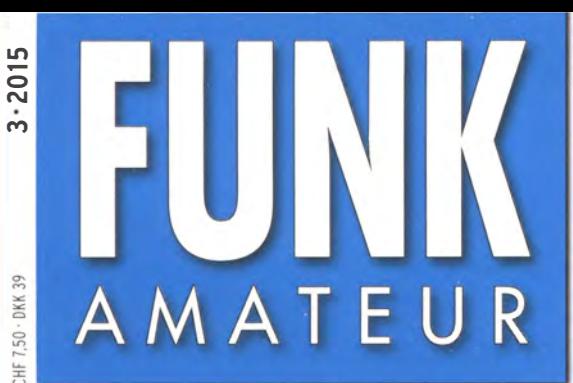

64. JAHRGANG ·MÄRZ 2015 64. JAHRGANG · MÄRZ 2015<br>DEUTSCHLAND € 4,20 · AUSLAND € 4,90  $3 \cdot 2015$ 

# Magazin für Amateurfunk Elektronik· Funktechnik

253 Neue Technik von Eurofrequence

*Hope Are All* 

267 Hard- und Software mit PSoC entwickeln

278 2-m-Kreuzyagi-Anlage

280 Vorverstärker für 50 MHz und 70 MHz

 $\blacksquare$ 

286 Senderöhren regenerieren

293 APRS-Einstieg erklärt

**Rannen der Empfänger an eine** Antenne anschließen

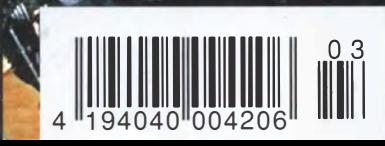

T30D: DL7VEE & Co funkten

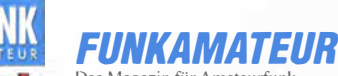

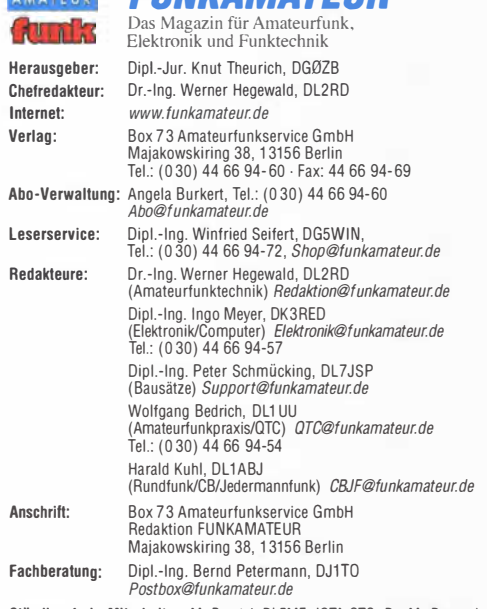

Ständige freie Mitarbeiter: M. Borstel, DL5ME, IOTA-QTC; Dr. M. Dornach, DLYRCF, DX-Benchte; J. Engelhardt, DLYRCH, Packet-Q1C; Th. Frey, HBYSKA,<br>Sat-QTC; F. Janda, OK1HH, Ausbreitung; P. John, DL7YS, UKW-QTC; F. Langner,<br>DJ9ZB, DX-Infos; B. Mischlewski, DF2ZC, UKW-QTC; W-D. Roth, DL2MCD,<br>Unter tronik; Dr. M. Schleutermann, HB9AZT, HB9-QTC; H. Schönwitz, DL2HSC, SOTA-<br>QTC; C. Stehlik, OE6CLD, OE-QTC; M. Steyer, DK7ZB, Antennen; R. Thieme, DL7VEE, DX-QTC; A. Wellmann, DL7UAW, SWL-QTC; N. Wenzel, DL5KZA, QSL-Telegramm; H.-D. Zander, DJ2EV, EMV(U)

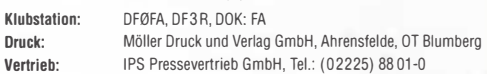

Manuskripte: Für unverlangt eingehende Manuskripte u. Ä. schließen wir jede Haftung aus. Wir bitten vor der Erarbeitung umfangreicher Beitrage um Ruck-<br>sprache mit der Redaktion – am besten telefonisch. Manuskripthinweise auf www.funkamateur.de  $\rightarrow$  Schreiben für uns unter "Manuskripthinweise".

Kein Teil dieser Publikation darf ohne ausdrückliche schriftliche Genehmigung des Verlages in irgendeiner Form reproduziert oder unter Verwendung elektronischer Systeme verarbeitet, vervielfältigt, verbreitet oder im Internet veröffentlicht werden.

**Hattung:** Alle Beiträge, Zeichnungen, Plätinen, Schaltungen sind urheberrechtlich<br>geschützt. Außerdem können Patent- oder andere Schutzrechte vorliegen. Die ge-<br>werbliche Herstellung von in der Zeitschrift veröffentlichte gewerbliche Programmieren von EPKUMs usw. dart nur durch vom Verlag auto-<br>risierte Firmen erfolgen. Die Redaktion haftet nicht für die Richtigkeit und Funk-<br>tion der veröffentlichten Schaltungen sowie der technischen Besch Beim Herstellen, Veräußern, Erwerben und Betreiben von Funksende- und -emp-fangseinrichtungen sind die gesetzlichen Bestimmungen zu beachten.

Bei Nichtlieferung ohne Verschulden des Verlages oder infolge von Störungen des Arbeitsfriedens bestehen keine Ansprüche gegen den Verlag. Erscheinungsweise: FUNKAMATEUR erscheint monatlich und in der Regel am

letzten Dienstag des Vormonats. Inlandsabonnenten erhalten ihr Heft vorher. Einzelpreise beim Kauf im Zeltschrlftenhandel: Deutschland 4,20 €, Euro-Ausland 4,90 €, Schweiz 7,50 CHF, Dänemark 39 DKK.

lnlandsabonnement, jederzeit kündbar: 41,90 € für 12 Ausgaben, als PLUS-Abo inkl. Jahrgangs-CD 47,90 €.

Jahresabonnement Schüler/Studenten gegen Nachweis nur 31,60 € (PLUS-Aho  $3760 \in$ ).

Dauerbezug Inland 4,20 € pro Monat. Zahlung nur per SEPA-Lastschrift möglich, Kontobelastung jeweils erst nach Lieferung des Heftes.

Jahresabonnement Ausland 46,90 € (PLUS-Abo 52,90 €); nach Übersee per Luftpost 72 €, (PLUS-Abo 78 €); Schweiz 49,50 CHF (PLUS-Abo 56 CHF); Use Sabonnement Austand 40,50<br>
Luftpost 72  $\in$ , (PLUS-Abo 78  $\in$ );<br>
USA \$ 54,90 (PLUS-Abo \$ 64,90).

PLUS-Abonnement: 12 Ausgaben plus Jahrgangs-CD jeweils 6 € Aufschlag. Die CD wird Ende Dezember mit dem Heft 1 des Folgejahrgangs geliefert. Kündigungen von Jahresabonnements bitte der Box 73 Amateurfunkservice GmbH sechs Wochen vor Ablauf schriftlich anzeigen.

in den Preisen für Abonnements und Dauerbezug sind sämtliche Zustell- und Portokosten enthalten. Preisänderungen müssen wir uns vorbehalten.

Bestellungen von Abonnements bitte an die Box 73 Amateurfunkservice GmbH oder auf unserer Homepage www.funkamateur.de  $\rightarrow$  Abo und Probeheft

IBAN für Uberweisungen in Euro: Box 73 Amateurfunkservice GmbH<br>IBAN: DE70 1009 0000 2181 7860 20, BIC: BEVODEBBXXX

IBAN für Überweisungen in Schweizer Franken: Box 73 Amateurfunk-service GmbH, I BAN: CH82 0900 0000 4076 7909 7, BIC: POFICHBEXXX

**Private Kleinanzeigen**: Abonnenten können pro Ausgabe eine bis zu 200 Zei-<br>chen lange private Kleinanzeige gratis veröffentlichen, wenn diese **online** über<br>www.funkamateur.de->Inserieren->FUNKAMATEUR-Abonnent beauftragt w Schriftlich an die Box 73 Amateurfunkservice GmbH, per Fax oder online über www.*funkamateur.de→ nserierem→Nicht-Abonnent* beauttragte private Klein-<br>anzeigen bis zu 10 Zeilen mit je 35 Anschlägen kosten bei Vorkasse (Bargeld<br>bzw. IBAN für die SEPA-Lastschrift) pauschal 5 €. Jede weitere Zeile ko zusätzlich.

**Gewerbliche Anzeigen:** Mediadaten bitte beim Verlag anfordern oder als PDF-<br>Datei von *www.funkamateur.de → Inserieren → Media-Daten mit Preisliste*<br>herunterladen. Zurzeit gilt die Preisliste Nr. 25 vom 1.1. 2015. Für den Inhalt der Anzeigen sind allein die Inserenten selbst verantwortlich.

Vertriebs-Nr. A 1591· ISSN 0016-2833

Redaktionsschluss: 5. 2. 2015 Erstverkaufstag: 25. 2. 2015 Druckauflage: 42 400

© 2015 by Box 73 Amateurfunkservice GmbH . Alle Rechte vorbehalten

### Wenn Idioten Idioten Idioten nennen

Eine Seuche geht um auf den KW-Bändern: die des schlechten Benehmenszumindest in Pile-up-Situationen. Aktuelles Beispiel ist K1N, die kostspielige DXpedition zur ganz oben bei den meistgesuchten DXCC-Gebieten angesiedelten Insel Navassa in der Karibik. Im Grunde habe ich das Szenario ja bereits im Editorial des FA 2/2013 "Das Psychopathen-Konzert" geschildert.

Das knappe "Up-up!" der Aufpasser kann ja durchaus nützlich sein, wenn sich mal einer auf der Split-Taste vertippt hatte, was selbst in den besten Kreisen vorkommen soll. Heute allerdings begnügt sich die Empörung nicht mit einem immer noch freundlichen "Good moooorning!" oder dem scherzhaften "Fiveninethankyou". Der Schimpf-Standard beginnt beim "Up-up, Idiot!" im Chorgesang und geht über "Pig!" und "Stupid!" nahtlos über ins "Fuck You!" Jeder Kommentar provoziert einen Gegenkommentar, und schon setzt eine minutenlange Schimpforgie ein. Selbst die digitalen Bereiche bleiben längst nicht verschont. Und wer befürchtet, auf dem Band nicht erhört zu werden, verbreitet sein Vulgär-Vokabular im DX-Cluster.

Für den bislang absoluten Höhepunkt der Interventionen gibt es bereits ein neues Kürzel: DQRM - "Deliberate QRM", also absichtliche Störung. Mit jeder raren DX-Station auf den Bändern verbreitet sich das Virus weiter. ln CW sind das sinnlose Textschleifen mit Fantasierufzeichen oder Punkt-Strich-Folgen; in Fonie spielt die Musik und ätzen "Witzbolde"; in RTTY rollt ein endloses "ryryryr" über den Monitor und minutenlanges Trägerstellen passt immer.

Die Störerbande rekrutiert sich offenbar aus Menschen, die es in ihrer Ersatzweft auf den Bändern nicht wie erhofft geschafft haben. Sie sind ausnahmslos im Besitz einer Sendegenehmigung, gehören also ihrer Ansicht nach sogar einer Elite an. Sie rächen sich für den ausbleibenden eigenen Erfolg in der DX-Konkurrenz unter dem Schutz der Anonymität mit der Waffe ihrer Endstufe. "Was ich nicht haben kann, soll auch kein anderer bekommen!" Oder sie finden diesen ganzen Pile-up-Rummel einfach widerlich und halten sich damit sogar für die "Guten". Sie bringen ihre Verachtung für das sinnlose Gewühle als Teil des Bösen in der Weft durch Trommelfeuer dagegen zum Ausdruck.

Als Gegenmaßnahme zum DQRM haben die OPs bei K1N überwiegend auf die Angabe von Arbeitsfrequenzen verzichtet. Des Weiteren wurde das "DQRM Tracking Project" weiterentwickelt, das in Echtzeit computergestützt durch Triangulation absichtliche Störer "einkreisen" soll. Dazu gibt es auf der Website www.navassadx.com ein "DQRM Report Form". In dieses Formular kann man seine Beobachtungen eintragen: jedoch bitte nur absichtliche Störer; keine "Polizisten" oder versehentliche Falsch-Rufer.

Nur gut, dass kaum ein Außenstehender mitbekommt, was im Funkdienst Amateurfunk so geschieht ... Aber Vorsicht! Ehe wir mit dem Stinkefinger auf andere zeigen, sollten wir selbst in uns gehen. Und was finden wir vor? Einen Funkfreund, der schon einmal auf der DX-Frequenz satt abgestimmt hat? Der die Split-Taste gelegentlich zu drücken vergisst? Der sein Rufzeichen abgesondert hat (drum heißt es ja Ruf-Zeichen), obwohl eine andere Station aufgerufen wurde? Der bei Bedarf den Bratofen jenseits des erlaubten Limits anwirft? Oder tatsächlich den makellosen "Rules of conduct"-Puristen mit der blütenweißen Weste, der jederzeit den ersten Stein werfen dürfte?

Na ja, dann ...

Wolffsmarth, OE1WHC

Wolf Harranth, OE1WHC

### **Amateurfunk**

T30D: Funken von West-Kiribati mit Schwerpunkt Europa 246

#### SOTA-Wanderung zur Ham Radio

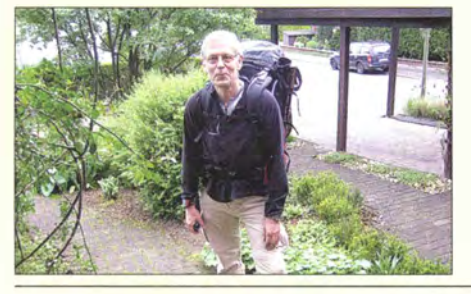

Manchmal gehört der Weg zum Ziel: Vo/ker Loose, DK2MT, machte sich auf den wochenlangen Fußweg vom Ruhrgebiet zur Ham Radio am Bodensee und aktivierte bei der Gelegenheit 18 SOTA-Gipfel. In seinem Beitrag berichtet er über Planung und Verlauf seiner Wanderung. Foto: DK2MT 250

Audio-Technik und m�hr von Eurofrequence 253

"Dachkapazität" zum Anschluss einer Mobilantenne

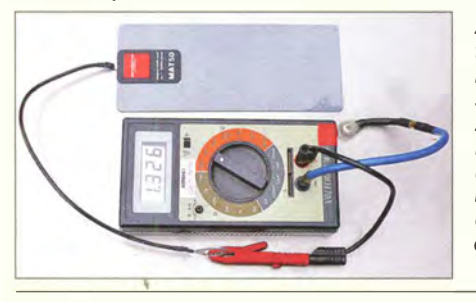

Als Gegenwicht einer Vertikalantenne **AATIS e. V.**<br>für den Mobilbetrieb dient die Metallkarosserie des Fahrzeugs. Deshalb scheint das Bohren eines Lochs in das<br>Autodach oft unvermeidlich zu sein. DJ6HP zeigt, dass es auch anders geht, und stellt seine entsprechende Eigenbau/äsung vor. Alternativ lässt sich auch eine industriell gefertigte Magnetmatte einsetzen (hier im Messaufbau zu sehen). Foto: DJ6HP 276

278

280

284

Praktischer Aufbau einer 2-m-Kreuzyagi-Antennenanlage

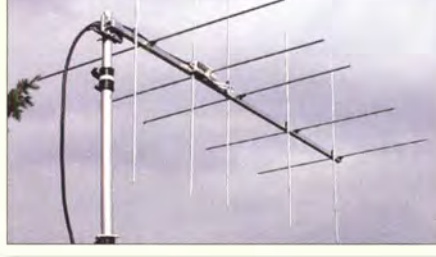

Kreuzyagis kommen, zirkular polarisiert, u. a. bei Satelliten- und EME-Verbindungen zum Einsatz. Der getrennte Betrieb beider Ebenen für FM und CW/SSB ist ebenfalls sinnvoll. DK7ZB zeigt am Beispiel einer 2x5- Eiement-Yagi-Antenne, was bei ihrem Aufbau zu beachten ist. Foto: DK7ZB

Rauscharmer linearer Vorverstärker für 50 MHz oder 70 MHz Monoband-Magnetantenne für Sendeleistungen bis 100 W Inbetriebnahme lange gelagerter sowjetisch/russischer Senderöhren Bei lange gelagerten Senderöhren hat sich oft das Vakuum verschlechtert, was zu Überschlägen führt. Der Beitrag beschreibt, wie man es wiederherstellt. Eine sehr verbreitete

Senderöhrenfamilie mit Glaskolben besteht u. a. aus LS 50 (ohne "Aluminiumkopf"), GU-50, SRS 552 und SRS 552 N. Insbesondere alte GU-50 können eine adäquate Behandlung<br>Gebrauchen. Foto: DJ rianulung<br>Foto: DJ1TO 286

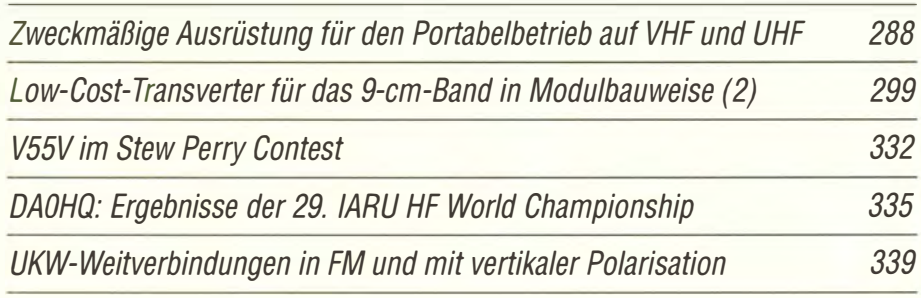

### **Aktuell**

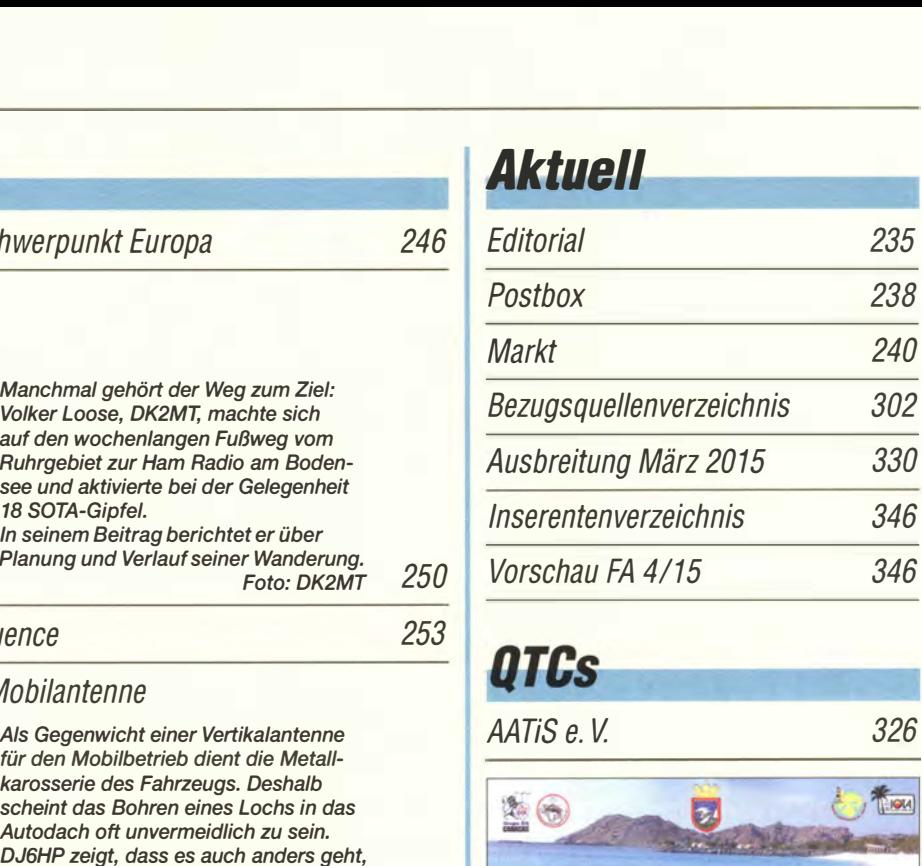

326

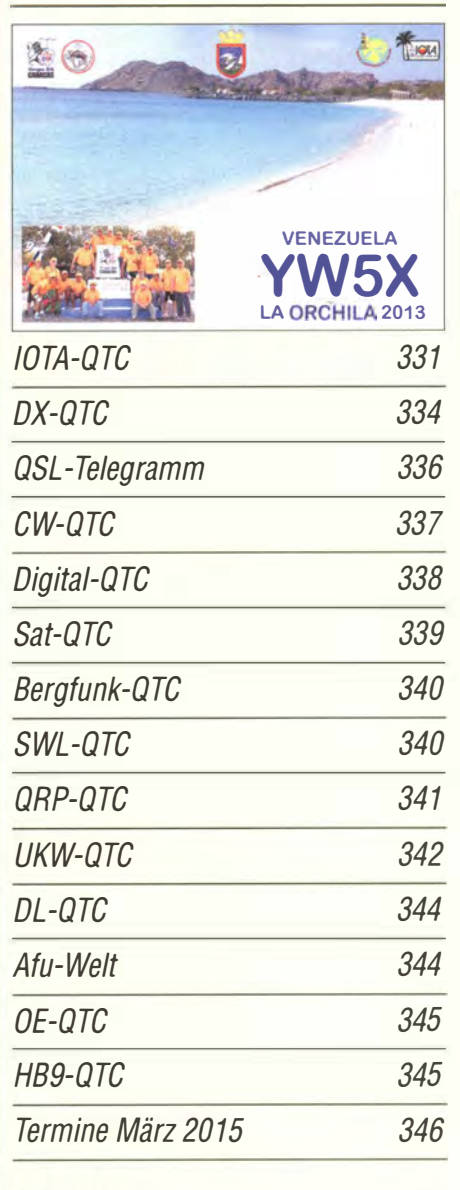

#### **Beilage** IC-2730E 291

258

264

#### Unser Titelbild

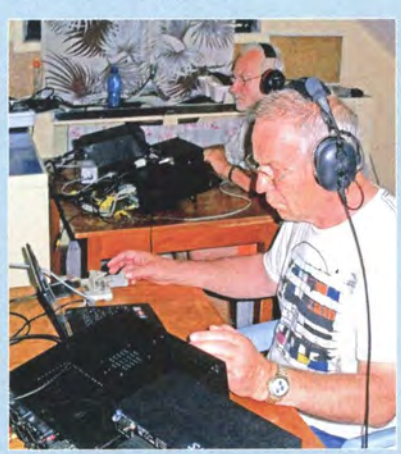

Vor Beginn einer DXpedition steht stets die Auswahl eines attraktiven DXCC-Gebiets. Länder, in denen man sich gut auf Englisch verständigen kann, sind dabei von Vorteil. Teamleiter Rolf, DL7VEE, suchte nach Niue (ZK2C) und Samoa (SWOM) mit T30 (West-Kiribati) erneut ein passendes DX-Ziel aus. Im Bild zu sehen sind zwei der insgesamt elf DXpeditionsteilnehmer beim konzentrierten Abarbeiten der Pile-ups als T30D auf dem Tarawa-Atoll mit K3-Transceivern und 500-W-Unearendstufen: im Vordergrund Dietmar Lindner, DL2HWA, und im Hintergrund Hans-<br>Jürgen Oehler. DF7TT. Foto: T30D Jürgen Oehler, DF7TT.

# Kurzwelle in Deutsch BC-DX-Informationen .. 329 FRIDA THE<br>RADIO DOG IS<br>HAPPY TO<br>CONFIRM YOUR<br>RECEPTION REPORT AS<br>FOLLOWS: EXPRESS<br>
EXPRESS<br>
EXPLAINING THE STREAM OF THE STREAM CONTROL INCONSINGLY<br>
SWEDEN CONTRACTED FOR CONTRACTION<br>
EXPRESS<br>
Radio Revival Sweden sendet an Wochenenden<br>
Andro Revival Sweden sendet an Wochenenden<br>
The first solch

Radio Revival Sweden sendet an Wochenenden auf Kurzwelle und bestätigt Empfangsberichte mit einer solchen QSL-Karte. QSL: Li

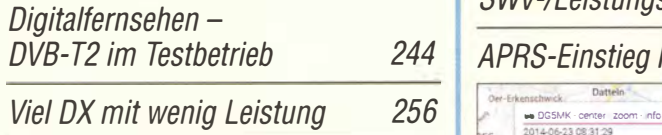

### **Bauelemente**

ZXCT1082 bis ZXCT1087: Strommonitor 289

### Geschichtliches

Museum Norddeich Radio e. V. 262

### funk----------------------�

Zeitzeichensender Ottawa, CHU

KW-Sendestation Moosbrunn: der etwas größere Rotor ...

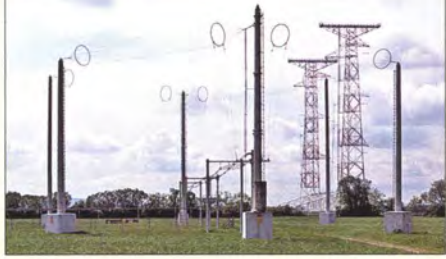

Das Orchester auf dem Sendem

Vier Empfänger an einer Antenn

CB- und Jedermannfunk

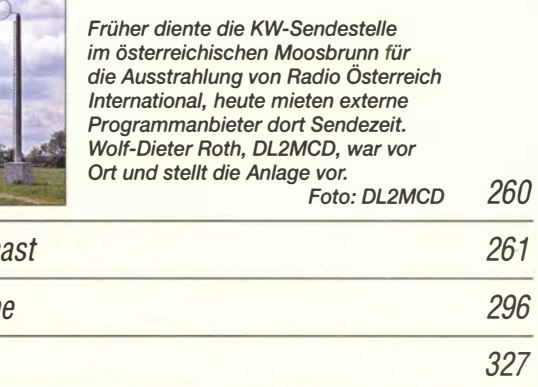

### **Elektronik**

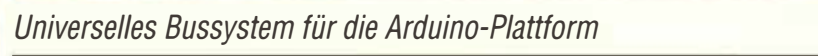

Möglichkeiten der Hard- und Softwareentwicklung mit PSoC

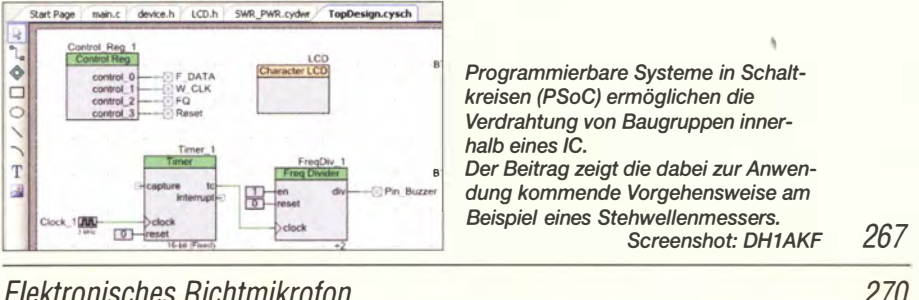

Elektronisches Richtmikrofon 270

Nachglimmen von LED-Lampen in einer 230-V-Wechselschaltung 283

### **Einsteiger**

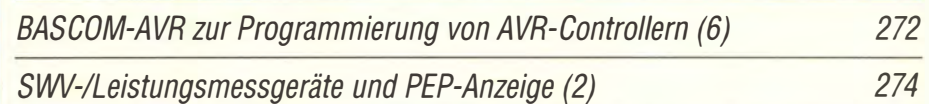

#### 4 **APRS-Einstieg leicht gemacht (1)**

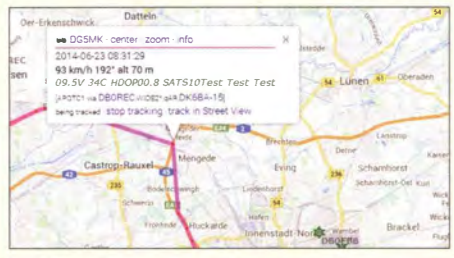

APRS ermöglicht die Übertragung von Positions-, aber auch Wetter- und anderen Daten über das Packet-Radio-Netz. DGSMK vermittelt in seinem Beitrag das Grundlagenwissen, welches man für das Verständnis des Gesamtsystems braucht, und gibt Tipps für den preisgünstigen Einstieg in diese interessante Amateurfunkanwendung. sanamamendang.<br>Screenshot: DG5MK 293

FA 3/15 • 237

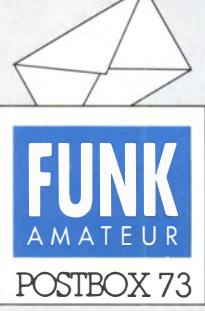

Redaktion FUNKAMATEUR Postfach 73, 10122 Berlin postbox@funkamateur.de

#### Bandwacht ist auf Ihre Mithilfe angewiesen

Ich war überrascht von der Meldung im Beitrag "Aktuelles von der Bandwacht"(FA2/15, S. 130), dass sich russische und ukrainische Funkamateure auf 70501 7055 kHz gegenseitig beschimpfen. Wer "A" sagt, muss auch "B" sagen! Auf 80 m, 3635 kHz LSB, sind seit drei Jahren jeden Morgen um etwa 7 Uhr MEZ Beschimpfungen zu hören.

Noch nie habe ich unter "Aktuelles von der Bandwacht" etwas darüber gelesen. Man sollte nicht mit zweierlei Maß messen! Dr. Luc Lefever, ON4NL

Von diesen Aussendungen war uns bisher leid�r nichts bekannt. Wenn es uns früher gemeldet worden wäre, hätten wir längst etwas unternommen.

Die Bandwacht des DARC e. V. ist auch auf die Meldungen von anderen Funkamateuren angewiesen!

Wolfgang Hadel, DK20M

#### **Öffnungszeiten** des Polizeimuseums

Der Beitrag im FA 2/15, S. 148, über das Polizeimuseum in Dommitzsch hat mir außerordentlich gut gefallen, so gut, dass ich gern hinfahren möchte. Damit habt Ihr mir wirklich eine Freude gemacht. Wann ist denn die Ausstellung geöffnet? Fritz Traxler, DM2ARD

Besuchszeiten sind dienstags und donnerstags von 9 bis 13 Uhr in Absprache mit Herrn Herbert Döring, Tel. (034223) 45-0 (Zentrale). Siehe auch im Internet unter www.polizei.sachsen. de/de/8660.htm

#### Jahrgangs-CD öffnet sich nicht

Nach dem Einlegen der 2014er-FA-Jahrgangs-CD öffnete sich deren Inhalt leider nicht. Auf dem Arbeitsplatz erscheint sie jedoch. Was ist zu tun? Heinz Kauer

Die unter anderem mit den Titelbildern versehene, in einem beliebigen Intemet-Browser lauffahige HTML-Oberfläche wird nur dann automatisch aufgerufen, wenn als Betriebssystem Windows verwendet wird und das CD-Laufwerk den Autostart erlaubt. Auch auf Macintosh- oder Linux-Rechnem startet die Benutzeroberfläche nicht automatisch.

Da ja die Jahrgangs-CD von ihrem Betriebssystem erkannt wird, öffnen Sie die CD-ROM über einen Doppelklick auf das Symbol oder durch Anwahl des Menüpunkts Öffnen, der unter Windows nach einem Klick auf die rechte Maustaste erscheint. Die HTML-Oberfläche startet nach Aufruf von index. html.

Alternativ können Sie auch in den Ordnern stöbern . Im Ordner FA20 14 liegt die PDF-Datei mit den zwölf Ausgaben des Jahres 2014. Ein Doppelklick darauf startet Ihren PDF-Reader, der zeigt die erste Seite an. Beim Adobe Reader (www. adobe.de) wird im Fenster links der als Lesezeichen bezeichnete Bereich eingeblendet, über den sich einzelne Beiträge erreichen lassen. Ebenso können sie auch seitenweise blättern oder gleich zu bestimmten Seiten springen.

#### Lieber DX-Doktor!

Als höflicher Mensch halte ich mich beim DXen an die Regeln des "DX Code of Conduct". Ich stelle aber fest, dass ich deswegen immer weniger DX-QSOs mache, weil andere einfach schneller und lauter sind. Gibt es dagegen evtl. eine Pille (Farbe egal), um die DX-Potenz zu erhöhen?

© Manfred Maday, DC9ZP

#### Jahrgangs-CD zu langsam

Wenn ich auf der FA-Jahrgangs-CD schnell etwas finden möchte und deshalb eine bestimmte Ausgabe anklicke, lädt mein Firefox immer das komplette Jahr als PDF-Datei, und das dauert bei meinem PC mit 1 GB RAM "endlos". Geht das nicht selektiver? Alfred Fröschl, DLSFA

Das ginge nur dann selektiver, wenn wir jeden Monat gesondert abspeichern würden, doch ließe sich dann nicht ohne Weiteres der gesamte Jahrgang durchsuchen. Das Problem liegt nicht bei zu wenig RAM, sondern vielmehr in der Zugriffszeit des CD-Laufwerks und dessen geringer Übertragungsrate!

Daher empfehlen wir bereits seit Jahren in der auf der Jahrgangs-CD enthaltenen Hilfe-Datei sowie jüngst im FA 1/15, S. 26,je nach Gusto entweder den gesamten Inhalt der Jahrgangs-CD oder nur die Jahrgangs-PDF-Dateien samt der Index-Dateien (sie befinden sich immer alle zusammen in einem Ordner, aktuell heißt er FA2014 und beansprucht 187 MB) auf die

#### Aus unserer Serie Gegensätze: gezeichnet und fotografiert

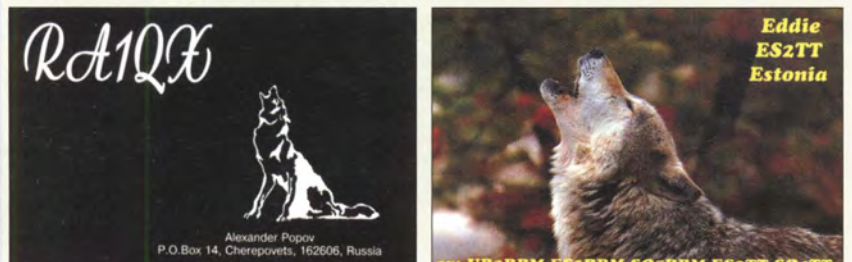

**ES2TT SO4T1** 

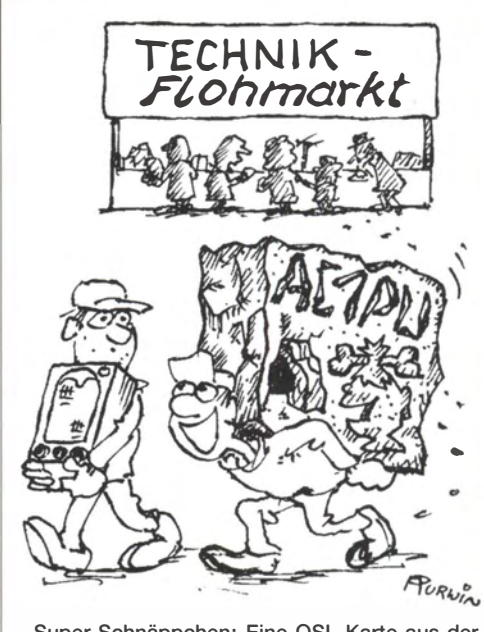

"Super-Schnäppchen: Eine QSL-Karte aus der<br>Steinzeit!" **Zeichnung: Achim Purwin** Zeichnung: Achim Purwin

Festplatte zu ziehen und anschließend die CD ins Regal zu verbannen. Wer mehrere Jahrgänge auf der Festplatte ablegt, kann sogar sehr effektiv über das gesamte Archiv suchen, s. FA 1/15, S. 26. Sollte es keinen Platz mehr auf der internen Festplat-

te geben, lösen eine externe Festplatte oder ein USB-Stift das Problem. Der Zugriff ist damit allemal deutlich schneller als über das CD-Laufwerk.

#### Hernote-Stationen im Amateurfunk

Das Editorial aus FA 2/15 möchte ich nicht unkommentiert lassen. Bei Remote-Stationen, die einzelne Amateure oder Gruppen aufbauen und betreiben, um z.B. aus dem Störnebel dicht bebauter Wohnsiedlungen herauszukommen, findet eine intensive Auseinandersetzung mit neuer Technologie statt.

Fraglich sind in meinen Augen aber solche Remote-Stationen, auf denen für hohe Dollar-Beträge pro Stunde, kostenlos oder im Rahmen einer Vereinsmitgliedschaft Betriebszeiten bestellt werden können, ohne dass die "Operateure" die Stationen technisch beherrschen, sie vielleicht noch nicht einmal selbst gesehen haben. Wenn dann unter solchen Bedingungen erworbene QSL-Karten stolz herumgezeigt werden, vergleiche ich das mit jemandem, der für viel Geld am Woc henende e inen Spitzenklasse-Sportwagen anmietet, um damit einer neuen Freundin zu imponieren. Ich habe Verständnis für Amateure, die kein QSO mit einer solchen Gegenstation führen wollen. Ob man Echolink-OSOs über eine entfernte UKW-Relaisstation, die man mit der Soundkarte am eigenen Rechner nur über Internet führt, in den gleichen Topf werfen soll, mag jeder selbst beurteilen.

Internet-bediente Stationen schaffen selbst den oft verlachten "Steckdosen-Amateur" noch ab: Auch das Verkabeln und Einschalten der einzelnen Geräte entfällt hier. Ich bezweifle stark, dass die Reduzierung des Funkbetriebs auf die Bedienung eines Rechnerprogramms dem Amateurfunk Zukunftsaussichten vermittelt. Zumindest ist dann eine Prüfung, die auch technische Fragen zum Inhalt hat, überflüssig. Und es wäre ein Hohn, den Amateurfunk dann noch als technisch orientiertes Hobby zu bezeichnen. Dipl.-lng. Meinolf Bräutigam, DC6SV

Postbox�

#### Funk, Netzwerkkabel und **Glasfaser** statt PLC!

Fortschritt statt vermüllter Äther! Und: Haben Sie schon Ihre Störungsmeldung abgegeben?

#### Winter ade

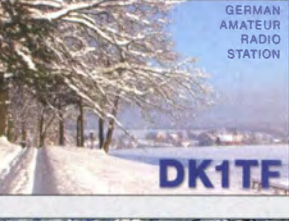

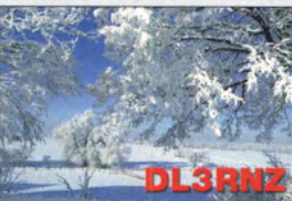

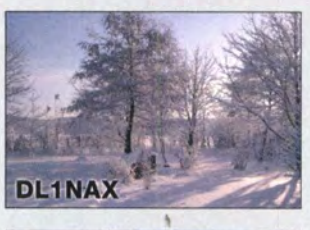

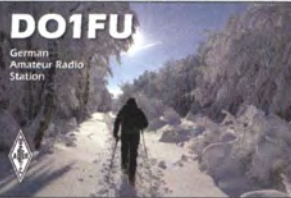

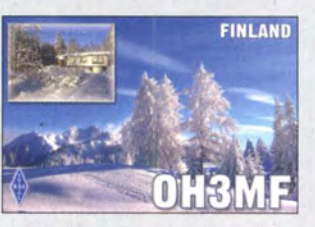

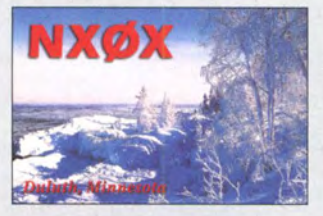

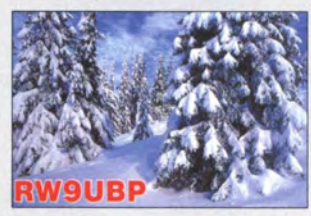

Ich las mit Interesse den Beitrag über Remote-Betrieb (FA 2/14, S. 138), eine Technik, die ja in vielen Fällen den Amateurfunk unterstützen kann. Mein spechtgeschädigter Holzmast brach neulich bei einem Sturm. Danach kann ich aber via Remote-Steuerung von DKOAN in Ansbach weiter mit Bekannten auf 80 m Kontakt halten, bis der Mast ersetzt ist.

In dem Kasten über Fernmelderecht heißt es: "Beim Funkbetrieb über ausländische IRB-Stationen ist es angebracht, sich an die CEPT-Regelungen zu halten. Das bedeutet insbesondere, dem eigenen Rufzeichen den Landeskenner des betreffenden Landes mit Schrägstrich voranzustellen."

Diese Aussage ist schlicht falsch. Zwar hat die ARRL in diesem Sinne auch einmal argumentiert, es dann aber korrigieren müssen. Schon auf der Konferenz der IARU Region 1 in Südafrika (2011) und jetzt wieder in Varna/Bulgarien (2014) wurde darüber diskutiert, ob die CEPT-Regelung TR61-01 für Remote-Betrieb anwendbar ist. Nach langer Diskussion wurde vom HF-Komitee C4 der IARU Region 1 folgende Erläuterung (sinngemäß!) gegeben und von der Konferenz verabschiedet: Das Rufzeichen und die Nennung einer Station hat gemäß ITU Radio Regulations die A ufgabe , den Verwaltungen im Störungsfall zu ermöglichen, entsprechend einzugreifen. Als TR61-01 entstand, hat man noch kein "Remote" gekannt, aber eine "Dehnung" von TR61-01 ist heikel. Der Missbrauch dieser Regelung könnte dazu führen, dass Verwaltungen Remote-Betrieb überhaupt verbieten.

Was nützt es der Schweizer oder der deutschen Verwaltung bei der Abstellung von mir verursachter Störungen, wenn ich unter HB9/DK4VW arbeite, wom öglich aber irgendwo im sonstigen Ausland im Urlaub bin und über eine Schweizer Klubstation funke? Es ist das Rufzeichen dieser Klubstation zu nennen, denn die ist von der Schweizer Verwaltung genehmigt. Im QSO kann man ja nebenbei sein eigenes Rufzeichen nennen, aber eine Identifizierung ist nur mit dem Klubstationsrufzeichen möglich.

Ulrich Müller, DK4VW,

Chairman HF Committee C4 der IARU Region 1

Wegen Überfüllung geschlossen

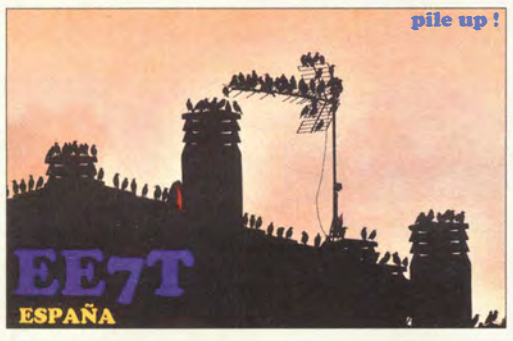

Aus Sicht der Redaktion FA erscheint die Version Landeskenner/OP-Rufzeichen mit den gegenwärtigen Gepflogenheiten (!) doch am ehesten kompatibel. Ganz eindeutig, aber dafür weltweit nur ganz selten genutzt, wäre ein Doppelrufzeichen: Remote-Station/Operator. Bindend sind letztlich die Bestimmungen der jeweili gen nationalen Fernmeldebehörde, in der die ferngesteuerte Station steht. Darüber sollten die zuständigen Betreiber Auskunft geben können. So ist beispielsweise in der Schweiz die Variante "Doppelrufzeichen" in den Vorschriften gar nicht mehr vorgesehen; die analoge Anwendung der CEPT-Regelung für ausländische Remote-Benutzer ist hier die übliche und geduldete Praxis. Sie erlaubt eine einfache Identifikation des Stationsstandorts und des Stationsbenutzers.

Und: Die Fernsteuerung einer Station über das Internet erfordert auch auf der Client-Seite ein hohes Maß an technischer Expertise.

Wer, durchaus vergleichbar, einen Ferrari übers Wochenende mietet, kann damit eine schöne Tour machen oder ihn eben zu Schrott fahren, wenn er sich nicht mit den Eigenheiten des Fahrzeugs befasst hat.

Hinweis: Die vom DARC e. V. geplanten Remote-Stationen sollen laut dessen Vorsitzendem, Steffen Schöppe, DL7ATE, allen Mitgliedern zugänglich sein.

#### Letzte Pause zählt nicht

Mit welcher (Mindest-)Geschwindigkeit nach Zählweise PARIS bei einer EME-Verbindung einmal CQ zu rufen ist, um nach dem sofortigen Umschalten auf Empfang nach der Sendung den Anfang des ersten Zeichens des eigenen Rufs nicht zu verpassen, war bei unserer Januar-Preisfrage anzugeben.

EME bedeutet Erde-Mond-Erde-Funkverbindung. Die mittlere Entfernung des Mondes von der Erde beträgt  $s = 384 400$  km. Die Funkwelle breitet sich mit  $c =$ 300 000 km/s aus und hat den Weg hinauf und herunter zurückzulegen. Das dauert  $t<sub>L</sub> = 2 s/c = 2,563 s$ .

Die Morsezeichen CO umfassen zusammen  $n = 27$  Bit (Punktlängen, Zeichenelemente). Der normalerweise anschließende signallose Buchstabenabstand ist irrelevant, weil ja sof ort nach dem Ende des Q auf Empfang geschaltet wird. Die Länge eines Bit des CO muss danach  $t_2 = t_1/n = 94.9$  ms betragen. In eine Minute "passen" folglich etwa 632 Bit.

Die CW-Geschwindigkeitsangabe stützt sich auf das Wort PARIS. In Telegrafiezeichen ausgedrückt besteht es einschließlich der sieben Bit für den Wortabstand aus 50 Bit. Ein Wort enthält fünf Zeichen, die nach PARIS im Durchschnitt also je 10 Bit umfassen. 10 Bit/min bedeuten also 1 Zeichen/min bzw. 1 ZpM, 632 Bit/min entsprechen demzufolge ungefähr 63,2 ZpM oder 12,6 WpM.

Die Entfernung Mond-Erde bezieht sich auf die Mittelpunkte der beiden Himmelskörper, sodass sich je nach Ort der Funkstelle auf der Erde in Bezug auf den Mond eine geringere Entfernung als 384 400 km und damit eigentlich auch eine höhere CW-Geschwindigkeit ergibt. Zudem weicht wegen der elliptischen Mondbahn auch dessen Entfernung um bis zu etwa ±5,5 % von der mittleren ab.

Die 3 x 25 € für die richtige Lösung erhalten:

#### Frederik Mrozek **Marc Schiiven, PE1FJN** Andreas Schumm, F4GFT

Herzlichen Glückwunsch !

#### Historische Löt-Preisfrage

Was haben eine altgriechische Stadt (vor 2400 Jahren in lonien) und das Löten gemeinsam? Unter den Lesern rnit richtiger Antwort verlosen wir

#### $3 \times 25 \in$

Einsendeschluss ist der 31 . 3. 15 (Poststempel oder E-Maii-Absendedaturn). Die Gewinner werden in der Redaktion unter Ausschluss des Rechtswegs ermittelt. Wenn Sie die Lösung per E-Mail übersenden (an quiz@funkamateur.de), bitte nicht vergessen, auch die "bürgerliche" Adresse anzugeben, sonst ist Ihre Chance dahin.

Auch an der Sonnenrausch-Preistrage vom FA 211 5 können Sie sich noch bis zurn 28. 2. 15 versuchen. Selbstverständlich ist der dabei für Berlin angegebene Längengrad nicht 13,4° W sondern richtig  $13,4^{\circ}$  O.

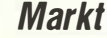

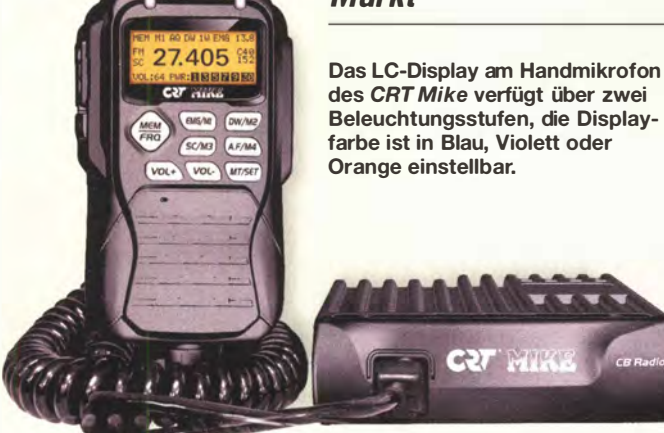

#### CRT Mike CB-Funkgerät

- Sendearten: AM, FM • CB-Multinorm-Transceiver
- Kanäle: in Deutschland
- $80 \times FM$ , 40  $\times$  AM • Sendeleistung:
- 4 WAM, 4 W FM
- Stromversorgung.  $12 \t138 V - 144$
- Antennenanschluss: PL-Buchse
- $\bullet$  Abmessungen ( $B \times H \times T$ ):
- 108 mm  $\times$  29 mm  $\times$  140 mm<br>• Masse: 785 g
- $\bullet$  Preis: 109 $\in$

### kurz und knapp

ACN in Neumarkt fällt aus Da die Stadtverwaltung Neumarkt ihre große Jurahalle auf unabsehbare Zeit aus Sicherheitsgründen nicht vermietet, muss der Amateurfunk- und Computermarkt in Neumarkt (ACN) 2015 leider ausfallen. Eine bezahlbare Ausweichhalle steht leider nicht zur Verfügung. Dies teilte Herr Smolka von UKW-Berichte, der seit einigen Jahren als Veranstalter fungiert, mit.

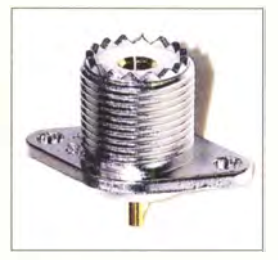

UHF-Einbaubuchse mit ovalem Flansch

#### CB·Funkgerät als Blackbox

Ein CE-Funkgerät im Blackbox-Stil mit kompakter Haupteinheit und leichtem, kleinen Bedienteil ist das bei Maas Funk-Elektronik erhältliche CRT Mike des französischen Herstellers CRT.

Beim Betrieb in Deutschland werden 80 Kanäle FM mit 4 Wund 40 Kanäle AM mit 4 W unterstützt. Menügesteuert lässt sich das Gerät auf andere europäische Normen/Vorgaben umschalten.

Die von anderen CE-Geräten gewohnten Funktionen, wie z. B. Kanalwahl, Kanalsuchlauf, Zweikanalüberwachung, Einstellung der Lautstärke und Rauschsperre und die Störunterdrückung sind über das Handmikrofon steuerbar, s. a. S. 327. Die Bedienung ist intuitiv über das Mikrofon möglich. Ein ausführliches deutschsprachiges Handbuch wird mitgeliefert.

Maas Funk-Elektronik, Heppendorfer Str. 23, 50189 Elsdorf-Berrendorf, Tel. (02274) 93 87-0, Fax -31; www.maas-elektronik.com; E-Mail: injo@maas-elektronik.com

#### Neues bei UKW Berichte

Seit Kurzem gibt es bei **UKW Berichte** eine ovale UHF-Einbau-Flanschbuchse, die als Ersatz für Gerätebuchsen an Transceivern, Mess- oder Eigenbaugeräten verwendbar ist. Die Abmessungen sind 32 mm x 20 mm bei einem Bohrungsabstand von 25 mm. Die Einbaubuchse (S0239) hat einen vergoldeten Innenleiter, der hinten als Lötkelch ausgebildet ist. Sie ist für 3,20 € sofort ab Lager lieferbar.

Der **Online-Shop** von UKW Berichte auf www.stecker-shop.net ist ab sofort in der vollkommen überarbeiteten zweiten Version im Netz. In ihm lassen sich übersichtlich gestaltet sowie mit mehr Informationen und Bildern versehen nicht nur Stecker und Adapter, sondern alles rund um den Funk finden, wie beispielsweise Antennen namhafter Hersteller, alle gängigen Koaxialkabel, jede Menge Montagematerial und Ersatzteile. Das Stöbern lohnt sich immer.

UKW Berichte, ln der Büg 11, 91330 Eggolsheim, Tel. (09191) 979541-0. Fax -133: www.ukw-berichte.de, info@ukwberichte.com

#### Leistungsstarkes SDR für KW

Der bei WiMo erhältliche softwaredefinierte Empfänger TitanSDR von Enablia kann mithilfe eines PC bis zu 40 Frequenzbereiche gleichzeitig beobachten, decodieren und bei Bedarf aufzeichnen. Das Gerät bietet eine maximal darstellbare Empfangsbandbreite von 32 MHz. Darin lassen sich zur genaueren Analyse bis zu vier Breitbandbereiche mit insgesamt maximal 2 MHz Breite definieren, in denen wiederum 8 oder 40 virtuelle Schmalbandempfanger platzierbar sind. Die einzelnen Kanäle haben einstellbare Bandbreiten bis 22 kHz.

Der Empfänger verfügt über einen mehrstufigen Abschwächer, einen aufwendigen Preselektor mit 16 Filterbereichen und ein Tiefpassfilter. Er weist ein ausgezeichnetes Großsignalverhalten auf. Ein moderner 16-Bit-A/D-Umsetzer wandelt das Signal mit 80 MSample/s in die digitale Ebene um. Nach der Kompression in einem leistungsfahigen FPGA erfolgt die Ausgabe über USB 2.0. Die mitgelieferte Software hat getrennte Fenster für das Panorama-Spektrum (9 kHz bis 32 MHz), die vier Breitbandbereiche und die Schmalbandkanäle. Sie ermöglicht die Fernund Zeitsteuerung des Empfangers über die Netzwerkschnittstelle des Computers. Das Datenformat ist offengelegt und bietet somit die Möglichkeit für Erweiterungen zur TitanSDR -Software.

Bezug: WiMo GmbH, Am Gäxwald 14, 76863 Herxheim, Tel. (0 72 76) 9 66 80, Fax -11; www.wimo.com, info@wimo.com

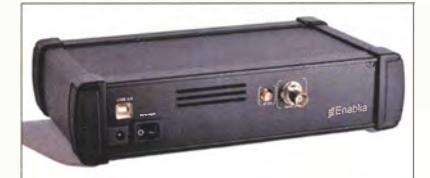

#### LNAs für 6 m bis 70 cm

Die rauscharmen Empfangsvorverstärker von **SSB-Electronic** sind seit Jahrzehnten ein fester Bestandteil vieler Amateurfunkstationen. Darüber hinaus finden sie Verwendung in zahlreichen professionellen Anwendungen, der Radioastronomie und Forschung, in Betriebsfunkanlagen und zur Empfindlichkeitssteigerung von Repeatern. Nach dem umfangreichen Neuentwurf der Serien SP xxx und LNA  $xxxx$  (s. a. FA  $4/14$ , S. 372 f.) stehen sie sowohl im bekannten Weißblechgehäuse für den Innenbereich als auch in einer Masthaubenversion für den antennennahen Außeneinsatz zur Verfügung. Die Empfangsvorverstärker zeichnen sich besonders durch einen professionellen Aufbau und präzisen Abgleich aus. SSB-Electronic GmbH, Ostenfeldmark 21, 59557 Lippstadt; Tel. (02941) 9 33 85-0, Fax -120; www.ssb-electronic de, vertrieb@ssb -electronic .de

#### **TitanSDR**

- SDR-Empfänger
- Empfangsbereich: 9 kHz ... 32 MHz
- Breitbandbereiche:  $4 \times 312$  ... 2187 kHz,<br>insgesamt  $\leq 2187$  kHz
- Schmalbandbereiche:  $8 \times$  bzw.  $40 \times 22$  kHz
- Auflösung (RBW): 5,4 ... 21 Hz <sup>e</sup>Sendearten: SSB, eSSB, AM,
- NBFM, CW, FSK, DRM • Abschwächer:
- vierstufig, 0...30 dB • Software:
- für Windows XP, Vista, 7, 8 • Schnittstellen: USB 2.0 für PC,
- BNC für Antenne
- Metallgehäuse
- störungsfreies Netzteil im Lieferumfang enthalten • Spannungsversorgung: 6 V
- 
- Stromaufnahme: 2,5 A<br>• Abmessungen  $(B \times H \times T)$ :
- $243$  mm  $\times$  52 mm  $\times$  145 mm • Preise: TitanSDR 1645 €
- TitanSDR Pro 2345 €

#### kurz und knapp

Update für TS-590S Kenwood veröffentlichte auf www.kenwood.com/i/productsl info/amateur/ts\_590/ts590\_up date\_e.html mit der V 2.00 eine neue Firmware-Version der für den TS-590S. Die nun integrierten Funktionen und der Update-Vorgang sind detailiert auf der genannten Website beschrieben.

Der TitanSDR besitzt einen neben der **Antennenbuchse** herausgeführten ZF-Eingang.

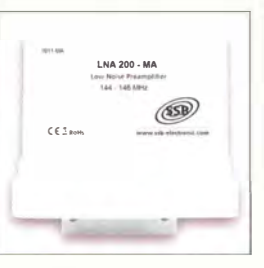

LNA 200 als Masthaubenversion

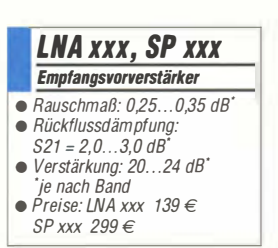

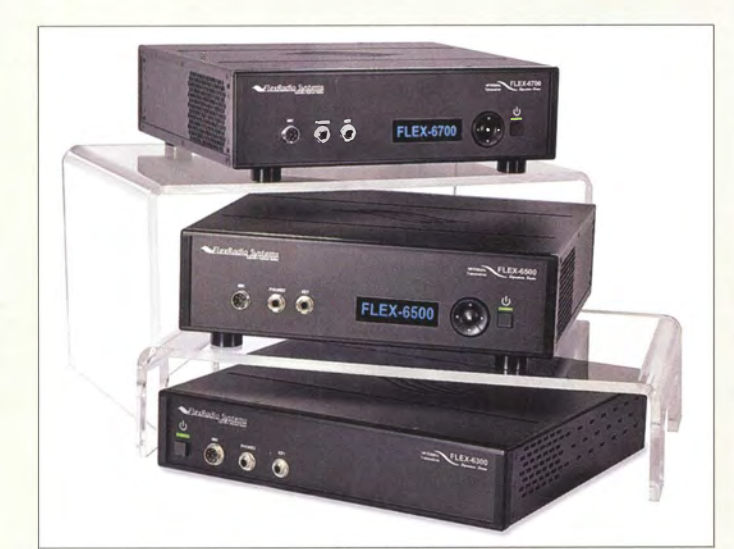

Neben FLEX-6700 (oben), FLEX-6500 (Mitte) und FLEX-6300 (unten) mit ieweils 100 W Sendeleistung ist auch die 5-W-Version FLEX- 1500 erhältlich.

#### FLEX-6300

#### **Digitaltransceiver**

- Frequenzbänder: 160 ... 6 m • 2 Empfänger/Pan-Adapter mit **bis zu 7 MHz Bandbreite**
- Transverter für VHF und Mikrowellenbetrieb anschließbar
- kabelloser Betrieb in den digitalen Sendearten mit DAX (Digital Audio Exchange)
- netzwerkfähig, Anschluss über Ethernet
- Software SmartSDR
- 
- $\bullet$  Sendeleistung: 100 W<br>  $\bullet$  Preis: FLEX-6300 2499 €

#### Bluetooth TNC TNC

- Bausatz mit bearbeitetem Kunststoffgehäuse
- Mode: KISS (Standard), konfigurierbar
- Schnittstellen: Bluetooth, 3,5-mm-Kiinke (vierpolig), Mini-USB-Buchse
- Stromversorgung: Li-Ionen-Akkumulator 1200 mAh, via USB-Buchse aufladbar
- Abmessungen  $(B \times H \times T)$ :<br>40 mm  $\times$  75 mm  $\times$  12 mm
- $\bullet$  Preis:  $95 \in$

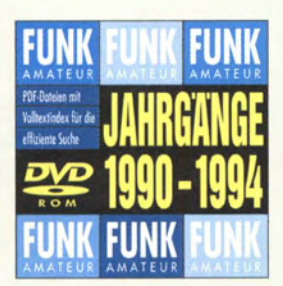

Die fünf FA-Jahrgänge 1990-1994 sind auf einer DVD zusammengefasst, die ab sofort unter der Besteii-Nr. FD-9094 erhältlich ist. Sie kostet 20 €, FA-Abonnenten zahlen nur 15 €.

#### FlexRadio-Familie bei Dathe

Ab sofort ist das gesamte Lieferprogramm der bekannten SDR-Radios von FlexRadio Systems, wie beispielsweise das im FA 6/14, S. 588 vorgestellte FLEX-6300, über Funktechnik Frank Dathe lieferbar. Die empfangs- und sendeseitig mit volldigitaler Direktabtastung arbeitenden Geräte ermöglichen den Sendebetrieb auf allen Amateurfunkbändern von 160 m bis 6 m.

Der bereits im FA 11/14, S. 1154, vorgestellte Bausatz **Bluetooth TNC** wird jetzt von Funktechnik Frank Dathe mit der Firmware-Version 2 .0 ausgeliefert. Geändert bzw. neu hinzugekommen sind das Einschalten des TNC beim Anstecken des USB-Kabels und die Umschaltmöglichleit auf Senden via App vom Smartphone aus. Der PTT-Ausgang hat nun einen MOSFET erhalten.

Funktechnik Frank Dathe, Gartenstr. 2 c, 04651 Bad Lausick, Tel. (03 43 45) 228 49, Fax 2 19 74; wwwfunktechnik-dathe.de, email@junktechnik-dathe .de

#### Neues aus dem Leserservice

Das im FA 2/15, S. 168 f., von Steffen Braun, DJSAM, vorgestellte V HF-Transceivermodul **DRA818V** (siehe auch FA 1/15, S. 57 f.) ist für 13,90 € beim FA-Leserservice erhältlich. Inzwischen ist auch das baugleiche UHF-Transceivermodul **DRA818U** (Frequenzbereich 400 MHz bis 470 MHz) für ebenfalls 13,90 € lieferbar.

Michael Lass, **DJ3VY**, beschreibt in der vorliegenden Ausgabe ab S. 296 einen aktiven Leistungsteiler für den Anschluss von vier Empfängern an eine Antenne. Am Nachbau Interessierte können die in diesem Projekt eingesetzten MMICs GVA-81 für 3,90 € beim Leserservice beziehen.

Der FA-Leserservice hat das Angebot an Glimmerkondensatoren mit einer Spannungsfestigkeit von 500 V erheblich erweitert. Derzeit sind 28 verschiedene Kapazitätswerte zwischen 5 pF und 1500 pF lieferbar.

Bezug: FA-Leserservice, Majakowskiring 38, 13156 Berlin, Tel. (030) 44 66 94-72, Fax -69; www.funkamateur.de, shop@funkamateur.de

### Hutschienen-Raspberry-Pi

Für Automatisierungslösungen auf Basis der Mikrocontroller-Boards Raspberry Pi A+, B+ oder des gerade neu hinzugekommenen Raspberry Pi 2 in einem Schaltschrank oder Verteilerkasten sind die DIN-Hutschienengehäuse RasPiBox Open+ von Hartmut Wendt nutzbar. Das Board lässt sich so geschützt dort unterbringen, wo kurze Verbindungen zur gesteuerten Technik vorhanden sind. Für zusätzlich erforderliche Bauteile bietet die Platine, auf der auch Schraubklemmen als Leitungsklemmen vorhanden sind, mit seinem Lochrasterbereich und diversen SMD-Lötplätzen genügend Platz.

Hartmut Wendt Hard- & Softwareentwicklung, Gartenstraße 1, 14793 Ziesar, Tel. (03 38 30) 623-38, Fax -36; www.hwhardsoft.de, injo@ hwhardsoft .de

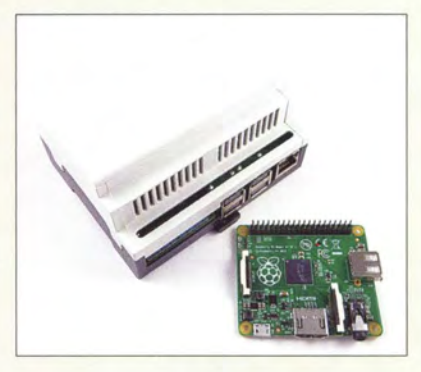

#### SMD·Luftspulen

HF-Anwendungen erfordern Luftspulen mit besonders hoher Güte. Würth Elektronik eiSos hat für diese Anwendungszwecke die Produktreihe **WE-CAIR** um die Bauformen 1322 und 1340 erweitert. Sie sind um ein Drittel flacher als die bisherigen Bauformen dieser Serie. Eine bis zu 20 % höhere Stromstärke im Vergleich zu herkömmlichen Keramikspulen in der Baugröße 0805 ermöglicht die Bauform 1320.

Die kompakten Bauformen kombiniert mit der hohen Güte und einem hohen Nennstrom ermöglichen den Einsatz dieser SMD-Luftspulen in HF-Front-Ends aller Art und zur Impedanzanpassung von Antennen für diverse Frequenzbänder.

Würth Elektronik eiSos GmbH & Co. KG; www.we-online de

#### Elektrolytkondensatoren

Klassische Schraubelektrolvtkondensa-

toren für Röhrengeräte, frisch produziert in Deutschland, sind in großer Auswahl bei Frag Jan Zuerst. erhältlich. Das Sortiment reicht dabei vom klassischen  $50+50 \,\mathrm{\mu F}$ 350/385 V bis hin zu Sondertypen.

Frag Jan Zuerst -Ask Jan First GmbH & Co. KG, Preiler Ring 10,25774 Lehe, Tel. (048 82) 6 05 45-51, Fax -52; www.askjanfirst.com, fiz@die-wuestens.de

#### RasPiBox Open+ 0/N-Hutschienengehäuse

- für Raspberry Pi A+, 8+ und 2 nebst Zusatzplatine
- Buchsenleiste zum Aufstecken des Raspberry Pi
- 10 Schraubklemmen im 5-mm-Raster
- <sup>e</sup>SMD-Lötpads für SSOP- und SOIC-ICs sowie SMD-Widerstände, -Kondensatoren und SOT23-Bauteile  $6T$
- $\bullet$  Preis: 29.99 $\in$

### kurz und knapp

#### Radio Shack insolvent

Selbst in Deutschland kennen viele Bastler Radio Shack als Bezugsquelle von Bauteilen und Bausätzen. Neben etwa 4000 Filialen in den USA und Nordamerika sowie 1000 weltweit war der Versandhandel (www.radioshack.com) ein wichtiges Standbein. Nach den Verlusten der vergangenen Jahre soll nun mehr als die Hälfte der US-Läden verkauft werden.

DIN-Hutschienengehäuse RasPiBox Open + zur Aufnahme eines Raspberry Pi  $A+$ ,  $B+$  oder 2

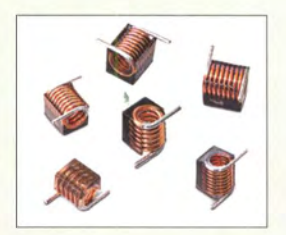

Luftspulen WE-CA/R

- WE·CAIR **Luftspulen** e lnduktivität: 1,65 .. 120 nH,  $±5\%$  bzw.  $±10\%$  $\bullet$  Güte:  $\geq 100$ • Hohe Eigenresonanzfrequenz • Stromstärke:  $\leq 3.5$  A • Betriebstemperatur:
- $-40...$  125 °C

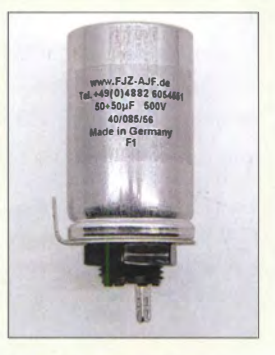

Schraubelektrolytkondensator 50+50 µF/500 V

### Digitalfernsehen – DVB-12 im Testbetrieb

#### WOLFGANG E. SCHLEGEL

Seit rund zwölf Jahren schreibt das digitale terrestrische Fernsehen DVB-T in Deutschland Erfolgsgeschichte, mit DVB-T2 soll nun das nächste Kapitel aufgeschlagen werden: ln Berlin begann sein Testbetrieb mit neuen Sendern. Damit rückt die Ausstrahlung auch von UHD-Programmen (4K) in technische Reichweite.

Bereits Anfang Oktober 2014 begann der Senderbetreiber Media Broadcast in Berlin mit einem Pilotprojekt zur Erprobung des neuen Standards DVB-T2, an dem sich TV-Sender, die relevanten Verbände sowie Unternehmen der Geräteindustrie als Partner beteiligen. So unterstützen ARD, ZDF, RTL, ProSiebenSat.1 und arte,

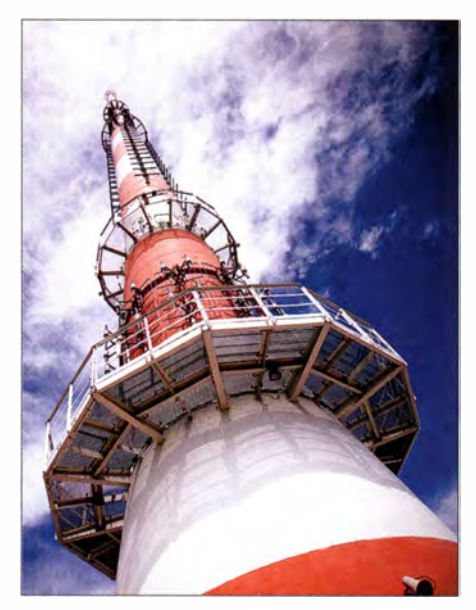

Bild 1: DVB-T2 vom Berliner Fernsehturm

die Gerätehersteller Samsung, Sony, LG Electronics, Panasonic, Philips, Loewe, Humax, Technisat, Rohde & Schwarz, Sagemcom, Funke und Broadcom das Projekt. Über die Deutsche TV-Plattform, den VPRT (Verband Privater Rundfunk und Telemedien), das DVB-Konsortium und den ZVEI können sich weitere in der Branche agierende Firmen beteiligen.

#### ■ Ziel des Pilotprojekts

Dieser Testbetrieb ist ein erster Schritt auf dem Weg zu einer DVB-T2-Plattform für das digitale terrestrische Fernsehen der Zukunft. Die Testsendungen sind für 18 Monate geplant und sollen Erkenntnisse für den Regelbetrieb von DVB-T2 bringen. Ziel der Einführung des neuen Digitalfernsehens ist, die zur Verfügung stehenden Frequenzen effizienter zu nutzen, die Programmvielfalt zu vergrößern und HDTV-Programme (High Definition TV,

hochaufgelöstes Fernsehen) auszustrahlen. Nutznießer sind u. a. Programmveranstalter, die mit geringerem technischen Aufwand mehr Programme anbieten können, ebenso die Geräteindustrie, die die Möglichkeit sieht, ähnlich wie vor zwölf Jahren vermehrt Set-Top-Boxen für den DVB-T2-Empfang, aber auch Fernsehgeräte mit dem neuen Tuner zu verkaufen. Letztlich profitiert auch der Fernsehzuschauer, dem terrestrisch Fernsehprogramme in HD- und selbst in UHD-Qualität geboten werden können. Die Technik erlaubt dies. Offen ist immer noch, wie weit diese Möglichkeiten genutzt und ob sie vom Publikum überhaupt gewünscht werden, denn die privaten Anbieter wollen ihre HO-Programme verschlüsseln und kostenpflichtig machen.

Nachteilig ist, dass DVB-T2 nicht mit DVB-T kompatibel ist, d. h., heutige Empfänger benötigen wieder einen externen DVB-T2-Decoder oder müssen ersetzt werden. Umgekehrt kann der T2-Empfänger jedoch herkömmliches DVB-T empfangen.

#### **DVB-T-Nutzung heute**

Empfangen würden DVB-T-Signale mittlerweile zum erheblichen Teil über Rechner, TV-Empfänger in Autos sowie mobile Endgeräte wie Tablet-PCs und Smartphones, stellt der Digitalisierungsbericht 2014 fest. Insgesamt nutzen demnach etwa 7,4 Mio. Haushalte in Deutschland die terrestrische Ausstrahlung des Digitalfemsehens. In DVB-T-Kernregionen mit öffentlich-rechtlichen und privaten Programmen empfangen etwa 18 % der Haus-

halte DVB-T mit dem Fernsehgerät. Der DVB-T-Anteil liegt in diesen Regionen sogar bei 27%, bezieht man auch andere Endgeräte mit ein. Spitzenreiter ist die Region Hannover-Braunschweig mit einer Reichweite von 27% (TV-Gerät) bzw. 33% (alle Endgeräte).

#### **Hintergründe DVB-T2**

Die Testsignale werden auf dem Kanal 42 (642 MHz, UHF) von den Berliner Senderstandorten Alexanderplatz und Schäferberg mit je 50 kW ERP (effektive Sendeleistung) ausgestrahlt, mit Datenraten zwischen 18 MBit/s und 28 MBit/s im Multiplex. Damit können sieben HDTV-Programme übertragen werden. Geplant sind verschlüsselte (der privaten Anbieter) und freie Programmangebote der öffentlich-rechtlichen Anstalten sowie die Übertragung des Hybrid-TV-Angebotes Multi-

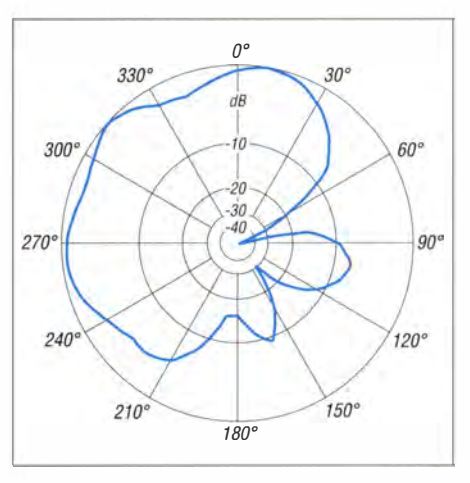

Bild 3: Antennendiagramm Alexanderplatz

thek von Media Broadcast. Nur mit einer Zimmerantenne können im Testgebiet etwa 2,4 Mio., mit Außenantenne etwa 4,1 Mio. und mit einer Dachantenne rund 5 Mio. Haushalte empfangen. Das bedeutet, dass die Grenzen im Norden von Berlin etwa bei Templin, im Westen bei Rathenow, im Osten bei Frankfurt (Oder) und im Süden bei Lutherstadt Wittenberg liegen, eine Hochantenne vorausgesetzt.

Betrieben wird die Sendestelle Alexanderplatz mit THU-9-Sendern von Rohde & Schwarz, wie sie bereits in Korea bei der

-

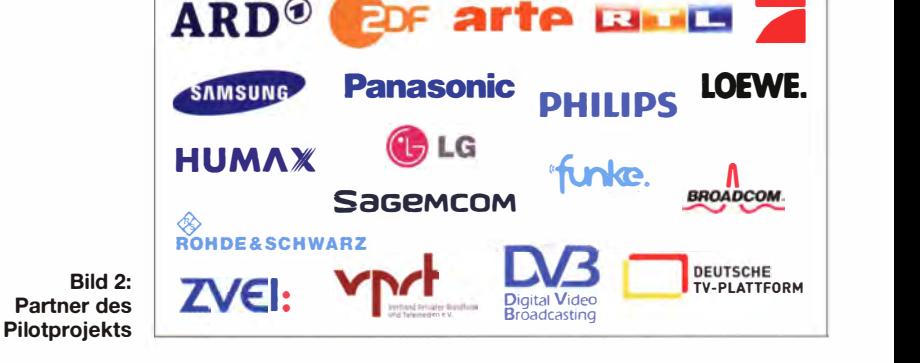

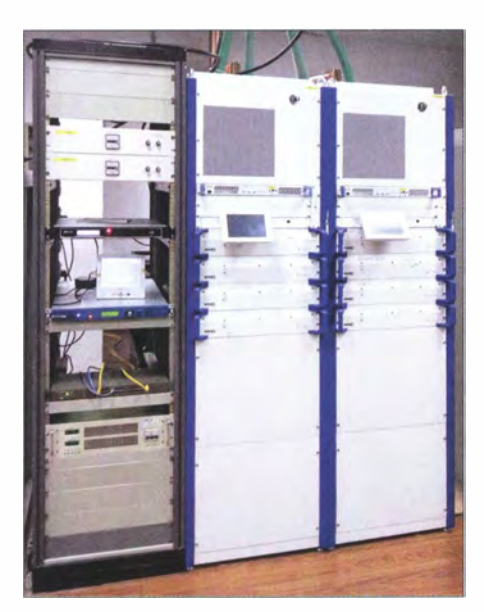

Bild 4: TV-Sender THU9 für DVB-T2 von Rohde & Schwarz

Verbreitung von UHD-Inhalten im Einsatz sind.

#### ■ Zukunft per Antenne

ARD und ZDF wollen 2017 mit der bundesweiten Umstellung auf DVB-T2 beginnen . Sie soll Ende 2020 abgeschlossen sein , die ARD will damit sogar schon Mitte 20 19 fertig sein . Dies bedeutet, dass die Nutzung des 700-MHz-Bands bis zum Abschluss der DVB-T2-Umstellung gesichert sein muss: Die EU will ab 2020 die Frequenzen 694...790 MHz, auf denen heute DVB-T gesendet wird (Bild 5), für mobile Breitbanddienste freigeben, was die (für den Konsumenten meist kostenlose) DVB-T-Versorgung einschränken würde . Allerdings hat die Bundesnetzagentur unterdessen das Frequenzversteigerungsverfahren gestartet [5] .

Profitieren würden Telekommunikationsunternehmen mit höheren Einnahmen dank der verbesserten mobilen Datenübertragung, sie könnten auch die dann kostenpflichtige TV-Versorgung per Kabel oder Internet übernehmen. Der Ausgang dieses Interessenkonflikts ist noch offen. Der neue Kompressionsstandard HEVC gestattet, mehr Programme in höherer Qualität auszustrahlen. HEVC (High Effi-

ciency Video Coding), auch H.265 oder MPEG-H Teil 2 genannt, dient dem Kodieren von Videos, ist Nachfolger von H .264 und hat zum Ziel, eine im Vergleich dazu doppelt so starke Kompression bei gleichbleibender Qualität zu ermöglichen. Zusätzlich kann HEVC von 320 x 240 Pixeln bis 8192 x 4320 Pixeln skalieren, sodass selbst UHD-Programme mit DVB-T2 übertragen werden können. Die als 4K bezeichnete Auflösung mit 3840 x 2160 B ildpunkten hat eine viermal so große Pixelzahl wie Full HD, die nächst höhere Stufe  $8K$  bietet 7680  $\times$  4320 Pixel benötigt aber eine Datenrate von 24 GBit/s. 8K-Programme via Terrestrik sind also nicht in absehbarer Zeit zu erwarten und erfordern sicher auch einen unverhältnismäßig hohen Aufwand. Vordergründiges Ziel ist jetzt, HDTV über Antenne zum Zuschauer zu bringen.

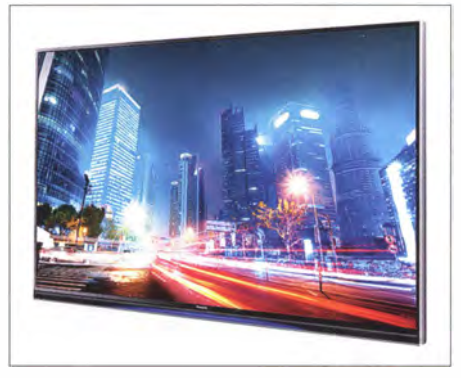

Bild 6: Mit DVB-T2: Fernsehgerät TX-SSAXW-904, Panasonie

#### **Empfangsgeräte**

Erste Fernsehgeräte mit integriertem DVB-T2-Tuner und HEVC-Decoder gab es bereits auf der IFA 2014 zu sehen, darunter die neuen 4K-UHD-TVs der AXW-904-Serie von Panasonie und der 55UB850 von LG . Weitere Empfangsmöglichkeiten sind USB-Stifte für den PC, die den HF-Empfänger enthalten. Die notwendige Empfangssoftware muss wie bereits bei DVB-T-Empfang auf Rechner aufgespielt werden. Muster eines USB-Stiftes für Tablet-PCs gibt es von Sony. Der potenzielle Kunde muss bei der Neuanschaffung darauf achten, dass sein Wunsch-

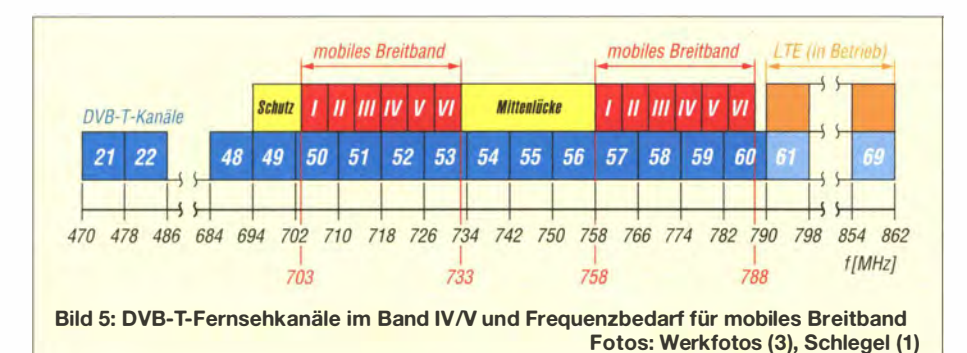

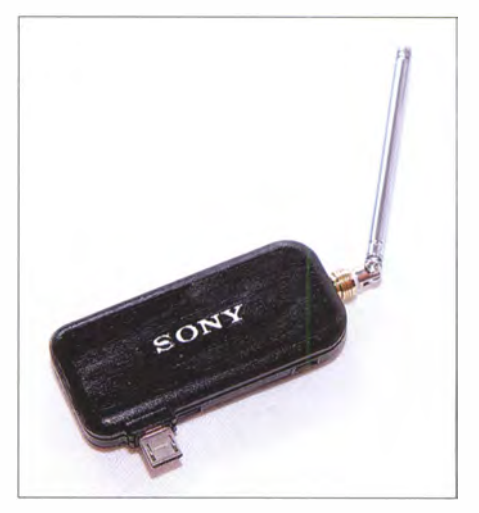

Bild 7: DVB-T2-Stift mit Mini-USB-Stecker, Sony

gerät nach H .265 und nicht nach H .264 decodiert, wie es für T2-Ausstrahlungen in Österreich, Frankreich, Tschechien und anderen Staaten der Fall ist. Receiver dafür sind bereits von Technisat im Angebot, für deutsches DVB-T2 aber ungeeignet. Es ist jedoch zu erwarten, dass spätestens auf der IFA 20 15 alle relevanten Hersteller Fernsehgeräte oder externe Empfänger mit H.265-Decodierung für den DVB-T2-Empfang anbieten.

#### **E** Zusammengefasst

DVB-T hat als terrestrischer digitaler Weg der TV-Übertragung in absehbarer Zeit ausgedient und wird von seinem Nachfolger DVB-T2 ersetzt. Das naue Verfahren hat den Vorteil, dass damit HD- und UHD-Inhalte übertragen werden können, womit den neuen höchstauflösenden TV-Displays eine sie rechtfertigende Programmquelle zur Verfügung stünde . Für die TV-Stationen ergibt sich die Möglichkeit, auch statt HD-Inhalten mehr Programme auf derselben Frequenz zu senden .

DVB-T ist allerdings nicht kompatibel mit seinem Nachfolger, sodass für terrestrischen Empfang mit einem TV-Gerät ohne T2-Tuner zumindest eine externe Set-Top-Box erforderlich ist.

#### **Literatur**

- [1] Wikipedia: DVB-T2. http://de.wikipedia.org/wiki/ OVB-T2
- [2] www.decontis.com
- [3] TV-Hochleistungssender R&S THU9 im Einsatz bei chinesischem Netzbetreiber. Neues von Rohde & Schwarz 54 (2014) H. 211, S. 44-45; www. rohde-schwarz.de  $\rightarrow$  Service & Support  $\rightarrow$  Down $loads \rightarrow Neues$  von Rohde & Schwarz  $\rightarrow$  211 -201412
- [4] Wildemann, M., Schöne , S.: Digitale Dividende 2: Neuer Ärger für Konzertveranstalter und Antennen-Fernseher. www.lte-anbieter. info/beitraege/121 2-digitale-dividende php
- [5] Kuhl, H., DE8JOI: Mobiles Internet statt DVB-T. Projekt 2016: Frequenzversteigerungsverfahren startet. www.funkamateur.de  $\rightarrow$  Aktuelles  $\rightarrow$  Nach $richten archiv \rightarrow Februar 2015 \rightarrow 2015-02-01$

### 1300: Funken von West-Kiribati mü Schwerpunkt Europa

#### Dr. RUDOLF E. SCHEIBER - DK3CG

Wie immer steht am Anfang einer DXpedition die Auswahl eines attraktiven DXCC-Gebiets. Länder, in denen man sich gut auf Englisch verständigen kann, sind vorteilhaft für die Abwicklung einer derartigen Aktivität. Dazu gesellen sich Fragen, wie man preiswert dorthin gelangt und wo eine geeignete Unterkunft mit der Möglichkeit besteht, eine Antennenfarm aufzubauen. Rolf, DL7VEE, unser Teamleiter, suchte nach Niue (ZK2C) in 2012 [1], [2] und Samoa (5W0M) in 2013 [3], [4] mit T30 (West-Kiribati) wiederum ein anspruchsvolles DX-Ziel aus.

West-Kiribati (gesprochen Kiribas) ist für europäische DXer eher selten und relativ schwer zu erreichen. Die Most-Wanted-DXCC-Liste aus Europa zeigt etwa Platz 40 von insgesamt 340 für T30 - je nach Sendeart. Besonders gefragt sind SSB, RTTY und selbstverständlich die schwierigen Lowbands sowie 10 m und 12 m. Da wir uns noch im abklingenden Sonnenfleckenmaximum befanden, fokussierte sich unser Ziel auf viele QSOs auf den höherfrequenten Bändern.

Vorteile. Die Anfahrt vom Flughafen dauert nur etwa eine halbe Stunde .

Die Lage zur offenen Lagune mit freier Sicht nach Norden ist ein weiterer wichtiger Punkt. Zudem existierte direkt an der Lagune mit kurzen Wegen zum geplanten Funkstandort genügend Platz für unsere Antennen.

Nun galt es, ein funktionierendes Team zusammenzustellen und weitere Aufgaben zu verteilen. Aus dem Kreis der vorherigen Teilnehmer und um einige neue Gesichter

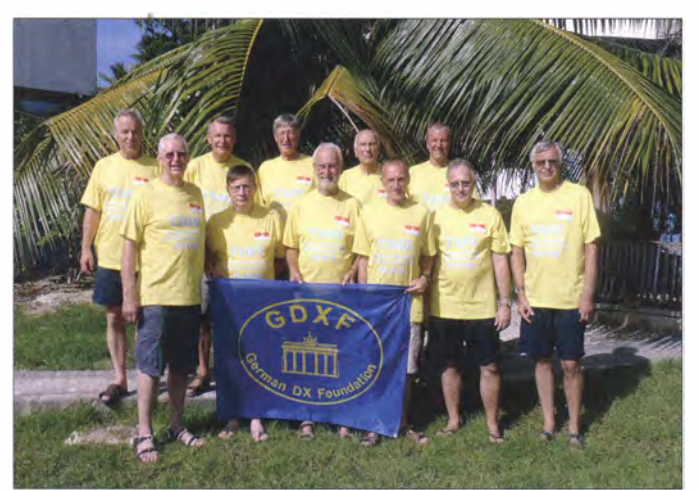

Es gibt einen einheimischen OM, Melody, T30MK, den wir allerdings nicht angetroffen haben, da er als Fischer unterwegs war. Zudem ist seine simple Ausrüstung nicht besonders für DX-Verkehr geeignet. Auf unserer Rückreise haben wir nicht am Flughafen Bonriki, sondern einige Kilometer vorher in einem DHL-Büro eingecheckt dank eines Tipps von einem freundlichen Gast in der Lodge . Hier trafen wir zufällig auch die Tochter von T30MK. Ja, klein ist die Welt.

#### **• Planung**

Durch aufwendige Recherchen und Austausch mit anderen DXern, die schon von T30 gefunkt hatten, wurde schließlich auf dem Tarawa-Atoll ein geeigneter Standort gefunden. Die Lagoon Breeze Lodge in Abarao bietet für eine DXpedition einige

Das T30D-Team mit der Hauptsponsorenflagge (v. l. n. r.): Dietmar, DL2HWA, Uwe, DJ9HX, Hans, DL6JGN, Georg, DL4SVA, Rudolf, DK3CG, Jürgen, DF7TT, Sid, DM2AYO, Heiko, DL1RTL Norbert, DL2RNS, Olaf, DL7JOM, und Rolf, DL7VEE

Fotos: T30D

ergänzt, hat Rolf ein erfahrenes Team von zwölf OMs gebildet. Wie bereits bei 5WOM bewährt, übernahm Georg, DL4SVA, erneut die arbeitsintensive Aufgabe des QSL-Managers. Heiko, DLl RTL, wurde Verantwortlicher für die Website [5] und Rudolf, DK3CG, Finanzminister. Unser Senior Sid, DM2AYO, ehemaliger Ingenieur vom Funkwerk Köpenick, checkte vor der Reise alle Bandfilter und Koaxialkabel. Als Allroundtalent für SSB, CW und 6 m vervollständigte Dietmar, DL2HWA, das Team. Neben Top-CW-Profi Norbert, DL2RNS , der schon bei 5WOM teilnahm, gesellten sich neu als CW-Spezialisten Olaf, DL7JOM, Hans, DL6JGN, und Jürgen, DF7TT, dazu. Wie sich später herausstellte , war Olaf als Techniker ebenso wie Jürgen eine große Hilfe beim Stations- und Generatorsetup.

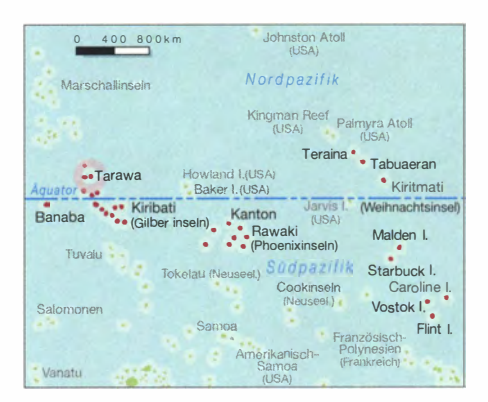

Mit Uwe, DJ9HX, hatten wir einen sehr guten SSB-Mann in der Crew. Gleiches gilt auch für Günter, DL2AWG, unseren zweiten Haupt-SSB-OP, der leider kurz vor dem Start der DXpedition wegen eines Unfalls seine Mitwirkung absagen musste . Damit waren auch die mit jeweils vier Mann geplanten Teams für die Schichteinteilung nicht mehr komplett besetzt.

Alle Mitfahrer haben privates Funk- und Antennenequipment beigesteuert. Georg, DL4SVA, stellte zusätzlich zu seinem 5- Band-Spiderbeam einen weiteren verkürzten Spiderbeam für 10 m bis 17 m bereit, der sogar in einen normalen Koffer passte . Die weitere Ausstattung bestand aus sechs K3-Transceivern sowie leichten leistungsfähigen Endstufen (u.a. drei KPA-500, FinnFet-MA800, Eigenbau-Transistor-PA) sowie fünf MicroHam-MKII-Stationscontrollern mit entsprechenden Netzteilen . Damit konnten wir insgesamt fünf Stationen betreiben - davon vier rund um die Uhr. Uwe, DJ9HX, Hans, DL6JGN, und Günter, DL2AWG, sprachen im Vorfeld weltweit viele DX-Klubs bezüglich Sponsoring an . Ziel war, die hohen logistischen Zusatzkosten etwas abzufangen . Allein der Transport des Zusatzgepäcks – Antennen, Masten und Kabel - hätte bei regulärer Bezahlung knapp 4000 € gekostet. Doch durch Anrufe

und E-Mails konnten wir die Kosten etwas erträglicher gestalten .

#### **Anreise**

Man kann in westlicher Richtung über die USA oder in östlicher Richtung über Asien

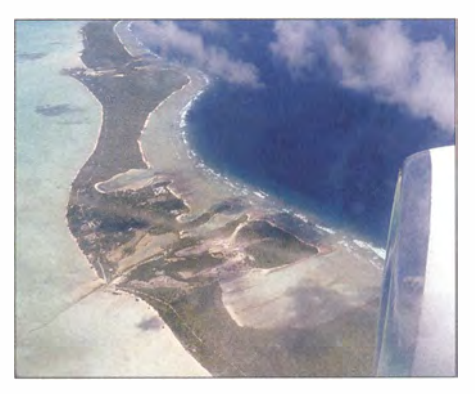

Bei schönstem Wetter konnte man vom Flieger gut die schmale Insel sehen.

nach Kiribati fliegen. Der Zeitaufwand ist ähnlich. Die Datumsgrenze verläuft mitten durch den Südpazifik, d. h. wenn man nach Osten fliegt, kommt man einen Tag eher an, umgekehrt verliert man einen Tag. Nachdem Flüge (lange Schiffsfahrten auf dem Pazifik sind auch njcht unser Ding), Unterkünfte für die gesamte Anreise und Funklizenz sicher bestätigt waren, wurde das Vorhaben öffentlich gemacht.

Am 29.9.14 ging es endlich los. Schon die Anreise war spannend, aber auch anstrengend. Als gemeinsamer Startpunkt wurde Frankfurt festgelegt. Die reine Flugzeit nach Tarawa beträgt etwa 26 h, aber bei vier Teiltlügen mit Zwischenübernachtung auf den Fidschi-Inseln ist man mindestens zwei Tage unterwegs. So starteten wir gemeinsam von Frankfurt mit Korean Air zunächst nach Seoul (Incheon). Nach gut zehnstündigem Flug hatten wir dort einen längeren Zwischenaufenthalt. Wir nutzen die Zeit für eine kostenlose Rundfahrt mit Besuch des Heungryunsa-Tempels aus dem Jahre 1376 und einer Gedenkstätte für den Koreakrieg (1950 bis 1953). Organisiert wurde diese Besichtigungstour vom Flughafen und mehreren regionalen Organisationen. Dies zeigte uns u. a., welche Bedeutung dieser Krieg für Korea noch heute hat.

Am Abend (es war bereits Dienstag) ging der Anschlussflug weiter nach Nadi, Fidschi – weitere 10 h im Flieger. Dort sollten wir unser komplettes Gepäck in Empfang nehmen! Alle waren gespannt, ob auch sämtliche Gepäckstücke auf dem Förderband auftauchen würden. Und siehe da, unser gesamtes Gepäck war mitgekommen! Da der Anschlussflug nach Tarawa aber erst am Donnerstagmorgen ging, nutzten wir die Zeit zu einem Ausflug in die Stadt. Am nächsten Morgen hieß es wieder sehr früh einchecken . Klappt es auch diesmal mit dem Übergepäck? Ja, zu entsprechend stolzen Preisen lief das. Die gesamte Ausrüstung war auf alle Haupt- und Handgepäckstücke verteilt worden.

Als zusätzliches Sperrgut reisten drei große Ski-Säcke mit Antennen, Masten und Kabeln mit uns. Die ständige Sorge um diese Gepäckstücke war schlagartig weg, als wir nach dem letzten 3-h-Flug in der winzigen Ankunftshalle in Bonriki, dem einzigen internationalen Flughafen auf Kiribati, alle Gepäckstücke sahen. Das Abenteuer T30D konnte beginnen!

#### **Kiribati**

Kiribati ist ein weit über den Pazifik verteilter Inselstaat mit einer so geringen Landfläche, dass er zu den kleinsten Ländern der Welt gehört. Allerdings vertritt er mit T30, T31, T32 und T33 gleich vier DXCC-Gebiete. Unser Ziel war die Lagoon Breeze Lodge auf Tarawa, einem Atoll auf den Gilbertinseln (T30) mit der Hauptstadt South Tarawa. Das Atoll hat die Form eines offenen Dreiecks und besteht aus einer Vielzahl kleiner Koralleninseln, die meist durch eine Straße verbunden sind. Künstliche Dämme verbinden viele der Lücken zwischen den Inseln. Doch manchmal ist auch Warten auf Ebbe angesagt oder die Überfahrt mit einem Schiff. Meist existiert neben der Straße nicht viel Landfläche, und wenn, stehen darauf dicht gedrängt einfache Hütten auf Holzgerüsten mit Dächern aus Palmblättem. In ihnen leben die meisten der etwa 50 000 Einwohner des Atolls, alles Mikronesier.

Der Staat Kiribati besteht aus vier Inselgruppen: den eigentlichen Gilbertinseln, den Phoenixinseln, Ocean Island, das heute wieder den alten Namen Banaha trägt, sowie den Linieninseln. Bei Letzteren unterscheidet man die südlichen und die nördlichen Inseln, zu denen u. a. auch die Weihnachtsinsel (bekannt durch T32C) gehört. Das Inselreich erstreckt sich über 4567 km Länge, was der doppelten Entfernung Paris - Athen entspricht. Die Landfläche beträgt aber nur 811 km2. Insgesamt gibt es 32 flache Atolle, die höchstens drei

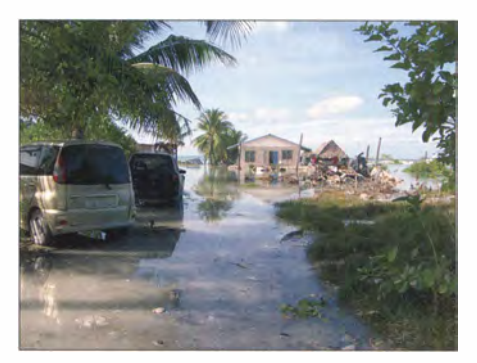

Der Klimawandel ist in vollem Gange: Bei Flut stehen bereits große Teile unter Wasser.

Untergrund der Inseln ist mit einer 2,5 m dicken Sandschicht und einer kärglichen Schicht Muttererde bedeckt, Flüsse gibt es nicht.

Durch die Lage am Äquator herrscht auf Kiribati ein feuchtheißes Klima bei nur geringfügig schwankenden Temperaturen, die in der Regel zwischen 28 °C und 32 °C liegen. Das ganze Jahr über ist leichte Sommerkleidung ausreichend, die atmungsaktiv und gut waschbar sein sollte . Regenschutz, gute Sonnenbrillen, Badeschuhe und ein Sonnenhut sind immer empfehlenswert. Die Regenzeit fallt in die Monate Oktober

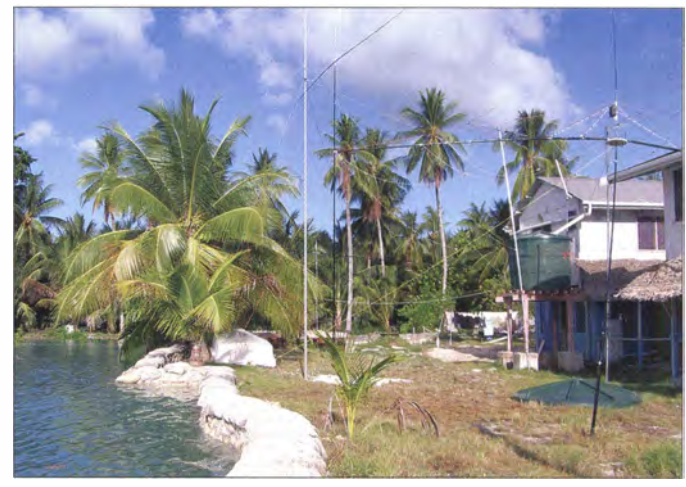

die 4-Eiement-Yagi für 6 m sowie zwei **Speaderbeams** bis vier Meter über die Wasseroberfläche hinausragen und zumeist eine Lagune umschließen. Lediglich Banaha hebt sich bis

Ein Teil der Antennen zwischen Shack und Lagune; eine Loop für das 30-m-Band, eine Triple-Leg für 17 m,

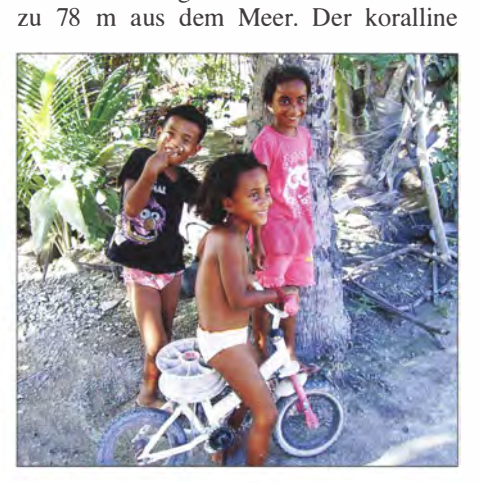

Überall traf man freundliche Kinder.

bis Mai und zeigt recht unterschiedliche Niederschlagsmengen, wobei der wesentliche Anteil in den Monaten Dezember bis Februar fällt.

Tarawa ist das größte und am stärksten besiedelte Atoll der 16 Gilbertinseln, die von den Einheimischen Tungaru genannt werden. Auf Tarawa gibt es keine Stadt im eigentlichen Sinne. Es ist eine Ansammlung verschjedener kleiner Zentren, die sich auf dem schmalen Landstreifen zwischen dem offenen Meer und der Lagune entlang der Verbindungsstraße zusammendrängen.

Die Hauptstadt South Tarawa umfasst die Inseln im Süden des Atolls Tarawa. Auf dem südlichen Teil besteht von Bonriki -Flughafen - bis nach Betio ein auch für größere Fahrzeuge benutzbarer Damm, der die einzelnen Inseln miteinander verbindet. Tarawa verfügt über die Attribute eines modemen Verwaltungszentrums, wozu selbstverständlich auch Strom- und Wasserversorgung gehören. Auf Bikenibeu befinden sich das Krankenhaus, Schulen, einige kleinere Geschäfte und ein neues Museum mit einer kleinen Sammlung von kulturgeschichtlichen Ausstellungsstücken. Rund um die kleine Insel erinnern verrostende Panzer, Kriegsgeräte sowie Betonbunker an die "Schlacht von Tarawa", die Japaner und Amerikaner Ende 1943 unter beiderseitigen hohen Verlusten hauptsächlich auf Betio austrugen.

#### **• Die Lagoon Breeze Lodge**

Vom Flughafen ging es mit einem Kleinbus in gut 30 min über eine nur aus Schlaglöchern bestehende "Straße" zur Lodge im kleinen Dorf Abarao. Diese liegt zwischen Straße und Lagune und bietet für Tarawa einen brauchbaren Service . Neben dem Haupthaus mit Veranda gibt es noch zwei kleine Ferienhäuser und an der Lagunen-

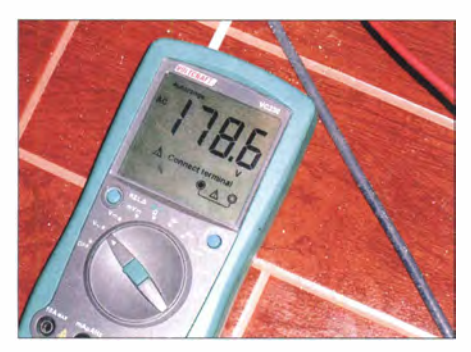

Weniger als 180 V Wechselspannung, das hatten wir nicht erwartet!

seite ausreichend Platz für die Antennen mit freier Ausrichtung nach Norden. Wir waren nahezu die einzigen Gäste und konnten ein kleines Ferienhaus als Shack einrichten. Mit den fünf Stationstischen nebst Stühlen und einem Kühlschrank war das Erdgeschoß schnell eingeräumt. Im Obergeschoss gab es noch einen Schlafraum mit Bad, der aber nicht genutzt wurde.

Nach kurzer Orientierung begann das gesamte Team in tropischer Mittagshitze mit dem Antennenaufbau. Dabei mussten wir höllisch aufpassen, wo wir unsere Füße hinsetzten, denn das gesamte Gelände ist wie ein Käse mit faustgroßen Krabbenlöchern übersät. Wir wollten bis zum Einbruch der Dunkelheit mit möglichst vielen Stationen QRV werden. In Rekordzeit wurden zwei Spiderbeams aufgebaut; weiterhin eine Multiband-Vertikal von DL2RNS , deren 10-m-Mast von DX-Wire sich eingeschoben mit 60 cm Länge sogar im Koffer transportieren lässt, und eine 30-m-Loop.

Im Shack waren alle fünf Stationen schnell installiert und wir wollten starten. Aber schon beim Abstimmen stieg eine Linearendstufe aus. Auch bei den K3 gab es ab und zu Abschaltungen. Während die sich

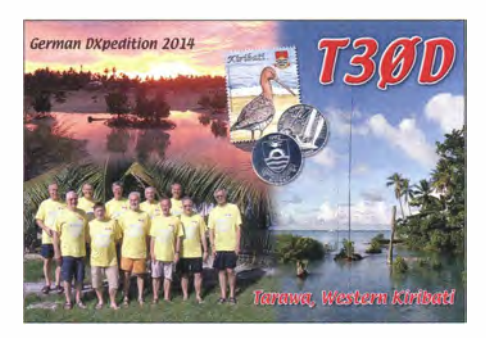

wieder zuschalten ließen, versagten die KPA-SOO jedoch vollständig den Dienst. Erschrecken und ernste Gesichter im Team und sofort Messen der Netzspannung – unter 180 V am Abend und sonst bestenfalls 20S V, dafür waren die Schaltnetzteile unter Last wohl nicht konzipiert. Krisensitzung: Wir brauchten einen Generator, denn ohne Endstufen ließen sich unsere selbst gesteckten Ziele nicht erreichen. Auf Nachfrage hieß es, der Reservegenerator der Lodge sei schon seit langer Zeit defekt, aber vielleicht klappe es morgen.

So starteten wir mit drei Stationen und verminderter Leistung. Wir wurden selbstverständlich schon erwartet, das Pile-up war entsprechend und das Log füllte sich rasant. Nach 36 h standen die ersten 10 000 QSOs im Clublog.

Noch in der ersten Nacht zog ein tropisches Gewitter über uns hinweg. Ergebnis am nächsten Morgen: Ein Spiderbeam lag zerbrochen am Boden, die 30-m-Vertikal war umgefallen. Lange Gesichter, nachdem alles zuerst wie Totalschaden aussah . Doch im Team gab es genügend Erfahrung und handwerkliches Geschick, um alles wieder zu reparieren. Wir atmeten auf und stellten weitere Antennen fertig. Damit konnten wir von 40 m bis 6 m arbeiten. Am dritten Tag gelang es Rudolf mit seinem Organisationstalent, einen 3-kVA-Generator zu besorgen. Der brauchte zwar 20 l Sprit am Tag, damit konnten aber zumindest drei Stationen mit PA ordentlich betrieben werden. Auch die beiden Antennen für 80 m und 1 60 m, deren untere Mastenden bei Flut im Wasser standen, wurden errichtet und abgestimmt. Die Zuleitung dahin betrug jeweils 60 m bzw. 90 m mit HISS-Koaxialkabel.

Der Start der DXpedition war noch von einigen unvorhergesehenen Ereignissen beeinträchtigt worden, nun aber stellte sich der DXpeditionsalltag ein. Das Schichtsystem mit 3.5 h Funken und 7 h Freizeit war gut gewählt und bereitete keine Probleme . Auch der Generator lief klaglos rund um die Uhr, Regen und Gewitter hörten auf. So gab es nur noch Funken, Schlafen und Essen. Rudolf organisierte mit der Ladge-Küche Frühstück und Abendessen und sorgte auch für genügend Nachschub von gekühlten Getränken. Das Essen war gesund - einige Kilo weniger an Körpermasse haben wir gerne in Kauf genommen.

Das Log füllte sich dank starker Pile-ups und trotz gelegentlicher Flauten tagsüber, an denen fast alle Bänder tot waren, weiter. Hauptaugenmerk lag stets bei den weit entfernten Europäern. Wer bei CW nicht wie die Masse nur 1 kHz höher anrief, sondern einen etwas größeren Splitabstand wählte, besaß wohl bessere Chancen. Auch etwas mehr gegenseitige Rücksichtnahme auf laufende QSOs hätte eine höhere Anzahl Verbindungen ermöglicht. Nachdem die meisten Bandpunktesammler bedient waren, zeigte UcxLog zu unserer Freude immer öfter ein New-one.

Vier Stationen liefen dank des vorzüglichen Schichtplans grundsätzlich 24 h rund um die Uhr, um keine Öffnung zu verpassen. Bemerkenswert war die Unvorhersagbarkeit der Bandöffnungen. Uhrzeiten, die an einem Tage auf einem bestimmten Band tolle Pile-ups brachten, waren am nächsten Tag manchmal ziemlich tot. Diese stark wechselnden Bedingungen haben uns am meisten überrascht. Bei guten Bedingungen waren alle fünf Stationen gleichzeitig QRV, sonst wurde die fünfte Station tagsüber für 6 m genutzt.

#### **E** Land und Leute

Tarawa sieht aus wie ein Südseeparadies, ist es jedoch nicht. Ein Südseeurlaub, ohne Baden gehen zu können! Die Lagune ist von den Fäkalien und Abfällen der vielen dort lebenden Menschen verunreinigt, sodass Baden trotz des blauen Wassers nicht empfehlenswert ist. Unter diesen Umständen verzichteten wir auch auf den Verzehr von Fisch, was die Chefin der Lagoon Breeze Lodge überhaupt nicht verstehen konnte. Insgesamt wird hier verständlich, dass Touristen andere Südseeregionen vorziehen. Den meisten Hotels fehlen damit auch die Mittel für Instandhaltungen, was zu einem eher mäßigen Standard führt.

In der Freizeit haben wir uns umgesehen und für Land und Leute interessiert. Auffällig waren auf der Lagunenseite häufig Sandsäcke direkt am Wasser - bis zu 1 m hoch gestapelt als Damm gegen das Meer bei Flut. Ohne diese Maßnahme wären si-

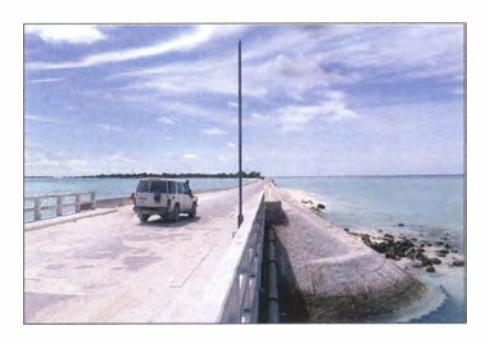

Das Inselatoll Tarawa wird durch eine einzige Straße zusammengehalten.

eherlieh beträchtliche Teile der Insel heute schon oftmals überflutet, denn der höchste Punkt liegt nur 3 m über NN. Auch das gesamte Gelände unserer Lodge wäre betroffen! Der Gezeitenhub an der Lagune, allerdings hatten wir Vollmond, betrug mehr als 2 m. Damit blieb das Wasser bei High-tide nur 20 cm unter der Oberkante der schützenden Sandsäcke .

Durch den hohen Meerwasserstand ist allerdings auch Süßwasser sehr knapp, denn die Brunnen versalzen. So auch das Reservoir unserer Lodge, das nicht für elf Dauerbesucher bzw. Vielduscher konzipiert war. Mit Regenwasser aus großen grünen Tanks gab es zwar etwas Abhilfe, doch der Wasserhahn war häufig nur Zierde.

Auf unserer Inselrundfahrt hatten wir viele Kinder (im Durchschnitt vier je Familie) gesehen, die in einheitlicher Schulkleidung in gut ausgestatteten Schulen fleißig lernten. Sie erhalten so hoffentlich eine Perspektive, falls diese Inseln eines Tages vom Meer überspült werden. Es gibt auch viele Autos und Tankstellen, da die Entfernungen zwischen den größeren Dörfern doch recht erheblich sind. Nicht verwunderlich, da längere Fußmärsche bei dieser tropischen Hitze kaum auszuhalten sind.

Die Inselbewohner sind entgegenkommend und freundlich, doch für den Tourismus fehlt die gesamte Infrastruktur. Trinkgeld ist nicht üblich; auch die Kriminalitätsrate ist sehr niedrig.

Bezüglich der Geschichte haben wir einige Geschütze aus dem Zweiten Weltkrieg gesehen, wo zwischen 1941 bis 1943 sehr viele Japaner und Amerikaner ihr Leben ließen. Die Fahrt zum Hafen Betio zeigte uns, dass die Inseln komplett über Seecontainer versorgt werden. Unangenehm fielen die vielen Schiffsruinen um und im Hafen auf. Die Überbevölkerung und fehlende natürlichen Ressourcen, verbunden mit einer hohen Arbeitslosigkeit sowie vor allem die schon absehbare Überflutung des gesamten Atolls sind wohl die wichtigsten Gründe für die Sorglosigkeit im Umgang mit ihren Inseln. Müll und zahllose Autowracks werden häufig vor der Haustüre oder im Meer entsorgt.

#### **Funkbetrieb**

Die Pile-ups wurden mit der Zeit kaum kleiner, aber die Ausbreitungsbedingungen hatten sich etwas verschlechtert, sodass es auch mühsame Funkschichten gab, bei denen es weniger gut lief. Das Nachtfunken ist viel wichtiger als tagsüber, denn dann sind fast immer alle Bänder offen. Dies ist eine Besonderheit der Äquatorregionen gegenüber Mitteleuropa. Wenn die Dunkelheit einsetzt, werden die Highbands schwächer, um dann einige Stunden später, quasi zur Mitternacht, wieder zu öffnen.

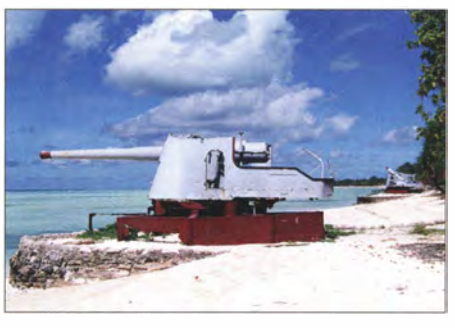

Noch gut erhalten sind die japanischen Geschütze aus dem Zweiten Weltkrieg.

Wir konzentrierten uns besonders auf die Europäer, für die dieser Teil der Erde am schwersten zu erreichen ist und waren dabei erfolgreich. Aber es wurde schwieriger, leise Rufzeichen aus der Masse herauszuhören - permanente Weiterrufer sowie absichtliche Störer machten uns das Leben nicht gerade leicht.

Der mit Bambus reparierte Beam hielt bis zum Ende durch. Aber nach fast jeder Flut

Sogar Sid, DM2AYO, unser Senior, beteiligte sich in seiner Lieblingssendeart RTTY rund um die Uhr am Schichtbetrieb .

Die Technik spielte, abgesehen von der schwachen Stromversorgung, klaglos mit. Geloggt wurde mit UcxLog im Netzbetrieb über ein eignes WLAN. Das versprochene "Rund-um-die-Uhr-Internet" war meist nur tagsüber stundenweise mit Modemgeschwindigkeit nutzbar. Am Ende standen etwa 69 000 QSOs mit 20 338 unterschiedlichen Rufzeichen bei einem Buropaanteil von 39% im Log. Mit fast 13% RTTY-QSOs haben wir die von T30 gesuchteste Sendeart prima bedient. Für etwas mehr SSB-Betrieb hat uns leider Günter gefehlt. Unsere Website wurde mehr als 200 000 mal kontaktiert. Bereits gut vier Wochen nach DXpeditionsende lagen die ersten gedruckten QSL-Karten vom QSL-Shop vor. Den Versand startete unser QSL-Manager Georg noch in 2014 und LoTW folgt sechs Monate nach der DXpedition .

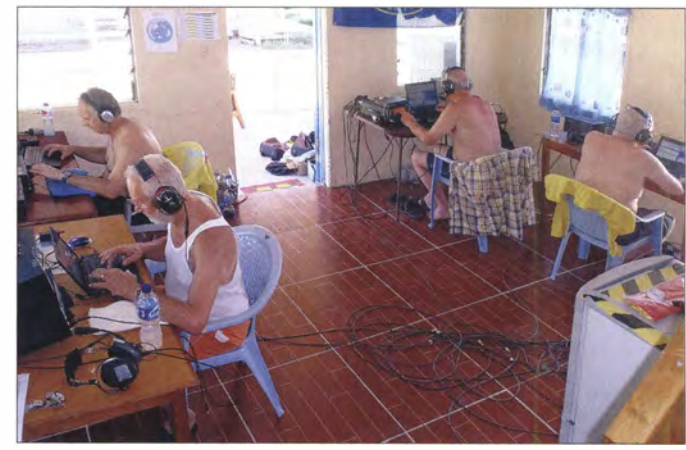

Typischer DXpeditionsalltag vier Stationen mit je 500 W in Betrieb (v. l. n. r.): Olaf, DL7JOM, Jürgen, DF7TT, Dietmar, DL2HWA, und Uwe, DJ9HX

gab es Probleme mit dem SWV der beiden Lowband-Vertikals. Teilweise lag dann das Koaxialkabel unter Wasser. Hier hatten wir nicht mit den Krabben gerechnet, die das Kabel zweimal zerlegten und für ein unendliches SWV sorgten. Die Reparaturen ließen sich jedoch nur bei Ebbe und Tageslicht ausführen - so fielen einige Lowband-Aktivitäten wortwörtlich ins Wasser.

Insgesamt: ein tolles Team! Das kameradschaftliche Gruppengefühl, das Teilen von Höhepunkten und Erlebnissen mit anderen, macht einen Großteil einer DXpedition aus.

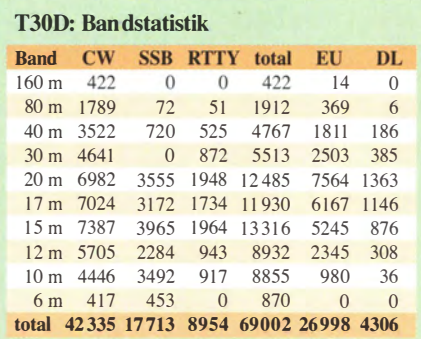

#### **• Fazit**

Ein prima DXCC-Gebiet zum Funken, doch die Badehose hatten wir umsonst mit. Trotzdem möchten wir gerade diese Erfahrung der besonders vom Klimawandel betroffenen Gebiete nicht missen . Und funkmäßig sind wir in Anbetracht der vielen unerwarteten, aber gelösten Schwierigkeiten doch recht zufrieden .

Die liebenswerten Insulaner haben uns in jeder Situation geholfen, die DXpedition erfolgreich durchzuführen. Dafür sagen wir aus ganzem Herzen: "Danke"! Ebenso ein herzlicher Dank an unsere zahlreichen Sponsoren für die Unterstützung. Es hat uns sehr gefreut, viele DXer weltweit zu loggen. Danke für die schönen Pile-ups.

#### Literatur

- [I] ZK2C 48 000 Verbindungen aus der Südsee . FUNKAMATEUR 61 (2012) H. 9, S. 983-984
- [2] ZK2C Niue 2012: http://zk2c.hkmann.de
- [3] CO von 5W0M: mehr als 67 000 Funkverbindungen von Samoa. FUNKAMATEUR 62 (2013) H. 7, S. 712-715
- [4] 5W0M Samoa 2013: http://5w0m.hkmann.de
- [5] T30D-DXpedition 2014: http://t30d.mydx.de

### SOTA-Wanderung zur Ham Radio

#### VOLKER LOOSE - DK2MT

Schon mehrfach sind Funkamateure per Fahrrad zur Amateurfunkmesse Ham Radio gereist und haben dabei auch Amateurfunkbetrieb durchgeführt. Dieser Beitrag befasst sich mit der Planung und Durchführung einer SOTA-Wanderung zum Bodensee.

Wegen der weiten Anreise vom Ruhrgebiet zum Bodensee hatte ich bisher nie die Harn Radio in Friedrichshafen besucht. Freitag bis mittags arbeiten, dann 600 km fahren, samstags auf der Messe, sonntags 600 km Rückreise: das lohnte sich für mich nicht.

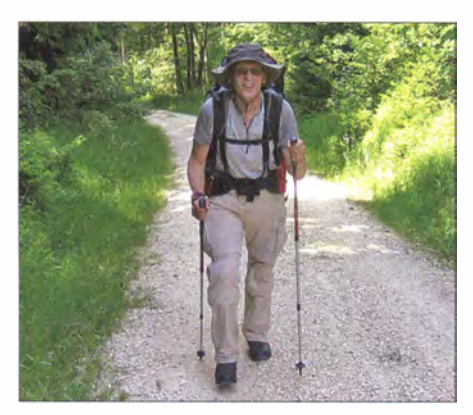

Unterwegs zum Bodensee kurz nach Überqueren der Donau

Daher stand schon seit Jahren fest, dass ich nach meiner Pensionierung 20 14 endlich die Harn Radio besuchen würde . Und irgendwann kam die Idee hinzu, nicht wie (fast) alle anderen Messebesucher mit dem Auto oder der Bahn anzureisen, sondern zu Fuß zu gehen . Zeit genug hätte ich dann ja. Außerdem liegen zwischen Ruhrgebiet und Bodensee einige Mittelgebirge mit vielen SOTA-Gipfeln, die ich aktivieren könnte . Die Gefahr eines langweiligen Weges bestand also nicht.

#### **Reiseplanung**

Anfangs war ich unsicher, ob meine Frau damit einverstanden sein würde , dass ich mehrere Wochen allein zu Fuß unterwegs wäre. Also ließ ich zunächst ganz vorsichtig Andeutungen fallen, sprach dann allmählich konkreter darüber, um das Projekt langsam wachsen zu lassen. Es hat funktioniert: Meine Idee wurde irgendwann akzeptiert. Damit konnte ich von der Phase der Träumerei zur konkreten Planung übergehen.

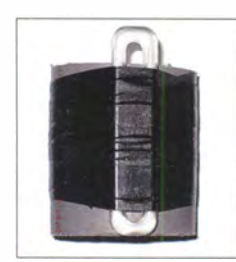

Halter für Vertikalstrahler: HT-Rohr, Mini-Isolator von DX-Wire, Isolierband; so ähnlich ist auch der Halter für die lnverted-V-Antenne aufgebaut.

Diese begann mit einer geraden (Luft-)Linie zwischen dem Startpunkt Haltern und dem Ziel Friedrichshafen auf einer Übersichtskarte . SOTA-Gipfel in der Nähe dieser Route zu finden, war dank des SOTA Mapping Project (www.sotamaps.org) relativ unkompliziert.

Zunächst habe ich den ersten Gipfel (Balver Wald, SOTA-Kennung DM/NW-230) und den letzten (Gehrenberg, DM/BW-348) sowie einige längs der Route gleichmäßig verteilt liegende ausgewählt und die ursprüngliche Luftlinie modifiziert. Anschließend suchte ich weitere Gipfel, um die Lücken zu füllen, und verfeinerte so die Strecke , um möglichst passable Tagestouren zu erhalten. Die konkreten Wege meiner Wanderung plante ich ebenfalls papierlos: Dazu habe ich die topographische Karte 1:25 000 von Deutschland digital sowie aus dem Internet die Reit- und Wanderkarte (www. wanderreitkarte.de) verwendet. So entstand im Laufe von 1 ,5 Jahren der Planung eine Route (Track) fürs Navigationsgerät, bestehend aus vielen Tausend Wegpunkten mit einer Streckenlänge von 860 km mit über 40 SOTA-Gipfeln.

#### **• Vorbereitung mit Training**

Aus dem Stand ist eine so lange Tour nicht zu schaffen. Selbst wenn man einigermaßen sportlich lebt und sich fit fühlt, ist Training als Teil der Vorbereitung unabdingbar. Mit der Haard und der Hohen Mark liegen quasi direkt vor meiner Haustür zwei abwechslungsreiche Waldgebiete für Wanderungen unterschiedlicher Länge und Schwierigkeitsgrade . Ich habe mir dort drei Strecken mit Längen von etwa 17 km, 26 km bzw. 36 km herausgesucht und bin diese ab Ende 20 12 immer wieder gegangen, natürlich mit ordentlich Ballast im Rucksack.

Im Frühjahr 2014 folgte eine dreitägige Wanderung mit vollem Gepäck, also inklusive der üblichen Ausrüstung zum Wandern. Hinzu kamen Funkausrüstung, Einmannzelt, Schlafsack, Isoliermatte , kleiner Gaskocher, denn ich hatte an verschiedenen Orten Übernachtungen auf Campingplätzen eingeplant.

Nach dieser Wandererfahrung mit etwa 60 km Strecke in drei Tagen und deutlich über 20 kg Gepäck auf dem Rücken habe ich dann den ursprünglich geplanten Track überarbeitet: nur noch 18 kg Gepäck und

keine Campingplätze mehr, sondern Hotels, Pensionen sowie Jugendherbergen.

Allerdings stellte sich nun heraus, dass verschiedene Unterkünfte, die ich vor relativ langer Zeit ausgewählt, aber noch nicht gebucht hatte, gar nicht zur Verfügung standen. Ich war davon ausgegangen, dass in vielen ländlichen Regionen abseits der Metropolen zu jeder Zeit eine brauchbare Unterkunft zu finden ist. Doch auch dort tanzt ( manchmal) der Bär: Riesen-Reitturnier, Messe, Musikfestival, langes Wochenende mit Brückentag.

Dann ist im weiten Umkreis alles ausgebucht, und leider traf dies genau auf die Zeit meiner Wanderung zu . Aber nach ei-

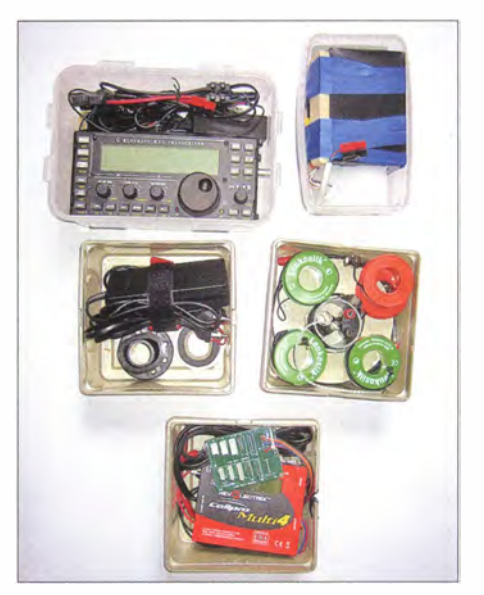

Funkausrüstung in fünf Gefrierdosen; links oben: KX3 mit Kabel für Stromversorgung, Palm-Paddle, Kopfhörer; rechts oben: Akkumulator; Mitte links: Steckernetzteil, Isolierband, Kleinteile; Mitte rechts: Rolle mit Zweidrahtleitung und Koaxialkabel, zwei Antennenhalter, Adapter BNC auf Bananenstecker, Rollen mit Antennendrähten und Abspannleine (Dyneema 1,5 mm)

nigen Tagen mit vielen Telefonaten stand die neue Routenplanung mit bestätigten Unterkünften fest: 47 Tage, 860 km, über 40 SOTA-Gipfel entlang der Strecke mit maximal 330 Gipfel-Aktivierer-Punkten .

#### • Zusammenstellung der Ausrüstung

Anfang Mai 20 14 wurde es konkret: Ausrüstung zurechtlegen, Rucksack packen. An erster Stelle stand die Auswahl der Kleidung: Funktionswäsche (nicht aus Kunstfaser, die stinkt mit der Zeit, sondern aus Wolle), zwei Wanderhosen mit vielen Taschen, Fleece-Pulli, Regenanorak, Hut gegen Sonne und Regen, Hemd und "normale" Hose für die Messe und die Rückfahrt, Wanderschuhe und leichte Sportschuhe . Zur sonstigen Wanderausrüstung gehörten: Trecking-Stöcke, Mobiltelefon, Tablet-PC mit Navigationssoftware OSMAND+

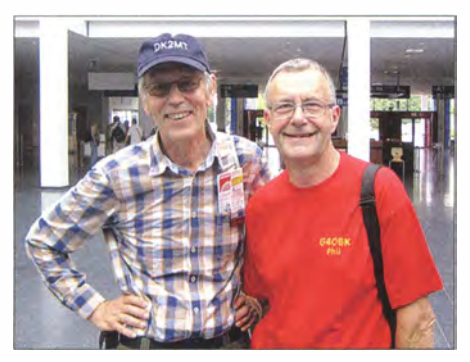

Angekommen: beim SOTA-Treffen mit Phil. G40BK (r.)

(www.osmand.net), digitale Deutschlandkarte und dem gesamten Routen-Track, Fotoapparat, Leatherman-Tool, Taschenlampe (die habe ich bei einem Stromausfall im Hotel tatsächlich gebraucht), Waschzeug, Sonnenschutzspray, Hirschtalgcreme für die Füße , Notfallapotheke , Müsliriegel und ähnliches als Proviant für unterwegs, Getränkeflaschen .

Zu meiner Funkausrüstung gehörten ein QRP-Transceiver vom Typ Elecraft KX3 mit eingebautem Tuner und als Stromversorgung ein Lithium-Eisenphosphat-Akkumulator mit 7 ,5 Ah. Hinzu kamen ein Steckernetzteil sowie ein Ladegerät vom Typ Revolectrix Cellpro Multi4, ein Palm-Paddle, Kopfhörer.

sich, was ich später bei den meisten anderen Gipfeln ebenfalls erlebte: In den Mittelgebirgen hat man es zwar nicht mit so großen Höhen wie in den Alpen zu tun, mit heftigen Steigungen jedoch durchaus. Bei solchen Gelegenheiten machte es sich positiv bemerkbar, dass ich bei den Trainingstouren immer Routen mit möglichst vielen Steigungen ausgewählt hatte. Ich war also entsprechend vorbereitet.

Die Länge meiner Tagestouren lag mit wenigen Ausnahmen bei etwa 20 km. Da härte ich vor dem Start der Tour manchmal Bemerkungen wie ... ich dachte, du schaffst mehr" oder Ähnliches. Doch in der Praxis erwies sich dieses Vorgehen als sehr passend: Die Unterkünfte lagen praktisch immer im Tal und auch wenn keine Gipfelaktivierung anstand, lag unter Garantie ein Höhenzug auf dem Weg und sorgte dafür, dass ich nicht zu schnell wurde .

Die SOTA-Aktivierungen mit dem Aufbau der Funkausrüstung, Funkbetrieb, Abbau und wieder Verpacken kosteten Zeit. Außerdem sollte die Tour hauptsächlich Entspannung und Spaß, aber keine Hektik bringen. Schon nach kurzer Zeit spielte sich bei meiner SOTA-Tour zum Bodensee ein fester Rhythmus ein: Nach dem Aufstehen standen zunächst Körperpflege und Frühstück an. Danach hieß es, die letzten Sachen für

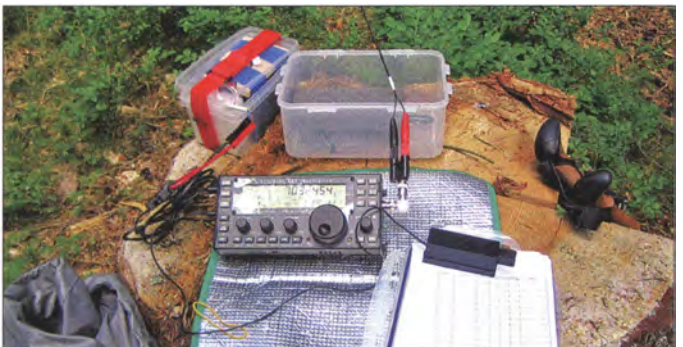

Zum Aufbau der portablen Antenne dienten ein 10-m-Teleskopmast von DX-Wire, ein 40-m-Dipol aus DX-Wire UL, als Speiseleitung eine verdrillte Zweidrahtleitung aus DX-Wire UL oder RG58U, ein BNC-Winkelstecker, ein Adapter BNC auf Bananenbuchsen . Ein Sperrholzbrett mit eingeklebten Magneten sollte mir als Halter für die Morsetaste und als Schreibunterlage für die mitgeführten Logbuchseiten dienen. Für Funkkontakte auf 2 m und 70 cm hatte ich ein Handfunkgerät vom Typ Kenwood TH-F7E dabei.

#### **Auf dem Weg**

Am 12.5.14 ging es los: Die ersten drei Tage lagen noch keine Gipfel entlang meines Weges, ich musste einfach nur gehen. Am vierten Tag erreichte ich endlich den ersten Gipfel: Baiver Wald mit der SOTA-Kennung DM/NW-230 . Schon hier zeigte

Meine portable Amateurfunksteile auf der Hochwälder Höhe, DM/BW-519: Schreibunterlage mit Magnethalterung für das Paddel im Deckel der Transceiverdose

SOTA-Funkstation für 40 m mit Teleskopmast am Baum

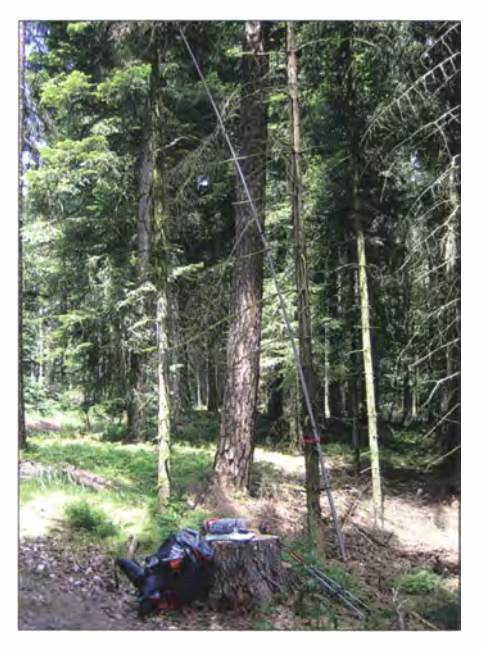

die Weiterreise einzupacken und zum nächsten Gipfel zu wandern. Dort angekommen, baute ich die Station wieder auf, führte den Funkbetrieb auf 40 m durch, verpackte danach alles wieder für die Wanderung zur nächsten Unterkunft.

Dort angekommen, ging es mit Duschen und dem Eincremen der Füße weiter. Frische Kleidung wurde angezogen und gegebenenfalls verschwitzte Sachen gewaschen. Der Akkumulator erhielt eine Aufladung, während ich die Füße hochlegte oder mich im Ort umsah .

Nach dem Abendessen bereitete ich das Papierlog für den nächsten Gipfel vor. Sofern eine Internetverbindung verfügbar

Mini-Isolator mit lösbarem Kabelbinder am Antennenhalter; Dipolhälften mit Schlaufen am Isolator; Verbindung zur **Zweidrahtleitung** mit Steckern und Buchsen

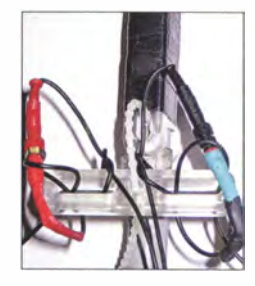

war, kündigte ich die geschätzte Aktivierungszeit auf der SOTA-Website an, lud das neuestes Log in die dortige Datenbank, suchte die Daten für den nächsten SOTA-Gipfel heraus und ließ den Tag mit Lesen und/oder Fernsehen ausklingen. Bis zum 25 . 5 . 14 hatte ich sieben Gipfel im Sauer- und Siegerland aktiviert. Alles lief

gut, bis sich abends meine rechte Achillessehne mit heftigen Schmerzen bemerkbar machte . Den ganzen Tag über hatte ich keine Probleme gehabt, doch den Rückweg vom Abendessen zu meiner Unterkunft konnte ich nur noch langsam humpeln.

#### **Unfreiwillige Unterbrechung**

Meine Pensionswirtin war so freundlich, mich am nächsten Morgen zum Arzt zu fahren, der – wie von mir befürchtet – die Fortsetzung der Tour fürs Erste ausschloss. Also fuhr ich mit der Bahn zurück nach Hause, um dort mithilfe von Salbe, Medikamenten und Bandagen die Sehne wieder einsatzfähig machen. Nach knapp drei Wochen, am 14. 6. 14, sollte es weitergehen: per Bahn zunächst bis in den Schwarzwald und von dort aus wieder zu Fuß bis zur Ham Radio. Doch am 9.6., dem Pfingstmontag, trat das nächste Problem auf. Die damalige Hitzewelle mit Temperaturen weit über 30 °C wurde schlagartig durch ein heftiges Unwetter beendet, das unter anderem das Ruhrgebiet verkehrsmäßig gründlich lahmlegte. Tagelang ging nichts und die Aufräumarbeiten kamen wegen der großen Menge umgestürzter Bäume sowie anderer Schäden nur langsam voran .

Die Strecke meiner Bahnverbindung über Essen war am 14.6., dem geplanten Reisetag, noch nicht wieder frei. Daher brachte mich meine Frau per Auto nach Dortmund, von wo schon wieder Züge fuhren.

#### **Neustart**

Der Startpunkt des zweiten Teils meiner Tour war Bad Rippoldsau-Schapbach. Von dort ging es zuerst zum Staufenkopf, DM/BW-5 13, und anschließend über zehn weitere Gipfel nach Friedrichshafen.

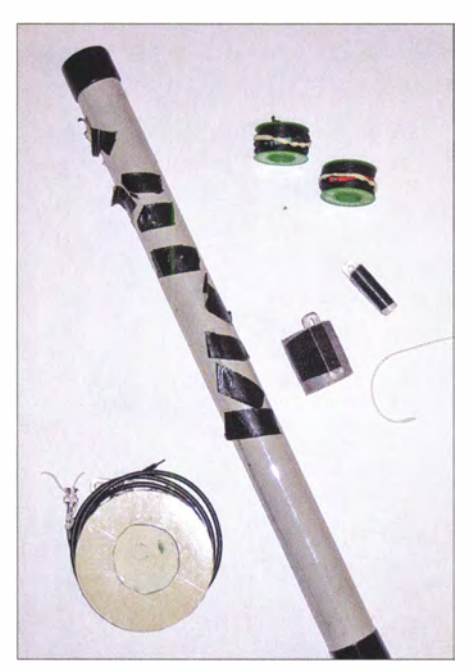

Auf meiner Tour begleitete mich der 10-m-Teleskopmast mini von DX-Wire. Auf dem Bild sind das Klebeband zum Fixieren der Segmente zu sehen, außerdem die Rolle mit der Zweidrahtleitung und dem Koaxialkabel sowie die beiden Antennenhalter.

Meinem Fuß war die dreiwöchige Pflege gut bekommen , er machte keine Probleme mehr. Dabei war der zweite Teil der Tour der anspruchsvol lere mit größeren Höhen, der weitesten Tagesetappe mit über 30 km von Immendingen-Hattingen an der Donau bis nach Ludwigshafen an der Westspitze des Bodensees. Auch die wegemäßig schwierigste Etappe auf den Sipplinger Berg, DM/BW-362, gehörte dazu.

Der Sipplinger Berg ist eigentlich harmlos. Nur hatte es die Nacht zuvor geregnet und der kleine Weg, den ich anhand der Karte ausgewählt hatte und der an der Seite eines kammartig tief eingeschnittenen Tals steil nach oben führte, war sehr rutschig und bot kaum Halt.

Die letzte Etappe meiner Reise war dagegen nur kurz und schnell zu schaffen, sodass ich rechtzeitig am Freitag gegen Mittag zum Treffpunkt an der QSL-Wand auf dem Messegelände war.

#### **Erfahrungen**

Die Navigation mit Tablet-PC und Software hat erstaunlich gut funktioniert. Mithilfe des eingebauten GPS-Empfängers

kannte ich immer meine aktuelle Position. Damit konnte ich beipielsweise sehen, dass in 200 m die nächste Abzweigung kommen müsste und – fast immer – entsprach dies der Realität. Bei breiteren Wegen hat mich dies nicht überrascht. Doch selbst ganz versteckte Pfade, die man erst entdeckt, wenn man direkt davor steht, habe ich so gefunden und dann gehen können.

Die Funkausrüstung hat sich ebenfalls bewährt und während der kompletten Tour problernlos ihren Dienst verrichtet. Beim Antennenaufbau standen zwei Varianten zur Wahl: Als Vertikalstrahler mit einem an der Spitze des Teleskopmastes befestigten Draht und einem zweiten, den ich auf dem Boden ausgelegte . Die Speisung erfolgte über ein kurzes Koaxialkabel. Oder als lnverted- V-Antenne mit Speisung über eine verdrillte Zweidrahtleitung. Beide Varianten passte der Tuner im KX-3 problernlos an.

Während meiner Tour habe ich ausschließlich die zweite Variante eingesetzt. Der Auf- und Abbau dauerte jeweils nur wenige Minuten: Antennendrähte auslegen, am Mittelstück befestigen und mit der Speiseleitung verbinden, Mastsegmente ausziehen und mit etwas Klebeband gegen Zusammenrutschen fixieren, Mast aufstellen. Meist reichte es, den Teleskopmast ohne Abspannung an einen Baum zu lehnen und die Antennenenden leicht an einem Ast oder Busch zu fixieren. Dann hieß es nur noch, die Speiseleitung, den Kopfhörer, die Morsetaste sowie den Akkumulator an den KX3 anzuschließen, die Logbuchseite mit der Taste auf dem Schreibbrett zu fixieren und CQ SOTA zu rufen.

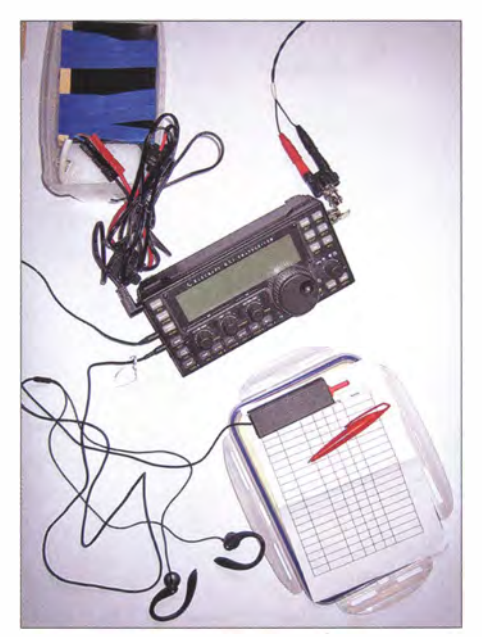

Überlegte Vorbereitung: ln dieser Konfiguration habe ich meine portable Amateurfunkstation unterwegs genutzt.

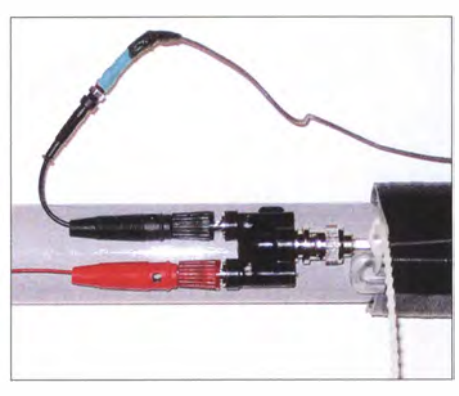

So sah meine Vertikalantenne am Einspeisepunkt aus: Den Adapter habe ich mittels Kabelbinder am Halter befestigt. Der Strahler (am roten Stecker) lief am Mast entlang zu dessen Spitze, das Gegengewicht (Draht-Radial; schwarzer Stecker) legte ich auf den Boden. Fotos: DK2MT

Die Verteilung von Funkgerät und Zubehör für den Transport auf insgesamt fünf Behälter hatte ich gewählt, um neben der sonstigen Ausrüstung alles flexibel im Rucksack verstauen zu können . Weniger Behälter wären zwar besser gewesen, doch in der passenden Größe hatte ich keine Alternative gefunden . Der Akkumulator war mit 7 ,5 Ah deutlich überdimensioniert. Allerdings hatte ich wie erwähnt ursprünglich Übernachtungen auf dem Campingplatz eingeplant und war daher davon ausgegangen, dass ich nicht jeden Tag die Möglichkeit zum Nachladen haben würde .

Unabhängig davon, ob ich zeitnah eine Mitteilung auf die SOTA-Website schicken konnte, setzte meist nach einem CQ-Ruf auf der SOTA-Frequenz schnell ein Pileup ein: RBN (www.reversebeacon.net/) oder ein aufmerksamer SOTA-Jäger meldete immer. Am Ende kamen 18 Gipfel mit 437 Funkverbindungen und 142 SO-TA-Punkten zusammen .

#### **• Fazit**

Es hätten mehr Kilometer und mehr Gipfel werden sollen. Meine Achillessehne hat mich leider aus gebremst. Trotzdem war die Tour ein wunderbares Erlebnis: Ich habe die Ruhe sowie die abwechslungsreiche Landschaft mit tollen Aussichten bzw. Düften (Heuernte, unterschiedliche Wälder) genossen und unterwegs viele nette, hilfsbereite Menschen getroffen . Fast jeden Tag genoss ich ein wenig Pile-up-Fieber und wurde mit der Zeit trotz großem Andrang auf der SOTA-Frequenz bei 7032 kHz immer öfter mit Namen begrüßt.

Wenn dann später im Messetrubel auf der Ham Radio plötzlich Menschen, die man noch nie zuvor gesehen hat, auf einen zu kommen mit "Hallo Volker, schön Dich zu sehen" und man sich mit ihnen über die Tour unterhalten kann: Was will man mehr? dk2mt@darc.de

### Audio-Technik und mehr von Eurofrequence

#### WOLFGANG NIETSCHE

Die ehemals von Hans-Jörg Dierking entwickelte Eurofrequence-Produktlinie wird inzwischen von der Meier-NT GmbH weitergeführt. Neben einer Modernisierung der Fertigung erfolgt schrittweise eine Weiterentwicklung der Produkte. Im Folgenden werden einige interessante Artikel vorgestellt.

Hans-Jörg Dierking, DJ6CA, der auch als Autor bekannt ist [1], hat sich 2012 in den wohlverdienten Ruhestand begeben. Die Produktlinie seines 1970 gegründeten Unternehmens, das seit 2002 als Eurofrequence Dierking firmierte, wird seit 2013 durch die Meier-NT GmbH, www.meier-nt.de , im erzgebirgischen Zwönitz weitergeführt. Geschäftsführer Dipl.-Ing . (FH) Heiko Meier, DL3VU, ist selbst sehr aktiver Funkamateur. Ob neue Besen wirklich gut kehren, schauen wir uns nun an.

dass unbedingt das mitgelieferte, gerätespezifisch bestellte Mikrofonanschlusskabel zum Einsatz kommt. Das gilt gleichfalls für die weiter unten beschriebenen Geräte ED 908 und PTT-Sequenzer. Das zum Handmikrofon des Test-Transceivers Yaesu FT-847 gehörende erwies sich - obgleich mechanisch passend - erwartungsgemäß tatsächlich als ungeeignet (der Transceiver ging dauerhaft auf Senden) .

Vier Gummifüße verleihen dem etwa 81  $mm \times 220$  mm  $\times 100$  mm ( $B \times H \times T$ ) mes-

> Bild 1: Der Klang des **Tischmikrofons** ED 908 lässt sich je nach Situation (DX-QSO, FM-Runde usw.) mit dem Equalizer (links) beeinflussen und mit dem VU-Meter komfortabel einpegeln. Die Garnitur .<br>beansprucht eine Fläche von 227 mm

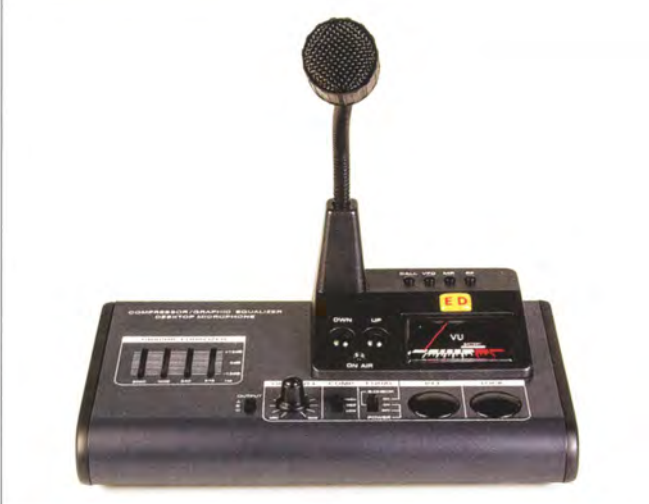

#### **Mikrofon ED2 Deluxe**

Gerade erst auf den Markt gekommen und durchweg "Made in Germany" ist dieses kleine Tischmikrofon mit flexiblem Schwanenhals (Bilder 2 und 3). Es besitzt eine Electretkapsel; diese haben gegenüber den z. B. in Yaesu-Handmikrofonen - aber auch in der professionellen Aufnahmetechnik standardmäßig eingesetzten dynamischen Sprechkapseln den Vorteil, dass sie empfindlicher sind und man nicht extrem dicht an die Mikrofonkapsel herangehen muss, um sie zu besprechen. Die Mikrofoncharakteristik ist omnidirektional; der Frequenzgang über alles ist linear und reicht von 30 Hz bis 12 kHz; die Ausgangsspanung beträgt nominal 6 mV/Pa bei 1 kHz.

Ein Anschlusskabel für Icom-, Kenwoododer Yaesu-Geräte (beim Kauf auszuwählen) ist im Preis von 59 € inbegriffen, weitere gibt es auf Anfrage . Ganz wichtig ist,

 $\times$  130 mm und hat eine Masse von etwa 1 000 g. senden und 190 g leichten Gerät Standfestigkeit. Im Gegensatz zu ED508 [2] hat es keine Umschaltung der NP-Bandbreite und keinen eingebauten Kompressor. Statt der internen Spannungsversorgung mit Batterien - die aber sowieso meist leer sind, wenn man sie braucht – erfolgt die Spannungsversorgung vernünftigerweise über die Mikrofonbuchse des Transceivers (sofern möglich) oder ein externes NetzteiL

Sehr praktisch für Relais-Benutzer: Optional bekommt man für 20 € Aufpreis eine Ruftonplatine eingebaut, die den 1 750-Hz-Ton zum Öffnen von Relaisfunkstellen erzeugt. Diese 31 mm x 27 mm messende Platine gibt es für 44 € auch separat. Ein kundenseitiger Einbau ist nicht vorgesehen und dürfte schwerfallen, da die Platine nicht ohne Zerstörung des Frontplattenaufklebers aus dem Gehäuse zu entnehmen geht. Der Rufton wird quarzstabilisiert erzeugt, wobei die Idee nicht neu ist, vgl. u. a. [3], aber vernünftig.

Für die Zukunft ist ferner der optionale werkseitige Einbau einer Roger-Piep-Platine wie  $RP 88$  (nur T, aber inkl. 1750-Hz-Ton) oder RP 77 (K oder T) angedacht. Beide sind zurzeit separat für jeweils 41 € bei Eurofrequence erhältlich. Eine weitere geplante Option betrifft einen Vorverstärker, der für ältere Transceiver eine höhere NF-Ausgangsspannung liefert.

Anschließbar ist - wie beim ED 908 und dem PTT-Sequenzer - ein externer PTT-

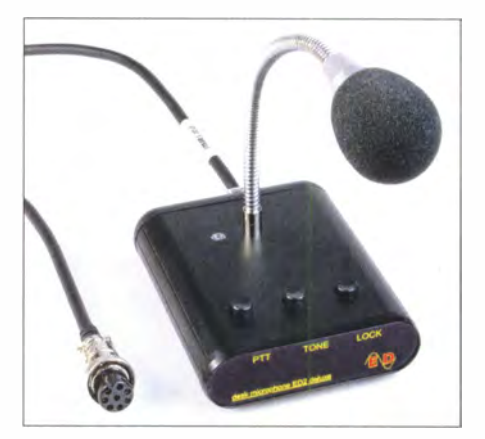

Bild 2: Das ED2 Deluxe besitzt drei Tasten zur Bedienung: PTT, (1750-Hz-)Ton und Lock.

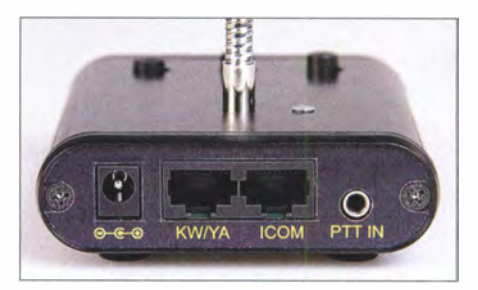

Bild 3: Rückwand des ED2 Deluxe mit Hohlsteckerbuchse 2,1 mm/5,5 mm, Buchsen für Kabel zu Kenwood-Naesu- bzw. lcom-Transceivern und ggf. nutzbarem externen PTT-**Eingang** 

Taster mit 3 ,5-mm-Klinkenstecker. Dazu eignet sich der schon von Alters her im Dierking-Programm befindliche PTT-Fußtaster (Bild 4, 19,50 €).

#### **Flaggschiff-Mikrofon ED 908**

Dieser Bolide (Bild 1) mit hochempfindlichem keramischen Mikrofon und flexiblem Schwanenhals erfordert ob der vielen Einstell- und Schaltmöglichkeiten schon ein etwas intensiveres Studium der Bedienungsanleitung. Die Spannungsversorgung kann wiederum von der Mikrofonbuchse des Transceivers aus erfolgen, wie das z. B. bei vielen Yaesu-Geräten gegeben ist. Außerdem lässt sich eine 9-V-B lockbatterie einsetzen, zumal nur maximal 11 mA Strom fließen (beim Empfang mit aktiviertem Equalizer allerdings auch 10 mA). Das ermöglicht sogar das anfangs durchaus empfehlenswerte Probieren der Einstellungen

fernab vom Transceiver, erfordert jedoch unbedingt das Ausschalten des Mikrofons bei Nichtbenutzung.

In der ersten Stufe des Einschalters erfolgt für wenige Sekunden ein Anzeigen der Batteriespannung am Messinstrument, die Spannung soll dabei den -3-dB-Wert überschreiten (weißer Balken – in der Anleitung als "grüner Bereich" bezeichnet – oberhalb der Dezibelskala signalisiert "gut").

Eine Schalterstellung weiter ist das Gerät normal eingeschaltet und betriebsbereit, was bereits die rote On-Air-LED blinken lässt und daher anfangs etwas verwirrt. Was indes noch mehr irritiert ist, dass auch das VU-Meter bei jeglichen Geräuschen im Raum ausschlägt. Vorteil dieser Eigenschaft: Der Pegel lässt sich mikrofonseitig erst einmal einstellen, ohne auf Sendung gehen zu müssen .

Bleiben wir beim Thema PTT: Die leichtgängige Kurzhubtaste muss gehalten werden , solange man sendet. Es ertönt bei ihrem Drücken ein kurzer Piepton , der nicht weiter stört. Daneben liegt die Lock-Taste, die bis zum erneuten Druck auf PTT (Lock erschiene mir einleuchtender) den Transceiver senden lässt. Dies allerdings nur für 2 min 12 s und nicht mehrere Minuten, wie die Anleitung behauptet. Es ertönt dann ein 4,5-kHz-Alarmton, der im Pegel 20 dB unter dem Sprechen bleibt und ohnehin nicht durchs ZF-Filter im Sendetrakt des Transceivers passt. Im Mustergerät erfolgte das nur für ganze 15 s lang und nicht für 30 s gemäß Anleitung - und dann ist wieder zwangsweise Empfang angesagt.

Also bei "Langdrähten" lieber doch die PTT-Taste nutzen oder tatsächlich nach gut 2 min einmal kurz auf Empfang gehen. Mir erscheint diese harsche Zeitbegrenzung allenfalls bei FM-QSOs über entsprechende Satelliten angebracht, im normalen FModer SSB-Betrieb ist das ganz schön knapp. Diesem Ungemach lässt sich dauerhaft ein Ende bereiten , indem man lt. Anleitung ein Kabel im Batteriefach durchkneift und dabei das Rückgaberecht verwirkt. Im Mustergerät besaß das Kabel einen weißen, gut lesbar mit ..Cut The Wire 2 Minutes Limit Protection Will Off' beschrifteten Aufkleber.

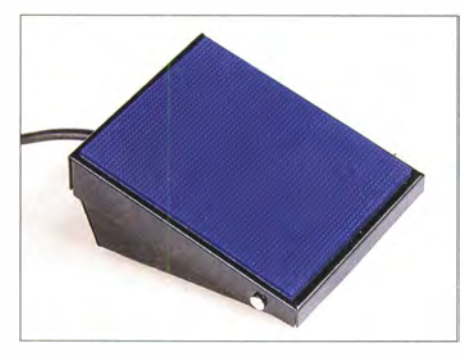

Bild 4: PTT-Fußschalter von DJ6CA

Das Mikrofon besitzt einen eingebauten Dynamikkompressor, der im SSB-Betrieb den mittleren Sendepegel merklich anhebt. Der Schalter Comp beeinflusst offensichtlich nur die Verstärkung des internen Mikrofonvorverstärkers (80 dB Rauschabstand, 0 ,05 % Klirrfaktor) in den Stufen 10 dB , 30 dB und 45 dB . Die höchste Stellung ist lediglich im Ausnahmefall nutzbar, etwa bei sehr leisem Sprechen im Shack oder Schlafzimmer, wenn der andere Partner/ Operator schläft und nicht schnarcht.

Die Kompressionswirkung der mittleren Stellung lässt sich durch Variieren des Sprechabstands noch ein wenig den Gegebenheiten anpassen. Der Steller Out Level ist für den Pegel des zur Mikrofonbuchse

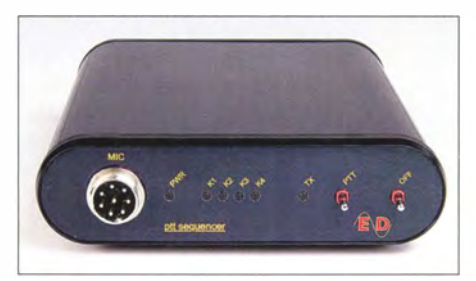

Bild 5: Front des PTT-Sequenzers mit Mikrofonbuchse, Kontroii-LEDs, PTT-Taster und **Ausschalter** 

gelangenden NF-Signals zuständig und so einzustellen (langgezogenes "Aaah"!), dass die 0-dB -Marke möglichst nicht überschritten wird. Erst danach ist auf dieser Einstellung beruhend der Transceiver einzupegeln.

Schließlich gibt es noch den Grafie Equalizer, der vier NF-Bereiche im Sprachspektrum mit den Mittenfrequenzen 270 Hz, 540 Hz , 1 kHz und 2 kHz um jeweils  $± 12$  kHz zu beeinflussen gestattet. Spätestens seit den 1970ern, z.B. [4], wissen Funkamateure, dass sich der für die Silbenverständlichkeit wichtigste spektrale Anteil der menschlichen Stimme etwas oberhalb von 1 kHz befindet. Im DX-Verkehr wird man also den Bereich um 1 kHz stark anheben und den um 2 kHz auch noch etwas und dafür die Bässe wegnehmen.

Bei der OV-Runde in FM ist es in etwa umgekehrt. Freilich ist das sprecherabhängig. Die verschiedenen Einstellungen werden am besten notiert, nachdem man das einmal ausgiebig ausprobiert hat. Außerdem bedarf bei groben Frequenzgangänderungen der Steller Out Level einer Korrektur. Um den Klang des Sendesignals mit elektronischen Mitteln zu überprüfen, ohne stundenlang eine Gegenstation oder die XYL an einem Zweitempfänger zu beschäftigen, eignen sich beliebige SDRs und eine Software wie SDR#, die über eine Recorder-Funktion verfügt. Einfachstenfalls genügt ein billiger DVB-T-Stick, falls der Transceiver oberhalb 50 MHz sendet.

#### **PTT-Sequenzer**

Wie viele externe Vorverstärker für VHF/ UHF/SHF oder die oberen KW-Bänder mögen wohl weltweit schon ihren Dienst quittiert haben, weil sie beim Zuschalten oder vor dem Wegschalten eingangs- (oder auch ausgangs-)seitig zu viel HF-Leistung abbekommen haben ... Abhilfe schafft ein sog. Sequenzer (engl. sequencer), der Vorverstärker, PA usw. in der richtigen Reihenfolge in den Sende- bzw. Empfangszustand versetzt. Bauanleitungen dafür gibt es seit Jahrzehnten , auch im FA, aber Fertiggeräte nur selten. Daher hatte Dierking schon vor vielen Jahren den Sequenzer ED 16c entwickelt, den es momentan noch für 90  $\epsilon$  zu kaufen gibt.

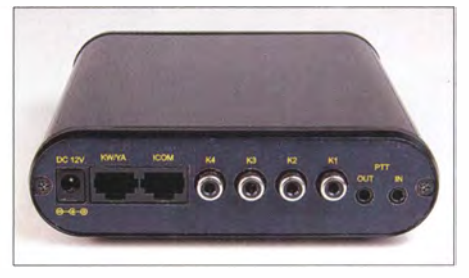

Bild 6: Rückseite des PTT-Sequenzers, u. a. mit Buchsen für das Transceiverkabel und<br>die vier Schaltausgänge Fotos: Autor die vier Schaltausgänge

DL3VU wartet nun aber mit einer ab Mitte M ärz für 1 49 € lieferbaren komfortableren Neuentwicklung auf. Diese kommt in einem - wie bei Eurofrequence seit Jahrzehnten gewohnt – professionell wirkenden Gehäuse daher, hier aber bestehend aus zwei abgerundeten Aluminium-Profilen mit eingeschobener Leiterplatte .

Die insgesamt vier über Cinch-Buchsen herausgeführten Schaltausgänge K1 bis K4 für Empfangsvorverstärker, Antennenrelais, PA-PTT und Transceiver-PTT (jeweils maximal 100 V, 1 A) lassen sich nach Aufschrauben des Gehäuses mittels Jumpern wahlweise als Öffner oder Schließer konfigurieren. Werkseitig arbeiten alle als Schließer, kurioserweise ebenfalls K 1, der eigentlich die Betriebsspannung des Vorverstärkers abschalten soll.

Ebenso kann man auf diesem Wege mit einem Trimmpotenziometer die Taktfrequenz und damit die Umschaltzeit einstellen. Der Kontakt K4 ist außerdem mit der zum Transceiver gehenden PTT-Leitung verbunden und soll immer PTT schalten . So geht der Transceiver als Letzter auf Senden und als Erster wieder auf Empfang. Nett ist der als Wipptaster ausgeführte PTT-Schalter an der Frontplatte , der in erster Linie zum Testen dient.

Das Öffnen des Gehäuses wollte nach Lösen der beiden Schrauben an der Rückwand nicht gleich gelingen, weil die Platine sehr fest saß. Eine kurze E-Mail an info@ eurofrequence.de wurde prompt beantwor-

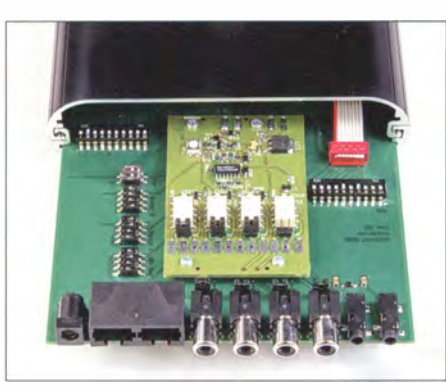

#### Bild 7: PTT-Sequenzer mit teilweise herausgezogener Platine; r. o. das Mikrofonkabel

tet: Die Platine lässt sich nach hinten herausziehen . Ein wenig Ruckeln half dann schließlich. Vorsicht ist angebracht, damit das Mikrofonkabel nicht abreißt. Am besten die Platine zuerst nur halb herausziehen und dann das besagtes Flachbandkabel von der Platine trennen - es besitzt einen Steckverbinder, Bild 7.

Der Einbau ist ziemlich knifflig, weil man beim Hineinschieben der stramm sitzenden Platine die Löcher für die LEDs wieder treffen muss. Es empfiehlt sich daher, mit diesem Arbeitsschritt zu warten, bis wirklich alle Einstellungen getätigt sind und die Platine wie gewünscht ihren Dienst verrichtet. Die vielen DIL-Schalter dienen (nur!) der werkseitigen Anpassung an verschiedene Transceiver.

Die Baugruppe benötigt zwingend eine externe Gleichspannungsversorgung zwischen 7 V und 15 V, wozu ein "Allerwelts-"Hohlstecker 2,1 mm/5,5 mm dient. Mitgeliefert

wird ein Schaltnetzteil im Steckergehäuse , das maximal 1 ,25 A bei 12 V abgibt und somit mehr als reichlich dimensioniert ist. Eine Spannungsversorgung über die Mikrofonbuchse des Transceivers funktioniert bei diesem Gerät nicht.

Unter der Bezeichnung ED 70c gibt es zum Preis von 49 ,90 € einen ähnlichen Sequenzer als einzelne bestückte Platine für entsprechende eigene Gestaltungswünsche. Diese Ausführung mit weniger Komfort gehört offenbar zum älteren ED 16c.

#### **■ SWV-/Leistungssensoren**

Halbwegs ordentliche SWV-/Leistungsmesser sind teuer und gehen insbesondere ins Geld, wenn im Shack mehrere davon benötigt werden, beispielsweise für KW, für 2 m und 70 cm CW/SSB an je einer horizontalen Antenne und für 2 m/70 cm FM am vertikalen Rundstrahler. Die verschiedenen Kisten verschönem nicht unbedingt die Ästhetik des Shacks.

Dabei ist gar nicht einmal in jedem Fall eine exakte Stehwellenanzeige erforderlich, meist will man ja nur wissen, ob Leistung hinausgeht und sich das SWV in Grenzen hält.

Der Selbstbau ordentlicher Richtkoppler ist jedoch nicht jedermanns Sache . Daher befinden sich zu je 48 € zwei Sensoren mit den Bezeichnungen ED 903 und ED 904 für den Bereich I ,6 MHz bis 52 MHz  $(\leq 3$  kW) bzw. 130 MHz bis 520 MHz  $(\leq 300 \text{ W})$ , beide mit SO239-Buchsen, im Angebot von Eurofrequence (Bilder 8, 10 und  $11$ .

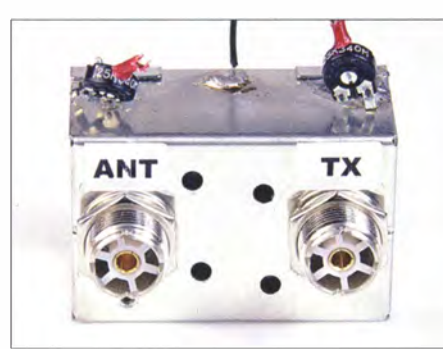

Bild 8: Inklusive Buchsen misst der VHF-Sensor 63 mm  $\times$  40 mm  $\times$  43 mm (B $\times$  H $\times$ T).

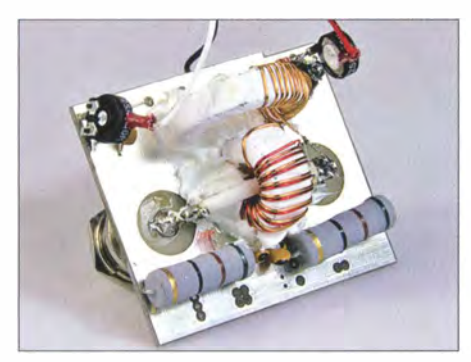

Bild 10: Der KW-Sensor nach Stockton überstreicht einen großen Leistungsbereich.

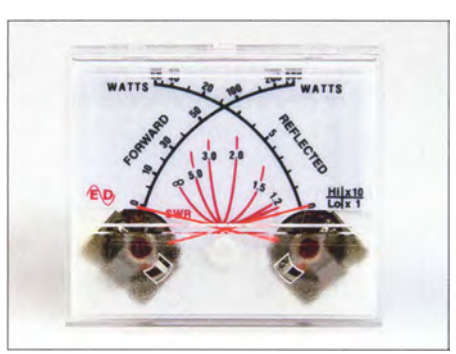

Bild 9: Die Skalen des Kreuzzeigerinstruments ED 900 gehen bis 300 W bzw. 60 W (Rücklauf).

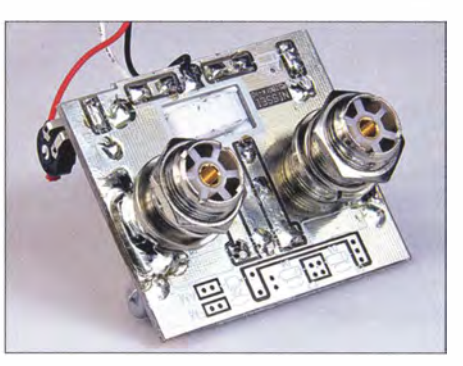

Bild 11: Inklusive Buchsen misst der KW-Sensor 65 mm  $\times$  55 mm  $\times$  51 mm (B $\times$ H $\times$ T).

Diese lassen sich auch gut an einem Mast (dann freilich geschützt) oder auf dem Dachboden montieren. Die zur Anzeige benötigten Spannungen sind Gleichspannungen und gelangen allemal über Telefonkabel oder Netzwerkleitungen (sog. Patch-Kabel gibt es in vielen Längen, auch preiswerte Kupplungen zum Verbinden zweier Kabel, um auf z. B. 30 m Länge zu kommen) zum Shack.

Beim Einbau in ein schützendes Gehäuse stören dann auch die etwas hausbacken wirkenden extern aufgesetzten Einstellpotenziometer nicht mehr. Für die ultrakurzen und noch kürzeren Wellen hätte sich manch einer sicher N-Buchsen gewünscht, und die Leistungsbereiche sind ebenso streitbar. Leider gibt es die alte Ausführung des KW-Sensors ohne Buchsen nicht mehr und die Buchsen der jetzigen Ausführung lassen sich wohl kaum entfernen.

Passend dazu gibt es das in Bild 9 gezeigte Kreuzzeiger-Messinstrument ED 900 für 29 €, das 55 mm × 48 mm Fläche beansprucht. Der KW-Sensor nach Stockton arbeitet in einem großen Leistungsbereich. Daher verwundert die Angabe "3 kW Vollausschlag" etwas. Der Koppler ließ sich jedoch erwartungsgemäß so einpegeln, dass es auch bei 2 W (!) Sendeleistung bereits zum Vollausschlag des Instruments ED 900 kam. Sogar der VHF/UHF-Koppler ist so einstellbar, dass bereits l ,6 W Sendeleistung für Vollausschlag am ED 900 genügen.

#### **Resümee**

Die Meier-NT GmbH [5] führt die Eurofrequence-Produktlinie fort und modernisiert sie schrittweise . Dabei erfährt das Produktspektrum eine Erweiterung. Den Artikeln liegen jeweils sehr ordentliche Beiblätter in gut lesbarer Schrift und deutscher Sprache bei - kurz und prägnant formuliert sowie aussagekräftig bebildert. Leider sind im Online-Shop noch keine Bedienungsanleitungen als PDF-Dateien herunterladbar, um sich vorab umfassend zu informieren . Es bleibt zu hoffen, dass Meier-NT weiterhin auf individuelle Wünsche, wie es bei DJ6CA üblich war, eingeht.

Abschließend bedanke ich mich für die leihweise Bereitstellung der Produkte.

#### Literatur und Bezugsquellen

- [1] Dierking, H.-J., DJ6CA: Endstufe für das 2m-B and mit der Röhre QQE 06/ 40 . UKWBerichte 16 (1976) H. 4, S. 234-240
- [2] Red. FA: Tischmikrofone . FUNKAMATEUR 63 (2014) H. 9, S. 920 (Markt)
- [3] Hegewald, W., Y25RD: Ruftongenerator mit Piezofilter. FUNKAMATEUR 37 (1988) H. 11, S. 560
- [4] Lechner, D., DM2ATD; Finck, P.: Kurzwel lensender. Box 73 Amateurfunkservice, Berlin 2014, Reprint aus 1979; FA-Leserservice  $X-9372$
- Eurofrequence, Meier-NT GmbH, 08297 Zwönitz, Tel. (03 77 54) 3 04 73; www.eurofrequence.de

# Viel DX mit wenig Leistung

#### HARALD KUHL - DL 1ABJ

Julian Moss, G41LO, ist vielen Funkamateuren in Zusammenhang mit den von ihm für den Amateurfunkbetrieb entwickelten Softwarelösungen bekannt. Darüber hinaus hat er sich mit der Frage befasst, wie man trotz Antennenbeschränkungen am weltweiten Amateurfunkbetrieb auf KW teilnehmen kann.

Mitunter macht Not erfinderisch . Julians am heimischen Standort in Cockermouth, gelegen im Nordwesten Englands, eingeschränkten Antennenmöglichkeiten spornen ihn an: Er entwickelt praktikable Strategien, um dennoch auf den KW-Bändern aktiv zu sein.

nes Funkerhaushalts erkennbar. Das ist bemerkenswert für einen OM, der in der internationalen Funkergemeinschaft zu Recht viel Anerkennung für seine Leistungen für den Amateurfunkdienst erhält. Julian entscheidet sich aber ganz bewusst, nicht auf Konfrontationskurs mit der an-

Bild 1:

unter

Julians Website

www.g4ilo.com

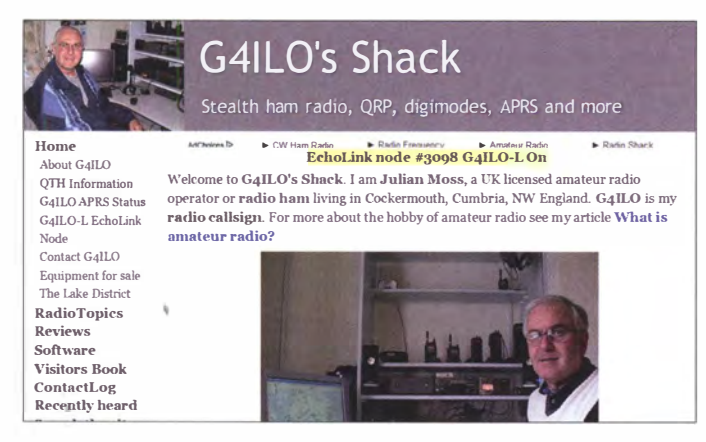

Sein Interesse an Technik und Elektronik beginnt bereits während seiner Kindheit in den 1 960er-Jahren, als ihn die selbstgebauten Hi-Fi-Röhrenverstärker seines Vaters faszinieren . Jahrelang baut er daraufhin selbst Empfänger und hört auf Kurzwelle Signale aus aller Welt.

Erst 1974 erhält er mit G8ILO sein erstes Amateurfunkrufzeichen und ist nun auf den UKW-Amateurfunkbändern aktiv. Dennoch verbringt Julian auch als Funkamateur wohl weitaus mehr Zeit mit dem Basteln und Zuhören als mit dem Sendebetrieb. Ab 1979 ist er unter G4ILO zusätzlich auf Kurzwelle zu hören .

#### **E** Stealth Amateur Radio

Über seine Aktivitäten als Funkamateur weiß die Nachbarschaft nichts, denn von außen sind an seinem Einfamilienhaus keine Antennen als typische Merkmale ei-

Bild 3: Grafische Ausbreitungsvorhersage mit VOAprop

tennenfreien Nachbarschaft zu gehen. Er nennt seine Lösung Stealth Amateur Radio, was so viel bedeutet wie getarnter Amateurfunkbetrieb, und wiederspricht damit der oft gehörten Auffassung, dass man ohne die Möglichkeit zum Aufbau großer Außenantennen sich lieber ein anderes Hobby suchen sollte.

Ganz im Gegenteil: Julian begreift die Beschränkung auf unauffällige Antennen und die damit oft verbundene Verwendung geringer Sendeleistung (QRP) als Herausforderung . Die Optimierung der eigenen Station und Betriebstechnik sind für ihn wichtige Aspekte, die einen Teil des Rei-

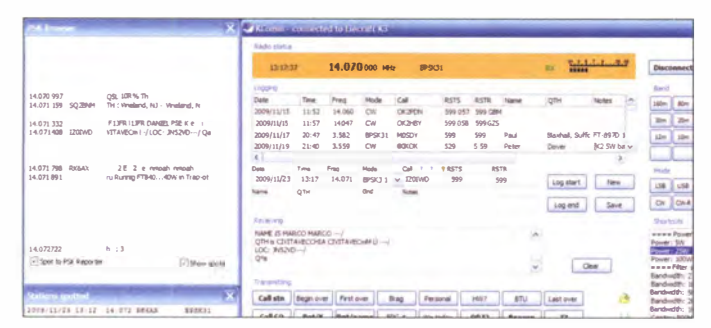

Bild 2: Log-Software KComm für Elecraft-**Transceiver** 

zes am Amateurfunkdienst und seinen vielfältigen Möglichkeiten ausmachen .

#### **Unauffällige Antennen**

Unter www.g4ilo. com/stealth.html sind Julians Gedanken sowie praxisnahe Tipps zum, wie ich meine , zentralen Element einer Amateurfunkstation nachzulesen: der auch für den Sendebetrieb geeigneten Antenne.

Zu den dort präsentierten Optionen gehören die sogenannte Fahnenmastantenne sowie verschiedene Formen von Drahtund Dipolantennen. Weitere für den unauffälligen Amateurfunkbetrieb besprochene Strahler sind kurze Vertikaldipole, sogenannte Screwdriver-Antennen sowie - von G4ILO als den für ihn besten Kompromiss empfundene - kleine Magnetschleifen. Andererseits scheut er sich nicht, wegen festgestellter oder angenommener geringer Effizienz weniger empfehlenswerte Lösungen ebenfalls zu benennen .

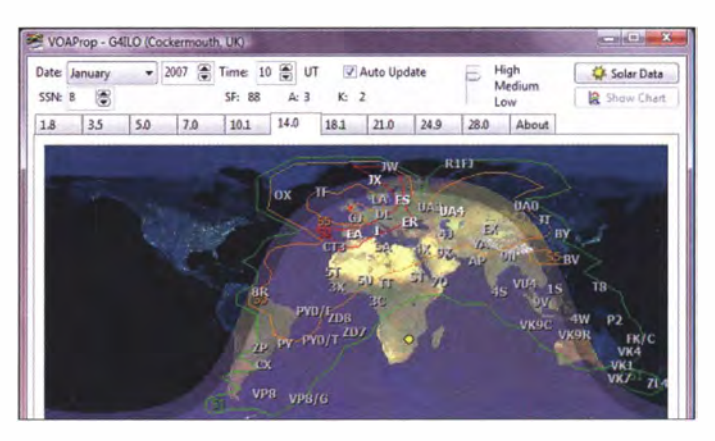

Als ein wichtiger Faktor für die Güte bzw. Effiziens einer Amateurfunkantenne betrachtet G4ILO dessen Schmalbandigkeit: " Narrow bandwidth is good!" Zwar empfänden viele Funkamateure die Notwendigkeit, schon bei einem Frequenzwechsel von wenigen Kilohertz die Antenne neu abzustimmen, als umständlich . Doch als Ergebnis dieser Mühe würde man ein stärkeres Sendesignal als bei breitbandigeren Strahlern erhalten - ein weiteres Argument für die Magnetschleife als Lösung für den unauffälligen Amateurfunkbetrieb in Innenstädten selbst bei Innenbetrieb.

Eine ausführliche Bauanleitung für seine G4ILO Wonder Loop hat Julian unter www.g4ilo. com/wonder-loop.html veröffentlicht. Die Antenne ist für QRP-Betrieb auf 40 m bis 15 m konzipiert.

In einer Reihe von Erfahrungsberichten (Reviews) berichtet G4ILO über Funkgeräte , Antennen und Zubehör. Vieles davon gehört zum Bereich QRP bzw. Portabelfunk, wie die Transceiver FT-8 17 und K2 oder die Antennen ATX Walkabout, Miracle Whip, MP-1, L-Whip.

#### ■ Software

Beruflich ist Julian viele Jahre im Computerbereich tätig: Zunächst als Autor und Berater für Computerzeitschriften, später gemeinsam mit seiner Frau Olga als Unternehmer im Bereich Software zur Lösung von Computerproblemen (www.techpro.net) .

Diesem professionellen Hintergrund in Gemeinschaft mit seiner Leidenschaft für den Amateurfunk verdanken wir eine Reihe von Programmen (Windows, Linux), die unter www.g4ilo. com/software.html zum kostenlosen Herunterladen zugänglich sind: An die Besitzer der Transceiver K2, K3 oder KX3 aus dem Hause Elecraft wendet sich die Software KComm. Dies ist im Wesentlichen ein elektronisches Logbuch,

Die Software erstellt auf Wunsch eine Prognose zwischen zwei Punkten, um so den voraussichtlich günstigsten Zeitpunkt für eine Funkverbindung etwa mit einer DXpedition auf einem KW-Band zu ermitteln. Für die Berechnungen greift VO-Aprop bzw. YOACAP auf eine interne Datenbank mit Sonnendaten zu . Für noch genauere Prognosen lassen sich automatisch aktuelle Informationen zur Sonnenaktivität von WWV per Web-Download einbeziehen. Eine Funktion zur Darstellung von IARU-Baken mit Sendezeiten ist ebenfalls integriert.

WebProp war eine Ergänzung für Websites und zeigte in einer Box die aktuellen Ausbreitungsbedingungen, darunter auf www.funkamateur.de. Leider funktioniert

Bild 4:

zeichen

MorseGen zum Lernen der Morse-

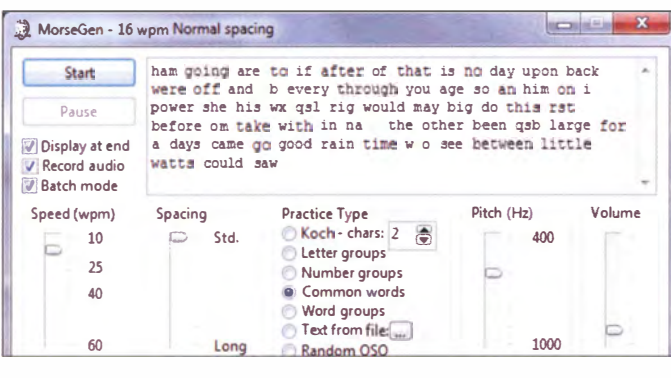

das QSO-Daten per CAT-Schnittstelle automatisch übernimmt. Darüber hinaus unterstützt das Programm die von den Elecraft-Transceivem gebotenen Möglichkeiten zum Funkbetrieb in CW, RTTY und PSK31. Eine kostenlose Erweiterung ermöglicht per PC-Soundkarte Digimode-Betrieb in PSK31, PSK63 sowie PSK125. Weitere Funktionen lassen sich durch die Einbindung externer Software (darunter Fldigi, CW Skimmer, MRP40) realisieren.

VOAProp nutzt als Basis die Software VOACAP und dient als übersichtliche grafische Oberfläche zur Darstellung der aktuellen weltweiten Ausbreitungsbedingungen auf Kurzwelle. In der Hauptansicht zeigt VOAProp nach einem Mausklick für das jeweilige KW-Band auf einer Weltkarte die berechneten aktuellen Bedingungen . Dies bezogen auf den eigenen Standort und inklusive der zu erwartenden Signalstärken sowie des Dämmerungsverlaufs (Greyline).

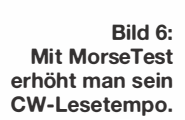

der Import der aktuellen Daten bzw. deren Anzeige nun nicht mehr.

#### **• Morsetrainer**

Wer die Kunst der Morsetelegrafie erlernen, seine Kenntnisse auffrischen bzw. sich die in der Funkpraxis notwendige Lesegeschwindigkeit aneignen möchte, findet möglicherweise in der Software Morse Machine die erhoffte Unterstützung .

Zum Einsatz kommt hier die sogenannte Koch-Lernmethode , bei der man sich anstelle der Zahl der Punkte bzw. Striche eines Morsezeichens dessen Klang merkt. Dafür gibt das Programm die Morsezeichen mit mindestens 20 Zeichen pro Minute , sodass man sich für einen Erfolg von Beginn an den Klang merken muss.

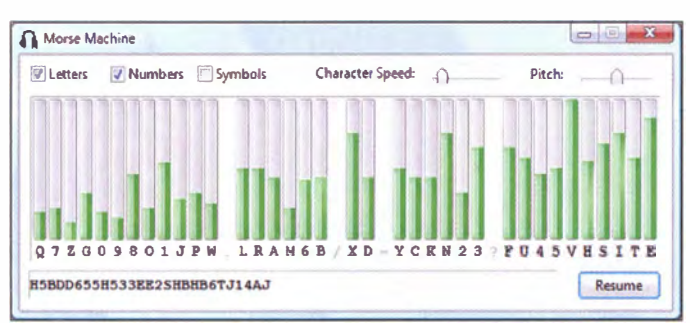

Bild S: Morse Machine trainiert Morsekenntnisse.

Per Mausklick ist wählbar, ob Buchstaben, Zahlen und/oder Symbole auf dem Lehrplan stehen. Morse Machine gibt das jeweilige Morsezeichen und erwartet, dass man es per Computertastatur eingibt. Bei einem Fehler kommt eine Wiederholung und in einer Grafik ist sichtbar, welche Zeichen beim Lernenden mehr und welche weniger gefestigt sind.

MorseGen wendet sich primär an Funkamateure, die bereits erste Schritte als Telegrafisten gesammelt haben und ihre Fertigkeiten auffrischen wollen. Hierfür lassen sich Buchstaben, Buchstaben- und Zifferngruppen, Worte und typische QSO-Texte abrufen. Die Gebegeschwindigkeit ist beliebig einstellbar. Fürs Morsetraining abseits des Computers erstellt MorseGen MP3-Dateien zur Wiedergabe mit dem Smartphone oder MP3-Player.

Mit MorseTest hat G4ILO einen Morsetrainer entwickelt, der Telegrafisten, die bereits alle Zeichen einigermaßen sicher beherrschen, "auf Tempo" bringt. Das Programm kann außerdem gut als Übung für

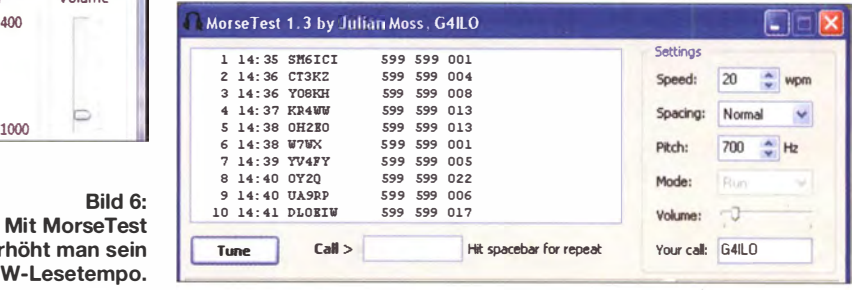

den nächsten CW-Contest dienen, denn es ist im Wesentlichen ein einfacher Funksportsimulator: Gegeben werden Rufzeichen, 5nn und eine dreisteilige Ziffer, die man als CW-Schüler aufnimmt und per PC-Tastatur eingibt. Geschwindigkeit, Abstand zwischen den Zeichen, Tonhöhe und Lautstärke sind einstellbar. In der untersten Zeile steht die aktuelle QSO-Rate .

#### **Effizienz bringt DX**

Auf der Website von G4ILO steht an einer Stelle sinngemäß: "Der beste Weg, geringe Sendeleistung und eine weniger effiziente Antenne zu kompensieren , ist die Nutzung der effizientesten Sendearten . CW und PSK31 ermöglichen dann dieselben oder bessere Ergebnisse als 100 W über einen Halbwellendipol in SSB ."

Die Informationen in den Berichten und seine Software unterstützen alle Funkamateure, die unser vielfaltiges weltumspannendes Hobby auch unter erschwerten (Antennen-) Bedingungen erfolgreich ausüben wollen.

Am 24. 10. 14 starb Julian im Alter von 60 Jahren. Doch dank des Engagements von Hylton Thompson, G6AVL, bleibt www. g4ilo.com weiterhin online.

Screenshots: G4ILO cbjf@funkamateur.de

### Zeitzeichensender Dttawa, CHU

#### **HARALD KUHL - DL1ABJ**

Zeitzeichensender sorgen unter anderem dafür, dass sogenannte Funkuhren immer sekundengenau gehen. ln Mitteleuropa werden solche Zeitinformationen primär auf Langwelle ausgestrahlt, in anderen Regionen zusätzlich auf Kurzwelle.

Betrieben von der Abteilung Frequency and Time beim kanadischen Institute for National Measurement Standards des National Research Council (NRC), sendet die Kurzwellenstation mit dem Rufzeichen CHU auf drei Frequenzen rund um die Uhr Zeitsignale .

Diese Übertragungen laufen auf 3330 kHz, 7850 kHz sowie 1 4670 kHz im oberen Seitenband (USB) mit einem zusätzlichen Trägersignal und sind daher mit jedem konventionellen AM-Empfänger aufzuden 7-MHz-Kanal auf die heute genutzte Frequenz . Diese liegt deutlich oberhalb des 4 1-m-Rundfunkbands.

Erste Zeitzeichensendungen aus Kanada lassen sich laut Aussage der heutigen Betreiber zurück bis auf das Jahr 1922 auf eine Station mit dem Rufzeichen 3AF datieren. 1 923 folgten experimentelle Ausstrahlungen durch die Station 9CC (später VE9CC). Regelmäßige Sendungen auf den Wellenlängen 90 m und 40,8 m begannen 1929 unter dem Rufzeichen VE9OB,

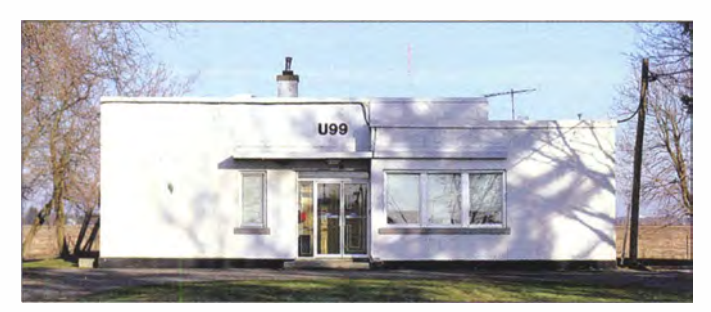

nehmen . Laut Betreiber lässt sich mithilfe von Korrekturen der Signallaufzeiten, die bei der Übertragung durch die Ionosphäre auftreten, auf Empfängerseite eine Zeitgenauigkeit von besser 1 ms erzielen.

#### **E** KW-Zeitzeichen seit 1922

Erstmals waren die Zeitzeichensendungen aus Kanada unter dem Rufzeichen CHU im Jahr 1938 auf Kurzwelle zu hören, damals auf 3330 kHz, 7335 kHz und 14 670 kHz. Ab Jahresbeginn 2009 ersetzte 7850 kHz die bis dahin genutzte Frequenz 7335 kHz als Folge des durch einen Beschluss der ITU bis auf 7350 kHz erweiterten KW-Rundfunkbands. Um Interferenzen durch Rundfunksender künftig aus dem Weg zu gehen, verlegten die CHU-Sendetechniker

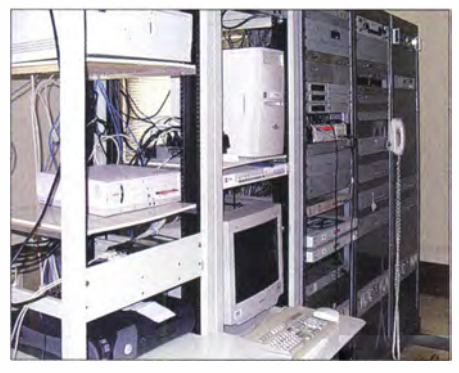

Bild 2: Kontrollraum von CHU Ottawa

Bild 1: Die ferngesteuerten KW-Sender von CHU stehen in diesem am Südostrand von Ottawa gelegenen Gebäude.

Fotos: CHU/Hoger; Screenshots: DL1ABJ

ergänzt ab 1933 durch die Nutzung der Wellenlänge 20,4 m. Nur kurz im Einsatz waren Zeitzeichensendungen auf 52,5 m. Die Mitarbeiter beim NRC betrachten heute 1929 als das Gründungs jahr für CHU, da die damals genutzten Frequenzen bereits nahe bei den heutigen lagen.

#### **B** Sender und Antennen

"Die Anlagen der Kurzwellen-Sendestation von CHU befinden sich auf einem am südwestlichen Rand von Ottawa gelegenen Gelände," erklärt Bill Hoger auf Anfrage . Er ist Techniker bei der für den Zeitzeichensender verantwortlichen NRC-Abteilung Frequency and Time. Der Betrieb erfolgt ferngesteuert aus der Zentrale des kanadischen Zeitlabors im Stadtteil East End von Ottawa.

In der Station dient ein dort installierter Cäsium-Atomfrequenzstandard als Basis für das auf Kurzwelle ausgestrahlte Zeitsignal, intern als UTC (CHU) bezeichnet. Aus Gründen der Redundanz stehen im Stationsgebäude drei solche Atomfrequenzstandards: zwei Cäsium-Standards und ein Rubidium-Standard. Deren Zeitsignale werden kontinuierlich überwacht und nicht nur untereinander verglichen, sondern per Datenleitung zusätzlich mit den Uhren im Hauptlabor der Zentrale Bild 4: Bei CHU sind solche KW-Sender aus  $(UTC/NRC))$ .

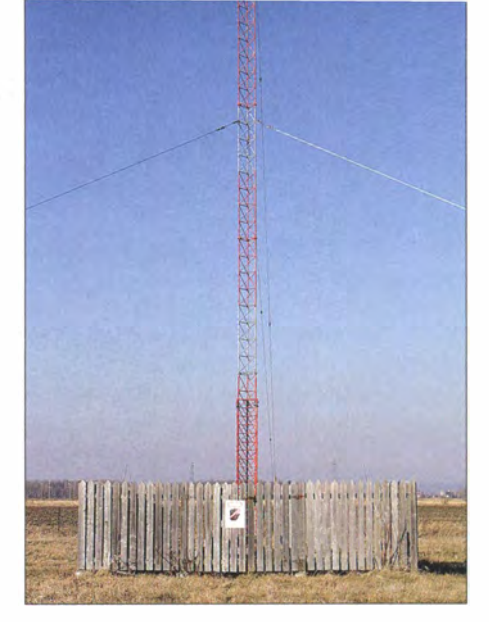

Bild 3: CHU sendet auf seinen drei Frequenzen über Vertikalantennen, die jeweils mit einem umfangreichen Netz von Radialen verbunden sind.

Für jede CHU-Frequenz stehen im Stationsgebäude zwei KW -Sender vom Typ TMC HFLM-10K und TMC GPT-10K bereit, wobei einer jeweils als Ersatzeinheit im Bereitschaftsmodus läuft. So ist gewährleistet, dass bei einem Ausfall eines der aus den späten 1 960er-Jahren stammenden Sender ein schneller Wechsel möglich ist und das Zeitsignal für die Nutzer weiterhin nahezu unterbrechungsfrei verfügbar ist.

Informationen zum Senderhersteller TMC (Technical Materie! Corporation) stellt John, K40ZY, unter www.tmchistory.org bereit. Für viele der dort produzierten Sender findet man im PDF-Format Kopien technischer Unterlagen .

"Die alten Sender haben zwei wichtige Erweiterungen erhalten" , ergänzt Bill Hoger. So wurden die Einheiten Mitte der 1 990er-Jahre grundlegend überholt und neu verkabelt. Hinzu kamen Einrichtungen mit Mikrocontrollern, die seitdem eine kom-

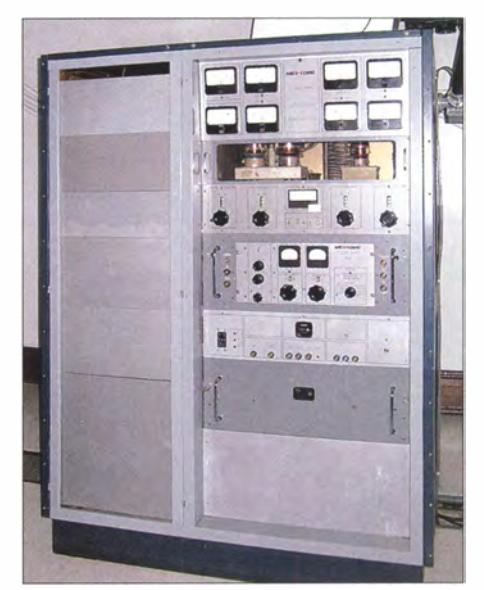

den 1960er-Jahren im Einsatz.

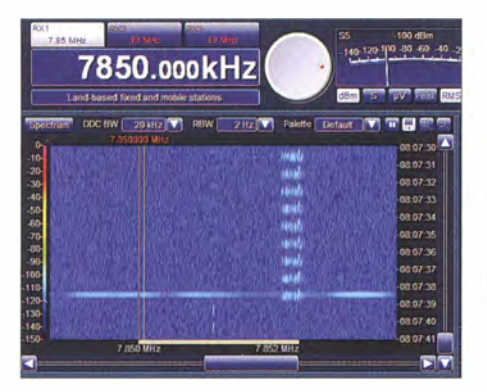

Bild 5: Das CHU-Signal, betrachtet mit dem SDR Winradio WR-G33DDC: Rechts im Sonagramm sind die neun Datentelegramme zu erkennen, die ab der 31 . Sekunde einer Minute ausgestrahlt werden. Etwa in der Mitte am unteren Bildrand sieht man die anschließenden Sekundensignale. Im Bild liegt die Anzeige des Trägers (helle senkrechte Linie) leicht neben der Nominalfrequenz (rote senkrechte Linie), was sich mithilfe der Kalibrierfunktion des SDR leicht korrigieren lässt.

plette Fernüberwachung und -steuerung ermöglichen. "2008 haben wir zudem die Zwischenverstärkerstufen durch moderne Halbleiterverstärker ersetzt. Dies reduzierte deutlich die Wartungs- und Ausfallzeiten der alternden Sender."

Als Antennen kommen für die drei Frequenzen jeweils Vertikalstrahler zum Einsatz . Deren geografischen Koordinaten gibt Bill mit 45°18' Nord und 75°45' West an.

#### **Empfangsmöglichkeiten**

Der Empfang von CHU in Mitteleuropa ist bereits bei durchschnittlichen Ausbreitungsbedingungen quasi täglich auf mindestens einer der drei Sendefrequenzen möglich, solange man als Wellenfänger mindestens eine Magnetloop oder eine kurze Drahtan-

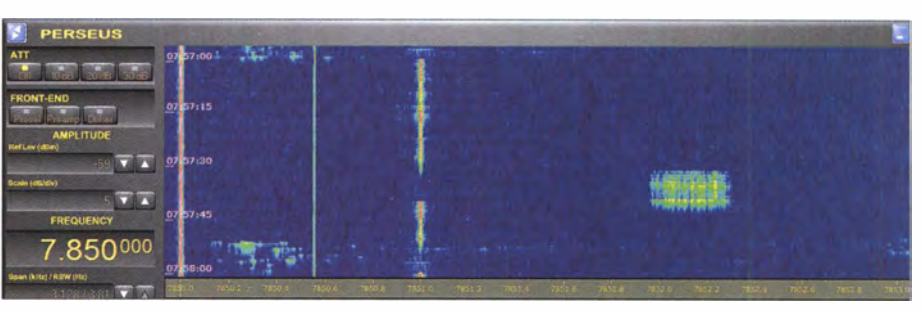

Bild 6: CHU im Sonagramm (Wasserfall) eines PERSEUS SDR: Der Träger ist auf 7850 kHz erkennbar, während die modulierten Zeitsignale auf 7851 kHz und die Datentelegramme ab 7852 kHz folgen. Die Struktur unten links zeigt die Stations- und Zeitansage kurz vor der vollen Minute. Die senkrechte Linie bei 7850,55 kHz ist eine lokale Störung.

tenne verwendet. Die Teleskopantenne eines Weltempfängers reicht dagegen nur bei angehobenen Ausbreitungsbedingungen , um das Signal aus Ottawa einzufangen. Aktuell ist die Station vor allem nachts bis zum Morgengrauen auf 3330 kHz (3 kW) hörbar, während auf 7850 kHz (5 kW) bis in den frühen Vormittag eine Empfangsmöglichkeit besteht. Bei entsprechenden Bandöffnungen bietet die Ausstrahlung auf 1 4 670 kHz (3 kW) tagsüber ein hörbares Signal.

Da die Frequenzen von CHU Ottawa abseits der sonst für Zeitzeichensendungen auf Kurzwelle genutzten Kanäle (siehe Tabelle) liegen, kommt es im Allgemeinen nicht zu Gleichkanalstörungen durch Signale von anderen Stationen. Solche Überlagerungen mit den Sendungen von WWV bzw. WWVH aus den benachbarten USA zu vermeiden, war ein Grund für die Frequenzwahl.

#### **B** Sendeschema

Das Sendeschema für jede Minute beginnt mit Zeitsignalen (1000 Hz) im Sekunden-

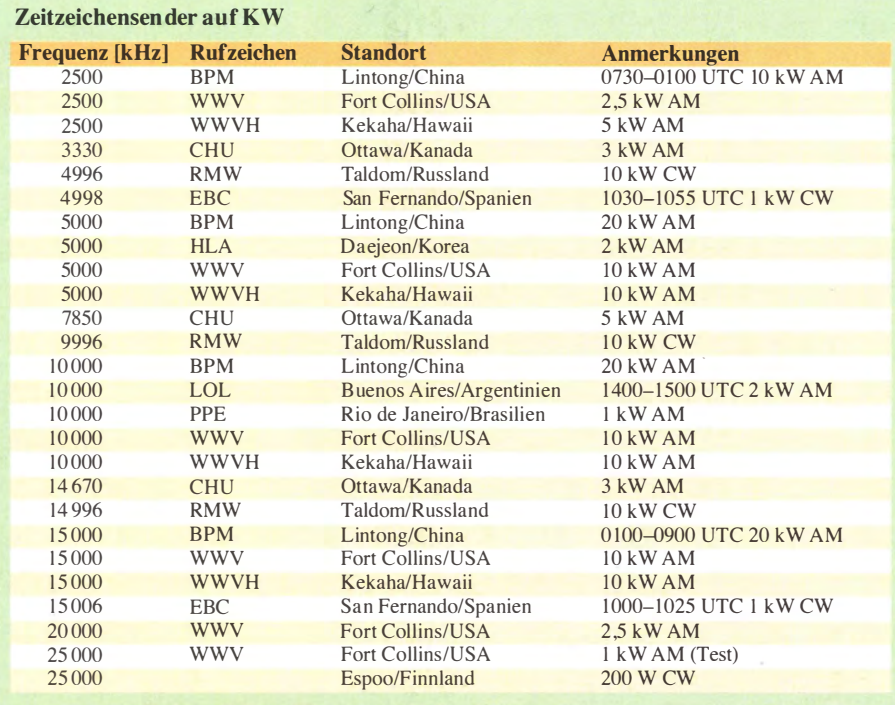

takt bis einschließlich der 30. Sekunde , gefolgt von Datensendungen mit Zeitinformationen ab der 31 . Sekunde . Ab der 40 . Sekunde sind wieder NF-Signale ( 1000 Hz) im Sekundentakt zu hören, ab der 50. Sekunde eine gesprochene Stationsansage mit dem Rufzeichen, CHU, und der Uhrzeit in UTC. Der Zweisprachigkeit Kanadas entsprechend, erfolgen diese Ansagen abwechselnd in Englisch und Französisch. Nach dem Signal zur vollen Stunde beginnen die Sekundensignale erst wieder ab der 10. Sekunde.

Die Aussendung der Zeitdaten erfolgt in Form von FSK-Datentelegrarnmen mit den Mark- und Space-Frequenzen 2225 Hz bzw. 20 15 Hz, kompatibel mit dem sogenannten Bell-103-Standard.

Die geringe Datenrate macht die Aussendungen robust gegenüber schwierigen Empfangsbedingungen: Ist etwa die Zeitansage von CHU nicht mehr lesbar'aufzunehmen, lassen sich die Datenaussendungen weiterhin decodieren . Den prinzipiellen Aufbau der Datensendungen beschreibt der Setreiber unter www.nrc-cnrc.gc.ca/eng/services! time/broadcast codes.html im Internet. Die unverschlüsselten Datentelegramme lassen sich per Software decodieren, darunter mit Radio Clock von COAA (www.coaa. co.uk/radioclock.htm) und Clock von F6CTE (http:/ /f6cte. free. frlindex\_anglais.htm). Darüber ist es möglich , die Uhr im eigenen PC mit den Zeitsendungen von CHU zu synchronisieren .

#### **Empfangsberichte erwünscht**

Durch die Beobachtung der CHU-Signale lassen sich schnell die aktuellen Ausbreitungsbedingungen zwischen Europa und Nordamerika prüfen. Außerdem eignen sich die Aussendungen als Anhaltspunkt für die Kalibrierung eines SDR, sollte dessen angezeigte Frequenz einige Hertz abweichen. Empfangsberichte von CHU-Hörern sind in Ottawa sehr willkommen und werden mit einer detaillierten QSL-Karte bestätigt. Anschrift: Radio Station CHU, 1200 Montreal Road, Building M-36, Ottawa, Ontario K 1 A 0 R 6, Kanada (E-Mail: radio. chu@nrc -cnrc. gc. ca). cbjf@funkamateur. de

### KW-Sendestation Moosbrunn: der etwas größere Rotor ...

#### Dipl.-Ing. WOLF-DIETER ROTH - DL2MCD

Die Zahl der in Europa für die Rundfunkausstrahlung betriebenen Kurzwellen-Sendeanlagen geht zurück, so wurden kürzlich die Antennen in Wertachtal abgerissen. ln Österreich sind die KW-Sender am Standort Moosbrunn noch in Betrieb.

Nachdem ich mich in [1] mit Studios des ORF beschäftigt habe, geht es in diesem Beitrag um Rundfunkanlagen in Österreich für Ausstrahlungen in den AM-Bereichen. Viele solcher Sender existieren leider nicht trug der Sender zudem regelmäßig Musik im 49-m-Band.

Die Österreichischen KW-Sender hatten anfangs eine geringe Sendeleistung von nur 10 W bis 40 W. 1 937 fiel der Beschluss zum

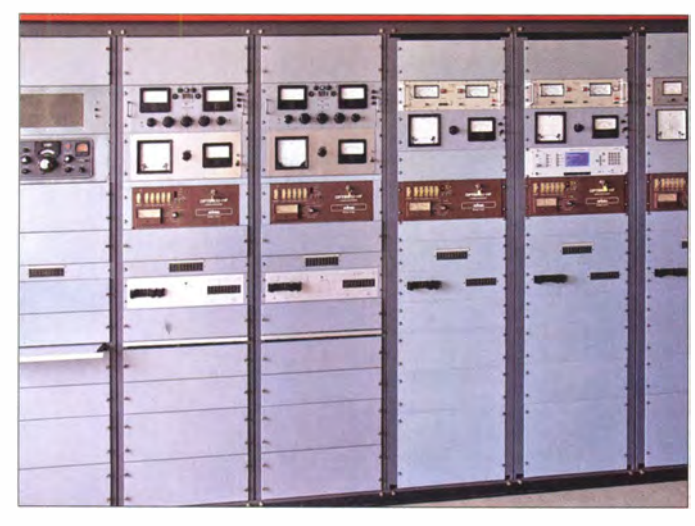

Auch ein Collins-Empfänger findet sich in der Sendezentrale.

"Proudly rebuilt in U.S.A.": Blick in eine Endstufe mit TH581

mehr: So hat man die Masten des legendären MW-Senders Bisamberg 2010 gesprengt [2] und lediglich ein Abspanngelenk des Sendemastes blieb erhalten.

#### **E** Drehantenne in Moosbrunn

Beeindruckend ist jedoch die Kurzwellen-Sendeanlage in Moosbrunn. Nicht unbedingt aufgrund von deren Ausmaßen, so war die kürzlich abgerissene KW-Station Wertachtal im Ostallgäu wesentlich größer, sondern vielmehr wegen einer drehbaren Vorhangantenne: Diese ist 76 m hoch und auf einem Schienenkreis mit 85 m Durchmesser montiert.

Man kommt sich vor wie auf einem großen Schiff, wenn man auf ihr "mitfährt", wie es bei [3] in einem Video dokumentiert ist. Dies ist allerdings nur zu Zeiten ohne Sendebetrieb möglich . Zudem kann man bei drehender Antenne nicht auf- oder absteigen, da sich die Zustiegstreppe mitdreht

#### Auf Kurzwelle seit 1928

Der Österreichische Rundfunk – damals als RAVAG (Radio Verkehrs AG) – sendete bereits 1928 auf der Kurzwelle 42,2 m aus dem Funkhaus in der Johannesgasse . Die damals verwendete Antenne stand auf dem RosenhügeL In den folgenden Jahren überBau einer neuen 50-kW-Sendeanlage südlich von Wien, wozu es jedoch infolge des Zweiten Weltkriegs nicht mehr kam.

Ab dem 11. Juni 1945 sendete Österreich wieder über provisorische KW-Anlagen, ehemaligen U-Boot -Sendern, auf Frequenzen im 30-m- und 41-m-Band mit 150 W und 300 W. Ab 1955 war der spätere ORF offiziell wieder auf Kurzwelle vertreten . Ab Ende 1959 verlegte man die Sender an den neuen Standort Moosbrunn bei Wien, von dort begann der Sendebetrieb am 4. September 1960. Neben fünf ehe-

maligen U-Boot-Sendern mit 30 W bis 400 W Sendeleistung kam dort ein neuer 50-kW-Sender zum Einsatz .

Bis zum Januar 1 969 erweiterten die Betreiber die Anlage auf vier 1 00-kW-Sender bei täglich 23 Sendestunden .

#### **E** Standort Moosbrunn seit 1960

Von 1983 bis 1993 wurde der Senderstandort Moosbrunn ausgebaut mit Drehstand-, Doppel wand- sowie Quadrantantennen und 500-kW-Sendern. Insgesamt waren nun elf Antennen und sieben Sender in Moosbrunn im Einsatz . Nach Etatkürzungen folgte die Einstellung des ORF-Auslandsdienstes, Radio Österreich International, am 30. Juni 2003.

Heute wird über die Sendeanlage Moosbrunn nur noch am Morgen ein ORF-Programm ausgestrahlt (0600 bis 0715 UTC auf 6155 kHz) , während den Rest des Tages religiöse und andere Programmanbieter die Sender mieten. Doch immerhin ist es in Moosbrunn so gelungen, bis heute den Betrieb fortzusetzen .

Die weitaus größere Sendeanlage im Wertachtal wurde dagegen wie erwähnt im August 20 14 endgültig abgebaut, die 30 Sendetürme der drei bis zu fast 2 km langen Vorhangantennen sind abgerissen . Moosbrunn hat einige Senderöhren und Ersatzteile von der Anlage Wertachtal als Ersatzteile für die eigenen baugleichen Sender übernommen [4] .

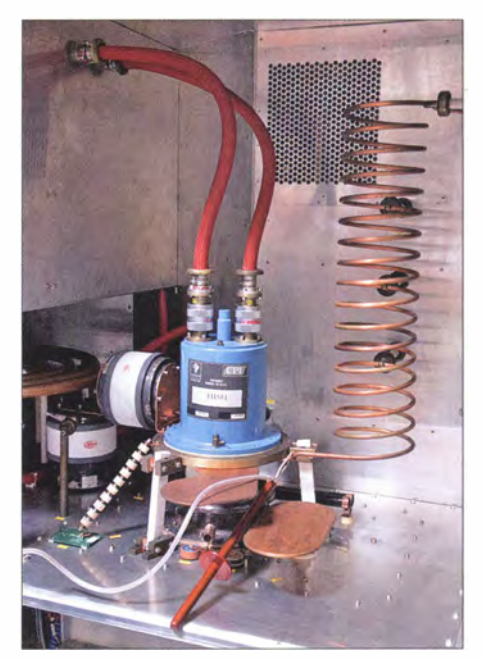

#### **• Digitalisierung der Kurzwelle** gescheitert

Dennoch sind die Tage des KW-Sendestandorts Moosbrunn wohl gezählt: Die geplante Digitalisierung von Lang-, Mittelund Kurzwelle mittels DRM (Digital Radio Mondiale) ist in Europa nicht gelungen. Ab dem 2.5.05 strahlte man aus Moosbrunn vorübergehend Sendungen des ORF und anderer Anbieter digital in DRM auf Kurzwelle aus.

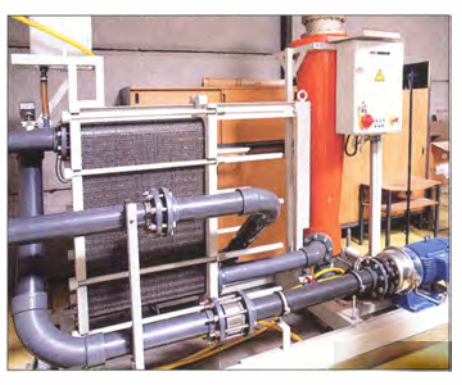

Wassergekühlter Lastwiderstand

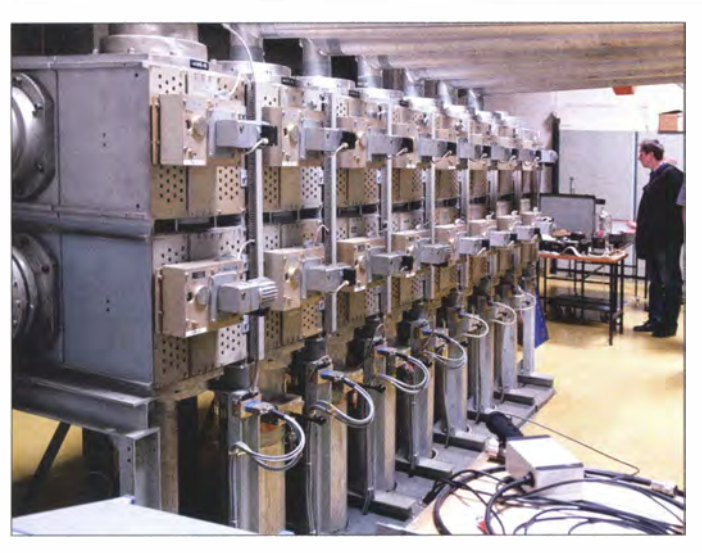

Dieses Scheitern resultierte einerseits aus fehlenden markttauglichen DRM-Empfangern , die nie aus dem Laborstadium herauskamen . Andererseits war es eine Folge der Schwundproblematik, die bei Digitalübertragungen zu einem zeitweisen Totalausfall des Empfangssignals bzw. von dessen Oecodierung führt. Letzteres zeigte sich als für die Hörer deutlich unangenehmer als erwartet.

#### **Hörerschwund**

Analog will wiederum heute fast niemand mehr in Deutschland, der Schweiz und Österreich AM -Sender hören. Ausstrahlungen Antennenschaltmatrix; in der Sendestelle Wertachtal füllte sie ein ganzes Gebäude ...

> Drehstand-Antenne Fotos: Dl2MCD

dl2mcd@gmx.net

ins Ausland, wo noch Kurzwelle gehört wird, sind zudem seit dem Ende des Kalten Kriegs in Europa kein Thema mehr – während Nordkorea, Russland und die USA

Auch ist die Sendeminute bei Anbietern von Kurzwellenübertragungen etwa in Litauen billiger als in Westeuropa, weshalb selbst die Zahl der religiösen Programmproduzenten unter den Kunden abnimmt. Immerhin: Moosbrunn dürfte eine der letzten KW-Sendeanlagen sein, die in absehbarer Zeit geschlossen und abgebaut wird - solange kein größerer Defekt auftritt.

weiter aktiv sind.

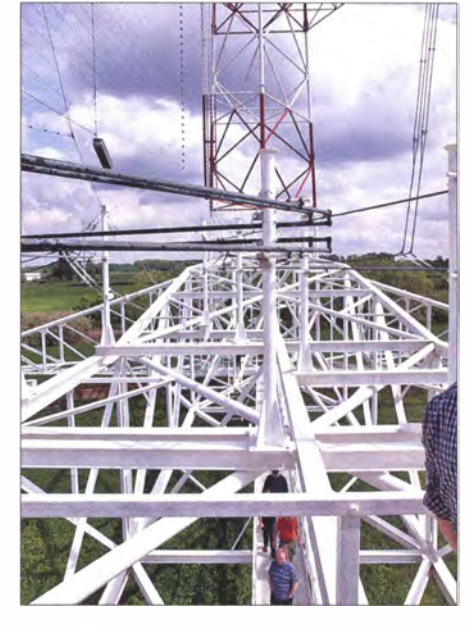

#### Literatur

- [1] Roth, W.-D., DL2MCD: ORF-Funkhaus Wien-Wieden: seiner Zeit voraus. FUNKAMATEUR 64  $(2015)$  H. 1, S. 28-29
- [2] Roth, W.-0., DL2MCD: Sprengung des Antennenmasts am Sender Bisamberg. www.funkamateur.de/ nachrichtendetails/items/sprengungbisamberg.html
- [3] Schmoll, M., OE3MSU: Bericht von einer Führung im Sendezentrum Moosbrunn: www.adl303.oevsv.at/ Veranstaltungen/Moosbrunn.html
- [4] Ludwig, K.: Zur aktuellen Situation der Sendestation Moosbrunn: www.radioeins.de/programm/ sendungen/medienmagazin/radio\_news/beitraege/  $2014/m$ oosbrunn.html

### Das Orchester auf dem Sendemast

Eine amüsante Erklärung, wie die Musik ins Radio kommt und wofür die Dachkapazitätslinse am LW-Sendemast des einstigen Deutschlandsenders III diente, fand ich in [1]. Manche Menschen entwickeln mitunter recht eigentümliche Theorien, um für sie unverständliche technische Sachverhalte zu erklären. Dass dies nicht nur bei Kindern verbreitet ist, zeigt die folgende wahre Geschichte:

Im Oktober 1 941 reisten einige ältere Damen aus Schweinitz in Sachsen in die Kreisstadt Herzberg an der Elster. Da andere Verkehrsmütel nicht verfügbar waren, fuhren sie mit einem Taxi.

Die Fahrt führte vorbei am damaligen Deutschlandsender II/ mit seinem 337 m hohen, von einer linsenförmigen Dachkapazität mit 25 m Durchmesser "gekrönten" Langwellen-Sendemast. Offenbar hatten die Damen keinen Zeitdruck, denn sie baten den Fahrer anzuhalten. Dies nutzte er, um ihnen die beeindruckende Sendeanlage ausführlich vorzustellen .

Als der Fahrer den Sinn der linsenförmigen Konstruktion auf der Mastspitze erklären wollte, was ihm nur recht umständlich und wohl schwer verständlich gelang, fiel einer der Damen eine sehr originelle Erklärung ein: Die Linse auf der Mastspitze diene als Plattform für die Musiker des Rundfunkorchesters, die von dort ihre Musik über das Land verbreiten. Schließlich hätte dort oben ein ganzes Orchester Platz .

Dies überzeugte auch die anderen mitreisenden Damen so sehr, dass alle weiteren Versuche des Wagenlenkers, ihnen zu erklären, dass dies nicht der Wahrheit entsprechen würde und technisch unmöglich wäre, scheiterten und er klein beigeben musste .

Schließlich meinte er schmunzelnd, dass wohl das nächste Rundfunk-Symphoniekonzert aus der Höhe kommen und es dabei hoffentlich nicht in die Geigen regnen würde . Bei einem aufziehenden Gewitter würden die Musiker zur Erde hinabsteigen, was Techniker als Erdung bezeichnen.

#### Literatur

#### Harald Lutz

[1] Knuppe , H.: Ein Riese unter Riesen. Aufstieg und Fall des Deutschlandsenders III in Herzberg (Elster). Ein Heimatbuch (2. Ausgabe). Leipziger Verlagsgesellschaft, Leipzig 2004, ISBN 3-910143- 85-7

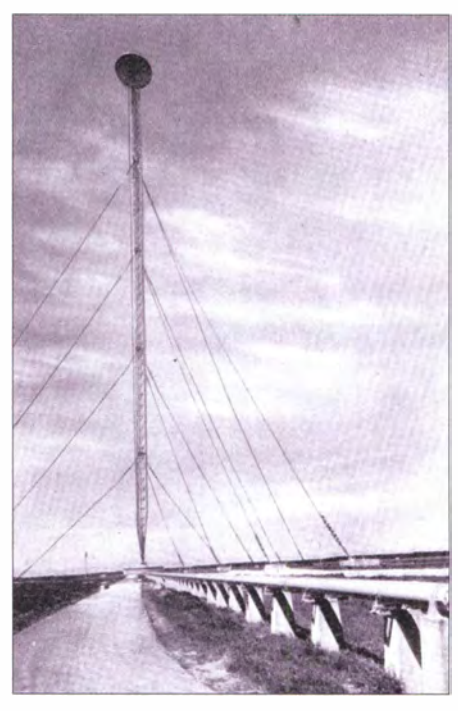

Der Sendemast des Deutschlandsenders III in Herzberg an der Elster mit seiner charakteristischen linsenförmigen Dachkapazität wurde 1938/39 als selbst strahlender Sendemast für den LW-Sender errichtet und war seinerzeit das zweithöchste Bauwerk der<br>Welt. Bild: Bruno. L.: Bild: Bruno, L.;

Schirrmeister, R., via Wikipedia (FAL}

### Museum Norddeich Radio e. V.

#### ALFRED KLÜSS - DF2BC

Mit dem Bezug eines attraktiven Standorts in der Innenstadt von Norden haben die Mitglieder des Vereins Museum Norddeich Radio e. V. nach zwei Jahren intensiver Arbeit ihr Ziel erreicht. Ich habe das Museum, ein Pflichtprogramm für ehemalige Seefunker und am Seefunk interessierte Funkamateure, besucht.

Ursprünglich war die Einrichtung des Museums im Waloseum in Norddeich geplant, also im Gebäude der ehemaligen Sendefunkstelle Osterloog. Darüber und über die Vereinsgründung, die noch unter

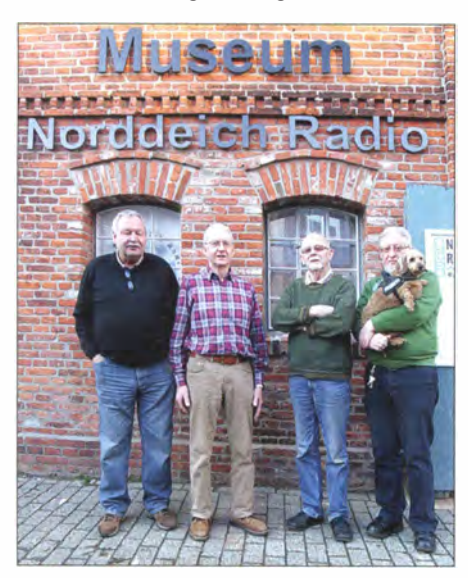

Bild 1: Mitglieder des "Museum Norddeich Radio e. V." und ehemalige Mitarbeiter der Küstenfunksteile (v. l. n. r.): Hans-Jörg Pust, DL7DAN, Eugen Burtchen, DJ6TL, Fritz Deiters, DJ4BP, und Klaus Dittmar, DL1BKZ

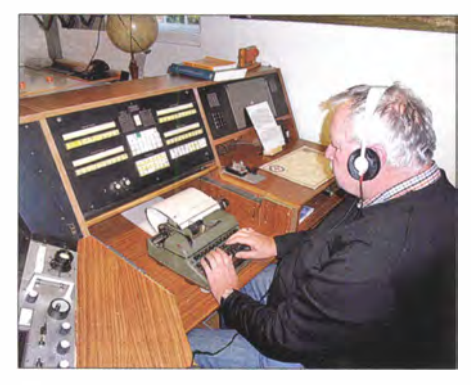

Bild 2: Hans-Jörg Pust, DL7DAN, am Telegrafie-Funkarbeitsplatz bei der Telegrammaufnahme; links der Empfänger Telefunken E 1 506, in der Bildmitte das Bedienfeld für alle A1 -Sender und Tastleitungen in den KW-Seefunkbändern

der Bezeichnung Freundeskreis Nordeich Radio e. V. erfolgte, habe ich in [1] berichtet.

Aus den Plänen in Norddeich ist zwar nichts geworden, doch ist der jetzige Standort mehr als eine Alternative: Mit dem angernieteten unter Denkmalschutz stehenden Lagerhaus hat die Einrichtung nun ihr endgültiges Domizil gefunden [2] . So reizvoll und authentisch ein Seefunkmuseum in einem ehemaligen Betriebsgebäude auch erschien: Inmitten der Innenstadt Nordens in unmittelbarer Nähe der Fußgängerzone wird der infrage kommende Besucherkreis wesentlich größer sein. Den Weg in die "Pampa" der etwas abgelegenen Betriebsstandorte Osterloog und vor allem Utlandshörn hätten wohl nur ehemalige Seefunker, Betriebsangehörige und einige Funkamateure gefunden .

#### **Besuch eines Ehemaligen**

Fritz Deiters, DJ4BP, und Klaus Dittmar, DLlBKZ, sind bereits am frühen Nachmittag vor Ort, um mich, einem ehemaligen Funkerkollegen der Küstenfunkstelle , zu begrüßen. Inzwischen sind zwar 28 Jahre vergangen, aber man kennt sich noch. Sofort holt mich die Vergangenheit ein, wird mit jedem Exponat wieder lebendig. Zu jedem Gerät gibt es mindestens eine Geschichte aus der Betriebspraxis zu erzählen. Es dauert nicht lange, da tauchen weitere bekannte "Seefunk-Gesichter" auf: Hans-Jürgen Pust, DL7DAN, Eugen Burtchen, DJ6TL, und der von 1993 bis 1 996 ehemalige Betriebsleiter Wilfried lnden birken komplettieren das "Museumspersonal".

Hans-Jürgen Pust nimmt Platz an einem Telegrafie-Funkarbeitsplatz (Bild 2). Er streift sich die Sennheiser-Kopfhörer über, stellt die "Seefunkausführung" der Olympia-Schreibmaschine, also ohne die Umschalttasten für Groß- und Kleinschreibung, auf die Kopfzeile des Telegramm-

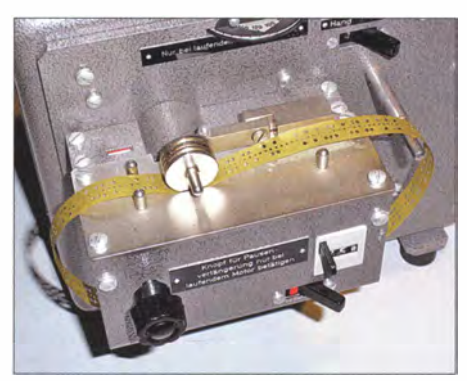

Bild 3: cq de DAN; Morsegeber mit CO-**Schleife** 

formblatts ein, greift zur Junkertaste und ist QRV - bereit für die Telegrammaufnahme . Dies alles geht wie im Schlaf von der Hand, hat man es doch damals in jeder Schicht unzählige Male so gemacht.

#### **Beinahe interaktiv**

Für manchen Funkamateur, der aus seiner SWL-Zeit noch die starken Telegrafiesignale in den Seefunkbändern zwischen 4 MHz und 25 MHz im Ohr hat, dürfte vor allem das Ausstellungsstück eines elektromechanischen Morsegebers (Bild 3) faszinierend sein .

Mit eingelegten Lochstreifenschleifen wurden damit der CQ-Ruf sowie die sogenann-

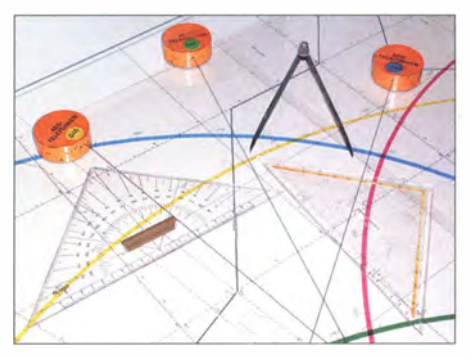

Bild 4: Peilfunknetz Nordsee, Peiltisch mit Seekarte Deutsche Bucht, Positionsermittlung mittels Kreuzpeilung und nautischem Handwerkszeug

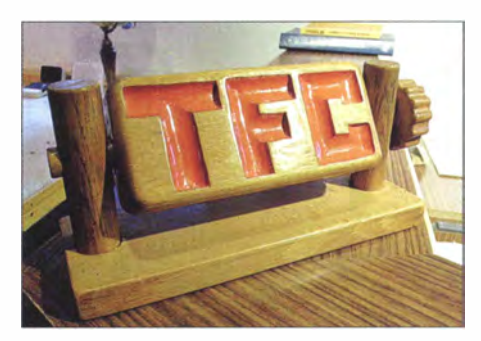

Bild 5: Der humorvolle handwerkliche Beitrag eines früheren DAN-Funkers; manuell bedienbare TFC-Anzeige aus Holz

ten Traffic-Listen, Wetterberichte und nautische Warnnachrichten getastet.

Der Peiltisch mit ausgelegter Seekarte der Deutschen Bucht (Bild 4) ermöglichte zusammen mit einem Sichtfunkpeiler, im Verbund mit den anderen Peilfunkstellen des Peilfunknetzes Nordsee , eine Fremdpeilung zur Standortbestimmung. Hier kommt man als früher Beteiligter nicht umhin, einige fiktive Kreuzpeilungen auf der Seekarte auszulegen. So wird zumindest für einen "ehemaligen Norddeicher" der Rundgang durch die Ausstellung fast zu einem interaktiven Museumsbesuch .

Die manuell bedienbare Traffic-Anzeige aus Holz (Bild 5) war mir nach 28 Jahren ebenfalls noch nicht "hinten aus dem Schieberegister gefallen". Ein ehemaliger Funkerkollege mit Humor hatte sich mit dieser

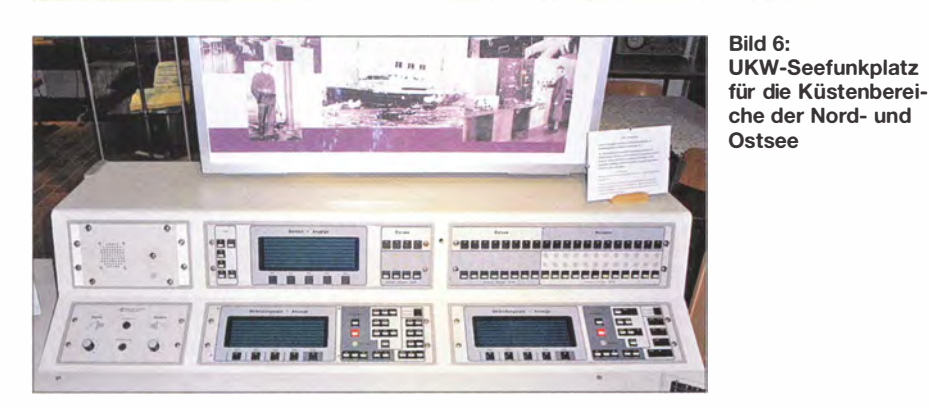

Einrichtung einen eigenen Anzeiger für den Zustand "QRL" gebaut, obwohl das Bedienfeld eines jeden Arbeitsplatzes über den Betrieb und die Belegung aller Sender und Arbeitsplätze Auskunft gab.

Aus dem letzten Jahrzehnt der Küstenfunkstelle stammt ein moderner UKW-Arbeitsplatz (Bild 6), von dem aus der Betrieb über die abgesetzen Funkstellen an der Nord- und Ostseeküste bedient und abgewickelt wurde .

#### Gruß an Bord

Dem Thema ..Gruß an Bord" ist eine eigene kleine Abteilung gewidmet. Obwohl vom Norddeutschen Rundfunk (NDR) bis heute produziert und ausgestrahlt, wurde diese vorweihnachtliche Hörfunksendung oft mit Norddeich Radio assoziiert. Tatsächlich stellte die Küstenfunkstelle hierfür jedoch lediglich die erforderlichen Seefunkverbindungen her. In der Ausstellung kann man über ein Radiogerät eine ältere Aufzeichnung der Sendung hören. Es ist unmöglich, alle im Erdgeschoss gezeigten Exponate aufzuzählen, geschweige denn sie im Bild festzuhalten. Rund 95 % der dort ausgestellten Geräte waren aktiv bei Norddeich Radio in Betrieb. Die Empfänger, Morsestanzer, Streifengeber und Fernschreiber sind wieder betriebsbereit aufgebaut.

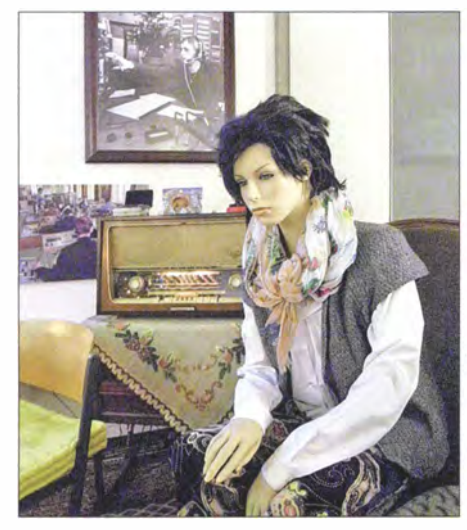

Bild 7: Exponat in der Ausstellung zur NDR-Hörfunksendung "Gruß an Bord"

Um dem Besucher eine Vorstellung von der Gegenseite des Funkbetriebs auf See zu geben, ist die vollständige Ausrüstung einer Seefunkstelle aufgebaut. Zahlreiche Vitrinen mit kleineren Exponaten, Dokumenten und einer Morsetastensammlung, Bildergalerien sowie mehrere Monitore, auf denen fortlaufend Filme über die Betriebsabwicklung des Funkverkehrs gezeigt werden, runden die Ausstellung ab . Die Stunden im Museum vergehen wie im Flug, am Ende meines Besuchs zeigt die Seefunkuhr (Bild 8) bereits 1557 UTC.

Bild S: Seefunkuhr mit den Zeitfenstern für die Seenotpausen 500 kHz (rot) und 2182 kHz (grün) Fotos: DF2BC

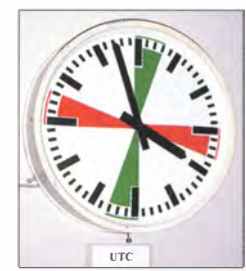

#### **• Details zum Verein**

Der gemeinnützige Verein Museum Norddeich Radio e. V. (Reg-Nr. VR 200446) unter dem Vorsitz von Fritz Deiters zählt rund 100 Mitglieder. Davon sind, abgesehen von einigen Freunden und Bekannten, gut 90 % ehemalige Kolleginnen und Kollegen aus dem Funkbetriebsdienst, Fernschreibdienst, der Technik oder aus der Verwaltung von Norddeich Radio.

Mancher Funkamateur mag annehmen, der Anteil wäre höher, doch sind lediglich 20 % der Vereinsmitglieder lizenzierte Funkamateure . Übrigens: Die Mitgliedschaft ist jedem Interessenten möglich, unabhängig von einer ehemaligen Beziehung zum Küsten- oder Seefunkdienst

Zum Zweck des Vereins wörtlich aus dem § 2 der Satzung: "Der Zweck des Vereins ist die museale Darstellung der Dienste und Betriebsabläufe bei der ehemaligen Küstenfunkstelle Norddeich Radio (1907- 1 998) in B ild und Wort, durch vorhandene und beschaffbare Exponate (auch Leihgaben) sowie deren Restaurierung, Aufbau, Pflege und Erhaltung für die Nachwelt."

Die Inhalte dieses Paragrafen der Satzung haben die Mitglieder des Vereins innerhalb

#### Informationen für **Museumsbesucher**

Anschrift: Osterstraße 11a, 26506 Norden (Innenstadt Norden, zweite Reihe Nordseite, hinter dem Gebäude Osterstraße 11)

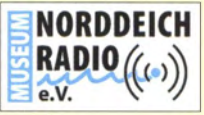

Bild 9: Mit diesem Logo wirbt der Verein für das Museum

Vorläufige Öffnungszeiten: Dienstag und Freitag von 16 bis 18 Uhr Ortszeit, Sonnabend von 10 bis 12 Uhr; Termine außerhalb dieser Zeiten nach Vereinbarung. Nach der offiziellen Eröffnung sind tägliche Öffnungszeiten geplant.

Saisonbedingte Änderungen und Eintrittspreise siehe Internet oder Aushang am Museum.

Telefon: (0 49 31) 9 73 30 81 E-Mail: museum@norddeich-radio.de Internet: www.norddeich-radio. de

der letzten zwei Jahre durch Eigenleistung mit vielen Stunden ehrenamtlicher Arbeit umgesetzt.

#### **•** Fazit

Es bleibt darauf hinzuweisen , dass mit der Einrichtung des Museums keine Dokumentation der Küstenfunkstelle angestrebt ist. Diesen Aspekt des Themas Norddeich Radio hat eine Handvoll ehemaliger Mitarbeiter bereits mit einigen sehr gut gestalteten Internetseiten [3], [4], [5], [6] bearbeitet.

Eine wesentliche Steigerung der Authentizität der Ausstellung entsteht dadurch, dass die Museumsführer als im wahrsten Sinne des Wortes "lebende Exponate" und Zeitzeugen quasi dazugehören. Dies sind fast ausnahmslos kompetente Ehemalige, die dem Besucher alle Aufgaben und Funktionen der legendären Küstenfunkstelle fundiert erklären. Dabei bleibt die Ausstellung streng beim Thema Küstenund Seefunk, ohne auf Exponate aus anderen Sparten der Funktechnik auszuweichen .

Bereits seit Ende 20 14 hat die Einrichtung an drei Tagen in der Woche für einige Stunden geöffnet. Die große offizielle Eröffnung unter Teilnahme aller Medien und den wichtigen Vertretern der Stadt Norden erfolgt Ende März 2015.

#### Alfred. Kluess@t -online. de

#### Literatur

- [I] Klüß,A., DF2BC: Freundeskreis Norddeich Radio. FUNKAMATEUR 61 (2012) H. 9, S. 916-917
- [2] Museum Norddeich Radio e.V.: www.norddeich -radio. de
- [3] Deiters , F. , DJ4BP: DAN + DLODAN Küstenund Amateurfunk: www.fdeiters.de
- [4] Ullrich., H: Norddeichradio → Vivento ex DAN: www.henningullrich. de
- [5] Pust, H.-J: www.pust-norden.de
- [6] Elies, W.: www.w-elies.de

### Universelles Bussystem für die Arduino-Piattform

#### HERMANN NIEDER - DL6PH

Die für externe Schaltungen nutzbaren Digitalanschlüsse sind bei der Arduino-Piattform auf 14 begrenzt. Bei Projekten, die mehr Pins erfordern, läßt sich beispielsweise eines der beiden im Beitrag gezeigten Bussysteme einsetzen, sodass 24, 32 oder 48 Anschlüsse zur Verfügung stehen.

Die Arduino-Plattform zeichnet sich durch quellenoffene Soft- und Hardware aus. Während Letztere aus einem einfachen I/0-Board mit einem Mikrocontroller besteht, der diverse analoge und digitale Einund Ausgänge bietet, ist als Software die

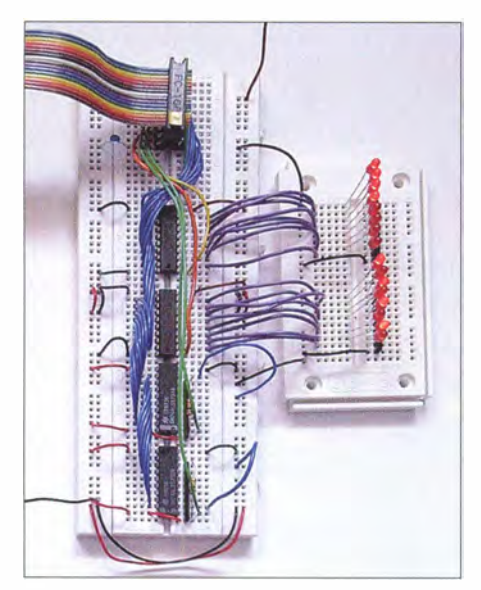

Bild 1: Testaufbau des Bussystems mit vier 74HC573 (Variante 1)

auf Processing basierende integrierte Entwicklungsumgebung (IDE) [1] nutzbar. Die Programmiersprache Processing ist auf die Einsatzbereiche Grafik, Simulation und Animation spezialisiert. Zwar basiert sie auf C bzw. C++, doch da sich die Anwender kaum um technische Details kümmern müssen und umfangreiche Bibliotheken (Libraries) sowie Beispielprogramme nutzen können , sollte auch technisch weniger versierten Nutzern der Zugang zu diesen Mikrocontrollern möglich sein .

#### **Example 1 Example 2018**

Die Hardware basiert auf einem Atme! AVR-Mikrocontroller, beim Arduino Uno aktuell auf einem ATmega328 und beim Arduino Due auf einem ARM Cortex M3. Auf den Arduino-Boards sind die meisten I/0-Pins des Mikrocontrollers zur Nutzung für externe Schaltungen an Steckverbindern herausgeführt. Die aktuell gängigen Boards bieten 14 digitale I/0-Pins, von denen sechs PWM-Signale ausgeben können. Dazu kommen sechs analoge Anschlüsse .

In einigen Anwendungsfällen kann es passieren, dass die vom Arduino zur Verfügung gestellte Anzahl an Ein-/Ausgängen nicht ausreicht. Wenn es sich lediglich um zusätzliche Digitalanschlüsse handelt, lässt sich mit einem selbst gebauten Bussystem

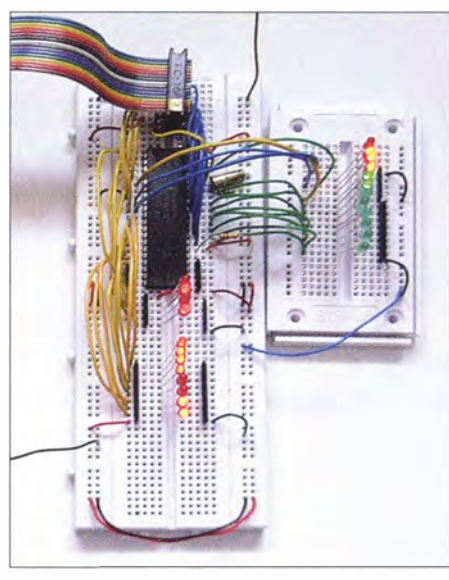

Bild 2: Testaufbau des Bussystems mit einem 82C55 (Variante 2)

Abhilfe schaffen. Dafür müssen, wie in diesem Beitrag gezeigt, acht Anschlüsse für die auszugebenden Daten und vier bzw. fünf Anschlüsse als Steuerleitungen zur Verfügung stehen. Durch Zusatzschaltungen lassen sich daraus in der Variante 1 insgesamt 32 Digitalleitungen und in der Variante 2 bei Verwendung eines IC 24 und bei Verwendung von zwei ICs 48 Digitalanschlüsse realisieren .

Für Erweiterungen kommen oft sogenannte Shields zum Einsatz, die einen Teil oder die gesamte Zusatzschaltung aufnehmen und die direkt auf die Arduino-Platine gesteckt werden. Es lassen sich jedoch auch Steckplatinen für den Aufbau von Schaltungen verwenden, die dann lediglich mit dem Arduino-Board zu verbinden sind. Bild 4 zeigt das 65 mm x 85 mm große, auf einer Lochrasterplatine realisierte Shield.

Auf ihm stehen ein vollständiger 8-Bit-Port, ein Reset-Taster (Mikrotaster) sowie fünf Pins mit Betriebs-/Steuersignalen zur Verfügung, wobei AIN6 als Digitalausgang C\_B4 verwendet wird. Die Verdrahtung ist

gemäß der Schaltung in Bild 6 vorzunehmen.

Bei Bedarf lassen sich zusätzlich die beiden noch freien Anschlüsse der zweireihigen Stiftleiste beispielsweise mit weiteren Analogeingängen verbinden .

Durch den Einsatz des zweireihigen Steckverbinders lässt sich ein entsprechend konfektioniertes Flachbandkabel als Verbindung zur Peripherieschaltung nutzen . Ansonsten müssten Einzeldrähte zum Einsatz kommen. Die einreihigen Steckverbinder dienen zum Aufstecken des Shields auf die Arduino-Platine . Als Ergänzung zum Beitrag steht auf [2] ein mit Sprint-Layout erstelltes Leiterplattenlayout zum Herunterladen bereit.

Dieses Shield dient für die beiden nachfolgenden Bussysteme als Schnittstelle zum Arduino.

#### **B** Steckbrett

Gerade in der Entwicklungsphase ist die Herstellung einer Leiterplatte für die Peripherie ökonomisch kaum sinnvoll, da dann oft noch Änderungen erforderlich sind - ein Umzeichnen des Layouts und die erneute Herstellung einer Platine wären dann notwendig. Da lohnt eher der Griff zu einer Universalleiterplatte und zum Lötkolben.

Wer ohne Lötarbeiten auskommen möchte , wird eine der von diversen Händlern in unterschiedlichen Ausführungen angebotenen Steckplatinen einsetzen . Sie besitzen in der Regel an den Längsseiten zwei für die Spannungsversorgung nutzbare , durchgehende Kontaktreihen und quer dazu verlaufende Felder mit je fünf Kontakten. Selbst Schaltkreise im DIL-Gehäuse lassen sich über die Mitte der Platine einstecken und mit isolierten Drähten oder direkt mit den bedrahteten Bauteilen verdrahten .

Jedoch passt der Stecker des oben genannten Verbindungskabels (Reihenabstand 2 ,54 mm) nicht über die Mitte des Steckbretts (Reihenabstand 7 ,62 mm) . Stattdessen nutze ich einen selbst gefertigten Adapter als Ansteckpunkt auf der Steckbrettseite. Der Adapter lässt sich aus einer 16poligen Präzisions-IC-Fassung und einer 1 6-poligen , zweireihigen Stiftleiste herstellen, siehe Bild 3. Die etwas nach außen gebogenen Stifte sind an die oben herausschauenden Kontakte des IC-Sockels zu löten.

Bild 3. Adapter für den Anschluss der Flachbandleitung an das Steckboard

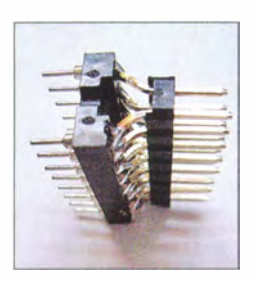

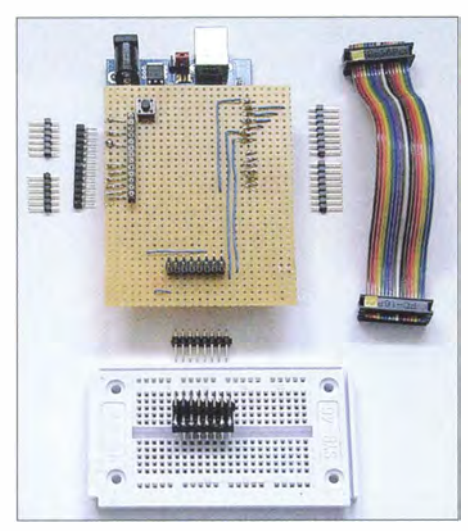

Bild 4: Arduino-Shield samt Steckbrett, Adapter und Verbindungskabel

#### ■ Variante 1: Bussystem mit Auffangregistern 74HC573

In der ersten Variante nutze ich vier Schaltkreise 74HC573 , die jeweils acht Auffangregister (Latch) enthalten. Der zu erweiternde Datenbus DO bis D7 liegt an allen ICs an. Als Datenport für die Kommunikation mit den externen Bausteinen dienen auf dem Arduino-Board PBO bis PB5  $(Pins 8 bis 13)$  sowie PD6 und PD7  $(Pins)$ 6 und 7). Die Auswahl, an welchen Schaltkreis die Daten ausgegeben bzw. von welchem sie eingelesen werden sollen, erfolgt über die Leitungen C\_BO, C\_Bl, C\_B3 und C\_B4.

In der Schaltung in Bild 5 werden IC l und IC2 für die 16 Eingänge (X1, X2) genutzt, IC3 und IC4 stellen an X3 und X4 16 Ausgäng zur Verfügung .

Die Festlegung, welche der ICs als Ein- und welche als Ausgänge Verwendung finden, ist durch die Beschaltung festgelegt. Da die 74HC573 nur den Datentransport in einer Richtung ermöglichen, müssen sie mit entsprechender Orientierung in der Schaltung

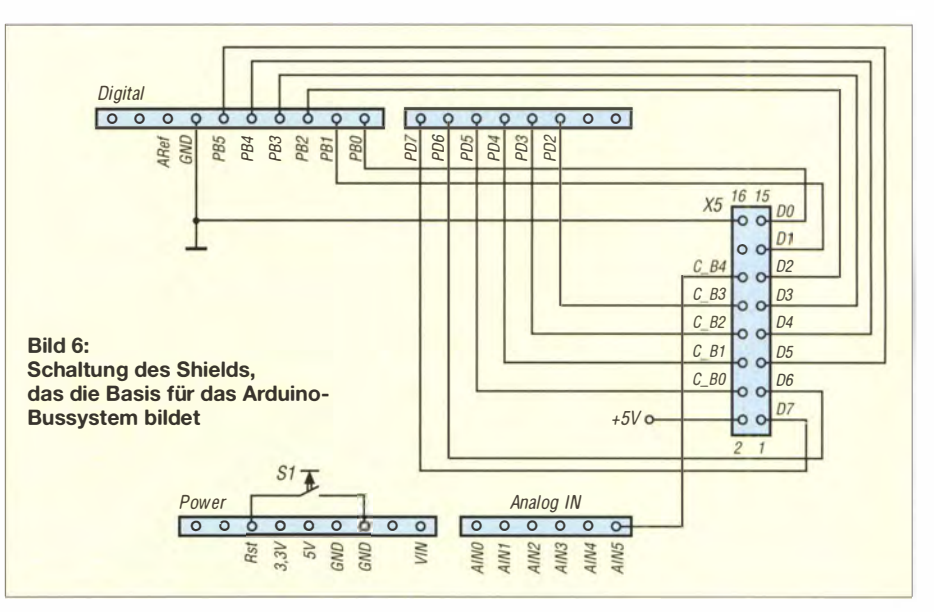

eingesetzt werden. Bei IC1 und IC2, die zum Abfragen der Eingänge dienen, liegen die IC-Eingänge DO bis D7 zwangsläufig an den zur Peripherie führenden Buchsenleisten. Die Anschlüsse QO bis Q7 sind rnit dem Datenbus verbunden.

Bei IC3 und IC4 , die zum Ausgeben von Signalen dienen, liegen die IC-Eingänge DO bis D7 hingegen am Datenbus, während die Ausgänge QO bis Q7 zur Peripherie , in diesem Fall den LEDs, führen.

Die Anschlüsse LE von IC1 und IC2 liegen ständig auf High-Pegel, damit die Schaltkreise aktiviert werden . Um die Daten von den Peripherieeingängen an den Datenbus durchzuschalten, ist der jeweilige , über den Pull-up-Widerstand auf High-Pegel liegende /OE-Anschluss über die Leitungen C\_B3 bzw. C\_B4 kurzzeitig auf Low-Pegel zu ziehen .

Bei IC3 und IC4 liegen hingegen die Anschlüsse /OE ständig auf Low-Pegel (Masse), damit die Ausgänge aktiv sind. Um die Daten vom Datenbus an die Peripherieausgänge durchzuschalten, ist hier der jeweilige, über einen Pull-up-Widerstand auf High-Pegel liegende LE-Anschluss über die Leitungen C\_BO bzw. C\_B l kurzzeitig auf High-Pegel zu bringen .

Peripherieanschlüsse , die als Eingänge verwendet werden sollen, müssen Pull-up-Widerstände erhalten, wenn an ihnen zeitweise kein definierter Signalpegel anliegt. Da die Anschlüsse DO bis D7 der 74HC573 lückenlos an einer IC-Seite liegen , habe ich für die Pull-up-Widerstände Widerstandsnetzwerke mit achtmal 10 k $\Omega$  eingesetzt. In der Schaltung in Bild 5 sind dies RNl und RN2 an IC l bzw. IC2 . Selbstverständlich sind auch Einzelwiderstände einsetzbar, was jedoch einen erhöhten Verdrahtungsaufwand bedeutet.

An die als Ausgänge vorgesehenen Anschlüsse habe ich in der Testphase LEDs mit geringen Flussströmen, sogenannte Low-Current-LEDs ( $I_F = 2$  mA), über 4,7-k $\Omega$ -Vorwiderstände angeschaltet. ln der Schaltung in Bild 5 ist dies am IC4 angedeutet. Die Steuerung der Schreib- bzw. Lesevorgänge realisiert der Arduino über das Shield

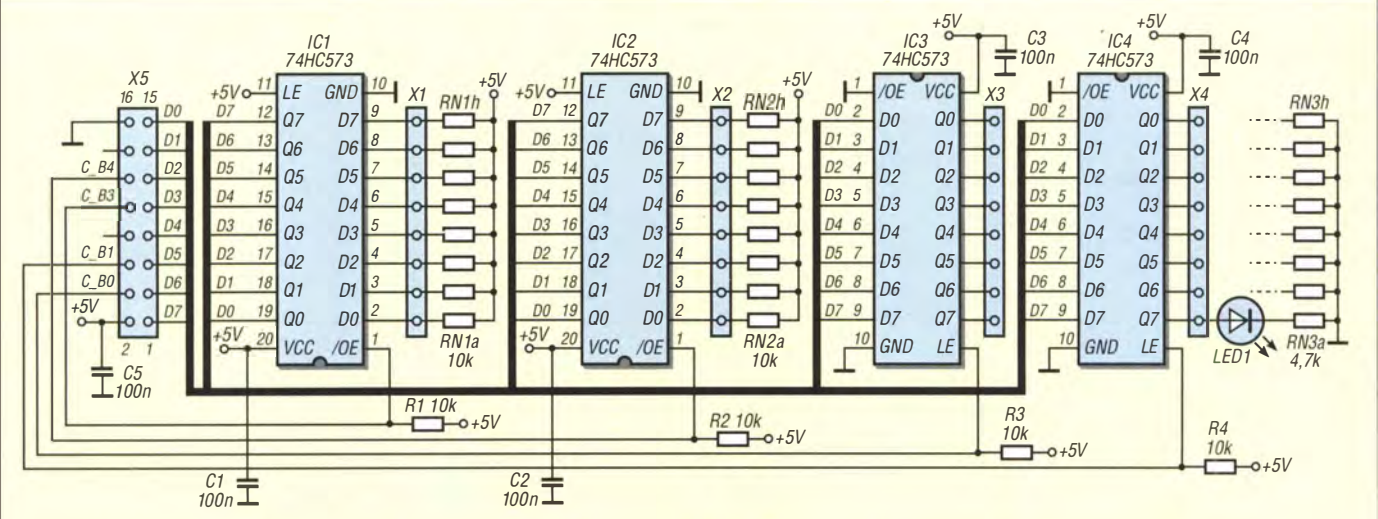

Bild 5: Schaltung zur Erweiterung des Arduino um 32 Leitungen - zwei 8-Bit-Ports als Eingänge und zwei 8-Bit-Ports als Ausgänge

![](_page_30_Picture_876.jpeg)

und die vier Leitungen C\_B0, C\_B1, C\_B3 und C\_B4.

Das zu Schaltungsvariante 1 passende Programm für den Arduino ist so gestaltet, dass neben dem Schreiben an einem der beiden 8-Bit-Ausgangsports und Lesen von einem der beiden 8-Bit-Eingangsports zusätzlich ein Abfragen der fünf noch freien Analogeingänge des Arduino möglich ist. Das Schreiben bzw. Lesen erfolgt durch Aufruf der Funktionen per \_Writel() und  $per\_Read1()$  in Form eines Bytes.

Das Programmlisting ist auf [2) verfügbar. Das Programm RS232-Terminal von Burkhard Kainka [3] ist geeignet, das Arduino-Programm für Variante I zu erproben, Er-

![](_page_30_Figure_5.jpeg)

Bild 8: Schaltung zur Erweiterung des Arduino um 24 Leitungen, die sich in je zwei Gruppen von acht und vier Anschlüssen als Ein- und/oder Ausgänge nutzen lassen

Bild 7:

Bedienoberfläche des in Visual BASIC 5 erstellten Steuerprogramms zur Ansteuerung und Abfrage des auf einem 82C55 basierenden Datenbusses (Variante 2)

Fotos, Screenshot: DL6PH

läuterungen dazu entfallen hier aus Platzgründen, sind aber auf [2] zu finden.

#### **U** Variante 2: Bussystem mit Peripherieinterface 82C55

Als zweite Variante ist die Erweiterung der Digitalanschlüsse des Arduino mit dem Peripherieinterface 82C55 möglich. Mit ihm lassen sich 24 Ein- und/oder Ausgänge abfragen bzw. ansteuern, die in die beiden Ports PA und PB mit je acht Bits sowie die beiden "halben" Ports PC<sub>H</sub> (PC7 bis PC4) und PC<sub>L</sub> (PC3 bis PC0) mit je vier Bits aufgeteilt sind. Soll ein zweiter Schaltkreis zum Einsatz kommen, mit dem dann 48 Digitalanschlüsse zur Verfügung stehen würden, ist sein Anschluss /CS (Chip Select) über die in Bild 8 mit dem NPN-Transistor realisierte Inverterstufe anzusteuern. Dadurch lässt sich die sonst für den zweiten IC erforderliche zusätzliche Ansteuerleitung einsparen. Ist der Einsatz nur eines 82C55 vorgesehen, kann die gesamte Inverterstufe samt LEDs entfallen. Die Leuchtdioden LED1 und LED2 dienen lediglich als Anzeige , welcher IC gerade durch den Arduino adressiert/angesprochen wird.

Der Datenbus DO bis D7 liegt am IC bzw. beim Einsatz von zwei ICs an beiden an, ebenso die Steuerleitungen AO, Al, /WR und /RD. Den Datenbus DO bis D7 bildet der ansteuernde Arduino wiederum über seine Pins PBO bis PB5, PD6 und PD7 .

Datenbus, Steuer- und Adressleitungen sind über das Shield mit dem Arduino verbunden. Über die Adressleitungen AO und Al lässt sich zusammen mit der Schreibleitung /WR und der Leseleitung /RD der Zugriff auf die den drei Ports zugeordneten Register und das Steuerregister festlegen. Port A (PA) ist die Adresse 0 (Oüb), Port B die Adresse 1 (01b), Port C die Adresse 2 (01b) und dem Steuerregister ist die Adresse 3 (11b) zugeordnet, siehe Tabelle 1. Von den drei möglichen Betriebsarten des 82C55 findet hier nur der Mode 0 Verwendung. Bei ihm lassen sich die drei Ports direkt beschreiben oder auslesen.

Vor der Nutzung der einzelnen Ports ist nach einem Reset ein Steuerwort an das Steuerregister des 82C55 zu übertragen. Durch dieses kann jeder der drei Ports unabhängig von den beiden anderen als Aus- oder Eingang festgelegt werden. Das Steuerwort

![](_page_30_Picture_877.jpeg)

![](_page_30_Picture_878.jpeg)

für den Mode 0 auf 0 zu setzen. D7 ist stets I .

lässt sich gemäß Tabelle 2 ermitteln. Beispielsweise ist für den Fall, dass PA und PC als Ausgangsports fungieren sollen, während PB als Eingangsport arbeitet, als Steuerwort 82h zu verwenden .

Das Ausgeben eines Bytes erfolgt in zwei Schritten, siehe Listing [2]. Beim ersten Aufruf der Funktion Port\_ Write wird die Adresse des anzusteuernden Ports an das Steuerregister ausgegeben und beim zweiten Aufruf das Datenbyte an diesem Port. Analog, jedoch mit geändertem Steuerwort, erfolgt in zwei Stufen das Einlesen von einem Port über die Funktion Port\_Read.

Wie bei der Schaltungsvariante 1 kann das Arduino-Programm mithilfe des Programms RS232-Terminal [3] erprobt werden. Tabelle 2 enthält die Steuerbytes für den 82C55 . Komfortabler ist das in Visual BASIC 5 erstellte Programm (Bild 7) verwendbar. Die dafür notwendige Datei rscom.dll findet man auf [3]. Die Programme zum Beitrag sowie Beschreibungen dazu sind auf [2] verfügbar. h.nieder@arcor.de

#### Literatur und Bezugsquellen

- [1) Arduino: Arduino 1 .0.6. www.arduino.cc  $\rightarrow$  Download
- [2) FUNKAMATEUR. Downloads zum Heft.  $www.tunkamateur.de \rightarrow Downloads/Archiv$
- [3] Kainka, B .: RS232-Terminal, rscom.dll. In: Handbuch der PC-Mess- und Steuertechnik. Franzis Verlag, Poing 2001; Download: www.b-kainka.de/ pcmessfaq.htm

### Möglichkeiten der Hard- und Softwareentwicklung mit PSoC

#### WOLFGANG KIEFER - DH1AKF

Programmierbare Systeme in Schaltkreisen (PSoC) ermöglichen die Verdrahtung von Baugruppen innerhalb eines IC am Computer. Die dabei zur Anwendung kommende Vorgehensweise zeigt der Beitrag anhand eines Stehwellenmessers, der auch zur Messung der Sendeleistung dient.

Hinter dem Kürzel PSoC (engl. Programmahle System on Chip) verbergen sich drei verschiedene 8-Bit- und 32-Bit Mikrocontrollerfamilien des in San Jose beheimateten US-amerikanischen Herstellers Cypress Semiconductor, siehe Tabelle. Gegenüber der bei typischen Mikrocontrollern angewandten Technologien wartet PSoC damit auf, dass sich die benötigten Ressourcen

Da ich mich seit etwa drei Jahren mit der PSoC-Technolgie beschäftige, kamen mir meine beruflichen Erfahrungen in der Software-Entwicklung mit C++ zugute . Zur Fehlersuche dient ein integrierter Debugger, der allerdings eine entsprechende Hardware voraussetzt. Im vorliegenden Anwendungsfall wurde die Entwicklerplattform freeSoC Explorer verwendet, die

> Bild 1: Die in den

![](_page_31_Picture_6.jpeg)

innerhalb des Mikrocontrollers je nach Bedarf anpassen oder gar aus kleineren Elementen erzeugen lassen. In den Mikrocontrollern sind neben dem Rechenkern sowie Analog- und Digitalbaugruppen auch eine weitgehend vom Anwender definierbare Verschaltungslogik integriert. Durch Letztere lassen sich die Ein- und Ausgänge digitalre oder analoger Funktionsblöcke nahezu beliebigen Pins am Controller zuordnen .

Zur Systementwicklung dient die kostenlos erhältliche Entwicklungsumgebung PSoC Creator. Mit diesem Programmpaket wird die digitale und analoge Innenschaltung entworfen, wobei die Mitglieder der Familien PSoC 3 und PSoC5LP sogar die Entwicklung eigener Baugruppen aus Grundbestandteilen, den sogenannten Macrocells , mittels der Programmiersprache Verilog gestatten. Zu jeder Baugruppe erzeugt der PSoC Creator automatisch die zugehörige Firmware - Blöcke in der Programmiersprache C. Aufgabe des Entwicklers ist es, seinen eigenen Entwurf mit den Vorgaben der Firmware abzugleichen bzw. die vorgefertigten Routinen in sein Programm einzubinden.

lassen sich mit geeigneten **Werkzeugen** konfigurieren und an nahezu beliebige Anschlüsse des Gehäuses schalten, sodass quasi selbst gebaute Schaltkreise entstehen.

Mikrocontrollern der PSoC-Technologie enthaltenen **Funktionsgruppen** 

bereits über die benötigte Programmierund Debug-Hardware verfügt.

#### **F** Technische Voraussetzungen

Um selbst an die Programmierung von PSoC-Baugruppen und somit die Entwicklung von Schaltkreisen zu gehen, sind einige Voraussetzungen zu schaffen. Als Erstes laden wir von der Cypress-Website [1] den *PSoC Creator* (aktuelle Version:

![](_page_31_Picture_520.jpeg)

3.1) auf unseren PC. Dazu ist eine Registrierung erforderlich . Das Programm ist auf allen Rechnern lauffähig, die mindestens Windows XP als Betriebssystem nutzen . Jedoch sollte der Computer über wenigstens 1 GHz Prozessortakt, 512 MB RAM und 2 GB Festplattenplatz, eine Bildschirmauflösung von minimal 1024 x 768 Pixeln und einen freien USB-2.0-Steckplatz verfügen.

Grundkenntnisse in technischem Englisch sind angebracht, um die Dokumentationen der einzelnen Baugruppen zu verstehen und das System sachgerecht bedienen zu können. Wer nicht in der Programmiersprache C firm ist, dem empfehle ich, zumindest ein passendes Lehrbuch oder Nachschlagewerk parat zu haben .

Nachdem alles installiert ist, sollte man am besten zunächst einige der mitgelieferten Beispielprogramme ausprobieren, um die Abläufe der integrierten Entwicklungsumgebung (IDE, engl. integrated development environment) kennenzulernen. Dazu braucht man möglichst eine sofort einsetzbare Baugruppe, wie die, die beim oben erwähnten freeSoC Explorer bereits vorhanden ist. Alternativ ist z. B. das PSoC5LP von SchmartBoard (www.schmartboard. com) verwendbar, das in Bild 2 links zu sehen, jedoch nur beim Hersteller (Bestell-Nr. 710- 0008-01) erhältlich ist. Auch der derzeit bei Conrad Electronic (www.conrad.de. Bestell-Nr. 443963) erhältliche und in Bild 2 unten zu sehende PSoC4-Pioneer Kit könnte Ver-

Bild 2: **Zusammenstellung** der nutzbaren PSoC-Boards; PSoC5LP von SchmartBoard (links), PSoC4-Modul (rechts oben), PSoC4-Pioneer Kit (rechts unten)

![](_page_31_Picture_18.jpeg)

#### Begriffserklärungen

PSoC (engl. Programmable System on Chip) ist ein direkt in einem Halbleiterschaltkreis (engl. Chip) programmierbares System, das Komponenten aus den Bereichen der Analog- und der Digitaltechnik enthält, die sich nach bestimmten Vorgaben zusammen- und an die Anschlüsse schalten lassen.

Mikrocontroller enthalten einen Prozessorkern, aber gleichzeitig auch Speicher für Daten und das abzuarbeitende Programm (Firmware) sowie Peripheriebausteine. Sie kommen heutzutage in vielen elektrischen Gebrauchsgegenständen zum Einsatz.

Debugger sind Programme und/oder Hardwarebaugruppen, die dem Programmtest dienen. Sie ermöglichen z. B. den Schrittbetrieb, das Setzen von Haltepunkten und die Inspektion von Programmvariablen.

IDE ist die integrierte Entwicklungsumgebung (engl. Integrated Development Environment) für Mikrocontroller. Sie beinhaltet Editoren, Compiler, Programmer, Debugger und das Hilfesystem.

Stockton- oder Tandem-Richtkoppler ist eine Schaltungsvariante für KW-Richtkoppler mit zwei Koaxialkabelstücken und zwei Übertragern

wendung finden - doch den habe ich noch nicht erprobt. Wer weniger als  $5 \in \text{investie-}$ ren möchte , für den gibt es bei www.digikey. de das PSoC4 Prototyping Kit für CY8 CKIT-049-42xx .

#### **U** Vorstellung des SWVund Leistungsmessers

Nachdem wir mit der zur Entwicklung/ Programmierung erforderlichen Hard- und Software umgehen können , wollen wir uns einer praktischen Anwendung widmen. Dieser Beitrag stellt jedoch keine Bauanleitung dar. Vielmehr wird an einem konkreten Beispiel die Arbeitsweise mit den Entwicklungswerkzeugen demonstriert. Außerdem habe ich bewusst keine eigenen Leiterplatten entworfen, sondern versucht, mit fertigen Baugruppen auszukommen.

Andreas Lindenau , DL4JAL, hat auf seiner Website [2] die Bauanleitung für ein Wattmeter, beruhend auf dem unter anderem in [3] verwendeten sog. Stockton-Prinzip ver-

![](_page_32_Figure_11.jpeg)

![](_page_32_Figure_12.jpeg)

Bild 4: Erste Ausbaustufe mit den für das Wattmeter unbedingt erforderlichen Funktionsblöcken (LC-Display, Messwerterfassung, Tastenentprellung) auf der Arbeitsfläche des PSoC **Creator** 

öffentlicht. Diesen Messkopf habe ich nachgebaut und die beiden Signalausgänge (vor- und rücklaufende Leistung) zunächst mit einer Auswerteelektronik und zwei logarithmischen Detektoren AD 8307 , versehen. Dazu fanden zwei fertig bestückte Leiterplatten Verwendung, die in Kürze wieder bei www.rtk-service.de verfügbar sind. Die Berechnung von Vor- und Rücklaufleistung erfolgt in der PSoC-Baugruppe , die Anzeige übernimmt ein alphanumerisches LC-Display mit vier Zeilen à 20 Zeichen. Das Blockschaltbild in Bild 3 zeigt die Gesamtstruktur des Messgeräts.

Die PSoC-Innenschaltung des ersten Entwicklungsstands ist in Bild 4 zu sehen. Man erkennt oben die Funktionsgruppe des LC-Displays (Character LCD), rechts sind übereinander die den vier Tastern (BTN) zugeordneten Entprellstufen (Glitch Filter) angeordnet. In der Mitte sind von links nach rechts die beiden mit dem Richtkoppler verbundenen Messeingänge  $(Pin_1, Pin_3)$ , ein Analog-Multiplexer (AMux), ein Operationsverstärker mit wählbarer Verstärkung (PGA) sowie der A/D-Umsetzer (ADC\_DelSig) dargestellt, der hier eine Auflösung von 16 Bit besitzt. Zum PSoC Creator gehört ein grafischer Schaltplaneditor. Er ermöglicht es dem Anwender, die vorgefertigten Module miteinander zu kombinieren, aber auch eigene Funktionsblöcke zu erstellen. Die Funktionsgruppen werden aus einem Menü ausgewählt und auf der Arbeitsfläche platziert. Die Eigenschaften lassen sich anschließend gemäß dem gewünschten Projekt ändern. Ebenfalls aus diesem Menü stammt zum Beispiel der an den Entprellstufen genutzte Takt (Clock). Bei Letzterem

ist auszuwählen , welche Quelle (z. B. Master Clock) genutzt werden soll und welcher Teilerfaktor bzw. welche Frequenz zu verwenden ist.

Anschließend ist es erforderlich, die erzeugten Funktionsblöcke als Routinen in das eigene Programm einzubinden .

Die Zuordnung der mit dem PSoC Creator erstellten internen Anschlüsse zu den Gehäuseanschlüssen erfolgt über ein eigenes Menü. Dabei sind nur wenige Einschränkungen zu beachten, wie beispielsweise die für Taktquarze oder serielle Schnittstellen reservierten Anschlüsse .

Weil die ersten Versuche mit Richtkoppler und Auswerteelektronik sehr erfolgversprechend ausfielen - insbesondere die hohe Empfindlichkeit überraschte mich – habe ich statt des 100-W-Transceivers versuchsweise als Signalquelle einen externen DDS-Oszillator mit ein paar Milliwatt

![](_page_32_Picture_20.jpeg)

Bild 5: Messkoppler nach dem Stockton-Prinzip mit zwei an den Ausgängen nachgeschalteten Detektoren AD8307

![](_page_33_Figure_1.jpeg)

Bild 6: ln der zweiten Ausbaustufe wurden die für das Wattmeter erforderlichen Funktionsblöcke um DOS-Generator und Drehgeber erweitert und Blöcke zur Erzeugung weiterer Steuersignale integriert.

Ausgangsleistung verwendet. Solche Baugruppen auf Basis des AD9850 sind sehr preisgünstig bei Ebay erhältlich. Durch ein Programm im PSoC werden die Steuersignale für den DDS-Baustein direkt erzeugt. Je nach Menüpunkt geschieht die Frequenzeinstellung automatisch (Wobbeln) oder manuell per Drehgeber. Der Drehgeber ist über Pin 5 und Pin 6 mit dem PSoC verbunden . Nach diesen Ergänzungen war es sogar möglich, den SWV-Verlauf in Abhängigkeit von der Frequenz zu messen .

Die Software gestattet es, zwischen verschiedenen Betriebszuständen zu wechseln: Leistungsanzeige, SWV-Anzeige, Frequenzeinstellung des DDS-Generators und Wobbeln eines Bereiches mit Anzeige des SWV als Funktionskurve . Schließlich kam mir noch der Gedanke , das ermittelte SWV bzw. die gemessene Leistung zum Beispiel für Abstimmzwecke akustisch auszugeben. Bild 6 zeigt die ergänzte Innenschaltung.

Hinzugekommen sind ein Steuerregister (Control Reg) zur Ausgabe der Steuerimpulse an den AD9850 , ein Zeitgeber (Timer) als periodischer Tongenerator mit programmierbarer Frequenz und ein ihm nachgeschalteter, ebenfalls programmierbarer Frequenzteiler (FreqDivider). Der Signalton wird anschließend über den Anschluss Pin\_ßuzzer zum Summer übertragen.

Der ebenfalls neu hinzugekommene Quadratur-Decoder (QuadDec) übernimmt die Auswertung der beiden Ausgangsimpulse des Drehgebers und erzeugt daraus einen internen Zählwert. Letzterer dient einerseits zu Anzeige der Frequenz und andererseits zur Ansteuerung des DDS-Generators.

Die Erarbeitung der Software wurde durch zahlreiche Beispielprogramme, teils von Cypress, teils aus dem Forum der PSoC-Developer (www.psocdeveloper.com) bzw. von www.mikrocontroller.net erleichtert.

![](_page_33_Picture_8.jpeg)

Bild 7:

Blick in das Gehäuse der Auswerteeinheit des erweiterten Leistungsmessers nach Bild 6 mit dem PSoC-Board (links), dem DOS-Generator auf dem Steckbrett (rechts), dem Summer (oben rechts) und dem LC-Display (unten links)

Fotos, Screenshots: DH1AKF

![](_page_33_Picture_12.jpeg)

Bild 8: Anzeige des SWV beim Wobbeln um 28 MHz

![](_page_33_Figure_14.jpeg)

Bild 9: Anzeige des SWV während des Wobbeins im 80-m-Band

![](_page_33_Figure_16.jpeg)

Bild 10: SWV- und Leistungsanzeige bei angeschlossenem Transceiver

Die Bilder 5 und 7 sollen einen Eindruck vom aufgebauten Prototyp vermitteln. Die Software für dieses Projekt steht auf www. funkamateur.de  $\rightarrow$  Downloads und auf [4] zur Verfügung.

#### **E** Zusammenfassung

Der Beitrag zeigt, wie die neue Technologie der PSoC-Controller für unsere Zwecke im Amateurfunk nutzbar ist. Außerdem vermittelt er, dass sich durch die Anwendung der PSoC-Technologie eine kaum bekannte Verknüpfung von Hardund Software erreichen lässt, wodurch sich neue , bisher ungeahnte Möglichkeiten ergeben.

Leider gibt es im deutschsprachigen Raum mit [5], [6] und [7] erst drei Bücher über die PSoC-Technologie, die zudem nicht mehr den aktuellen Entwicklungsstand widerspiegeln. Selbst bei meinen Kontakten mit Studenten der elektronischen Fachrichtungen musste ich feststellen, dass PSoC und Cypress dort vielfach noch unbekannt sind. woki@onlinehome.de

#### Literatur und Bezugsquellen

[I] Cypress: PSoC Creator.

- www.cypress.com/psoccreator
- [2] Lindenau, A., DL4JAL: LCD-Anzeige für die 750-Watt-Arno-PA mit Leistungs- und SWR-Anzeige. www.dl4jal.eu → LCD-Anzeige mit SWR
- [3] Fischer, K., DLSMEA: Mehr als ein Leistungsmesser für QRP bis I kW. FUNKAMATEUR 56 (2007) H. 9, S. 976-979; H. 10, S. 1061
- [4] Kiefer, W., DH I AKF: SWV-/Leistungsmesser mit PSoC. www. wkiefer.de/x28
- [5] Krüger, F.: PSoC Mikrocontroller. Franzis Verlag, Poing 2006
- [6] Krüger, F.: Messen, Steuern und Regeln mit PSoC-Mikrocontrollern. Franzis Verlag, Poing 2007
- [7] Helmert, S.: Experimente mit Cypress-PSoC-Mikrocontrollern. Diplomica Verlag, Hamburg 20 11

## Elektronisches Richtmikrofon

#### Dr.-Ing. KLAUS SANDER

Richtmikrofone ermöglichen es, Schallquellen in einiger Entfernung aufzunehmen. Im Gegensatz zu Aufbauten als Hörrohr oder Parabolmikrofon erfordert die hier vorgestellte elektronische Variante auf Basis zweier Elektretmikrofone nur einen geringen mechanischen Aufwand.

Das Prinzip des Richtmikrofons ist schon seit Jahrhunderten bekannt. Athanasius Kircher veröffentlichte 1650 seine "Hörmaschine" und gilt offiziell als Erfinder des Hörrohrs [1]. Jedoch beschrieb bereits 1624 der Jesuit Leurechon unter dem Pseudonym H. van Etten das Prinzip des Hörrohrs. Solche Hörhilfen waren offensichtlich schon länger bekannt, denn bereits im 2. Jahrhundert erwähnten der römische

ehe eingefangen und am Ende des Trichters auf einer kleinen Fläche konzentriert. Das in Bild 2 in der Mitte dargestellte Prinzip des Richtmikrofons mit einem Parabolspiegel kennen wir bereits aus der HF-Technik und Optik. Der physikalische Effekt ist bei akustischen Wellen der gleiche . Die aus Richtung der Spiegelachse eintreffenden Schallwellen werden durch Reflexion zum Mikrofon weitergeleitet, welches

![](_page_34_Picture_6.jpeg)

Arzt Archigenes und im 5. Jahrhundert der griechische Arzt Alexander von Tralles das Hörrohr als Hilfsmittel bei Hörbeschwerden. Allerdings war die Anwendung schon damals nicht nur auf den medizinischen Bereich beschränkt. In der Französischen Nationalbibliothek existiert ein Miniaturbild aus dem 12. Jahrhundert. Dort ist König Artus mit einem Hörrohr bei der Jagd zu sehen . Auf diese Weise konnte er die Natur akustisch wahrnehmen und schneller ein Tier in der Umgebung entdecken.

Diese Art der Naturbeobachtung ist noch heute beliebt. Der Dachsi-Pfad am Finsterroter See wurde dafür z. B. mit speziellen Objekten ausgerüstet. Dazu gehören auch große Schalltrichter, mit denen sich das "Wuseln in der Wiese" abhören lässt [2]. Auch im Hobbybereich finden solche akustischen Hilfsmittel bei der Naturbeobachtung Verwendung. Besonders bekannt ist der Einsatz durch Vogelliebhaber, um Vogelgeräusche zu orten und Vogelgesänge gezielt aufzeichnen zu können .

#### **• Prinzipien**

Beim Hörrohr oder Hörtrichter in Bild 2 links werden die auf der Empfangsachse eintreffenden Wellen über eine große FläBild 1: Die Funktion des Richtmikrofons lässt sich mit mehreren Schallquellen nachweisen. Alternativ sind seitliches Drehen und nur eine Schallquelle möglich. Foto: Sander

sich im Brennpunkt der Parabelform befin-

det. Schräg eintreffende Schallwellen treffen hingegen nicht auf das Mikrofon. Dieses Prinzip der Reflexion wurde schon beim Bau einiger alter Gebäude genutzt, auch als Flüstergewölbe bezeichnet. Bei der Kathedrale von Agrigent auf Sizilien befand sich z. B. der Beichtstuhl im Brennpunkt der parabolisch errichteten Wände . Auf diese Weise war leises Flüstern in größerer Entfernung hörbar.

Das Mikrofon mit Interferenzrohren in Bild 2 rechts besteht aus einer Vielzahl bündelförmig angeordneter Röhren unterschiedlicher Länge. Damit hat jedes Rohr eine andere Resonanzfrequenz . Durch den Resonanzeffekt verstärkt das jeweilige Rohr nur eine akustische Welle und dämpft die anderen. Außerdem werden nur die von vorn eintreffenden Schallwellen empfangen. Eine

praktische Umsetzung dieses Prinzips wurde bereits in [3] veröffentlicht.

An dieser Stelle sei noch ein anderes Prinzip erwähnt. Die Bündelung der Schallwellen ist auch durch einen mit Kohlendioxid gefüllten Ballon möglich . Durch die gegenüber Luft höhere Gasdichte wirkt er ähnlich einer Linse in der Optik. Der Schall wird durch die Brechung der Wellen gebündelt und zum Mikrofon weitergeleitet. Eine Anwendung dieses Prinzips in der Praxis ist mir jedoch nicht bekannt.

#### **Elektronisches Richtmikrofon**

Die bisher genannten Varianten erfordern einen relativ großen mechanischen Aufbau . Es geht jedoch auf elektronischer Basis weitaus kleiner. Das Prinzip basiert auf der Differenzbildung der Signale zweier Mikrofone . Bild 3 erklärt das Prinzip .

![](_page_34_Figure_19.jpeg)

Die Mikrofone sind im Abstand der halben Wellenlänge des Schallsignals angeordnet. Das Signal trifft gegenüber dem vorderen Mikrofon auf dem hinteren Mikrofon mit einer Phasenverschiebung von 180° ein, siehe Bild 3 links. Der nachfolgende Operationsverstärker bildet die Differenz beider Mikrofonsignale. Durch die Phasenverschiebung und die beiden differenziell wirkenden Eingänge des Operationsverstärkers wird das Signal verstärkt.

Trifft das Signal genau von der Seite auf beide Mikrofone (Bild 3), gibt es die Phasenverschiebung nicht. Als Differenz der beiden identischen Signalpegel ergibt sich im Extremfall ein Ausgangssignal von 0 V. Ändert sich die Richtung des Schallsignals in Richtung der Mikrofonachse, werden der Pegel größer und das Signal lauter.

Ein Sprachsignal besteht nicht aus einer einzigen konstanten Sinuswelle, sondern aus einem Gemisch vieler Schwingungen . Deshalb ist eine exakte Anordnung der

![](_page_34_Figure_23.jpeg)

Bild 2: Zur Anpeilung akustischer Quellen sind Hörtrichter (links), Parabolmikrofone (Mitte) oder Mikrofone mit Interferenzrohren (rechts) geeignet.

![](_page_35_Figure_1.jpeg)

Mikrofone im Abstand der halben Wellenlänge nicht für alle Frequenzen möglich und die Beschränkung auf einen Mittelwert im Wellenlängenbereich erforderlich. Bei Sprachsignalen wäre das Beispielsweise 1 kHz. Die Wellenlänge ist der Quotient aus Schallgeschwindigkeit und Frequenz. Nach Halbierung der Wellenlänge erhalten wir als erforderlichen Abstand zwischen den Mikrofonen etwa 17 cm.

#### **B** Schaltung

Die Schaltung ist so ausgelegt, dass zwei Mikrofonsignale verstärkt und ausgewertet werden . Normalerweise ließe sich über einen weiteren Verstärker ein Lautsprecher direkt anschließen. Auf einen solchen Leistungsverstärker verzichten wir hier, da bei großen Elektronikmärkten passende Lautsprecher mit bereits integriertem Verstärker und Lithium-Akkumulator zu niedrigen Preisen erhältlich sind. Bei vielen anderen Anwendungen ist ohnehin nur eine Aufzeichnung der Hördaten erforderlich, sodass sich eine direkte Ausgabe über den Lautsprecher erübrigt.

Wir beschränken uns deshalb hier auf einen simplen NF-Ausgang. Die Schaltung in Bild 4 besteht aus zwei Vorverstärkern,

![](_page_35_Picture_6.jpeg)

Bild 5: Bestückungsplan der Leiterkarte; Abmessungen 63,5 mm x 63,5 mm, M 1:1

dem Differenzverstärker und einem weiteren Verstärker für das Differenzsignal. Zur Signalaufnahme setzen wir zwei Elektret-Mikrofonkapseln ein. Diese besitzen je einen integrierten Impedanzkonverter, was die Zuführung der Betriebsspannung erfordert. Die Mikrofonvorverstärker sind identisch. Im oberen Teil von Bild 4 ist der Verstärker des ersten Mikrofons dargestellt. Die Schaltung für das zweite Mikrofon befindet sich darunter.

Die Versorgung des ersten Mikrofons erfolgt über Rl und R2 . R2 dient gleichzeitig zur Einstellung des Empfangspegels. IC lA verstärkt das MikrofonsignaL Durch die externe RC-Beschaltung wirkt IC 1A als Bandpassfilter. Die Frequenzen im Ausgangssignal beschränken sich somit auf den Hörbereich . Unterhalb dieses Schaltungsteils ist der Verstärker mit IC 1 B für das zweite Mikrofon enthalten.

Beide Ausgangssignale sind mit den Eingängen des IC2B verbunden. Dieser Operationsverstärker arbeitet als Differenzverstärker. Die so gebildete Differenz beider Eingangssignale verstärkt IC2A nochmals und stellt sie als Ausgangssignal bereit. Die Lautstärke bestimmt Rl5.

Die Operationsverstärker werden mit einer symmetrischen Betriebsspannung gespeist. Die Schaltung lässt sich jedoch aus einer 9-V-Batterie versorgen. IC3A teilt die 9 V exakt in eine positive und in eine negative Versorgungsspannung von je 4,5 V auf. IC3B bleibt unbenutzt. Seine Eingänge müssen aber beschaltet sein, um die Entstehung von Störungen zu verhindern.

#### **Nachbau**

Zum Nachbau ist eine zweiseitige durchkontaktierte Platine erforderlich. Die Layouts stehen als PDF-Dateien auf [4] zum Herunterladen bereit. Die Platine ist auch von [5] als Bausatz beziehbar. Für den Aufbau werden nur bedrahtete Bauelemente eingesetzt. Der Nachbau sollte dadurch auch Elektronikeinsteigern möglich sein. Bei der Bestückung ist lediglich dar-

auf zu achten, die passiven Bauelemente vor den Schaltkreisen zu bestücken. Nach dem Löten sollten die Lötstellen nochmals durch einen Blick auf kalte Lötstellen oder Kurzschlüsse überprüft werden .

![](_page_35_Picture_15.jpeg)

#### **E** Erste Versuche

Nach dem Aufbau der Schaltung müssen wir nur noch die beiden Mikrofone und einen Verstärker mit Lautsprecher anschließen, um den ersten Test durchführen zu können. Als Mikrofone verwenden wir Elektret-Mikrofonkapseln. Diese sollten auf einer kleinen Platte oder Stange im Abstand von 17 cm angeordnet sein, wie in Bild 6 verdeutlicht. Die Anschlussleitungen der vorderen Kapsel dürfen dabei nicht das hintere Mikrofon verdecken.

Nun kann es losgehen . Für erste Versuche können mehrere Schallquellen in einem Halbkreis räumlich verteilt angeordnet werden, ähnlich Bild 1. Die Pegel für beide Mikrofone müssen annähernd gleich sein. Die Einstellung erfolgt über die Potenziometer R2 und R9 . Die korrekte Einstellung können wir daran erkennen, dass fast nur noch die auf der Mikrofonachse befindliche Schallquelle im Lautsprecher zu hören ist und die seitlichen Schallquellen unterdrückt werden. Die gewünschte Lautstärke ist über Rl5 einstellbar.

#### info@sander-electronic.de

#### Literatur und Bezugsquellen

- [1] Wikipedia: Hörrohr.
- http://de.wikipedia.org/wiki/Hörrohr
- [2] Barth, B .: Hörtrichter fürs Wuseln in der Wiese. www.stimme.de/heilbronn;art 1911.2497391
- [3] Schmidt, G.: Einfache Richtmikrofone selbst gebaut. FUNKAMATEUR 54 (2005) H. 7, S. 684- 686; H. 8, 810
- [4] Sanders Elektroniklabor: www.s-elabor.de
- [5] Sander Electronic: www.sander-electronic.de
# BASCOM-AVR zur Programmierung von AVR-Controllern (6)

### Dr.-lng. KLAUS SANDER

### Dieser Teil der Beitragsserie erläutert die Erzeugung pulsweitenmodulierter Signale auf Basis des Timers im AVR-Controller. Auf diese Weise lassen sich beispielsweise Servomotoren ansteuern.

Die Pulsweitenmodulation (PWM) ist ein weit verbreitetes Verfahren in der Digitaltechnik. Sie erzeugt ein Signal mit konstanter Frequenz, bei dem sich nur das Verhältnis der High- zur Low-Zeit ändert, die Periodendauer jedoch konstant bleibt, siehe Bild 17. Dieses Verhältnis ist in vielen Anwendungen abhängig vom Pegel des Eingangssignals. Dazu gehören Ana-<br>log-Digital-Umsetzer, Digital-Analoglog-Digital-Umsetzer, Umsetzer, Mess- und Steuerungstechnik sowie Leistungselektronik und die SignalFür die Ansteuerung von Servomotoren nutzt man Impulse mit 5 V Amplitude. Die Periodendauer beträgt konstant 20 ms. Die im Servo integrierte Steuerung wertet das empfangene Signal aus und dreht entsprechend die Motorachse. Die Breite der High-Impulse bestimmt der DrehwinkeL Die Achse des Servomotors ist mit der Achse eines Potenziometers verbunden. Dadurch lässt sich der Drehwinkel messen . Die Steuerung vergleicht den Winkelmesswert mit dem Impulsbreitensignal

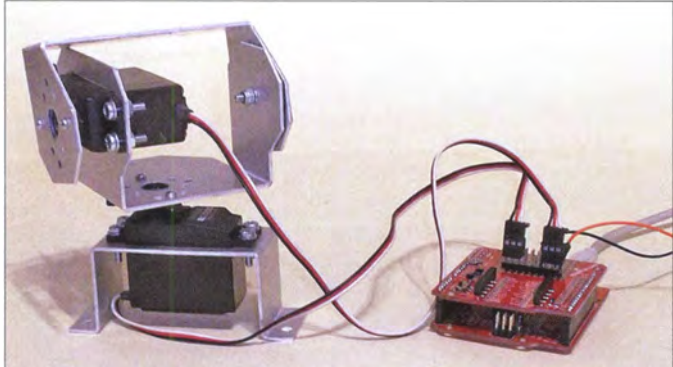

Bei diesem Experiment steuert der Controller einen Servomotor an. Foto: Sander

**Bild 16:** 

und stellt den Drehwinkel entsprechend ein . Die Einstellung bleibt stabil , bis sich die Impulsbreite des Steuersignals ändert.

### • Pulsweitenmodulation per Software

Ein PWM-Signal lässt sich auf verschiedene Arten erzeugen. Die verständlichste Variante ist die Erzeugung per Software . Zum Ausprobieren schließen wir diesmal die LED entsprechend B ild 18 an den Arduino an. Dieser Anschluss lässt sich sowohl als herkömmlicher Ausgang als auch später für PWM-Signale verwenden. Listing 15 zeigt das Beispielprogramm. Ein Gesamtimpuls, bestehend aus dem Lowund High-Anteil, soll bei diesem Beispiel eine Dauer von maximal 50 ms bei einer Auflösung von 0,5 ms haben. Das entspricht 100 Teilimpulsen, die über die Variable Schritt gezählt werden. Die Variable Impulsbreite ist der einzustellende Wert für das Tastverhältnis. Bei seiner Überschreitung ist das Ausgangssignal von Low auf High zu schalten. Die LED1 ist vor dem Erreichen dieses Werts eingeschaltet, nach dem Überschreiten ausgeschaltet.

In Listing 15 sind als Schwelle 50 und für den Timerreset 57536 eingestellt. Letzteres entspricht 0,5 ms für jeden Teilschritt. In diesem Zeitabstand wird der Interrupt ausgelöst. Am Ende des Interrupt-Unterprogramms ist dieser Wert immer wieder einzustellen.

Nach dem Auslösen eines Interrupt ist zuerst zu prüfen, ob der Wert für die eingestellte Impulsbreite erreicht wurde. Ist der Wert nicht erreicht, bleibt die LED1 ausgeschaltet. Anschließend wird der Schrittzähler um 1 erhöht und überprüft, ob der Maximalwert erreicht wurde. Wenn dies der Fall ist, beginnt der Vorgang für einen Gesamtimpuls erneut, wozu der Schrittzähler auf 1 zu setzen ist.

Nach dem ersten Versuch mit diesem Beispielprogramm können wir das Tastverhältnis ändern. Im einfachsten Fall ist die Zeile in der Hauptprogrammschleife anzupassen . Der Wert darf jedoch nicht den Maximalwert überschreiten und muss hier

### Listing 15

\$regfile = "m328pdef. dat" \$crystal = 1 6000000  $$hwstack = 14$  $$swstack = 16$ \$framesize = 32 Config Portd. $6 =$  Output ' LED LED Alias Portd.6 Dim Maximp As Byte Dim Schritt As Byte ' maximale 'Impulsbreite ' Teilimpulszähler ' aktuell<br>Finstellwert Dim Impulsbreite As Byte Dim Timerreset As Word 'Voreinstellung des Timers Config Timer1 = Timer, Prescale =  $8$ ' Timer einstellen Enable Timer1 Timerreset = 57536 ' Dauer Teilimpuls On Timer1 Timer1\_interrupt Enable lnterrupts ' lnterrupt erlauben Schritt = 0 ' Teilimpulszähler aktuell Maximp = 100 ' maximale Impulsbreite Impulsbreite = 50 ' eingestellter Wert Do ' --- Hauptprogramm Endlosschleife -- lmpulsbreite = 50 ' Impulswert Loop **End** einstellen, änderbar --- Unterprogramm --Timer1\_interrupt: ' Timer Interrupt lf Schritt < Impulsbreite Then  $LED = 0$ Else  $LED = 1$ End lf lncr Schritt ' Teilimpuls weiter zählen lf Schritt >= Maximp Then Schritt = 1 ' Neustart für Impuls Timer1 = Timerreset ' Timerzeit einstellen Return

übertragung in der Nachrichtentechnik. Der Vorteil der Pulsweitenmodulation liegt im geringen Schaltungsaufwand, den einfachen Speichermöglichkeiten und der effektiven Schaltung von elektrischen Spannungen bzw. Strömen. Zu den interessantesten Anwendungen im Hobbybereich gehören die Steuerung von Servomotoren, die Helligkeitssteuerung von z. B. LEDs und die Aufnahme, Erzeugung

und Wiedergabe analoger Signale. Bei Letzterer ist wohl der Klasse-D-NF-Verstärker die bekannteste Anwendung. Weil die Transistoren der Ausgangsstufe nur ein- oder ausgeschaltet sind, liegt im eingeschalteten Zustand nur eine geringe Spannung an . Der Strom erreicht jedoch sein Maximum. Im ausgeschalteten Zustand liegt die maximale Betriebsspannung an , es fließt hingegen kein Strom.

Die Verlustleistung der Transistorendstufe ist deshalb gering, die NF-Ausgangsleistung erreicht trotzdem das Maximum. Dadurch ist der Wirkungsgrad hoch und wir können auf Kühlkörper verzichten. Das sind die Gründe, weshalb solche Verstärker in MP3-Spielern und Mobiltelefonen zum Einsatz kommen .

## **Einsteiger**

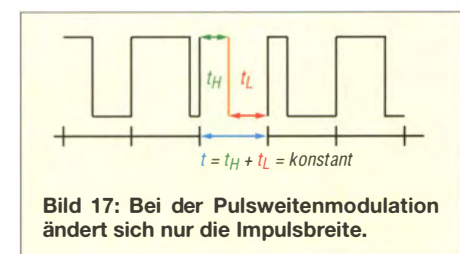

also zwischen 1 und 100 liegen. Anschließend ist das Programm neu zu übersetzen und in den Controller zu laden .

Da wir in den vorangegangenen Beiträgen bereits gelernt haben, Tasten abzufragen, können wir dies hier nutzen . Das Betätigen der ersten Taste führt zur Erhöhung des Werts für die Impulsbreite um 1, das Betätigen der zweiten Taste zur Reduzierung um 1. Wurden die Grenzwerte 0 oder 1 00 erreicht, darf keine Änderung mehr erfolgen .

In einem weiteren Programm können wir die Auflösung über die Schrittanzahl ver-

### Listing 16

```
$regfile = "m328pdef.dat"$crystal = 16000000$hwstack = 14$swstack = 16Sframesize = 32
Config Servos = 2, Servo1 = Portb.0,
Servo2 = Portb.1. Reload = 10.
Timer = TimerD 
Config Portb = Output
Enable lnterrupts 
Servo(1) = 100Servo(2) = 200Waitms 5000
Da 
 Servo(1) = 150 ' neue Werte einstellen 
 Servo(2) = 50Waitms 1000
Loop 
End
```
### Listing 17

Dim Channel As Byte ' zusätzliche Variablen Dim ADWert As Ward Dim Servowert As Byte Dim Tempwert As DWord' temporärer Wert Const Rechtsanseht = 200 Const Linksanseht = 50 Config Ade = Single , Prescaler = Auto , Reference = Avcc 'A/D-Umsetzer konf. Start Adc Da '--- Hauptprogramm Endlosschleife ---

 $Channel = 0$ ADWert = Getadc(Channel) Tempwert = Rechtsanseht \* ADWert  $Temperature = Tempwert / 1024$ Tempwert = Tempwert + Linksanseht Servowert = Tempwert Servo(1) = Servowert Loop

größern. Um aber die Frequenz/Periodendauer konstant zu halten, ist die Impulsbreite der Teilschritte zu reduzieren - bei 1000 Teilschritten von  $0.5$  ms auf  $0.05$  ms. Diese Methode zur Erzeugung eines pulsweitenmodulierten Signals ist relativ leicht verständlich . Sie hat aber einen Nachteil. Zur Abarbeitung zusätzlicher Funktionen muss der Controller ständig per Interrupt unterbrochen werden . Der AVR-Controller bietet zusätzliche Funktionen an, um darauf zu verzichten.

### **Einfache Ansteuerung** von Servomotoren

Bevor wir uns mit der komplexeren Funktion zur PWM-Signalerzeugung durch den AVR-Timer beschäftigen, sei an dieser Stelle eine besondere Funktion des BAS-COM-AVR erwähnt. Gegenüber anderen Compilern b ietet BASCOM-AVR in den aktuellen Versionen eine Reihe von Funktionen an, die den Einsatz spezieller Hardware vereinfachen. Die Servofunktion gehört zu dieser Befehlsgruppe .

Für den Test dieses Programms sind zwei Servomotoren an den Arduino anzuschließen, siehe B ild 19. Die Software ist in Listing 16 dargestellt. Im ersten Schritt erfolgt die Konfiguration . Im Beispiel finden nur zwei Servos Verwendung . Bis zu 16 s ind anschließbar, wobei dann die Config-Zeile zu erweitern ist. Die Konfiguration erfolgt über den Befehl config servos . Für die Anwendung sind Timer0 oder Timer1 verwendbar. Fehlt diese Angabe, kommt automatisch Timer0 zum Einsatz. Nach der Konfiguration ist die Freigabe des Interrupts erforderlich. Um alles andere kümmert sich der Compiler.

Jetzt ist nur noch der entsprechende Wert einzustellen . Die exakten Werte für den linken und rechten Anschlag sollte man in Experimenten oder mit einem speziellen Messgerät ermitteln, da sie abhängig vom jeweiligen Servomotor sind. Der Mittelwert aus beiden Werten lässt sich dann der mittleren Position zuordnen.

Für die Ansteuerung der Servomotoren reicht die Angabe der Zahl mit dem Befehl Servo(Nummer). Die einzustellenden Werte sind dann z. B. über an die A/D-Umsetzer angeschlossenen Potenziometer erfassbar. Kurz zum A/D-Umsetzer: AVR-Controller besitzen einen integrierten A/D-Umsetzer. Durch einen vorgeschalteten Analogmultiplexer stehen acht nacheinander einlesbare Analogeingänge zur Verfügung. BAS-COM-AVR bietet auch die Möglichkeit an, nur einen Kanal einzulesen.

Die Eingänge sind identisch mit PortC. Die Umschaltung von der Digitalversion auf Analogeingänge erfolgt während der Konfiguration. Das an *PortC.0* angeschlossene Potenziometer ermöglicht im hier

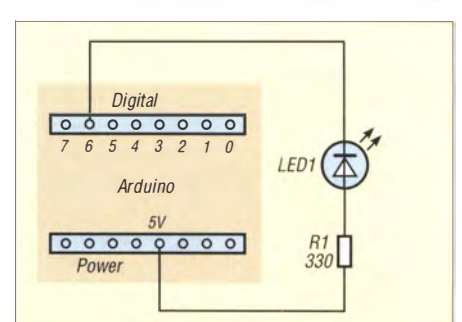

Bild 18: Zur Helligkeitssteuerung schließen wir eine LED an Pin 6 des Arduino an.

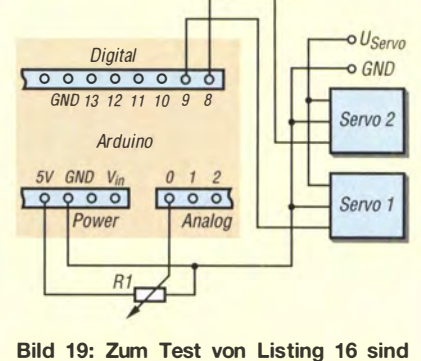

zwei Servomotoren anzuschließen.

vorgestellten Beispiel der Servosteuerung den Funktionstest. Der Widerstandswert ist nicht von Bedeutung, da es nur auf das Widerstandsverhältnis ankommt. Er sollte nicht zu groß oder zu klein sein - ein Wert zwischen 1 k $\Omega$  und 10 k $\Omega$  ist optimal.

In Listing 17 ist der Ausschnitt aus dem Programm zum Einlesen des A/D-Werts dargestellt. Das vollständige Programm ist unter [4] sowie auf www .funkamateur.de verfügbar. Nach der Definition der zusätzlich erforderlichen Variablen folgt die Konfiguration des A/D-Umsetzers. Wurde  $Adc =$  Single angegeben, stößt jeder Lesebefehl nur genau einen Umsetzvorgang an. Als Referenzspannung dient dem A/D-Umsetzer die Betriebsspannung.

Nach dem Start des A/D-Umsetzers liest der Befehl Getadc den Wert unter Angabe der Kanalnummer ein. Der Wert liegt je nach Einstellung des Potenziometers im Bereich von 0 bis 1023. Die Werte für den Links- bzw. Rechtsanschlag sind, wie bereits erwähnt, experimentell oder durch Messungen zu ermitteln. Hier habe ich die Werte 50 und 200 angenommen. Der berechnete Positionswert wird anschließend über den Servo-Befehl ausgegeben.

Im nächsten Teil zeige ich die Erzeugung von PWM -Signalen mütels komplexer Timerfunktionen . Diese sind ebenfalls zur Ansteuerung von Servomotoren verwendbar, erlauben aber auch die Erzeugung beliebiger NF-Signale . (wird fortgesetzt) info@sander-electronic.de

### Bezugsquelle

[4] Sanders Elektroniklabor: www.s-elabor. de/k00006.html

# SWV-/Leistungsmessgeräte und PEP-Anzeige (2)

### Dipl. -lng. WERNER SCHNORRENBERG - DC4KU

Der erste Teil der Beitragsfolge in der vorigen Ausgabe war den Grundlagen der Leistungsmessung sowie den Unterschieden zwischen Effektivwert und Spitzenwert gewidmet. Im zweiten und abschließenden Teil wird der Frage nachgegangen, warum ein Wattmeter unter Umständen PEP (Peak Envelope Power) falsch anzeigt, wie dies zu prüfen ist und was ggf. zur Korrektur notwendig ist.

### **U** Warum zeigt mein SWV- bzw. Wattmeter zu wenig Leistung an?

Zur Beantwortung der Frage muss man einen Blick auf die in Bild 21 gezeigte Prinzipschaltung des Demodulators im SWV-/Wattmeter werfen. Der Leistungsmessausgang des Richtkopplers leitet sein Signal zu einer Diode, welche für die Gleichrichtung (Demodulation) des HF-Signals zuständig ist. Die gleichgerichtete

Wert des Eintonsignals und damit die vierfache Leistung (+6 dB). Wenn dieses Signal gemittelt zur Anzeige gebracht wird, z. B. über ein träges Zeigerinstrument, dann kommt nur der Effektivwert von 0,707 <sup>x</sup> PEP (3 dB weniger) zur Anzeige und der PEP-Anzeigefehler beträgt 30 %!

Abschließend führen wir die Messung nacheinander mit Glättungskondensatoren von  $C = 10$  nF und  $1 \mu$ F durch (Bilder 18

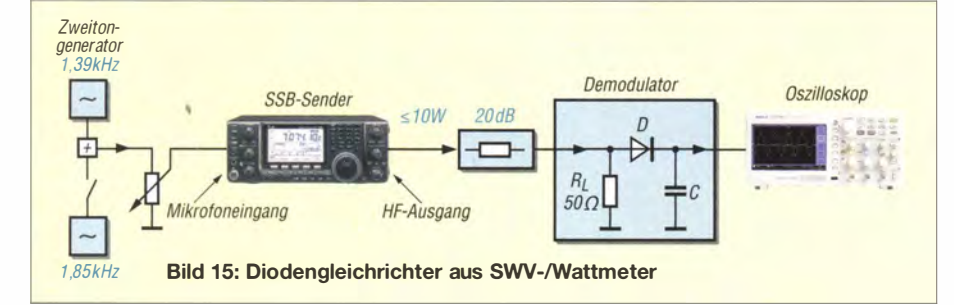

Spannung am Ausgang der Diode bestimmt das Ergebnis der Leistungsmessung.

Das nachfolgende Messbeispiel soll verdeutlichen, dass bei Zweiton-Aussteuerung allein die Kapazität des Ladekondensators  $C$  bestimmt, ob als Ergebnis der Momentanwert, der Mittelwert oder der Spitzenwert (PEP) angezeigt wird.

Hierzu verbinden wir gemäß Bild 15 den Ausgang des SSB-Senders über ein 20-dB-Dämpfungsglied mit einer Gleichrichterdiode und stellen die HF-Ausgangsleistung des Senders mit einem Eintonsignal (CW) so ein , dass am Ausgang der Diode eine gleichgerichtete Spannung von  $U_s = +1.5$  V entsteht. Am Oszilloskop erscheint das demodulierte HF-Signal als eine konstante gerade Linie bei +1,5 V (Bild 16) und entspricht der mittleren bzw. PEP-Leistung des Sendesignals.

Anschließend führen wir die gleiche Messung mit einem Zweitonsignal durch. Am Oszilloskop wird das demodulierte Hüllkurven-Differenzsignal deutlich sichtbar (Bild 17). Aufgrund der Einwegdemodulation kommt aber nur die Hälfte der gesamten Hüllkurve zur Anzeige . Im Maximum hat das Schwebungssignal eine Amplitude von  $U_s = +3$  V, also den doppelten

A U  $U_s = 1.5 V$  bei Eintonsignal 0 V, Sender ausgeschaltet  $20<sub>cm</sub>$ 500*n* s **500mU** 

Bild 16: Demoduliertes Eintonsignal bei 7001,39 kHz, Spitzenspannung 1,5  $\overline{V}$ ,  $C = 0$ 

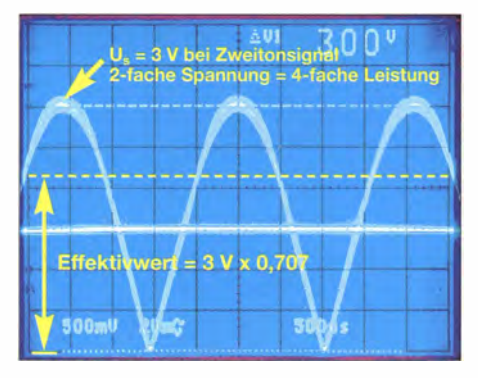

Bild 17: Demoduliertes Zweitonsignal  $f_1 =$ 7001,39 kHz und  $f_2 = 7001,85$  kHz, Spitzenspannung 3 V,  $C = 0$ 

und 19). Erst bei  $C = 1 \mu F$ , siehe Bild 19, wird der Scheitelwert der Hüllkurve als glatte konstante Spannungslinie bei +3 V am Oszilloskop dargestellt. Egal auf welches Anzeigegerät man diesen Messwert weiterleitet, ob Zeigerinstrument oder digitale Anzeige , dieses PEP-Messergebnis ist richtig!

Wenn wir den zweiten Ton abschalten und nur einen Ton (CW) übertragen, geht die Anzeige am Oszilloskop stets wieder auf konstant  $+1.5$  V zurück. Egal mit welchem Glättungskondensator C gearbeitet wird, ein CW-Signal wird immer mit dem korrekten Wert angezeigt.

Dieses Messbeispiel funktionierte nur, weil der Eingangswiderstand des Oszilloskops mit 1 MQ sehr hochohmig ist und die Ladung des Kondensators C nicht abfließen kann .

Ergebnis: Demzufolge benötigt ein PEP-Wattmeter einen zusätzlichen Maximalwertspeicher, welcher die größte aller auftretenden Signalspitzen erfasst, speichert und zur Anzeige bringt.

Wie aus den Bildern 7 (vorige Ausgabe) und 14 zu erkennen ist, wird die Spitzenleistung des Zweitonsignals im Hüllkurvenmaximum nur alle 2 ,2 ms erreicht. Bei Sprachmodulation (Bild 20) verhält es sich ganz ähnlich, auch hier variieren die Amplituden der Frequenzen zwischen Null bis Maximum innerhalb sehr kurzer Zeit. Die Abtast- und Halteschaltung (engl. Sample & Hold) muss also sehr schnell anspre-

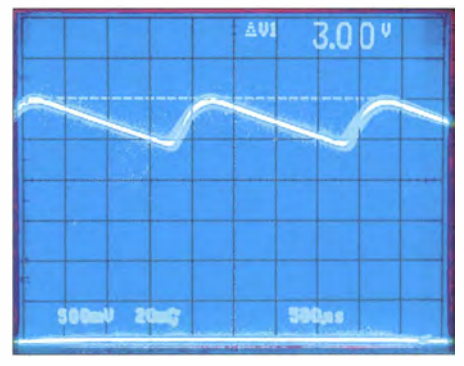

Bild 18: Demoduliertes Zweitonsignal mit  $C = 1$  nF

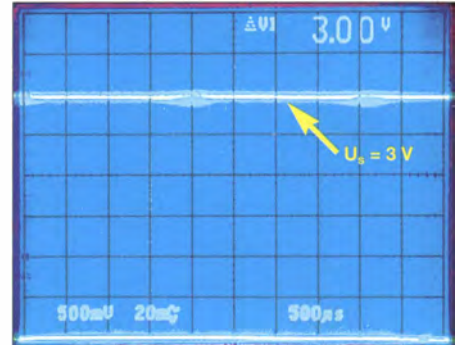

Bild 19: Demoduliertes Zweitonsignal mit  $C = 1$  µF; der Scheitelwert der Hüllkurve erscheint nun als glatte Spannungslinie.

### Messtechnik

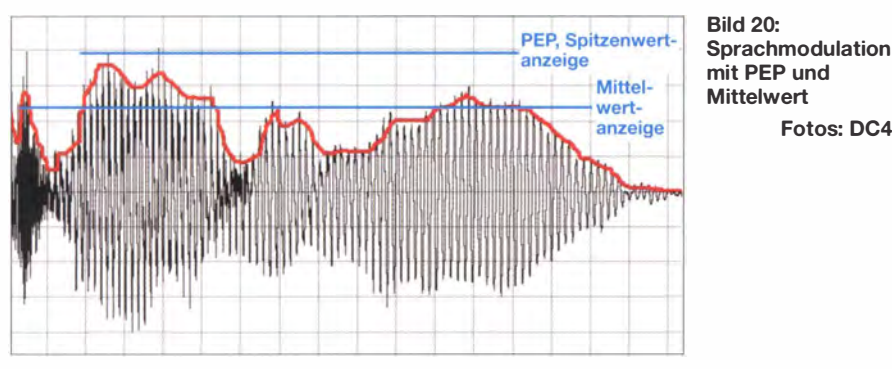

chen und den Maximalwert für einige Sekunden halten, ähnlich einem Schleppzeiger.

### **PEP-Anzeigeverstärker**

Zur Messung , Erfassung und Darstellung des PEP-Wertes muss die vom Richtkoppler gelieferte Spannung hochohmig erfasst und über eine Beobachtungszeit von einigen Sekunden festgehalten werden. Eine solche Abtast- und Halteschaltung realisiert man am einfachsten mit einem OPY.

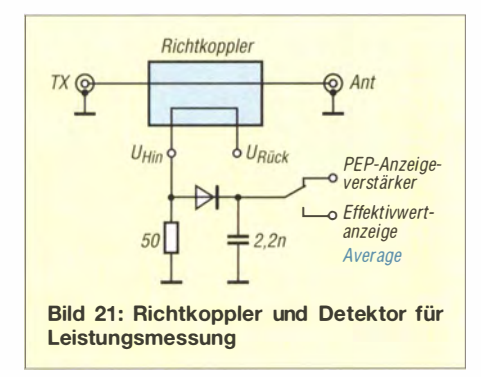

Der Richtkoppler-Detektor im Beispiel (Bild 21) hat zwei Ausgänge: Average zur Anzeige des Mittelwerts (Standard) und PEP zur Anzeige des Spitzenwertes. Der PEP-Ausgang benötigt noch eine nachgeschaltete Abtast- und Halteschaltung, wie sie aus Bild 22 ersichtlich ist; ihre Wirkung zeigt Bild 23 .

Das demodulierte HF-Signal erreicht den hochohmigen Eingang von IC 1-1 , ohne dabei an Spannung zu verlieren. Am niederohmigen Ausgang von IC-1 wird  $C_1$ sehr schnell auf den momentanen Spitzenwert (PEP) aufgeladen und hält diese Spannung für einige Sekunden fest.  $D_1$ verhindert das Abfließen der Ladung. Die Haltezeit, im Beispiel eine Beobachtungszeit von ungefähr 2 s, wird durch  $R_1$  und  $C_1$  vorgegeben und kann angepasst werden.

Fotos: DC4KU

Solche oder ähnlich aufgebaute PEP-Schaltungen lassen sich auch nachträglich in ein SWV-/Wattmeter einbauen, um es damit "PEP-tauglich" zu machen. Hierzu gibt es auch fertige Bausätze, u. a. [1], vorige Ausgabe .

### **PEP-Wattmeter mit digitaler** Signalverarbeitung (DSP)

Moderne SWV-/Wattmeter arbeiten mit digitaler Signalverarbeitung (DSP). Hierbei wird das demodulierte Signal der Richtkopplerdiode sehr schnell abgetastet (A/D-umgesetzt), zwischengespeichert und nach kurzer Beobachtungszeit das größte Signal als PEP-Wert zur Anzeige gebracht. Solche Wattmeter funktionieren ohne zusätzlichen PEP-Anzeigeverstärker, allerdings muss die Abtastfrequenz hoch genug sein !

Würde das vom Diodengleichrichter gelieferte demodulierte HF-Signal der Sprachfrequenz von 0,3 kHz bis 3 kHz beispielsweise nur mit 1000 Hz abgetastet, entstünde eine starke Unterabtastung (engl. Aliasing) und die Messergebnisse wären falsch. Erst ab 6000 Hz (besser 9000 Hz) Abtastrate funktioniert die A/D-Umsetzung eines 3-kHz-NF-Signals feh lerfrei (Nyquist-Shannon-Abtasttheorem).

Eine weitere Fehlerquelle kann durch ein falsch dimensioniertes Glättungsfilter hinter der Gleichrichterdiode des Richtkopplers entstehen. Ein RC-Glied mit zu großer Zeitkonstante, das als Tiefpassfilter wirkt, glättet das demodulierte NF-Signal und liefert dem nachgeschalteten A/D-Umsetzer ein zu geringes SignaL Die Grenzfrequenz des verwendeten RC-Filters muss  $f_{\varphi} \geq 3$  kHz

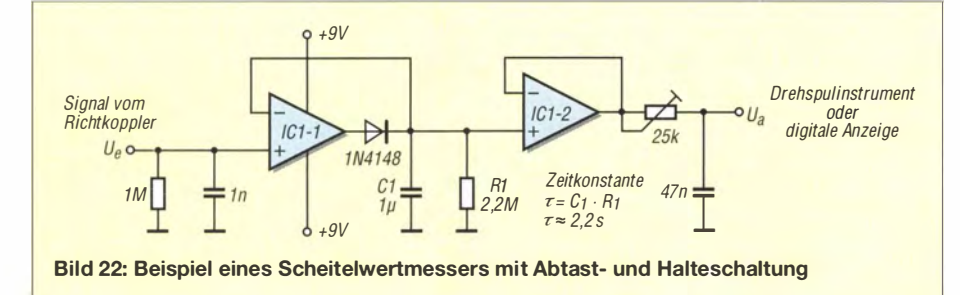

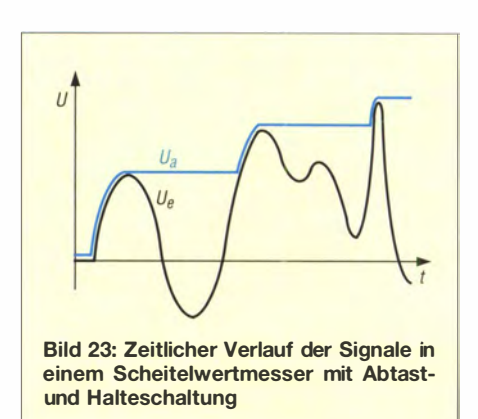

sein, damit alle NF-Signalspitzen auch zum A/D-Umsetzer gelangen. Mit z.B.  $R =$  $10 \text{ k}\Omega$  und  $C = 100 \text{ nF}$  beträgt die Grenzfrequenz nur  $160$  Hz  $(-3$  dB) und das gesamte übrige NF-Spektrum von 160 Hz bis 3 kHz wird amplitudenreduziert an den ND-Umsetzer weitergeleitet. Das PEP-Ergebnis muss dann zwangsläufig falsch (zu niedrig) sein, egal wie schnell die DSP anschließend das Signal abtastet.

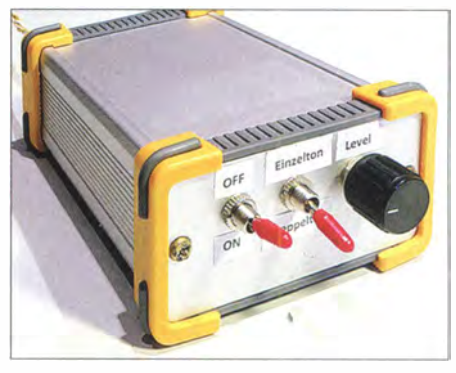

Bild 24: Selbst gebauter NF-Sinus-Zweitongenerator

Anmerkung: Auch bei einem von mir gekauften SWV-/Wattmeter mit DSP-Verarbeitung waren die Glättungskondensatoren hinter den Gleichrichterdioden des Richtkopplers zunächst falsch dimensioniert (zu hohe Kapazität) und es zeigte deswegen zu niedrige PEP-Werte an . Der Hersteller hat den Fehler inzwischen erkannt und korrigiert.

### **E** Zusammenfassung

Wer sich nicht sicher ist, ob das verwendete Wattmeter die Spitzenleistung (PEP) auch korrekt anzeigt, sollte die Ausgangsleistung seines Senders nur mit einem einzelnen Ton (CW) abgleichen und nicht mit Sprachmodulation oder Zweiton .

Jeder Funkamateur mit etwas Basteierfahrung kann die beschriebene Zweiton-Messung selbst durchführen und sein Wattmeter auf "PEP-Tauglichkeit" testen. Benötigt werden lediglich ein Zweiton-NP-Generator (eine kleine klirrarme Schaltung wird in einem späteren Beitrag ausführlich beschrieben) und ein Oszilloskop.

dc4ku@darc.de

# "Dachkapazität" zum Anschluss einer Mobilantenne

### HANS-JOACH/M PIETSCH - DJ6HP

Vertikalantennen für den Mobilbetrieb brauchen die Metallkarosserie des Fahrzeugs als Gegengewicht. Für eine gute Masseverbindung des Strahlers scheint das Bohren eines Lochs in das Autodach oft unvermeidlich zu sein. Dass es auch anders geht, wird nachstehend gezeigt.

Um es vorwegzunehmen: Normalerweise befindet sich die sogenannte Dachkapazität als elektrische Verlängerung am heißen Ende des Antennenstrahlers. Hier ist jedoch etwas anderes gemeint, daher die Anführungsstriche. Es geht um einen Plattenkondensator, der zu einem Teil von der Dachfläche des Autos gebildet wird.

### **• Mobilantennenanschluss**

Vertikalen Mobilantennen dient die metallische Karosserie des Fahrzeugs als Gegengewicht. Die große Dachfläche bietet die optimale Struktur für eine niederohmige Fahrzeugs nachgebildet werden muss. Wird der Massebezugspunkt innerhalb des Chassis angebracht, ergeben sich unkontrollierte HF-Stromverläufe, die sowohl zu Störungen der Fahrzeugelektronik als auch zu erheblichen Einschränkungen des Antennenwirkungsgrades führen. Es ist deshalb darauf zu achten, dass die Masseverbindung auf der Außenhaut des Autos und möglichst zentral angebracht wird.

Dies lässt sich am Beispiel einer großen Metallkugel nachvollziehen, in deren Inneren ein von außen durch ein Loch eingeführter Draht angeschlossen ist. Obwohl

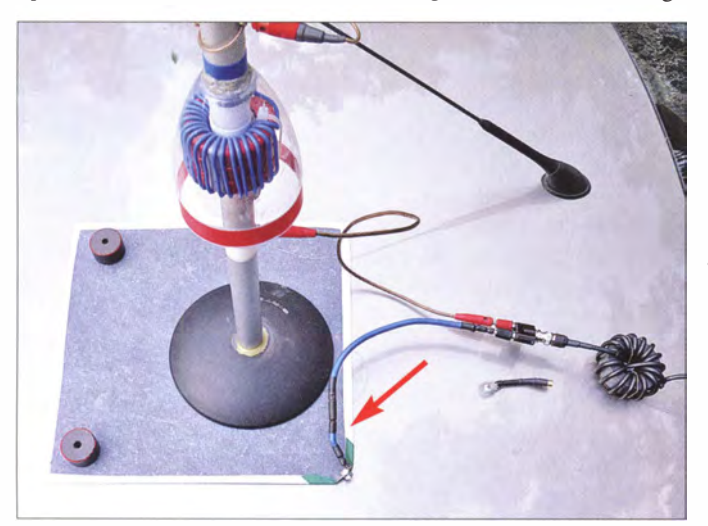

Bild 1: Testaufbau der "Dachkapazität"; gut zu erkennen sind die metallische Kondensatorplatte mit dem Anschlusspunkt (Pfeil) und die Mantelwellensperre auf einem großen Ferrit-Ringkern rechts im Bild.

Verteilung des Antennenstroms. Ein Loch zu bohren scheint jedoch unvermeidlich, um dort die Masseverbindung des Strahlers mit einer kräftigen Blechschraube herzustellen und so den angestrebten Wirkungsgrad der Antenne zu erreichen .

Der Gedanke an diese Bohrung bereitet den meisten Mobilfunkern bei der Planung der Antenneninstal lation große Bauchschmerzen, weil dem Auto damit eine irreparable "Verletzung" zugeführt würde. Man behilft sich daher mit Verbindungen unterhalb der Motorhaube oder der Heckklappe, wo einerseits Verschraubungen zum Chassis mitverwendet werden können und andererseits keine sichtbaren Kontaktstellen sowie außen geführte Masseleitungen das Erscheinungsbild des Autos stören.

Die Fahrzeugkarosserie stellt einen Faradayschen Käfig dar, sodass das Gegenpotenzial zum Strahler auf der Außenhaut des

dieser Kugel über den Draht ein HF-Signal zugeführt wird, bleibt die Oberfläche elektrisch "kalt". Möchte man hingegen den zur Optimierung der Antenne notwendigen Eingriff in Form eines Loches im Dach vermeiden, dann bietet sich die kapazitive Kopplung zum Gegengewicht Fahrzeugdach an.

### **Dachkapazität**

Hochfrequenter Strom hat den Vorteil , dass er auch über eine nichtgalvanische Verbindung, z. B einen Kondensator fließen kann. C in Bild 2 symbolisiert einen solchen Kondensator und ersetzt hier das Loch im Autodach.

Sein Wechselstromwiderstand sollte bei gegebener Betriebsfrequenz klein gegenüber dem der Resonanzkapazität im gegebenen Antennensystem sein. Im Ersatzschaltbild der Antenne ist der zusätzliche Kondensator in Serie geschaltet, sodass sich die Resonanzfrequenz der Antenne durch das Einfügen der "Dachkapazität" im Vergleich zur galvanischen Verbindung zum Dach erhöht. Dieser Frequenzversatz nimmt allerdings mit zunehmender Betriebsfrequenz ab und wird somit auf den höheren Bändern geringer.

Der Koppelkondensator wird durch das Stahlblechdach des Autos und ein darauf liegendes Aluminiumblech gebi ldet. Die Lackschicht des Fahrzeugs bildet das Dielektrikum dieses Plattenkondensators, wobei von einer im Fahrzeugbau üblichen Lackdicke von etwa  $d = 0,1$  mm ausgegangen werden kann . Die relative Dielektrizitätskonstante dieser Farben bewegt sich um den Wert  $\varepsilon$ <sub>r</sub> = 3 (ähnlich Kunststoff). Um die Spannung am Kondensator möglichst gering zu halten, sollte seine Kapazität für das 80-m-Band einen Wert von etwa 10 nF besitzen . Hierfür muss die erforderliche Fläche A des Aluminiumblechs bestimmt werden . Am einfachsten geschieht das mithilfe der Berechnungsformel für den Plattenkondensator:

### $C = \varepsilon_0 \cdot \varepsilon_r \cdot A/d$ .

Die Dielektrizitätskonstante des Vakuums  $\varepsilon_0$  beträgt etwa 8,854 · 10<sup>-12</sup> As/Vm. Setzt man die gegebenen Werte in die Gleichung ein und stellt diese nach A um, kommt man zu dem Resultat, dass ein quadratisches Blech mit der Seitenlänge von etwa 20 cm die Aufgabe erfüllt (Bild I). Man erhält es z. B. beim örtlichen Dachdecker. Eine B lechscheibe mit einem Durchmesser von 23 cm tut es jedoch auch. Den errechneten Wert habe ich messtech-

nisch überprüft. Dazu war dann doch eine Bohrung für den Messpunkt nötig. Zur Kontaktierung wird das Blech an einer Ecke hochgebogen und dort mit dem Loch für die Befestigung des Massedrahts vom Koaxialkabelmantel am Antennenfußpunkt versehen .

Die Dicke des Aluminiumblechs sollte maximal 0 ,5 mm betragen, sodass sich die Fläche gut an das Stahlblechdach anschmiegen kann. Damit dies nahezu ohne Luftzwischenräume geschieht, fixiert man das B lech mit geeigneten Permanentmagneten. Handelsübliche Magnetfolie ist unge-

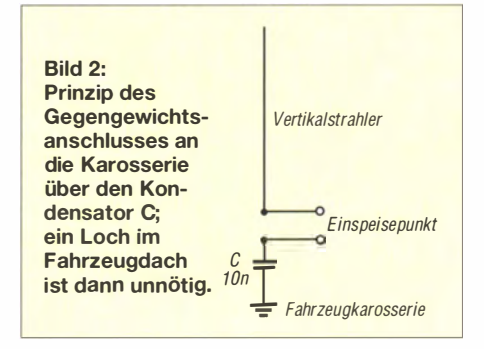

## Antennentechnik

eignet, weil ihre Haftwirkung zu gering ist. Neodyn-Magnetscheiben eignen sich sehr gut, sind aber relativ teuer. Breites Klebeband erfüllt den gleichen Zweck.

Der Rand des Blechs wird mit schmalem Isol ierband umsäumt, damit der Lack beim Auflegen der Aluminiumplatte nicht zerkratzt wird. Wichtig ist das saubere Entgraten des Blechs, damit hohe Spannungen an den Kanten nicht zu Überschlägen führen, die den Lack beschädigen könnten. Mit maximal 200 W Sendeleistung hatte ich bislang in dieser Hinsicht jedoch keine Probleme .

### $\blacksquare$  Mantelwellensperre

Damit die Antennenströme sowohl zum Strahler als auch zum Gegengewicht gleich groß sind, muss unbedingt eine Mantelwellensperre direkt am Einspeisepunkt der Antenne eingeschleift werden (Bild 1, Bild 5). Sie verhindert, dass ein Teil des Antennenstroms vom Innenmantel des Koaxialkabels über den Außenmantel zurück zum Transceiver fließt [2] .

Hierfür sind hochpermeable Ferrit-Ringkerne mit  $A_L$ -Werten von mindestens 1000 nH/Wdg . 2 zu verwenden . So ist z . B. der Typ FT240-43 [1] für den gesamten KW-Bereich geeignet. 18 Windungen RG5 8U ergeben eine Induktivität von rund 300  $\mu$ H und somit bereits für 3 ,7 MHz einen Sperrwiderstand vom mehreren Kiloohm. Die Wicklung sollte so ausgeführt werden, dass Ein- und Ausgang gegenüberliegen.

### **• Messung der Antennenströme**

Zur Funktionsprüfung des Gegengewichtskondensators und der Mantelwellensperre ist es erforderlich, die HF-Ströme zum Strahler, zum Gegengewicht und auf dem Mantel der Zuleitung zu messen. Die Ströme in der Gegengewichtszuleitung und zum Strahler sollten nahezu gleich groß sein, während der äußere Mantelstrom zwischen Transceiver und Sperre mindestens um den Faktor 100 geringer sein muss.

Mithilfe der einfachen HF-Stromzange gemäß Bild 3 und dem Messaufbau nach Bild 4 erhält man ausreichenden Aufschluss über die Stromverhältnisse . Als Messwandler dient ein üblicher Klappferrit mit zehn Windungen Schaltdraht. Die Leitung mit

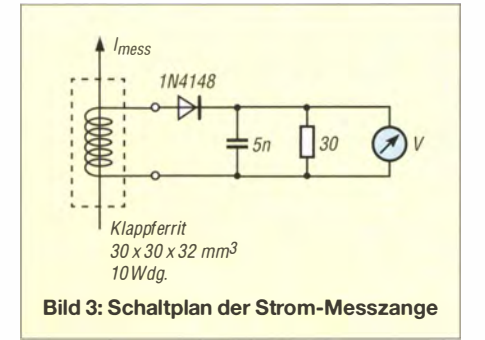

Bild 4: Messaufbau mit Stromzange und Multimeter zur Spannungsanzeige; die Bauelemente des Gleichrichters befinden sich auf einer kleinen Universalplatine. Fotos: DJ6HP

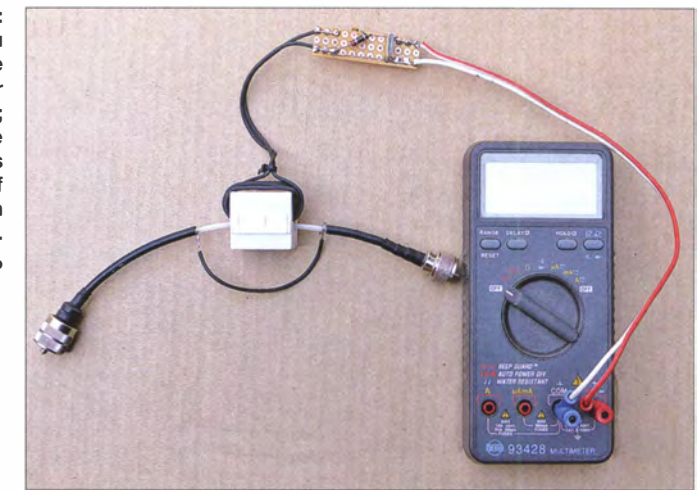

dem zu messenden Strom führt durch den Kern und bildet eine Windung. Die sekundärseitig induzierte HF-Spannung, deren Höhe von der Stromstärke abhängt. wird mit einer schnellen Schaltdiode gleichgerichtet. 1 00 W Sendeleistung entsprechen in Abhängigkeit vom Eingangswiderstand einem Antennenstrom von 1 ,5 A bis 2 A. Bei üblichen Klappferriten ist am Ausgang des Gleichrichters eine Spannung im einstelligen Voltbereich zu messen, während die auf dem Koaxialkabelmantel in den Millivoltbereich fällt.

Zur Bestimmung der absoluten Stromwerte ist die Messeinrichtung zu kalibrieren. Hierzu spleißt man ein Stück Koaxialkabel auf, sodass Mantel und Innenleiter über einige Zentimeter getrennt geführt werden. Den Messwandler klappt man über den Innenleiter. Bei  $P_{HF} = 100$  W und  $R_L = 50$   $\Omega$ fließt über das Kabel ein Strom von 1 ,4 A. Die am Instrument angezeigte Spannung gilt dann für diesen Stromwert. Liegt die Zange um den parallel geführten Manteldraht, fließt dort der gleiche Strom, solange die Leitung reflexionsfrei abgeschlossen ist.

Misst man den Strom auf dem ummantelten Teil des Koaxialkabels, wird erwartungsgemäß ein deutlich geringerer Wert angezeigt, woraus zu schließen ist, dass bei einem abgeschlossenen System der Antennenstrom im Innenleiter und nur auf dem Innenmantel fließt. Der Außenmantel des Kabels ist dagegen elektrisch "kalt".

### **E** Zusammenfassung

Mit der beschriebenen "Dachkapazität" lässt sich die sonst unumgängliche Bohrung im Fahrzeugdach bei der Montage einer Mobilantenne vermeiden. Die Stromverteilung im Gegengewicht kann durch die freie Wahl des Einspeisepunkts optimiert werden. Die Verluste durch den eingefügten Kondensator sind bei ausreichend hoher Kapazität unbedeutend.

Dank der Mantelwellensperre läuft der Motor auch während des Sendebetriebs ohne zu stottern. Am Mikrofon verbrannte Finger gehören der Vergangenheit an .

Die verwendete Klappferrit-Stromzange ist ein preiswertes Hilfsmittel zur Kontrolle der Antennenfunktion und z. B auch für Messungen an Zweidrahtleitungen ("Hühnerleitern") geeignet. Hier sollte der Strom bei optimaler Antennenanpassung in beiden Leitungen gleich groß sein .

Bild S: Beispiel für eine wirksame Mantelwellensperre aus RG58 auf einem Ferrit-Ringkern

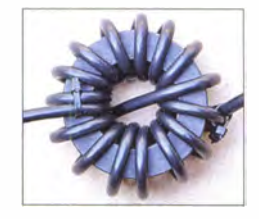

Wer den Selbstbau des Gegengewichts-Kondensators scheut, kann die kommerzielle Ausführung MAT50 bei [3] erwerben. Deren Kapazität beträgt konstruktionsbedingt jedoch lediglich 1 ,3 nF. Um den Frequenzversatz durch den eingefügten Serienkondensator bei einer vorgefertigten Mobilantenne im 80-m-Band möglichst gering zu halten, wird die Parallelschaltung von zwei Magnetmatten empfohlen.

Soll die Kondensatorplatte auch während der Fahrt auf dem Dach verbleiben, ist unbedingt auf die ausreichende Haftung der verwendeten Magnete bzw. des Klebebands zu achten . Ich selbst nutze sie nur im Stand.

Meinem Freund Ulrich Gronemann, DJ9IE, danke ich für die wertvollen Anregungen zur Antennenstrommessung .

pietsch 73@aol.com

### Literatur und Bezugsquellen

- [I] FUNKAMATEUR-Leserservice: Majakowskiring 38, 13156 Berlin, Tel. (030) 44 66 94-72, E-Mail: shop@funkamateur.de; Online-Shop: www.funkama teur.de  $\rightarrow$  Online-Shop; Best.-Nr. FT240-43
- [2] Bogner, P., DK I RP: Häufig gestellte Fragen zu Mantelwellensperren. www.dx-wire.de/files/pdf/ faq-mwsp.pdf
- [3] WiMo Antennen und Elektronik GmbH , Am Gäxwald 14, 76863 Herxheim, Tel. (0 72 76) 9 66 80, www.wimo.de

# Praktischer Aufbau einer 2-m-Kreuzyagi-Antennenanlage

### MARTIN STEYER - DK7ZB

Für spezielle Anwendungen wie Satellitenfunk, EME oder häufige Verbindungen mit Mobilstationen kommen Yagis in kreuzförmiger Anordnung mit zirkularer Polarisation zum Einsatz. Der getrennte Betrieb beider Ebenen einer Kreuzyagi für FM und CW/SSB ist jedoch ebenfalls sinnvoll. Hier geht es um die praktische Ausführung einer erprobten 5-Eiement-Variante. Zusätzlich werden Hinweise gegeben, um auch andere Yagi-Entwürfe als Kreuzyagi erstellen zu können.

Prinzipiell kann man jede Yagi so aufbauen, dass sich zwei Ebenen um 90° versetzt auf einem Boom befinden (Bild 1). Dabei gibt es allerdings für die Praxis einige Einschränkungen, die man unbedingt beachten sollte. Zum einen darf die Bandbreite der eingesetzten Antenne nicht zu schmal sein, weil es entgegen der Theorie in der Simulation doch gegenseitige Beeinflus-

entferntem ersten Direktor in Betracht, was systembedingt zu einer niedrigeren Impedanz der Antenne führt. Dabei bieten sich die inzwischen weitverbreiteten 28- Q-Ausführungen an.

Die hier beschriebenen Ausführungen für eine Kreuzyagi-Anlage lassen sich sinngemäß auf jede Yagi-Antennen übertragen. Wenig zielführend sind allerdings Varian-

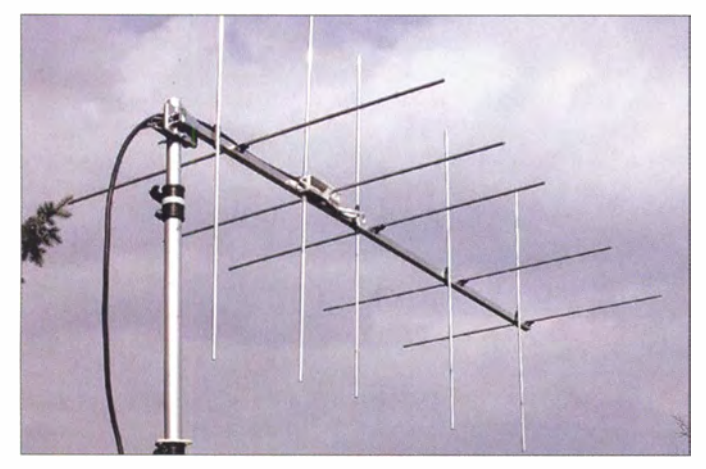

sungen der beiden Ebenen gibt. Bei einer schmalbandigen Variante können sich die Anpassung und die Resonanz leicht verschieben, weshalb solche in der Praxis durchaus empfehlenswerte Einzelyagis für Kreuz-Anordnungen nicht infrage kommen - mehr dazu im Kasten auf S. 280 .

Ferner kann es passieren, dass die mechanische Anordnung der Elemente nicht so ohne Weiteres umsetzbar ist, weil sich die Befestigungspunkte auf dem Boom überschneiden . Dies gilt ganz besonders für 50-Q-Yagis. Bei diesen befindet sich physikalisch bedingt der erste Direktor sehr dicht am Strahler. Im Strahlungszentrum ergeben sich dann unüberwindbare Schwierigkeiten, wenn die beiden Polarisationsebenen dicht hintereinander angeordnet werden sollen . Zusätzlich ist der negative Einfluss von Anschlusskästen, Balunschleifen und den ersten Direktor durch die unmittelbare Nachbarschaft zur zweite Ebene relativ groß .

Aus diesem Grund kommen bevorzugt Yagi-Antennen mit vom Strahler weiter Bild 1: Die 5-Eiement-Kreuzyagi-Antenne in Vormastmontage

ten mit einem Faltdipol – einfacher sind gestreckte Dipole zu handhaben.

### **• Anordnungen von Kreuzyagis**

Ausführlich habe ich das bereits in [1] beschrieben, weshalb hier nur die wesentlichen Dinge zur Sprache kommen. Grundsätzlich gibt es zwei verschiedene Möglichkeiten für die Montage zweier Ebenen auf dem Tragrohr. Ein Versatz der horizontalen und vertikalen Elemente mit  $\lambda$ /4-Abstand führt automatisch bei einer Zusammenschaltung mit gleichen Speiseleitungslängen zu der für Zirkularpolarisation notwendigen Phasenverschiebung von 90°. Wie Messungen zeigen, wird die vordere Ebene praktisch kaum beeinflusst, wenn die zweite zusätzlich montiert wird. Die hintere ist etwas stärker betroffen. Allerdings wird der Boom dadurch um etwa 50 cm länger.

Alternativ kann man beide Ebenen so dicht wie möglich zusammenrücken. Dabei ergeben sich die oben erwähnten Schwierigkeiten, man kommt aber mit einer kürzeren Boomlänge aus. Für diesen Fall erfolgt die Speisung für 90° Phasenverschiebung, indem das zu einer Ebene führende Koaxialkabel A/4 länger ist als das für die zweite Ebene. Diese Methode liegt den hier beschriebenen 5-Element-Yagis zugrunde, um mit einer kürzeren Baulänge auszukommen .

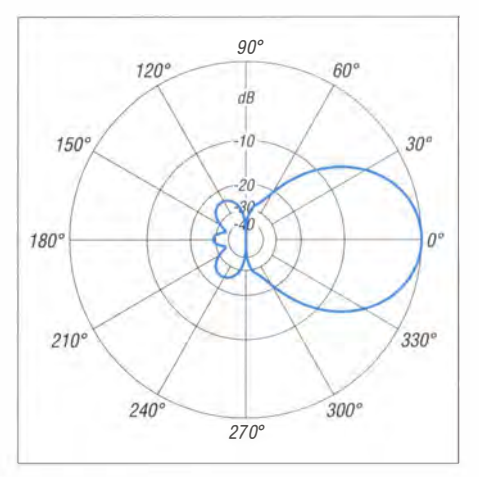

Bild 2: Unter Freiraumbedingungen simuliertes horizontales Strahlungsdiagramm

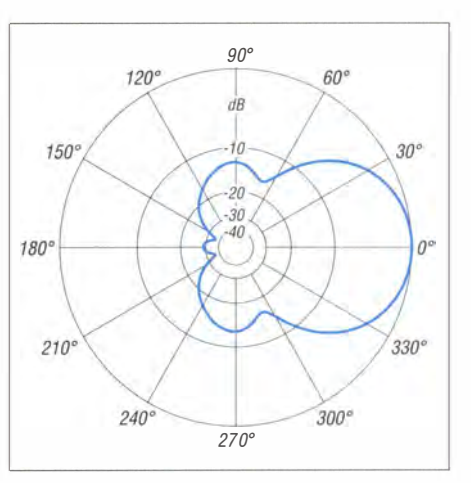

Bild 3: Unter Freiraumbedingungen simuliertes vertikales Strahlungsdiagramm

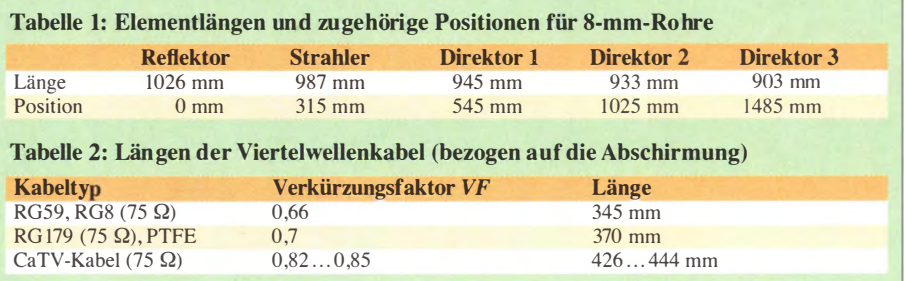

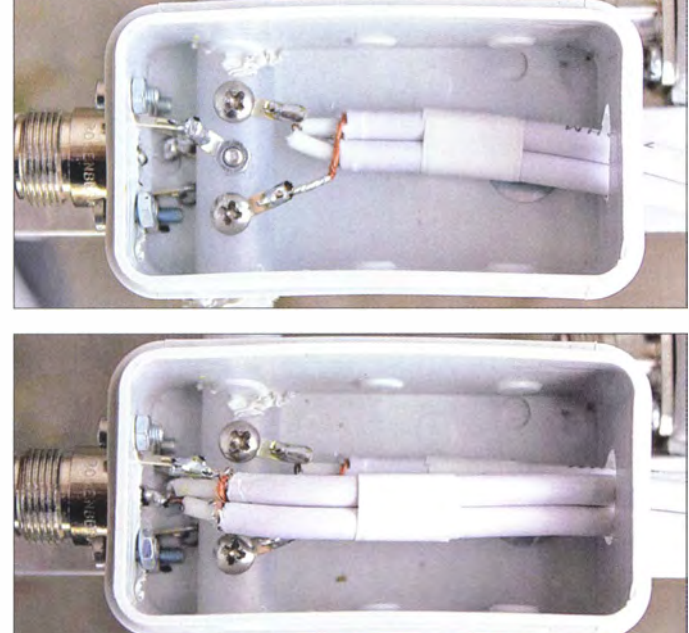

### **Die 5-Element-OWM-Yagi**

Die theoretischen Vorarbeiten wurden mit dem bewährten Werkzeug EZNEC [2] erledigt. Die Elemente sind so bemessen, dass sich eine große nutzbare Bandbreite ergibt (Optimized Wideband - Medium lmpedance) . Damit machen sich Verschiebungen in den Eigenschaften durch äußere Einflüsse wie benachbarte Antennen, Schnee , Regen oder Raureif nicht so stark bemerkbar wie bei schmalbandigen Yagis. Ein solches Konzept ist auch gut für eine Kreuzyagi geeignet.

Trotz der hohen Bandbreite hat die Yagi-Antenne ein sehr gutes Richtdiagramm, wie die Bilder 2 und 3 für die horizontale und vertikale Ebene bei Horizontalpolarisation aufzeigen.

Der knapp 1 ,50 m lange Boom einer Einzelantenne verlängert sich lediglich um die 10 cm Versatz für die zweite Ebene . Wenn man die empfehlenswerte Vormastmontage wählt, sind zusätzlich ungefähr 30 cm für die Boomlänge einzuplanen .

### **• Praktische Ausführung**

Aus Gründen der mechanischen Stabilität und im Interesse einer großen Bandbreite habe ich 8-mm-Elemente gewählt. Abstände

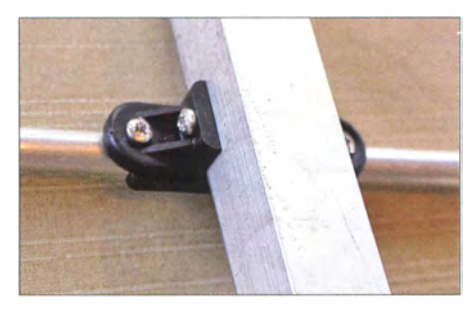

Bild 6: Befestigung des ersten Direktors am Halter zum Verschieben beim Abgleich - hier schon mit seitlicher Fixierung am Boom

Bild 4: Blick in eine Strahlerdose mit erst einseitig angeschlossener Transformationsleitung

2,00 s

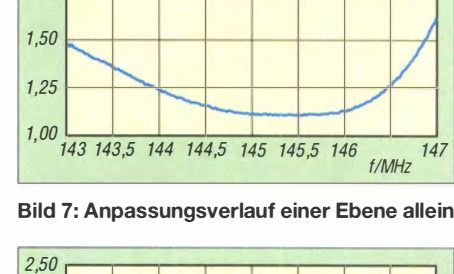

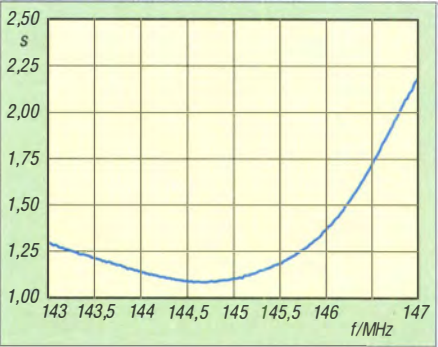

Bild 8: Gemessener Anpassungsverlauf der horizontalen Ebene nach erfolgter Montage der zusätzlichen Vertikalebene

Nach dem Abgleich der beiden Einzelebenen kann man je nach Einsatzzweck zwei Speiseleitungen für horizontale und vertikale Polarisation anschließen oder sich der Verschaltung zur Zirkularpolarisation zuwenden.

### **E** Zirkularbetrieb

Für eine zirkular rechtsdrehende Polarisa- ' tion muss bei der gewählten Antennenanordnung die horizontale Ebene gegenüber der vertikalen um 90° phasenverschoben gespeist werden (Bild 9). Dazu führt ein Koaxialkabelstück mit einer elektrischen Viertelwellenlänge ( $\lambda/4 \times V$ F) vom horizontalen Strahler zum vertikalen . Da hier nunmehr  $2 \times 50 \Omega$  parallel liegen, stellt sich an diesem Punkt eine Impedanz von  $25 \Omega$  ein. Um diese wieder auf 50  $\Omega$  zu transformieren, fügt man zwei parallele Viertelwellenkabel aus 75-Q-Koaxialkabel

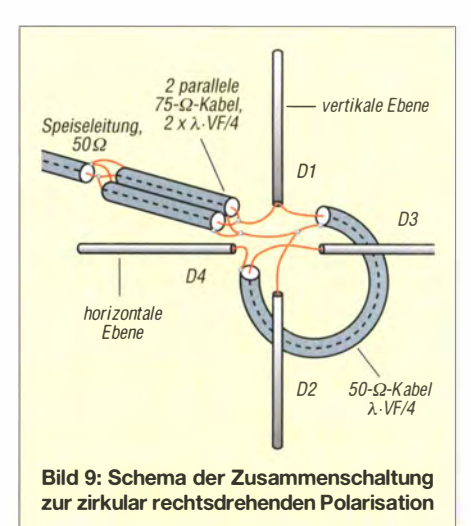

Bild S: Strahlerdose mit fertig angeschlossener Transformationsleitung

Fotos: DK7ZB (4)

und Längen gehen aus Tabelle 1 hervor. Dabei gilt das Maß für den Strahler von Spitze zu Spitze einschließlich des etwa 10 mm langen isolierten Zwischenraums in der Mitte. Die Befestigung auf dem Boom 15 mm  $\times$  15 mm erfolgt mit den bekannten Polyamid-Haltern [3] . Das Mittelstück des Strahlers wurde mit einem Polyamid-Mittelstück, ebenfalls von Nuxcom, ausgeführt. Man kann dieses Detail gut in B ild 4 erkennen, hier ist die Transformationsschleife noch nicht an der Buchse angeschlossen . Die Schraube in der Mitte stellt neben der Befestigung gleichzeitig den metallischen Kontakt zum Boom her. Die Längen der Viertelwellenkabel entnimmt man Tabel le 2.

### **E** Abgleich und Ergebnisse

Zunächst werden die Elemente bis auf den ersten Direktor befestigt. Der erste Direktor wird, wie Bild 6 zeigt, mit zwei kleinen selbst schneidenden Schrauben am Elementhalter befestigt. Die Position ist damit zunächst verschiebbar und man kann das SWV minimieren. Erst am Ende wird die endgültige Fixierung mit von der Seite angebrachten Schrauben (wie im Bild zu sehen) vorgenommen.

Da eine metallisch leitende Befestigung mit einer Schraube wiederum eine leichte Veränderung der Anpassung ergeben würde, erfolgt auf diese Weise eine isolierte Montage am Boom.

Eine wichtige Beobachtung ist, dass das Minimum des Stehwel lenverhältnisses der horizontalen Ebene nach der zusätzlichen Montage der vertikalen Ebene um 500 kHz bis 700 kHz nach unten wandert. Dies ist in den Bildern 7 und 8 zu erkennen, aufgrund der Breitbandigkeit des Entwurfs aber unproblematisch.

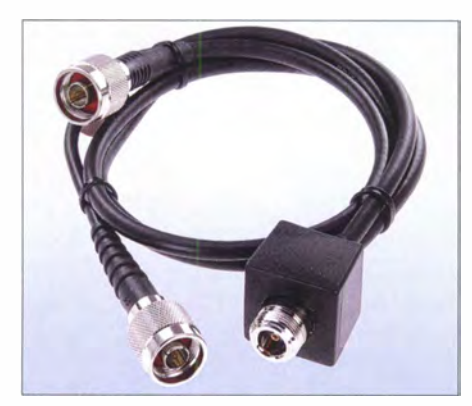

Bild 1 0: Fertig konfektioniertes Zirkularkabel von WiMo

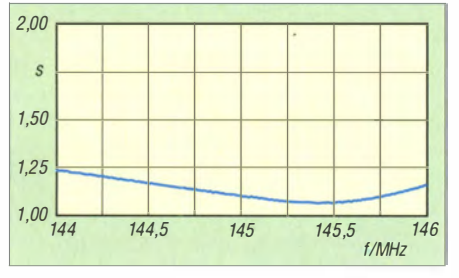

Bild 11: Gemessenes 5WV nach Zusammenschaltung zur Zirkularpolarisation

auf dem Weg zur Speiseleitung ein. Wer die Kabel nicht selbst konfektionieren will , kann diese bei WiMo [4] mit Steckern und einer Anschlussbuchse in N-Norm fertig beziehen (Bild 10). Ich habe diese Variante getestet und kann sie uneingeschränkt empfehlen. Wie das mit dem genannten Kabel gemessene SWV ausweist (Bild 11), funktioniert diese Lösung einwandfrei. Allerdings ist das verwendete RG59-Kabel wohl nur bis etwa 250 W HF-Dauerstrichleistung geeignet, einen Betrieb mit 300 W CW /SSB hält es aber aus.

Für eine Gruppenbildung darf hingegen die Gesamtleistung entsprechend höher ausfallen. Für 750 W HF an einer einzelnen Kreuzyagi wäre RG 11 (die 75-Q-Ausführung des RG213) geeignet, welches allerdings sehr steif und mechanisch schlecht handhabbar ist. **www.dk7zb.com** 

### Literatur und Bezugsquellen

- [I] Steyer, M., : Zirkularpolarisation für UKW-Yagi Antennen. FUNKAMATEUR 47 (1998) H. II, s. 1 298-1 299
- [2] Lewallen, R., W7EL: EZNEC+ Ver. 5.0.66. P.O. Box 6658, Beaverton, OR 97007, USA; www. eznec.com
- [3] Attila Kocis Kommunikationstechnik, Lenzenweg 2, 96450 Coburg, www.nuxcom.de
- [41 WiMo GmbH, Am Gäxwald 14, 76863 Herxheim, Tel. (0 72 76) 96 68-0; www. wimo.com
- [5] Bittan, T., DJ0BQ, G3JVQ: Bemerkungen zur Zirkularpolarisation. UKWBerichte 14 (1974) H. 1, S. 13-17

### Resonanzverschiebung bei optimierten Schmalband-Yagis

Bei der Montage von zwei für SSB  $(f_{res} =$ 144,3 MHz) bzw. für FM ( $f_{res}$  = 145,5 MHz) bemessenen Schmalband-Yagis als Kreuzyagi zeigte sich bei DL3VL der Effekt, dass die Resonanz der FM-Yagi (vertikal) nach unten und jene der SSB-Yagi nach oben weglief. Durch Drehung des Booms um 90° ließ sich in diesem Fall das Problem sehr einfach lösen,

um zu einem für FM bzw. SSB umschaltbaren Antennensystem zu gelangen.

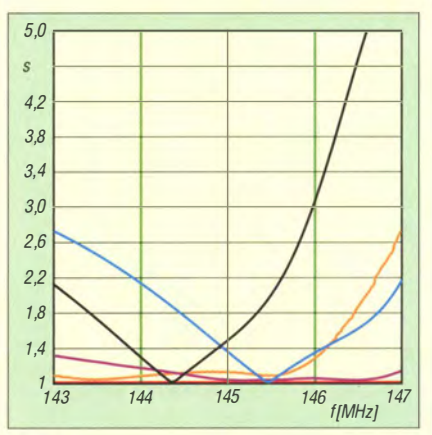

Bild 12: Anpassungsverläufe beim Aufbau von DL3VL; schwarz und blau ldealkurven, violett weggelaufene 55B-Kurve, orange weggelaufene FM-Kurve (jeweils nach 10 m Koaxialkabel gemessen)

# Rauscharmer linearer Vorverstärker für 50 MHz oder 70 MHz

### GÜNTER FRED MANDEL - DL4ZAO

Obwohl moderne Empfänger und Transceiver bereits von Haus aus sehr empfindlich sind, kann ein rauscharmer Vorverstärker insbesondere bei längeren Speiseleitungen und im Frequenzbereich oberhalb 30 MHz immer noch eine deutlich spürbare Verbesserung bringen - vorausgesetzt, er wurde korrekt dimensioniert, aufgebaut und eingesetzt. Mit den richtigen Bauelementen und dem nötigen Hintergrundwissen ist der Selbstbau eines solchen Verstärkers kein Problem, wie nachstehend gezeigt.

Für die Beurteilung der Empfindlichkeit eines Empfangssystems ist das Rauschmaß von entscheidender Bedeutung. Es beschreibt, um wie viel sich das Signal-Rausch-Verhältnis am Empfängerausgang in Bezug auf das am Eingang oder an der Antenne verschlechtert. Die wichtigsten Grundlagen zu diesem Thema sind in [1] zusammengefasst dargestellt.

Übliche KW/50-MHz-Transceiver haben ein Rauschmaß von etwa 10 dB . Für Kurzwelle ist das völlig ausreichend, aber zum

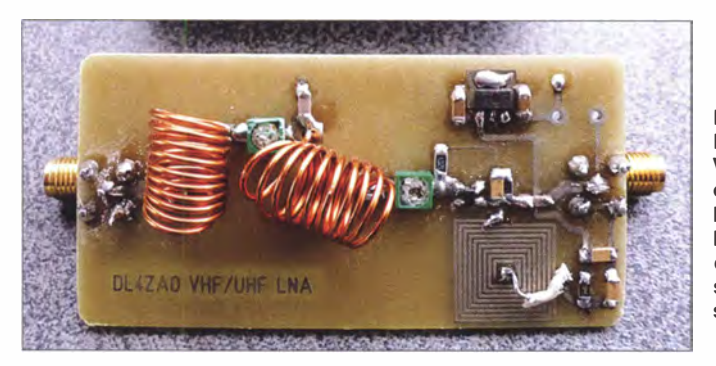

Bild 1: Prototyp des Vorverstärkers auf einer doppelseitig kupferkaschierten Leiterplatte; die 5MA-Buchsen sind auf der Unterseite bestückt.

Fotos: DL4ZAO

Empfang des 6-m-Bandes ist manchmal eine "Hörhilfe" in Form eines rauscharmen und großsignalfesten Vorverstärkers (engl. low noise amplifier, abgekürzt LNA) wünschenswert.

Idealerweise platziert man diesen so nahe wie möglich an der Antenne, damit sein gutes Rauschmaß nicht um den Betrag der Kabeldämpfung zwischen Antenne und LNA verschlechtert wird. Soll über dieselbe Antenne auch gesendet werden, ist der LNA um eine Sende-Empfangs-Umschaltung zu erweitern.

Bei einem weniger empfindlichen Empfänger bringt jedoch auch ein LNA unmittelbar arn Antenneneingang noch eine merkliche Verbesserung, solange die Dämpfung des Antennenkabels nicht höher als etwa 3 dB ist.

An das Großsignalverhalten des Vorverstärkers werden hohe Anforderungen gestellt. Empfindlichkeit sowie geringes Rauschen bei gleichzeitig hoher Intermodulationsfestigkeit sind gefragt.

Vom US-amerikanischen Ingenieur Harald Friis stammt die nach ihm benannte Formel zur Berechnung des Rauschfaktors einer Reihenschaltung von Verstärkern und Dämpfungsgliedern. Demnach kann ein rauscharmer Vorverstärker den Rauschfaktor  $F$  einer Verstärkerkette verringern, sofern seine Verstärkung  $G<sub>LNA</sub>$  (ebenfalls als Faktor einzusetzen) ausreichend hoch ist.

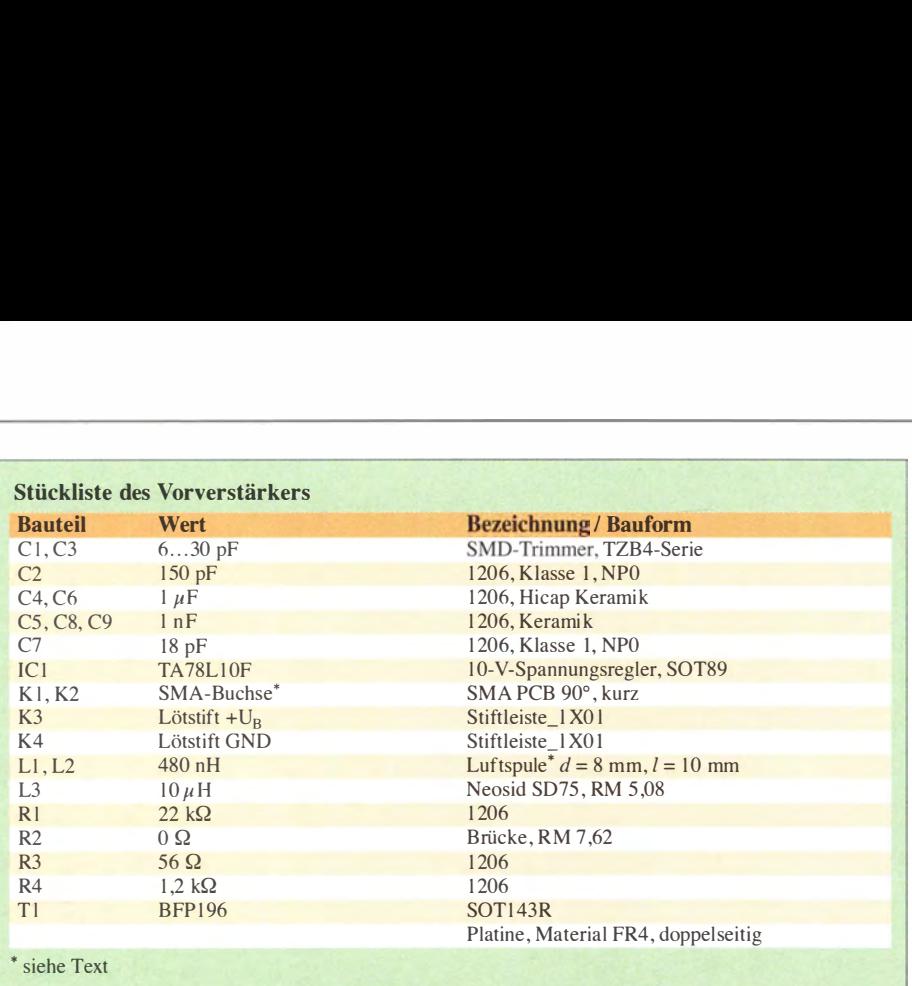

$$
F_{\text{gesamt}} = F_{\text{LNA}} + \frac{F_{\text{Rest}} - 1}{G_{\text{LNA}}}
$$

Die Friis-Formel drückt aus, dass das Rauschen der nachfolgenden Stufen jeweils um die Verstärkung G der vorhergehenden verringert in den resultierenden Rauschfaktor der Reihenschaltung eingeht. Noch einfacher geht die Berechnung mithilfe des Moduls NoiseCalc des Saftwarepakets  $AppCAD$  [4].

Daraus leiten sich folgende wichtige Erkenntnisse für die Praxis ab:

- Das Rauschen der ersten Stufe entscheidet maßgeblich über das Rauschmaß und damit die Empfindlichkeit des Gesamtsystems.
- Schon das Rauschen der zweiten Stufe fällt weniger ins Gewicht, wenn die Verstärkung der ersten Stufe hoch genug ist.
- Das Rauschmaß einer passiven Stufe, z. B. eines Filters oder einer Leitung, entspricht deren Übertragungsdämpfung in Dezibel .
- Eine Leitung vor dem Verstärker verschlechtert das Rauschmaß des Gesamtsystems um den Betrag ihrer Dämpfung .

### **Konzept**

Die Hersteller von Kabelfernsehtechnik verwenden aktive Bauelemente, die auch für den Einsatz in VHF/UHF-Empfangsvorverstärkern sehr gut geeignet sind.

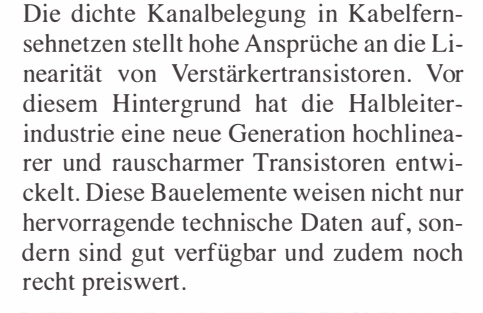

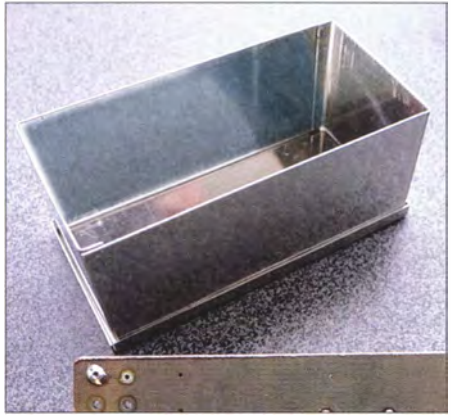

Bild 3: Ein Standard-Weißblechgehäuse [6] ist zum Einbau des Verstärkers geeignet.

Dragoslav Dobricic, YU1AW, hat in umfangreichen Untersuchungen diverse Transistoren in Vorverstärkern verglichen [2] . Der hochlineare, rauscharme Transistor BFP196 von Infineon [3] hat sich dabei als sehr geeignet herauskristallisiert. Dieser

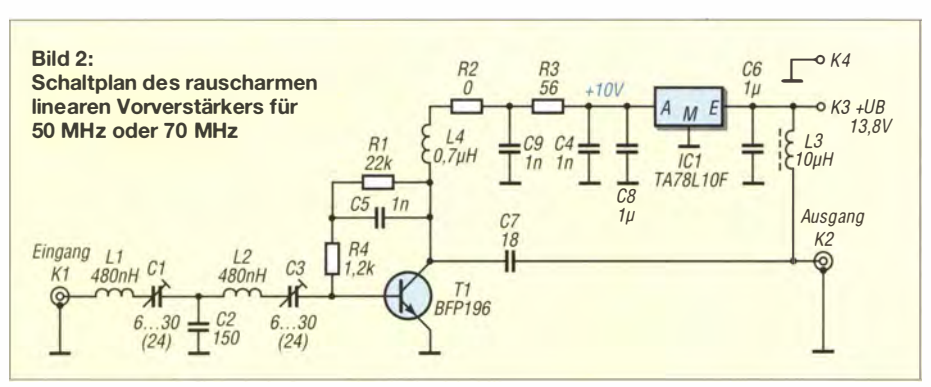

Transistortyp kam bereits in anderen, hier im FUNKAMATEUR vorgestellten Projekten zum Einsatz, wie z. B. in dem 2-m-Vorverstärker von Frank Bosse, DH7FB, und hat sich dort ebenfalls bestens bewährt [5].

Der Verstärker mit dem BFP196 zeigte sich bei der Dreiton-Intermodulationsmessung der Ausführung eines Verstärkers mit dem Gallium-Arsenid-FET MGFI 302 in puncto Intermodulationsfestigkeit deutlich überlegen .

Nach YU l AW können durch Variation des LC-Eingangsnetzwerks und der Speisedrossel hochlineare Verstärker von KW bis zum 23-cm-Band realisiert werden. Die in Bild 2 vorgestellte praktische Umsetzung dieses Konzepts ist für 50 MHz bzw. 70 MHz ausgelegt, lässt sich aber leicht an andere Frequenzbereiche anpassen. L4 ist als "gedruckte" Spule ausgeführt, um eine unerwünschte Kopplung zu Ll und L2 zu vermeiden (Bild 5).

Die Stromversorgung ist über den Innenleiter des Koaxialkabels problemlos möglich, wenn man eine geeignete Fernspeiseweiche, wie z. B. die in Bild 4, einsetzt. L<sub>3</sub> in Bild 2 dient in diesem Fall zur Auskopplung der Gleichspannung.

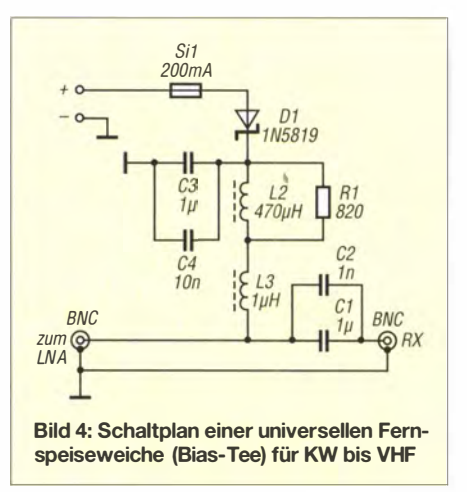

Die mit 6 GHz recht hohe Grenzfrequenz des BFP196 erfordert einen HF-gerechten Aufbau des Verstärkers in SMD-Technik. Andernfalls könnten parasitäre Schwingungen im Gigahertzbereich auftreten . Der Vorverstärker lässt sich sowohl auf 50 MHz als auch auf 70 MHz abgleichen und hat in beiden Fällen ein Rauschmaß von 1 ,2 dB . Die Verstärkung beträgt 26 dB und die Stromaufnahme 40 mA.

Um den Empfänger nicht zu übersteuern, kann es erforderlich sein, zwischen dessen Eingang und dem LNA ein 6-dB-Dämpfungsglied einzufügen. Das stellt die saubere Anpassung sicher und ergibt noch eine ausreichende Verstärkung von 20 dB .

Das eingangsseitige doppelte LC-Netzwerk dient einerseits zur Rauschanpassung und andererseits zur Vorselektion. Störträger

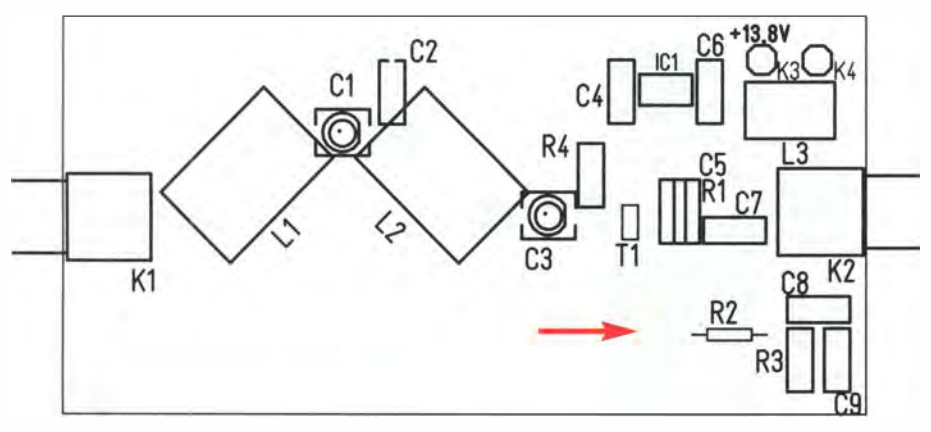

Bild 5: Bestückungsplan der Platine des rauscharmen Vorverstärkers im Maßstab 1,5:1; die Originalabmessungen betragen 72 mm x 35 mm. Im Gegensatz zu den übrigen Bauelementen können die Buchsen sowohl auf der Ober- als auch auf der Unterseite bestückt werden. Die Spule L4 besteht aus einer ringförmig angeordneten Leiterbahn (Pfeil).

aus dem KW- und UKW-Rundfunkbereich werden gedämpft.

### **Aufbau**

Der Verstärker ist auf einer doppelseitig kupferkaschierten Leiterplatte untergebracht (Bild 5). Die Platine passt problemlos in ein Standard-Weißblechgehäuse von [6] . Abgesehen von den beiden Luftspulen, den HF-Buchsen und der HF-Drossel für • die Fernspeisung kommen SMD-Bauelemente der relativ einfach zu handhabenden Größe 1206 zum Einsatz.

Die Unterseite der Platine besteht aus einer durchgehenden Kupferfläche auf Massepotenzial . Die SMA-Buchsen für Leiterplattenmontage können wahlweise auf der Ober- oder der Unterseite bestückt werden . An ihrer Stelle lassen sich auch in die Gehäusewand eingesetzte BNC-, N- oder UHF-Buchsen verwenden .

Es ist wichtig, dass die kupferne Massefläche der Leiterplatte ringsum mit dem Weißblechgehäuse verlötet wird, damit eindeutige Potenzialverhältnisse gesichert sind. L1 und L2 sind Luftspulen mit einem Durchmesser von 8 mm und je 10 Windungen aus 0,7 mm Kupferlackdraht. Als Wickelhilfe ist ein 7-mm-Spiralbohrer geeignet.

Der Abgleich der Spulen erfolgt durch Auseinanderziehen und Zusammendrücken der Wicklung. Es empfiehlt sich, die Induktivität bereits vor dem Einbau zu prüfen. Die Spulen sind um etwa 90° versetzt angeordnet, um die gegenseitige Kopplung zu minimieren .

Beim Kauf des Transistors ist darauf zu achten, man nicht versehentlich den BFP 1 96W erhält. Dieser hat eine andere Pin-Belegung als der BFP196 und das Platinenlayout müsste dann entsprechend angepasst werden. Die SMD-Bauelemente R1 und C5 werden "Huckepack" übereinander gelötet, um eine möglichst kurze , streuarme Verbindung zum Kollektor des Transistors zu erreichen. Im Bestückungsplan ist das entsprechend angedeutet.

### **Abgleich**

Der Abgleich des Verstärkers gestaltet sich relativ einfach. C3 beeinflusst überwiegend die Resonanzfrequenz der Eingangsselektion , Cl mehr das Rauschen und die

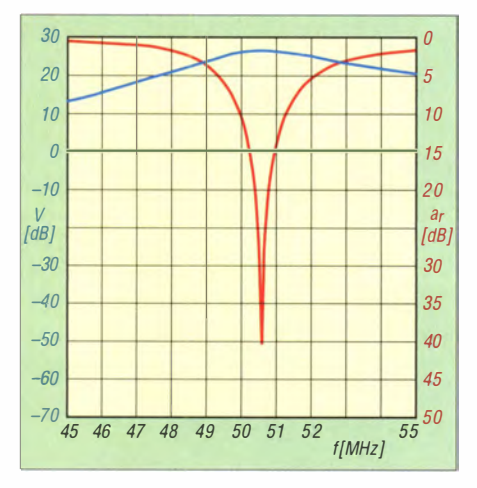

Bild 6: Frequenzgang von Verstärkung (blau) und Eingangsreflexion (rot) des auf etwa 50 MHz abgeglichenen Verstärkers; grün gestrichelt Eingangspegel (Referenz)

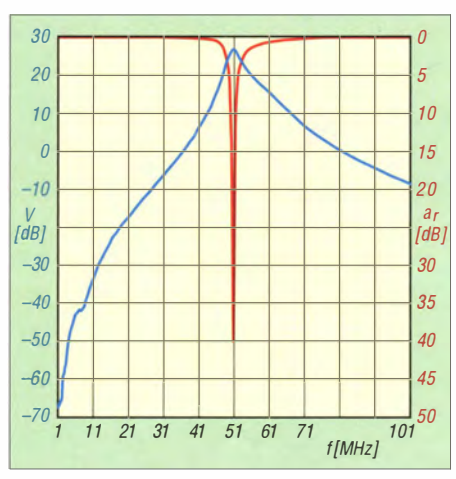

Bild 7: Breitbandige Messung von Verstärkung (blau) und Eingangsreflexion (rot) über einen Frequenzbereich von 1 MHz bis 101 MHz

Selektion. Mit C3 ist daher bei einem schwachen Eingangssignal auf maximale Empfangslautstärke zu trimmen. Danach stellt man Cl auf die gleiche Kapazität wie C3. Sollte es nicht möglich sein, auf Anhieb ein deutliches Maximum zu finden, ist durch gezieltes Auseinanderziehen bzw. Zusammendrücken der Spulen im Zusammenspiel mit dem Verstellen von C3 ein solches zu suchen.

Der Abgleich des Verstärkers gelingt am besten mit einem Netzwerkanalysator. In Bild 6 und Bild 7 sind die Messergebnisse hinsichtlich Verstärkung und Eingangsreflexion in Abhängigkeit von der Frequenz und mit unterschiedlicher Messbandbreite (10 MHz bzw. 100 MHz) dargestellt. Der Vorverstärker war zuvor auf 50 MHz abgeglichen worden . Bei einem Rauschmaß von  $F = 1,7$  dB beträgt die gemessene Verstärkung  $V = 26.7$  dB.

### **• Fazit**

Der beschriebene Vorverstärker ist unkompliziert aufzubauen und liefert respektable Ergebnisse, wenn man die eingangs genannten Einsatzgrundsätze beachtet. Er ist nach entsprechender Anpassung der frequenzbestimmenden Bauteile auch für andere VHF- und UHF-Bänder verwendbar.

Falls sich genügend Interessenten melden, legt der FA-Leserservice eine kleine Platinenserie auf. Der BFP196 ist bereits jetzt bei [7] erhältlich, die übrigen benötigten Bauelemente bei [8], [9] und [10].

### d/4zao@t-online.de

#### Literatur und Bezugsquellen

- [1] Hegewald, W., DL2RD: Außer Rauschen nichts zu lauschen? FUNKAMATEUR 50 (2001) H. I, S. 72-73
- [2] Dobricic, D., YU1AW: Ultra Linear Low Noise VHF and UHF Preamplifiers. www.qsl.net/yu1aw/ Misc/Uitra%20Linear%20Low%20Noise%20VHF %20and%20.pdf
- [3] Infineon: Datenblatt BFP196: www.infineon.com  $\Rightarrow$  RF & Wireless Control  $\rightarrow$  RF Transistor -High Linearity Si- and SiGe:C-Transistors for use up to 6  $GHz \rightarrow BFP196$
- [4] Agilent Technologies: Programm AppCAD 3.0.2. www.hp.woodshot.com; auch enthalten auf der FA-Jahrgangs-CD 20 14
- [5] Bosse, F., DH7FB: VHF-/UHF-Empfangsvorverstärker - altes Thema, neue Wege. FUNK-AMATEUR 55 (2006) H. 5, S. 562-566
- [6] Otto Schubert GmbH, 90574 Roßtal , Tel. (0 91 27) 16 86, www.schubert-gehaeuse.de
- [7] FUNKAMATEUR-Leserservice: Majakowskiring 38, 13156 Berlin, Tel. (030) 44 66 94-72, E-Mail: shop@funkamateur.de; Online-Shop: www.funkamateur.de  $\rightarrow$  Online-Shop
- [8] Conrad Electronic SE, 92530 Wernberg-Köblitz, Tel. (0 96 04) 40 87 87; www.conrad.de
- [9] Reicheil Elektronik GmbH & Co. KG, 26452 Sande, Tel. (044 22) 955-333; www.reichelt.de
- [10] Bürklin OHG, 82041 Oberhaching, Tel. (089) 55875- 1 10; www.buerklin. com
- [11] Mandel, G.F., DL4ZAO: Seiten für Radio und Elektronik. www.d/4zao. de/projektelindex.html

# Nachglimmen von LED-Lampen in einer 230-V-Wechselschaltung

### Dipl.-Ing. RALF URBANNECK

Die in 230-V-Netzen zur Beleuchtung eingesetzten LED-Lampen können je nach Innenschaltung und Installation im ausgeschalteten Zustand längere Zeit glimmen oder gelegentlich kurz aufblinken. Der Beitrag verrät, wodurch diese Eigenart auftritt und wie sie sich verhindern lässt.

Wurde eine LED-Lampe an einem 230-V-Stromkreis über eine Wechselschaltung angeschlossen, kann es im ausgeschalteten Zustand zu einem eigenartigen Leuchten kommen. Doch warum?

Eine Wechselschaltung ist in der Regel, so wie in Bild 3 dargestellt, aufgebaut. Leicht

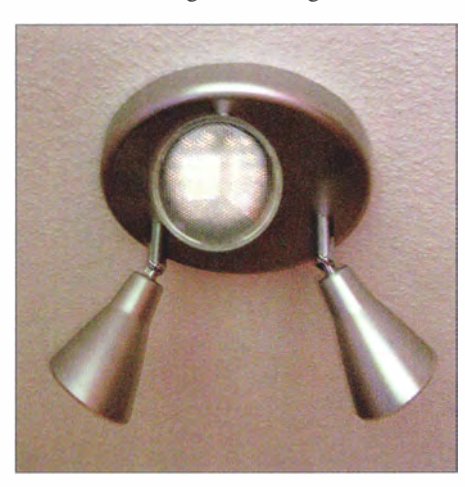

Bild 1: Obwohl sie ausgeschaltet ist, glimmt diese LED-Lampe immer noch stundenlang weiter. Manche Exemplare flackern in anderen Installationen kurz auf.

ist der parallele Verlauf der hier rot markierten Leitungen erkennbar. Schaltungsbedingt ist im ausgeschalteten Zustand eine der beiden Leitungen mit der Phase und die andere Leitung über die LED-Lampe mit dem Nullleiter verbunden. Durch diese Anordnung mit der über mehrere Meter parallelen Leitungsführung kommt es zur kapazitiven Einkopplung der Netzspannung von 230 V/50 Hz auf die eigentlich spannungsfreie Leitung, die hier über den rechten Umschalter zur Lampe führt.

Die über Jahrzehnte genutzten Glühlampen mü dem durch den Stromfluss aufgeheizten Leiter sind so niederohmig, dass die einkoppelte Spannung unbedeutend ist. LED-Lampen sind jedoch viel hochohmiger und leuchten schon bei geringen Strömen. Laut [1] ist dieser Effekt schon länger bekannt. Da das Nachglimmen "tatsächlich auch die Lebensdauer reduziert", kann man gemäß [1] "den Leckstrom durch einen geeignet angebrachten (spannungsfesten) Kondensator (z . B. 220 nF/275 VAC  $X2$ ) oder Widerstand (z.B. 100 k $\Omega$ /2 W) ableiten" .

Für den Fachmann gäbe es noch eine weitere Möglichkeit: ein Relais in der Leuchte oder in Lampennähe zwischenzuschalten und so die parallele Leitungsführung zu vermeiden. Ein Relais als mechanisches B auteil ist jedoch für Fehler anfälliger. Daher ist es ein eher ungeeignetes Bauteil, wenn es um LED-Lampen geht, die nach [2] eine Lebensdauer bis zu 25 000 h haben .

Darum habe ich mich für die Kondensatorvariante entschieden. Sie birgt gegenüber der Widerstandsvariante den Vorteil, dass keine Wirkleistung auftritt. Es fand ein 330-nF-Kondensator (275 VAC, X2) Verwendung, wie er z. B. von [3] für  $0,50 \text{ } \in$  erhältlich ist. Es muss unbedingt ein X2-Typ verwendet werden, weil nur solche Kondensatoren bei Netzspannung zulässig sind. Dieser Kondensator wird parallel zu den Lampenanschlüssen an die vorhandene Lüsterklemme angeschlossen, wie in Bild 4 zu sehen ist. Danach ist das Nachglimmen oder kurzzeitige Aufflackern der LED-Lampe verschwunden!

Der Wechselstromwiderstand eines Kondensators ist abhängig von der Frequenz der anliegenden Spannung und seiner Kapazität:

 $\Delta_C = \frac{2 \pi \cdot f \cdot C}{2 \pi \cdot f \cdot C}$ 

Bei der im 230-V-Netz vorhandenen Frequenz  $f = 50$  Hz und der Kapazität  $C =$ 330 nF des eingesetzten Kondensators ergibt sich als kapazitiver Blindwiderstand  $X_{\text{C}} = 9.65 \text{ k}\Omega$ . Wir haben also die eingekoppelte Wechselspannung an der relativ hochohmigen LED-Lampe mit dem Wechselstromwiderstand von etwa 10 k $\Omega$  quasi kurzgeschlossen . Die auch nach diesem Umbau in die jeweils andere Leitung eingekoppelte Spannung wird dadurch abgeleitet und kann die LED-Lampe nicht zum Nachglimmen anregen .

Bitte beachten Sie folgenden Hinweis, bevor Sie den Kondensator einbauen: Elektrische Anlagen und Betriebsmittel dürfen

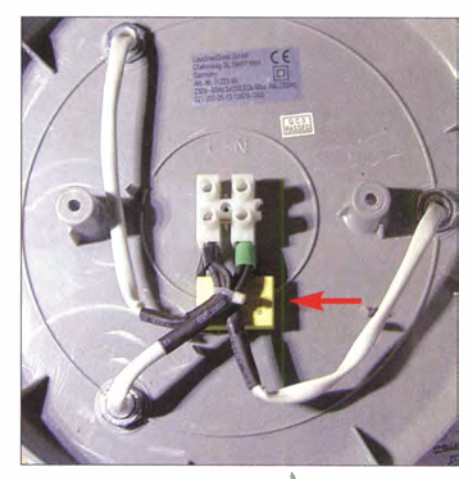

' Bild 4: Der zusätzlich erforderliche Kondensator lässt sich zum Beispiel in der Abdeckung der LED-Lampe nahe der Lüsterklemme unterbringen. Fotos: Urbanneck

nur von einer Elektrofachkraft gemäß DIN VDE 1000-10 oder unter Leitung und Aufsicht dieser errichtet, geändert oder instand gesetzt werden .

### ralf.urbanneck@t -online. de

### Literatur und Bezugsquelle

- [ I) Sonepar: Nachglimmen und Blinken von Osram Parathom LEDs. LED-Info 2/2012.
- www.elektroinnungberlin.de/index.php?id=662 [2) Osram: Lebensdauer. www.osram.de/nachhaltigkeit
- $\rightarrow$  Nachhaltige Produkte  $\rightarrow$  Nachhaltigkeitskrite $rien \rightarrow Primäre$  Leistungsmerkmale
- [3] Conrad Electronic SE, Wernberg-Köblitz, Tel.  $(096 04)$  40 87 87; www.conrad.de  $\rightarrow$  Bestell-Nr.  $450249$

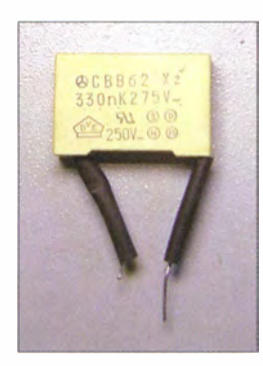

Bild 2: Ein ausreichend spannungsfester Kondensator, der parallel zur LED-Lampe geschaltet wird, beseitigt das Nachglimmen sicher.

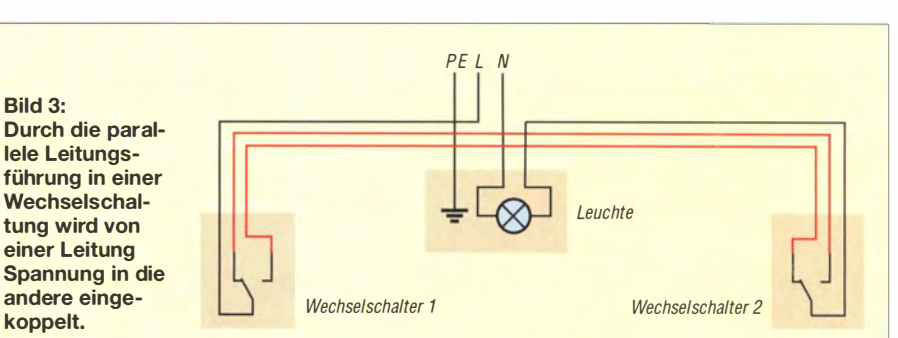

# **Monoband-Magnetantenne** für Sendeleistungen bis 100 W

### **HEINZ HOSANG - DK8ZV**

Der Beitrag beschreibt eigenresonante Magnetantennen, die sich besonders als Sendeantenne für Bandsegmente eignen. Sie unterscheiden sich von herkömmlichen Bauformen dadurch, dass die Resonanzfrequenz nahezu vollständig durch die Kapazität und Induktivität des zu ihrem Aufbau verwendeten Koaxialkabels bestimmt wird. Die Abstimmung auf die gewünschte Resonanzfrequenz erfolgt durch kurze Koaxialkabel, die in den Innenleiter der Schleife eingeschoben werden.

Bereits 20 10 führten mich Versuche zu eigenresonanten Magnetantennen [ l]. Diese Antennenform ist ohne Einsatz eines größeren Abstimmkondensators bei einer Frequenz in Resonanz , die im Wesentlichen durch die Abmessung der Schleife be-

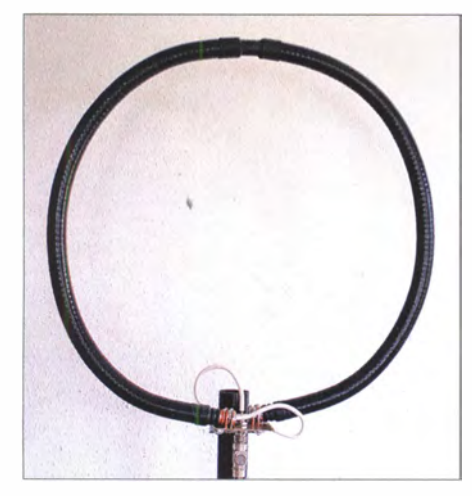

Bild 1: Ansicht der fertigen 10-m-Magnetantenne mit den eingeschobenen Koaxialkabeln.

stimmt wird. Das dabei verwendete Koaxialkabel bildet einen Resonanzkreis. Zum Abstimmen ist nur eine kleine, variable Kapazität nötig, hier in Form von Rohrkondensatoren im Innern der Schleife. Gegenüber [1] entfällt der zur Anpassung erforderliche Übertrager.

Zum Bau dieser eigenresonanten Magnetantennen eignet sich Koaxialkabel mit hohlem Innenleiter. Einige der unter dem Namen Cellflex hergestellten Kabel sind dafür nutzbar. Sie besitzen in der Regel einen großen Durchmesser (> 20 mm) und ein hochwertiges Schaumdielektrikum, was sich einerseits positiv auf die gewünschte mechanische Stabilität der Schleife auswirkt und andererseits geringe Verluste ergibt. Leider sind passende Kabel nicht überall erhältlich. SSB-Electronic [2] bietet mit dem 5228A (EC5-50-A) und dem 5168 (EC4 .5-50) verwendbare Kabel an (bitte direkt anfragen). Auch bei [3] sind passende Kabel erhältlich und vielleicht auf Flohmärkten .

Nachfolgend beschreibe ich eine mit geringem Materialaufwand realisierbare Magnetantenne für das 10-m-Band. Der Abstimmbereich ist nur durch die Variation des Abstimmkondensators C2 (theoretisch von 0 pF bis  $\infty$ ) begrenzt. Lässt man ihn weg ( $C_2 = 0$  pF), so ergibt sich die höchstmögliche Resonanzfrequenz . Ist hingegen der Innenleiter dort, wo C2 angeschlossen ist, mit Masse verbunden oder kommt für C2 eine unendlich große Kapazität zum Einsatz , so ergibt sich die niedrigstmögliche Resonanzfrequenz . Bei der Version für das 10-m-Band erstreckt sich dieser Bereich theoretisch von 25 MHz bis 32 MHz . Der Umfang l in Metern der Schleife berechnet sich nach

 $l = VF \cdot 35,9148 \cdot f^{-0,9071}.$ 

wobei für f die Frequenz in Megahertz einzusetzen ist. Die in [4] angegebene Formel ist nur für Koaxialkabel mit einem Verkürzungsfaktor  $VF = 0,81$  anwendbar. So ergeben sich bei  $VF = 0,88$  z.B. für das 10-m-Band (28 ,2 MHz) 1 ,53 m, für 11 m (26,98 MHz) 1,59 m, für 15 m (21,2 MHz) 1,98 m, für 20 m (14,2 MHz) 2 ,85 m und für das 40-m-Band (7 ,1 MHz) 5 ,34 m Umfang. Die genaue Länge wird durch weitere Faktoren wie die Länge der Anschlussleitungen, die minimale Kapazität des Abstimrnkondensators, den Abstand der Schleifenenden und nicht zuletzt vom Biegeradius bestimmt. Beim Biegen verlängert sich der äußere Umfang des Koaxialkabels geringfügig, während sich der innere verringert. Es ist deshalb von Vorteil , das Koaxialkabel etwas kürzer zu bemessen, um dann beim Abstimmen trotzdem noch das obere Bandende zu erreichen .

In Abwandlung der von W8JI in [5] gezeigten Schaltungsvarianten habe ich die hier beschriebene Version entworfen. Im Gegensatz zu den Empfehlungen von W8JI, eine möglichst symmetrische Verteilung der HF-Ströme auf beide Hälften anzustreben, wählte ich mit gutem Ergebnis eine verlustarme unsymmetrische Einspeisung ohne Übertrager, wie in Bild 2 dargestellt.

Die Abstimmung auf die gewünschte Resonanzfrequenz lässt sich durch Verändern der Kapazität des Kondensators C2 erreichen. 3 pF bis 30 pF sind für das 10-m-Band ausreichend. Die Anpassung auf 50  $\Omega$  bzw. auf die Impedanz des Speisekabels wird durch Verändern der Kapazität des Koppelkondensators Cl erreicht. Cl beeinflusst auch geringfügig die Resonanzfrequenz.

Wer keinen Netzwerktester zur Verfügung hat, kann den Abgleich auch mit einem SWV-Meter durchführen . Dabei muss man nach jeder Veränderung von Cl die Resonanzstelle mit C2 neu einstellen, um das geringste SWV zu bestimmen . Erreichbar ist eine Reflexionsdämpfung von größer 30 dB; also mit mindestens  $s = 1,07$  ein nahezu ideales Stehwellenverhältnis.

Cl muss nach dem einmaligen Abgleich an einem bestimmten Standort bei einem

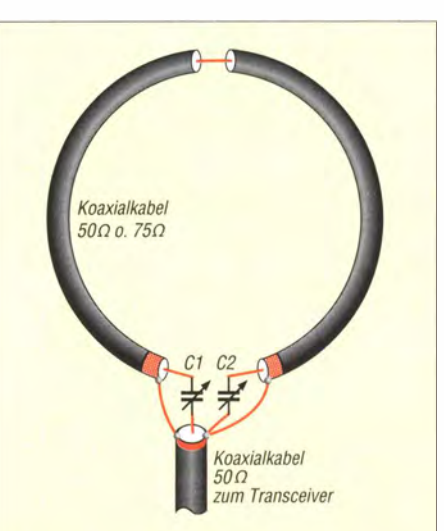

Bild 2: Eine eigenresonante Antenne ist immer eine Monoband-Antenne! Das bedeutet, der mögliche praktische Abstimmbereich erstreckt sich nur auf ein KW-Band und eventuell etwas darüber hinaus.

Ersatzschaltung einer eigenresonanten Magnetantenne mit dem Koaxialkabel und den beiden Abstimmkondensatoren

Bild 3:

Bild 4: Die beiden

mit ihren

und Kapa-

einen

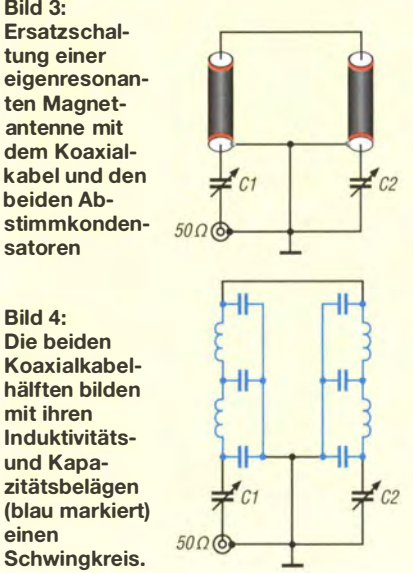

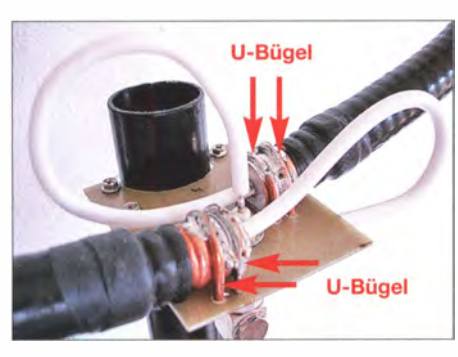

Bild 5: Die beiden als Abstimmkondensatoren dienenden Innenleiter mit Dielektrikum werden in den hohlen Innenleiter der Schleife eingeschoben.

eventuellen Frequenzwechsel mittels C2 innerhalb des 10-m-Bands nicht mehr verändert werden !

### **Bauhinweise**

An dem als Antennenschleife verwendeten Koaxialkabel ist genau in der Mitte eine 2 ,5 cm lange Trennstelle in der Abschirmung erforderlich . Dafür sind die Stelle mit Klebeband zu markieren und anschließend Mantel nebst Abschirmung vorsichtig mit einem Rohrschneider zu durchtrennen , siehe Bild 7. Das darunterliegende Dielektrikum sollte nicht beschädigt oder eingeschnitten werden, da es später zur Stabilität der Antenne beiträgt. Mit einem scharfen Messer lassen sich anschließend der Mantel und mit einem Seitenschneider die Abschirmung entfernen. Die so präparierte Trennstelle ist mit Schrumpfschlauch zu überziehen.

Auch an beiden Enden des Koaxialkabels ist der Mantel zu entfernen . Mit zwei kurzen Schrumpfschläuchen , die vor dem Löten aufzuschieben sind, oder mit selbst verschweißendem Isolierband sollte man auch diese Bereiche nach dem Verlöten der U-Bolzen (siehe unten) zusätzlich schützen. Als Masse- und Montagefläche dient eine entsprechend präparierte einoder zweiseitig kaschierte Leiterplatte mit durchgehender Kupferfläche , siehe Bild 6. Das Koaxialkabel der Schleife wird von Hand zu einem Ring gebogen und über 3 mm dicke U-Bügel mit der Leiterplatte verlötet. Das Kabel sollte dabei nicht unter Spannung stehen. Mit etwas Geschick kann das auch bei dem relativ kleinen Durchmesser für das 10-m-Band gelingen. Beim Löten hilft ein kleiner Schraubstock, das Koaxialkabel samt U-Bügeln fest auf die als Grundfläche und Masseverbindung genutzte Leiterplatte zu drücken , wie in Bild 12.

Eine auf der Platine mit vier M3-Schrauben befestigte und mit passenden Gewinden versehene Auspuffschelle dient als Mastschelle . Wer auf die Leiterplatte verzichten und die Antenne lieber aufhängen statt an einem Mast befestigen möchte, sollte darauf achten, dass die Schirme des Koaxialkabels gut leitend miteinander und mit der Masse der Koaxialbuchse bzw. dem Schirm des Speisekabels verbunden sind.

Bei horizontaler Ausrichtung der Schleife strahlt die Antenne horizontal polarisiert, beim vertikalen Aufbau vertikal polarisiert. Ersteres kann gemäß [6] hinsichtlich der empfangenen Störungen Vorteile bringen . Bei der Antennenversion für geringe Sendeleistungen (bis 20 W) können der Koppelkondensator Cl sowie der Abstimmkondensator C2 aus dem Innenleiter samt Dielektrikum preiswerter 75-Q-Koaxialkabel bestehen. Das dafür verwendete Kabel sollte ein festes Schaumdielektrikum mit 4,8 mm Durchmesser und einen Innenleiter von 1 ,1 mm besitzen. Nachdem von diesem Koaxialkabel Außenisolation und Schirmung entfernt wurden, passt das Dielektrikum samt Innenleiter gut in den hohlen Innenleiter (5-mm-Rohr) beispielsweise eines 5/8"-Kabels Cellflex LCF 58-50 [7], wodurch ein Rohrkondensator entsteht. Im 10-m-Band sollte Cl eine Gesamtlänge

von 25 cm aufweisen, wovon 7 cm in das Innenleiterrohr einzuschieben sind. Das entspricht einer Kapazität von 3 pF bis 4 pF. Um eine gute Anpassung an 50  $\Omega$  zu er-

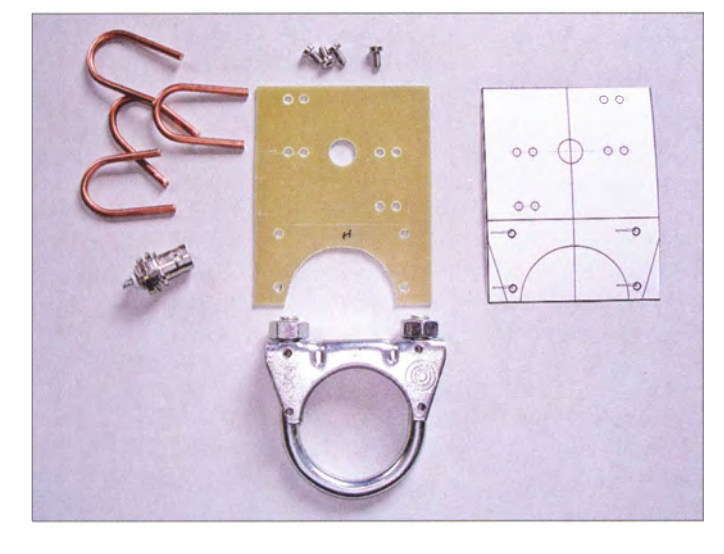

Bild 6: Für die Halterung sind vier U-Bügel aus 3 mm dickem Kupferdraht, eine BNC-Einlochbuchse, vier M3-Schrauben, eine einseitig kaschierte Leiterplatte FR4 mit durchgehender Kupferfläche und eine Auspuffschelle mit zusätzlich angebrachten M3- Gewindebohrungen erforderlich. Rechts befindet sich die für Platine und Schelle verwendete Bohrschablone.

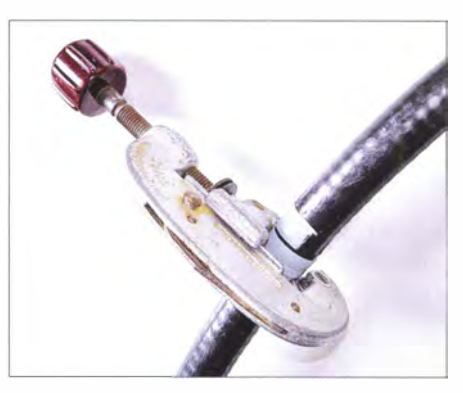

Bild 7: Der Mantel und der darunterliegende Schirm lassen sich mit einem Rohrschneider bearbeiten.

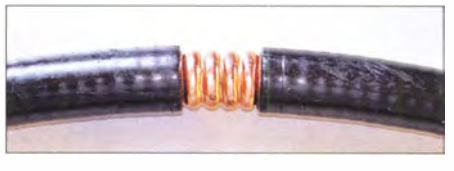

Bild 8: Die 2,5 cm lange Trennstelle mit entferntem Mantel

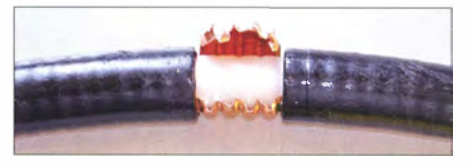

Bild 9: Mit einem Seitenschneider lässt sich der Schirm aufschneiden.

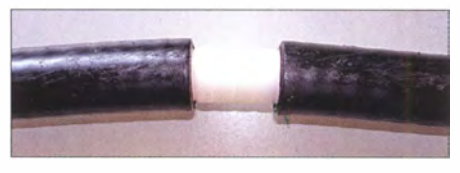

Bild 10: Nachdem der Schirm entfernt wurde. sollte die Trennstelle etwa so aussehen.

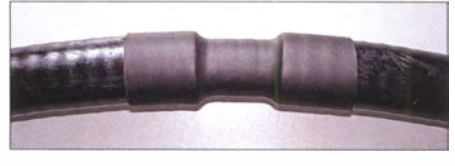

Bild 11: Schrumpfschlauch schützt das sonst freiliegende Dielektrikum.

reichen , wird das für CI verwendete Kabelstück beim Abstimmen nur wenige Millimeter im Rohr des Cellflex-Kabels verschoben .

Etwa 51 cm des 60 cm langen, für den Kondensator C2 verwendeten Koaxialkabels sind für die Abstimmung auf das untere Bandende (28 MHz) in das Innenleiterrohr einzuschieben . Der Rest bildet eine kleine Schleife . Für das obere Bandende (29,7 MHz) verbleiben nur etwa 16 cm im Rohrinneren - der Rest wird herausgezogen und bildet dann eine größere Schleife.

Findet das 7/8"-Koaxialkabel Andrew LDF5-50A als Antennenschleife Verwendung, eignet sich das Dielektrikum von RG213 bzw. RG214 mit einem Durchmesser von 7 ,3 mm zum Bau der Koppel-

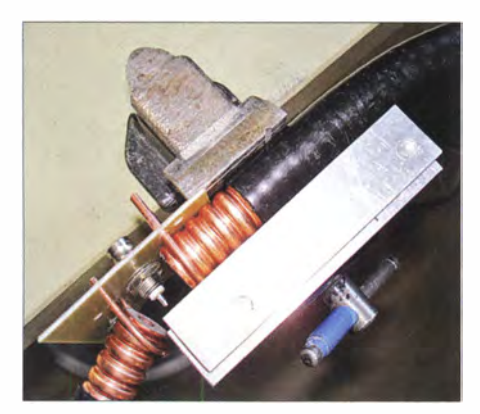

Bild 12: Während des Festlötens der U-Bügel auf der Leiterplatte helfen ein kleiner Schraubstock und ein Metallwinkel, das Koaxialkabel samt Bügel plan auf der Platine zu halten.

und Abstimmkondensatoren. Ohne besondere Maßnahmen verträgt ein so aufgebauter Kabelkondensator etwa 20 W HF. Bei höherer HF-Leistung kommt es im Rohrinneren zu Überschlägen an den Enden des Abstimmkondensators C2 sowie des Koppelkondensators C1! Um dennoch eine höhere HF-Belastbarkeit zu erreichen, sind die Enden der Kondensatoren, also das Dielektrikum des 75-Q-Kabels, mit einem Tropfen Z�eikomponentenkleber zu versiegeln . Das verhindert mögliche Spitzenentladungen (Koronaeffekt). Die Antenne ist dadurch bis etwa 100 W belastbar.

Beim Sendebetrieb ist, wie von Magnetantennen bekannt, eine scharfe Resonanz vorhanden. Trotzdem ist z.B. im 10-m-

Band der Betrieb über eine Relaisfunkstelle mit 100 kHz Ablage möglich. Um eine gute Anpassung an den Senderausgang zu erreichen, sollte die Antenne in diesem Fall bei der Eingabefrequenz auf das geringste SWV  $s = 1$  eingestellt werden. Nach dem Abgleich ist alles in ein geeig-

netes Gehäuse einzubauen .

### **B** Fazit

Die hier beschriebene Antenne ist schnell aufgebaut. Sie ist eine gute Alternative zu einer Magnetantenne mit Abstimmkondensator, wenn der Betrieb in einem klei-

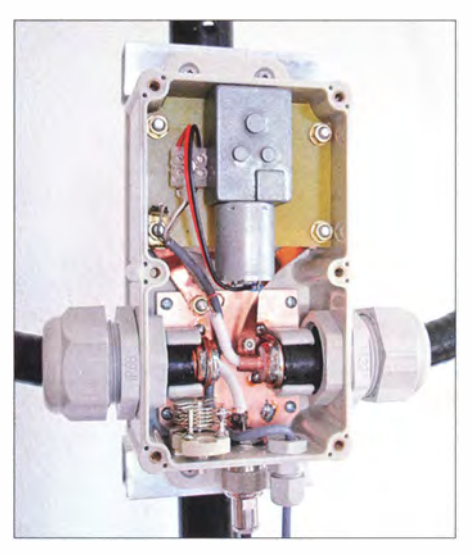

Bild 13: Blick auf eine Version im Gehäuse mit Getriebemotor für die Abstimmung des statt C2 eingesetzten Drehkondensators (oben) und Trimmer für C1 (unten) Fotos: DK8ZV

nen Bandsegment ausreicht. Eleganter ist selbstverständlich die Abstimmung mit einem Drehkondensator. Ein Getriebemotor mit Fernbedienung kann dessen Abstimmung zusätzlich vereinfachen .

Für das Einstellen der Anpassung bei geschlossenem Gehäuse ist der Rohrkondensator C1 auf etwa 35 cm zu verlängern und durch einen Serientrimmer mit 20 pF zu ergänzen . C2 wird außerdem durch einen spannungsfesten Drehkondensator mit Motor für die Fernabstimmung ersetzt.

Eine zusätzliche Festkapazität parallel zu C2, wieder in der Form eines Rohrkondensators aus einem etwa 30 cm langen  $75-\Omega$ -Kabel, verschiebt die Resonanzfrequenz um 2 MHz nach unten , wodurch bei ansonsten gleichen Abmessungen für die Antenne das 11-m-Band erreichbar ist.

### dkBzv@t -online. de

### Literatur und Bezugsquellen

- [ 11 Hosang, H., DK8ZY: Eine etwas andere Magnetantenne. FUNKAMATEUR 59 (2010) H. 1, S. 61-63; H. 9, S. 935
- [2] SSB-Electronic GmbH, Lippstadt, Tel. (0 29 41) 9 3 3 8 50; www.ssb.de
- [3] Haider Telekom GmbH: www.haider-telekom.de \_,. Suche: Celljlex
- [4] Perks , M., ZS6BIM: A Unique (?) variation of the Mag Loop Antenna. www.eham.net/ehamforum/ smf/index.phpltopic,80714.0
- [5] Rauch , C., W8JI: Magnetic Loop Antennas Receiving. www.wBji.com/magnetic\_receiving\_loops.htm
- [6] Kirschning, H .-J., DL2KDK: Magnetschleifenantennen - einmal anders gelagert. FUNKAMA-TEUR 57 (2008) H. 3, S. 293
- [7] Radio Frequency Systems: Cellflex Cable: www. on4sh.be/atv/13cm-pa/coax\_kabel/cellflex.pdf

# Inbetriebnahme lange gelagerter sowjetisch/russischer Senderöhren

### WILLY ECKERT - DL1RYD

Sowjetische bzw. russische Senderöhren sind oft recht preisgünstig erhältlich und dabei im Betrieb sehr robust. Allerdings bedarf es bei der ersten bzw. Wiederinbetriebnahme einer solchen lange Zeit gelagerten Senderöhre einiger Vorsichtsmaßnahmen, um das Schätzchen nicht einen schnellen Tod sterben zu lassen oder es ernsthaft zu beschädigen.

In den vergangenen Jahren habe ich mich vielfach mit dem praktischen Einsatz von sowjetischen bzw. russischen Senderöhren beschäftigt und dabei einige praktische Erfahrungen gesammelt.

Der Erwerb der jeweiligen Röhre ist nicht ganz einfach . Vielfach bleibt einem nur die Wahl , auf einem der zahlreichen Flohmärkte zuzuschlagen. Dabei muss man nicht unbedingt großen Wert auf Äußerlichkeiten legen. Kratzer und leichte Deformationen sind keine Seltenheit und sagen zunächst nichts über die Funktionsfähigkeit der Röhre aus.

Allerdings sollte man mit Fingerspitzengefühl auf den jeweiligen Anbieter achten . Ich habe auf Flohmärkten schon Röhren erstanden, die keinerlei Funktion zeigten. Besondere Vorsicht ist bei gebrauchten Röhren angebracht; es scheint eine Menge Schrott im Umlauf zu sein.

Ich bezog meine Röhren meist von qro -shop. com , wo die Röhren in aller Regel voll funktionsfähig waren. Allerdings ist der Shop seit Kurzem geschlossen . Es gibt auf der Website jedoch noch Links auf Projekte mit solchen Röhren und einige Daten-PDF-Dateien, daneben eine Fülle

interessanter Beiträge, u. a. über Elektronenröhren .

### **Eingangstest**

Nach dem Erwerb des Objekts der Begierde ist es empfehlenswert, eine Prüfung vorzunehmen. Es war wohl SM6BMZ, der folgende Variante vorgeschlagen hat: Alle Gitter mit der Anode verbinden, an die Anode über einen belastbaren 10- $\Omega$ -Vorwiderstand +15 V anlegen. Vor dem Einschalten der Spannung die Röhre bei Normalspannung 3 min heizen. Bei der GU-43 sollten etwa 400 mA bis 500 mA , bei der GU-74 etwa 300 mA bis 400 mA Gesamtstrom fließen . Die angegebenen Ströme können auch geringfügig höher oder niedriger sein, jedenfalls ist so der Beweis erbracht, dass die Katode emittiert und die Röhre im Grunde in Ordnung ist.

Bei der Auswahl von zu paarenden Röhren ist diese Methode nach meinen Erfahrungen auch sinnvoll anwendbar. Annähernd gleiche Ströme sind ein Zeichen für etwa paarige Röhren . Im praktischen Betrieb bei hoher Anodenspannung können die Werte allerdings abweichen.

Wer sich sorgt: Bei der GU-43 beträgt die maximale Gitter- 1 -Verlustleistung 5 W, bei der GU-74 allerdings nur 2 W. Gegebenenfalls den Gitter-1-Strom separat messen und die Überprüfung kurz halten.

Wenn bei diesem Verfahren kein oder nur ein sehr geringer Strom fließt, gehört die Röhre auf den Sondermüll . Keinesfalls sollte man eine mit positivem Ergebnis geprüfte Röhre, auch eine, die nur einen geringeren Strom gezogen hat, sofort im Sender zu betreiben versuchen . Es käme praktisch mit Sicherheit zu Überschlägen im Röhrensystem und zu seiner Beschädigung oder Zerstörung .

Ich will mich im Folgenden auf die häufig verwendeten Metall-Keramik-Röhren GU-43 und GU-74 (s. Bild) beschränken, obwohl die beschriebene Behandlung ebenso auf andere Typen, auch solche mit Glaskolben wie die beliebte GU-50 (s. Bild auf S. 236), anzuraten ist. Die Heizspannung von GU-43 und GU-74 beträgt 12,6 V, der Heizstrom ist bei der GU-74 mit 3 ,6 A und bei der GU-43 mit 6,3 A angegeben.

### **B** Getter

Damit eine Elektronenröhre einwandfrei funktioniert, muss in ihr ein möglichst perfektes Vakuum herrschen. Das wird nach Zusammenbau des Systems durch Evakuieren so gut wie möglich hergestellt. Allerdings enthalten insbesondere die Metallteile noch geringe Gasmengen , die bei Erwärmung allmählich freigesetzt werden und das Vakuum verschlechtern . Auch die Durchführungen der Elektroden sind nicht absolut dicht. Diese Gasreste werden bei Anlegen einer Spannung ionisiert, und zwar mit höherer Gasdichte und steigender Spannung heftiger, sodass letztlich Überschläge auftreten, die interne wie externe Schäden verursachen .

Bei der Fertigung von Röhren wird deshalb als einer der letzten Arbeitsgänge nach der Evakuierung ein eingebrachtes Gettermaterial (von engl. to get) gezündet. Es hat die Aufgabe , innerhalb des Röhrensystems verbliebene Gasmoleküle zu binden und eben auch noch später aus den Systembestandteilen austretende Gase chemisch oder durch Absorption zu binden . Als Gettermaterialien werden u. a. Barium-, Aluminium- oder Magnesiumlegierungen verwendet.

Während bei kleineren (z. B. Rundfunkröhren) auf einem Blech am Röhrensystem montierte kleine Getterpillen verwendet werden und der Niederschlag des Gettermaterials an der Innenseite des Glaskolbens als spiegelnder Belag zu erkennen ist (s. Bild auf S. 236), trägt man das Gettermaterial bei Senderöhren höherer Leistung meist auf die Katode oder auch die Anode auf. Der Gettervorgang läuft hier bei relativ hohen

Temperaturen von 400 °C bis 900 °C ab und wird meist durch HF-Wirbelströme ausgelöst.

B leiben Röhren lange Zeit ungenutzt und damit kalt, fehlt die Getterwirkung so lange weitgehend und die Gasdichte kann sich allmählich auf einen gefährlichen Wert erhöhen.

Da wir in Deutschland keine Informationen haben, wie und womit russische bzw. sowjetische Senderöhren gegettert wurden, der Normalverbraucher auch keine Möglichkeit hat, einen solchen Prozess nachträglich zu vollziehen, verbleiben uns nur

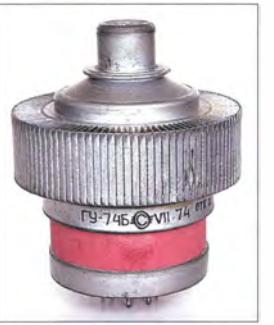

Eine Metall-Keramik-Senderöhre GU-748 (hier aus dem Jahr 1 974), wie sie häufig in Amateurfunk-Linearendstufen zu finden ist Foto: DJ1TO

amateurmäßige Möglichkeiten, die aus dem System wieder ausgetretenen Gasmoleküle nach so langer Lagerzeit doch wieder zu binden.

### ■ "Aufgettern" von Senderöhren

Ich habe mit folgender Methode gute Erfahrungen gemacht: Nachdem ich o. g. Prüfung durchgeführt habe, wurde die GU-43 (auf diese Röhre möchte ich hier vorwiegend eingehen, da es recht schwierig ist, gerade diesen Typ "wiederzubeleben") folgendermaßen behandelt:

- 1. Alle Gitter auf Masse, keinerlei Spannungen anlegen .
- 2. Heizspannung anlegen und dabei den Heizstrom messen, etwa zehn Stunden heizen, dabei unbedingt mit Lüfter betreiben. Schon die Heizleistung könnte sonst eine unzulässig hohe Temperatur hervorrufen. Ich habe demgegenüber gute Erfahrungen damit gemacht, den Lüfter intervallmäßig für einige Minuten auszuschalten, um so die Temperatur der Röhre zu erhöhen, weil durch die höhere Temperatur das Binden freier Gasmoleküle schneller voranschreitet
- 3. Netztransformator über einen Stelltransformator betreiben und eine Anodenspannung anlegen, die etwa 20 % der Betriebsspannung entspricht und vier Stunden heizen; die anderen Gitter bleiben auf Masse ,
- 4. wie 3., aber Anodenspannung auf etwa SO % der Betriebsspannung erhöhen ,
- 5. wie 3., aber Anodenspannung auf etwa 75 % der Betriebsspannung erhöhen,
- 6. wie 3., aber Anodenspannung auf den Endwert einstellen.

Danach sind an Gitter I und Gitter 2 Spannungen anzulegen und die Röhre ohne HF-Ansteuerung (!) in Etappen spannungsmäßig (und damit auch leistungsmäßig bzw. thermisch) bis zur zulässigen Anodenverlustleistung zu belasten .

Dazu sollte man sich Zeit nehmen und nicht in Hektik verfallen. Bei einer Röhre, die ich, wie oben beschrieben, bereits lange geheizt hatte, ereignete sich bei 150 V Primärspannung (hinter dem Stelltransformator) trotzdem ein Überschlag, der mir den 100-Ω-Widerstand vor dem Schirmgitter zerstörte. Meine Erfahrungen zeigen, dass der Prozess mit steigendem Alter einer Röhre immer weiter auszudehnen ist. Ich hatte bisher noch keine GU-43 in der Hand, die nach 1 982 gefertigt wurde . GU-74, GU-84, GI-7 , GI-43 oder GS-35 lassen sich erheblich leichter verwenden, denn sie sind meist wesentlich jünger. Hier kann jeder seine eigene gefühlvolle Aufgetterung umsetzen.

### **• Betrieb mit HF-Ansteuerung**

Ich empfehle, den Sender bei der Inbetriebnahme vorerst ohne jede HF-Ansteuerung einzuschalten und mehrfach in Intervallen einige Zeit nur den Ruhestrom fließen zu lassen . Erst danach sollte man die Röhre mit wenig Ansteuerung belasten . Bei HF-Ansteuerung treten ja höhere Anodenspannungs- und -stromspitzen auf, bei denen auch bei verringerter Gaskonzentration wieder ein Durchschlag provoziert werden könnte. '

Wenn die einwandfreie Funktion der Röhre dann endlich hergestellt ist, rate ich , die Endstufe in der folgenden Zeit möglichst häufig zu betreiben und wenn möglich (mit nicht zu hoher HF-Leistung) mit angemessenem Sendeanteil an einem Contest teilzunehmen, um das Erreichte zu fixieren. Keinesfalls sollte man die PA danach längere Zeit ungenutzt stehen lassen .

Zur GU-43 möchte ich noch auf ein Problem hinweisen, das in viel Arbeitsaufwand münden kann: Relativ häufig kommt es bei hoher Anodenspannung zu Überschlägen im Röhrensystem, die das Gitter 2 betreffen. Die in der Originalfassung für Kurzwelle kreisförrnig angeordneten I 5-nF-Klatschkondensatoren mit einer Spannungsfestigkeit von 500 V sind bei einem Überschlag verständlicherweise überfordert, wodurch einer, manchmal auch mehrere, zerstört werden.

Sie zeigen dann meist einen Widerstand von mehreren Kiloohm gegen Masse , worauf dann durch sie ein hoher Strom fließt, was zur Zerstörung der Schirmgitter-Spannungsaufbereitung führen kann. Es ist deshalb zu empfehlen, sich auf dem Flohmarkt einige solcher Kondensatoren als Reserve zuzulegen .

# Zweckmäßige Ausrüstung für den Portabelbetrieb auf VHF und UHF

### REINHARD HENTSCHE - D05UH

Das Funken von unterwegs gehört zweifellos zu den reizvollsten Spielarten unseres Hobbys. Beweis dafür ist z. B. die rege Teilnahme an Bergfunkwettbewerben, bei denen man auf Hügel und andere Erhebungen wandert und von dort aus FM-Funkverbindungen tätigt. Es versteht sich von selbst, dass die dazu nötige Ausrüstung gut ausgewählt, vor Ort schnell zur Hand und aufgebaut sowie ebenso zügig wieder abgebaut und verstaut sein sollte. Der Beitrag gibt dazu einige praxisnahe Tipps.

Seit ich im April 1999 meine Amateurfunkprüfung erfolgreich absolviert habe , nehme ich regelmäßig am Sächsischen Bergwettbewerb teil [1] und konnte 2002 und 2012 in der Kategorie 2 m und 70 cm sogar erste Plätze belegen . Parallel zu den Funkaktivitäten arbeite ich permanent an der Weiterentwicklung und Optimierung meiner Antennen- und Geräteausrüstung , deren wichtigste Eckpunkte ich nachstehend vorstelle .

Ich hatte mich seinerzeit entschieden, meine Funktechnik in ein kleines Aluminiumköfferchen einzÜbauen. Solche Koffer bestehen eigentlich aus Holz, das mit einer robusten Aluminiumhaut überzogen ist. Sie sind daher sehr leicht, stabil und einfach zu bearbeiten . Damit die Sache wirklich rucksacktauglich ist, habe ich das kleinstmögliche Modell gewählt, gerade einmal so groß wie ein DIN-A4-Biatt und 9 cm dick. Die Schaumstoff-Innereien habe ich herausgenommen. Man kann solche Koffer u. a. bei [2] kaufen .

In den letzten Jahren finden anstelle von Handfunkgeräten immer mehr leistungsfähige Mobiltransceiver den Weg in den Rucksack der wandernden Funkfreunde . Das liegt sicher daran, dass diese Geräte mit jeder neuen Generation kompakter werden und damit einfacher zu transportieren sind. Meine Wahl fiel auf den DR-638H von Alinco [3]. Der Transceiver wurde mit seiner Mobilhalterung im Koffer fest angeschraubt. Damit ist er sicher verstaut und nichts klappert.

Die früher üblichen schweren Bleiakkumulatoren werden heute zumeist durch Lithium-Eisenphosphat-(LiFeP04-)Modelle ersetzt. Letztere sind bei gleicher Kapazität deutlich kleiner und leichter, allerdings auch erheblich teurer. Solche Akkumulatoren sind z . B. bei [2] oder [4] erhältlich. Zum Bergfunken sind sie erste Wahl.

Der von mir verwendete 8 ,5-Ah-LiFeP04- Akkumulator reicht locker für die Aktivierung von fünf bis sechs Bergen, auch wenn zwischenzeitlich kurz mit 50 W gesendet werden muss, um z . B. den Funkpartner in Berlin sicher zu erreichen.

Den Akkumulator habe ich im Koffer festgeschnallt und zu diesem Zweck zuvor zwei kleine Schlitze mit dem Dremel in den Koffer gefräst sowie ein Spannband hindurchgefädelt. Mit einem Stück Antirutschmatte aus dem Auto-Zubehörhandel zwischen Kofferboden und Akkumulator ist nach dem Festziehen des Spannbands alles so gut fixiert, dass auch die spätere Lage des Koffers im Rucksack egal ist.

Der Akkumulator verbleibt zum Laden im Koffer. Die Länge von Lade- und Balancer-Kabel habe ich angepasst. Zum Laden benutze ich ein Multifunktionsladegerät B6AC+ von *iMAX*, u.a. erhältlich bei [5]. Um auf dem Berg dann schnell betriebsbereit sein zu können, ist im Koffer bereits alles verkabelt. Zum Anschluss der An-

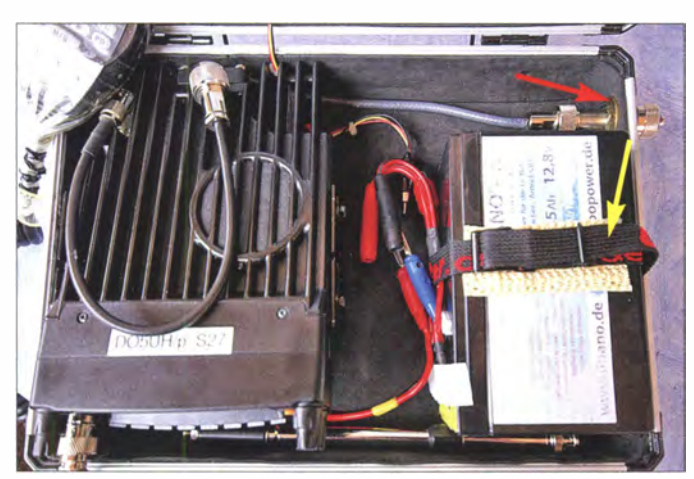

Im Aluminiumkoffer finden der Mobiltransceiver DR-638 und der LiFeP04- Akkumulator bequem Platz. Letzterer ist mit Spannband festgeschnallt (gelber Pfeil). Rechts oben im Bild ist die fest verkabelte PL-Durchführungsbuchse zu sehen (roter Pfeil).

Fotos: DOSUH

tenne wurde ein Kabel vom Transceiver zum Kofferrand verlegt, das in einer PL-Durchführung endet.

Für die "einfachen" Berge habe ich einen Antennenadapter mit PL-Winkelstecker gebastelt, um die Teleskopantenne NR-770 schnell am Koffer befestigen zu können. Vorsicht - diese Antenne verträgt nur maximal 20 W.

Den ersten erfolgreichen Praxistest mit dieser Ausrüstung unternahm ich gemeinsam mit Lothar Klemm, DL2VFK, auf der Wettienhöhe, dem Hutberg und dem Butterberg. Freilich verwende ich auf den anspruchsvolleren Bergen auch bessere Antennen. Bewährt hat sich eine selbst gebaute Duobandantenne nach DK7ZB [6] auf einem Glasfibermast in Verbindung mü einem hochwertigen H155-Speisekabel.

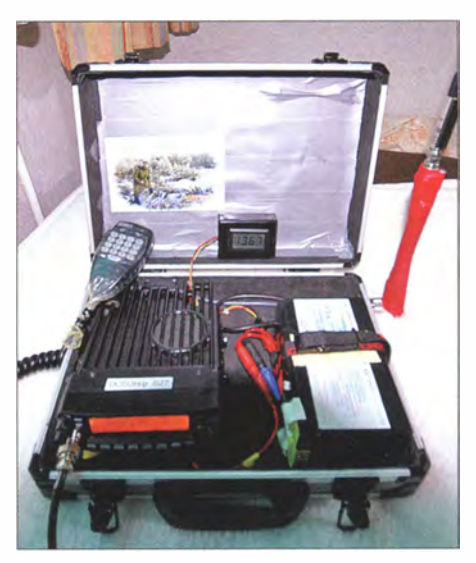

Um schnell betriebsbereit zu sein, muss man nur noch den Koffer öffnen, das Mikrofon anstecken und die Antenne anschließen ...

Ich hoffe, dass ich den Liebhabern des Funkens in freier Natur einige Tipps und Anregungen zum Basteln über die Wintermonate geben konnte . Der Kreativität des Einzelnen sind hier kaum Grenzen gesetzt. Der Sächsische Bergwettbewerb hat auch 20 15 wieder einen festen Platz in meinem Aktivitätsplan und es wird mir sicher wieder sehr viel Spaß machen , unser schönes Hobby mit Wandern und Natur in Verbindung zu bringen. do5uh@t-online.de

### Literatur und Bezugsquellen

- [I] Fromm, U., DL2LTO: Sächsischer Bergwettbewerb. www.dl2lto.de/sc/index\_sbw.htm
- [2] Conrad Electronic SE, 92530 Wernberg-Köblitz, Tel. (0 96 04) 40 87 87; www.conrad.de
- [3] Flechtner, U., DG1NEJ: Kaum zu überhören -Twinbander DR-638HE von Alinco. FUNKAMA-TEUR 63 (2014) H. 10, S. 1054-1056
- [4] Lipopower Ltd., 96317 Kronach, Tel. (09261) 62 60 SO; http://shop.lipopower. de/LiNANOZ-Air
- [5] Reicheil Elektronik GmbH & Co. KG, 26452 Sande , Tel. (0 44 22) 955-333; www.reichelt.de
- [6] Steyer, M., DK7ZB: Leichtbau-Yagis für den Duoband-Betrieb 2 m/70 cm. FUNKAMATEUR 57 (2008) H. 7, S. 753-755

## FUNKAMATEUR - Bauelementeinformation

### **Strommonitor**

 $\cup$ 

 $\cup$ 

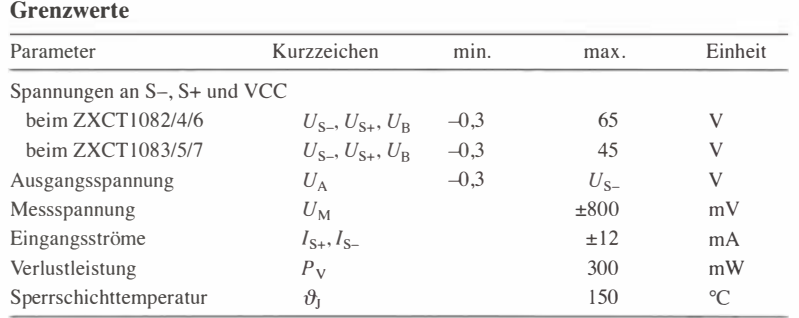

### Kennwerte  $(U_S = 12 \text{ V}, U_B = 5 \text{ V}, U_M = 100 \text{ mV}, R_1 = 5 \text{ k}\Omega, R_2 = 125 \text{ k}\Omega, \vartheta_B = 25 \text{ °C}$

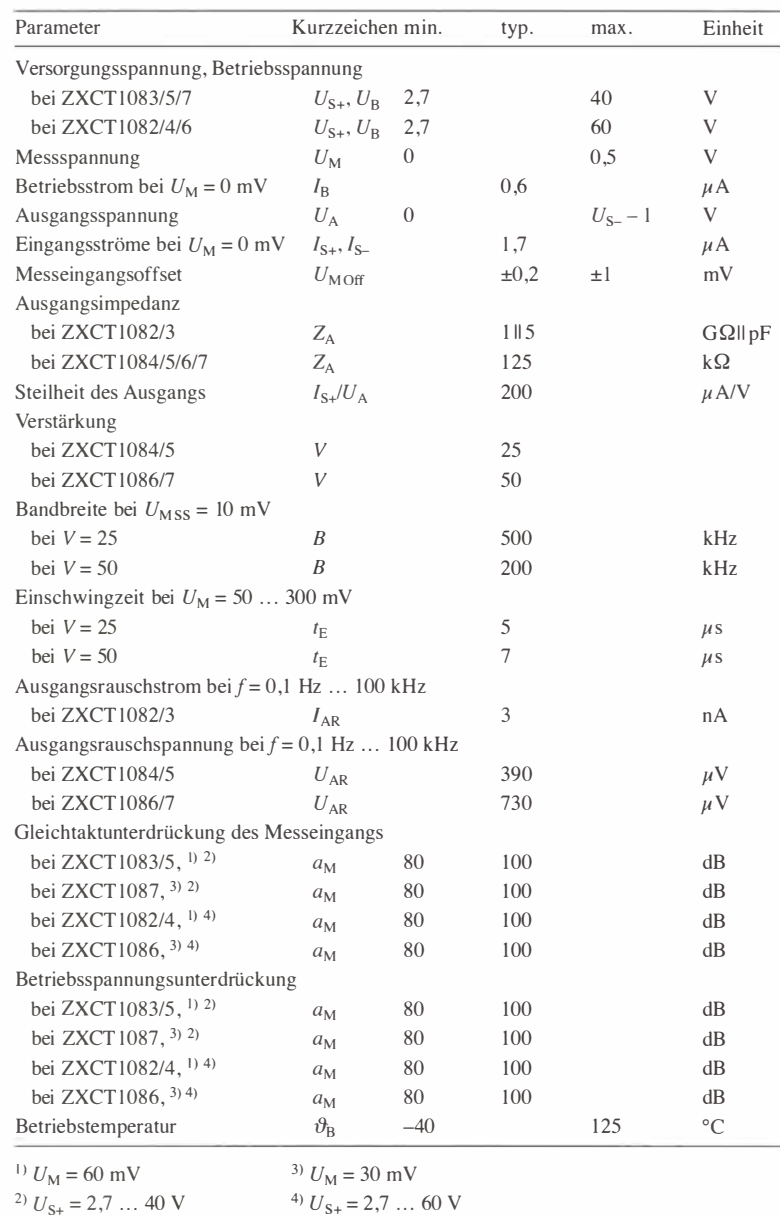

# **ZXCT1082** bis **ZXCT1087**

### **Kurzcharakteristik**

- weiter Betriebsspannungsbereich 2,7 bis 40 V bzw. 60 V
- eigenständiger Betriebsspannungsanschluss
- geringer Ruhestrom  $0.6 \mu A$ • erweiterter Betriebstemperatur-
- bereich  $-40$  °C ... 125 °C • im SOT-25-Gehäuse (SMD)
- verfügbar

### Beschreibung

Die Schaltkreise ZXCT1082 bis ZXCT 1 087 sind Strommonitore, die sich in die Plusleitung einer Stromversorgung einfügen lassen und so bei Strommessungen eine Unterbrechung der Masseverbindung erübrigen. Sie geben eine zur fließenden Stromstärke proportionale Ausgangsspannung  $U_A$  ab. Während die ZXCT1083/5/7 für eine Spannung bis 40 V ausgelegt sind, liegt sie bei ZXCT1082/4/6 bei 60 V. Die Verstärkung V zwischen der Messspannung  $U_M$  (Differenzspannung zwischen den Messeingängen S+ und S-) und der Ausgangsspannung  $U_A$  ist bei ZXCT 1082/3 einstellbar. Bei ZXCT1084/5 liegt die Verstärkung fest auf  $V = 25$  und bei ZXCT1086/7 fest auf  $V = 50$ .

### **Hersteller**

Diodes Incorp., 4949 Hedgcoxe Road, Suite 200, Plano, TX 75024 USA, www. diodes. com

### Bezugsquelle

Digi-Key Corp., www.digikey.de ZXCTJ082 ... ZXCT/087

### Anschlussbelegung

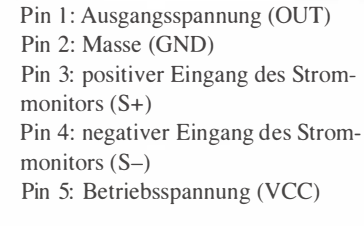

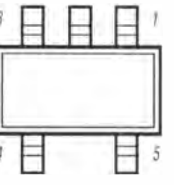

Bild 1: Pinbelegung (SOT-25)

### Wichtige Diagramme

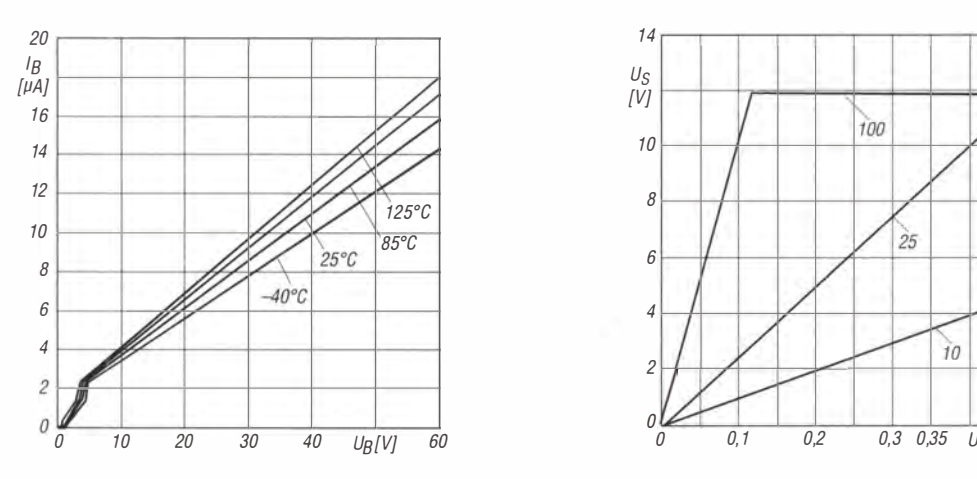

Bild 2: Abhängigkeit des Betriebsstroms  $I_B$  von der Be- Bild 3: Abhängigkeit der Ausgangsspannung  $U_S$  von der triebsspannung  $U_B$  bei  $U_M = 0$  V,  $R_1 = 5$  k $\Omega$ ,  $R_2 = 125$  k $\Omega$  Messspannung  $U_M$  bei unterschiedlichen V

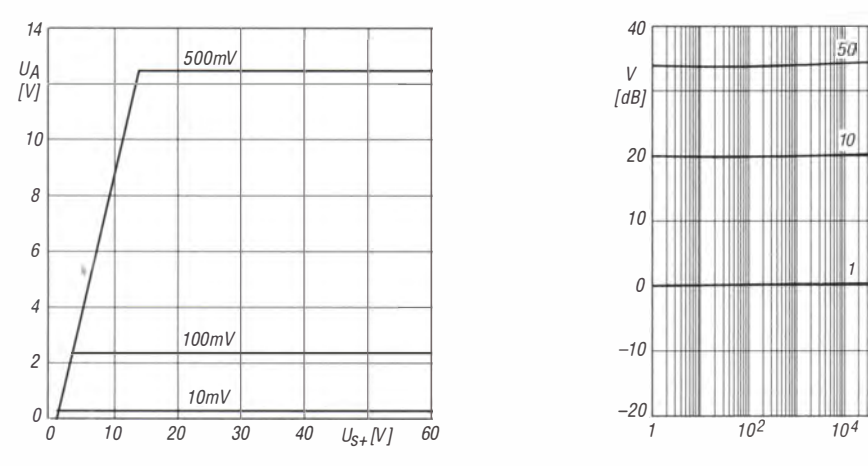

Bild 4: Abhängigkeit des Ausgangsspannung  $U_A$  von der Bild 5: Abhängigkeit der resultierenden Verstärkung V<br>Versorgungsspannung  $U_{S_+}$  bei unterschiedlichen Mess- von der Frequenz f bei unterschiedlichen Verstärkungs-Versorgungsspannung  $U_{S_+}$  bei unterschiedlichen Mess- von der Frequenz f bei unterschiedlichen V<br>spannungen  $U_M$  und  $U_B = 5$  V,  $R_1 = 5$  k $\Omega$ ,  $R_2 = 125$  k $\Omega$ <br>vorgaben und  $U_B = 5$  V,  $U_{S_+} = 12$  V,  $R_1 = 5$  k $\Omega$ spannungen  $U_M$  und  $U_B = 5$  V,  $R_1 = 5$  k $\Omega$ ,  $R_2 = 125$  k $\Omega$ 

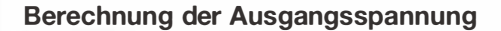

Die Messspannung  $U_M$  ist die Diffe-<br>
renzspannung zwischen den Messein-  $U_A = \frac{R_1}{R_2} \cdot U_M$  Bei ZXCT 1086/1087 ist die Verstärkung<br>
fest auf 50 eingestellt, sodass sich die renzspannung zwischen den Messein-  $U_A = \frac{U_A}{R_2}$  UM fest auf 50 eingestellt, sodass sich die gängen S+ uns S-. Die Verstärkung participation aus aus aus Ausgangsspannung nach 2021 Ausgangsspannung U A lässt sich bei Ausgangsspannung nach ZXCT1082/3 über drei Widerstände ein-<br>stellen, von denen zwei dieselben Wer-  $U_A = 25 \cdot U_M$ stellen, von denen zwei dieselben Werte besitzen, siehe Bild 6. berechnen lässt.

$$
U_{\rm A} = \frac{R_1}{R_2} \cdot U_{\rm I}
$$

gängen S+ uns S-. Die verstärkung Bei ZXCT1084/1085 ist die Verstärkung Ausgangsspan<br>zwischen der Messspannung  $U_M$  und fest auf 25 eingestellt sodass sich die  $U_A = 50 \cdot U_M$ zwischen der Messspannung U<sub>A</sub> lässt sich bei fest auf 25 eingestellt, sodass sich die U<sub>A</sub> = 50 · U<sub>M</sub> der Ausgangsspannung U<sub>A</sub> lässt sich bei Ausgangsspannung nach berechnen lässt.

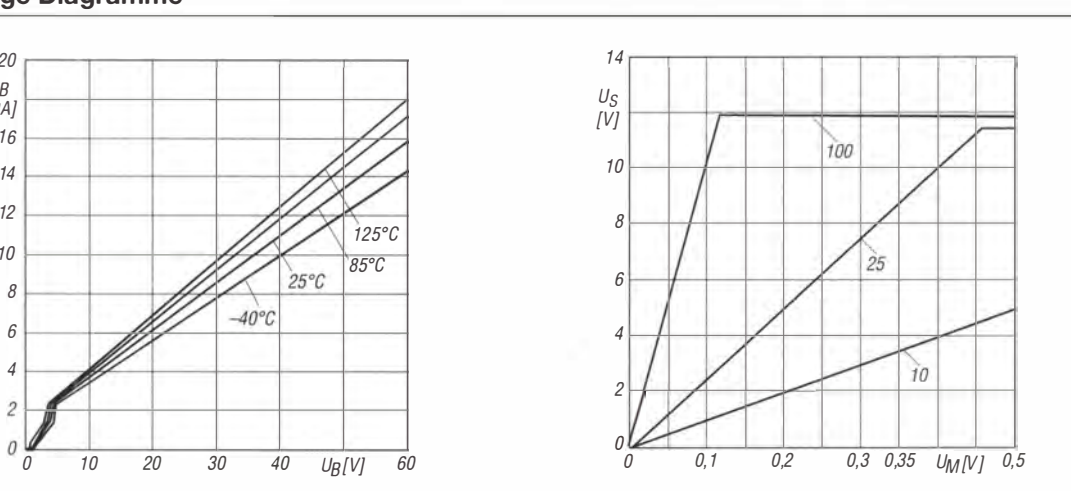

Messspannung  $U_M$  bei unterschiedlichen Verstärkungen V und  $U_{S_+}$  = 12 V,  $U_B$  = 5 V,  $R_2$  = 5 k $\Omega$ 

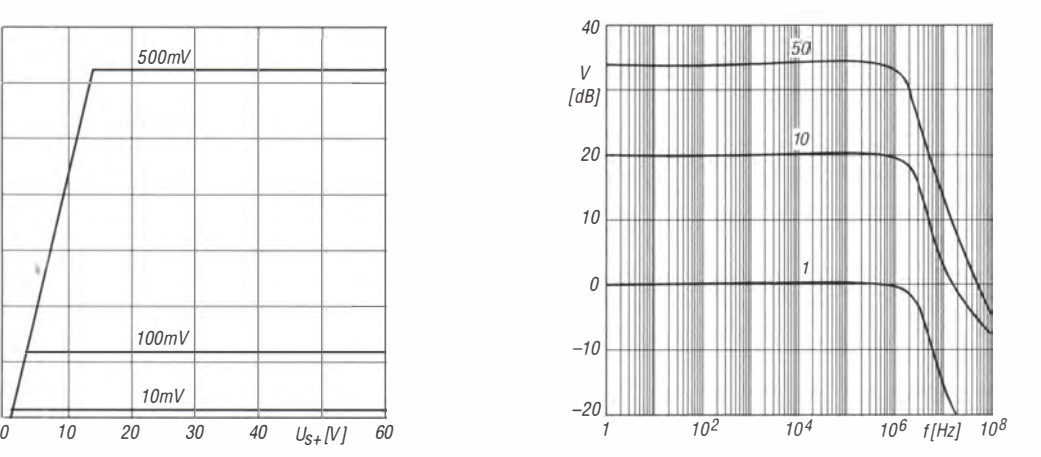

 $\cup$ 

 $\cup$ 

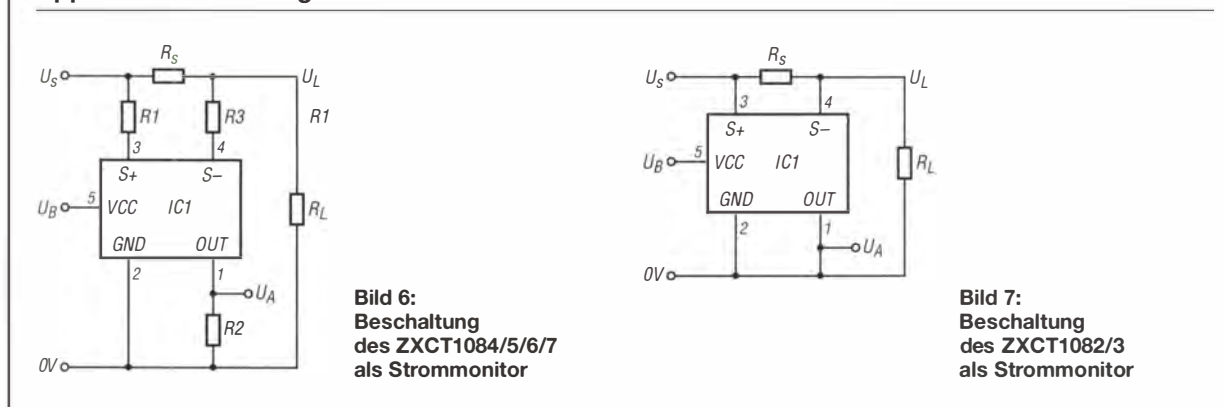

### Applikationsschaltungen

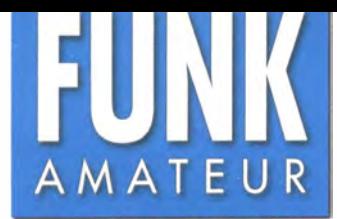

# IC-2730E **VHF/UHF-Twinband-Transceiver**

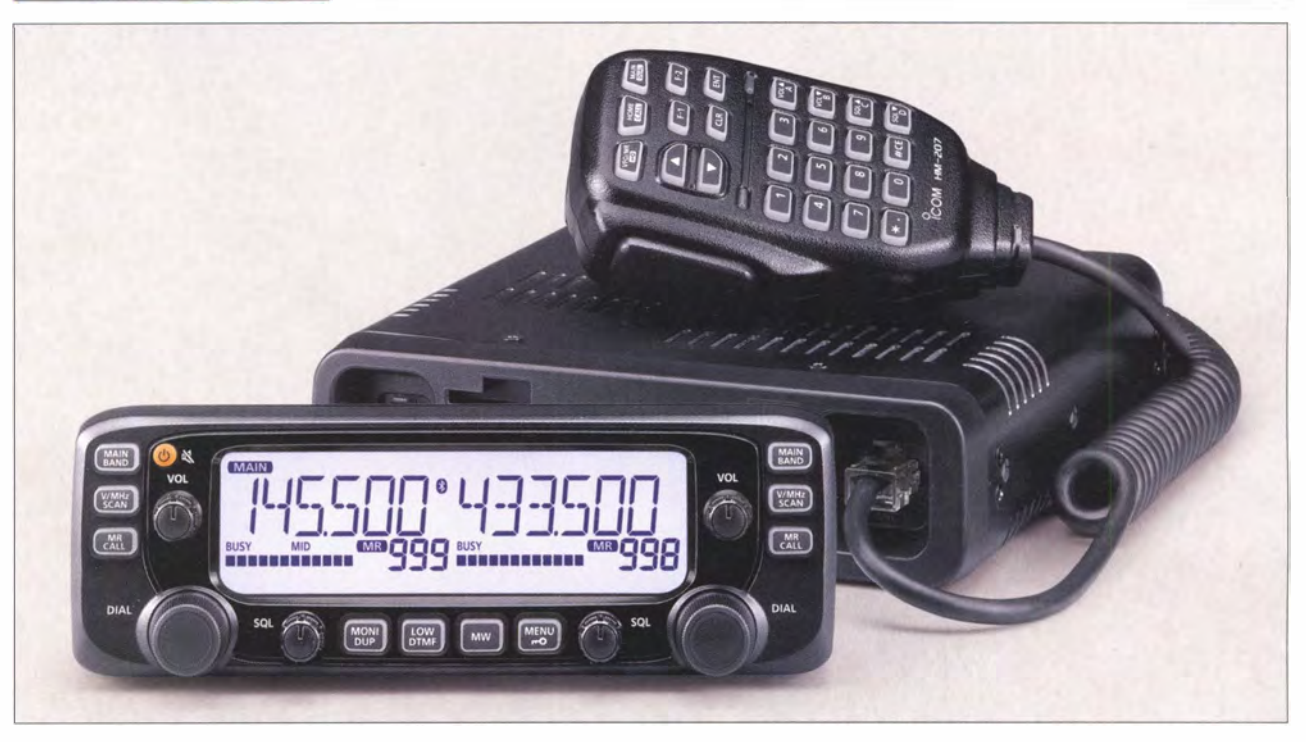

### Sender

 $\cup$ 

 $\cup$ 

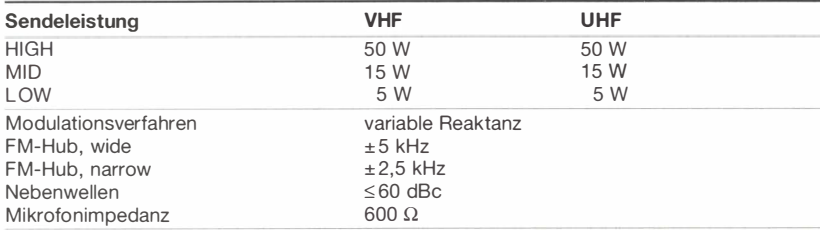

### Empfänger

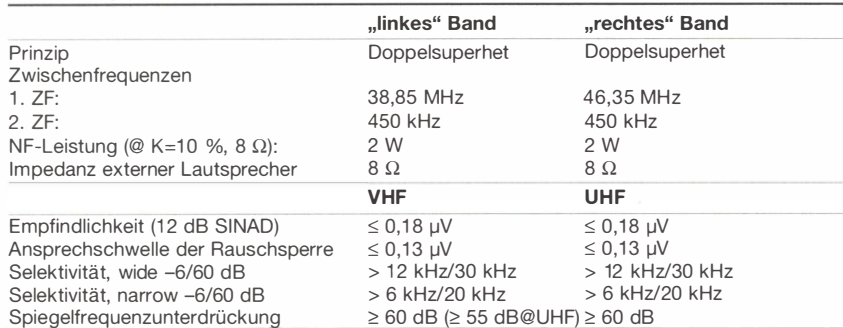

### Besonderheiten

- unabhängige Bedienelemente und
- Anzeigen für linkes und rechtes Band • Doppelempfang (V/V, U/U, V/U) mit getrennten Lautstärke- und Squelch-Einstellungen möglich
- Bedienteil abgesetzt montierbar
- $\bullet$  Abstimmschrittweite 5/6,25/8,33\*/10/12,5/ 1 5/20/25/30/50 kHz
- dreistufige Wahl der Sendeleistung
- vier Softkeys
- großes LC-Display
- Bluetooth-Einheit nachrüstbar
- 1 000 Speicherkanäle
- CTCSS/DTCS-Coder und Decoder,
- Tone-Split-Funktion nutzbar
- zwei externe Lautsprecher anschließbar
- automatische Stummschaltung des
- Subbandes und Subband-Piep-Funktion • Squelch-Verzögerung und -Abschwächer
- Breitbandempfänger für 118 bis 174 MHz und 375 bis 550 MHz
- 
- diverse Suchlauffunktionen<br>• zahlreiche Funktionen vom Mikrofon HM-207 aus steuerbar
- TOT- und APO-Funktion
- 16 DTMF-Automatikwahlspeicher
- Cloning-Software CS-2730 kostenlos verfügbar
- CI -V-Fernsteuermöglichkeit über Kabel OPC-47BU
- u mfangreiches Zubehör lieferbar
- \*) nur bei AM-Empfang im Flugfunkband

### Allgemeines

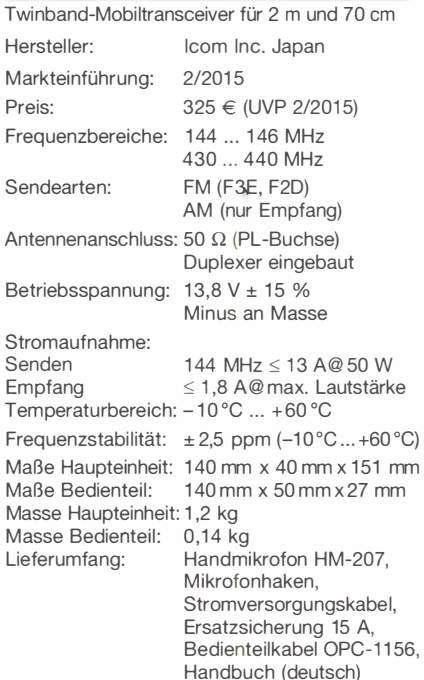

### Zubehör, optional

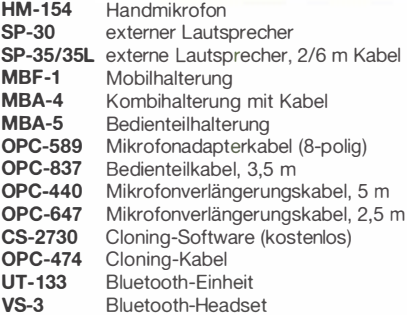

### Frontseite des Bedienteils

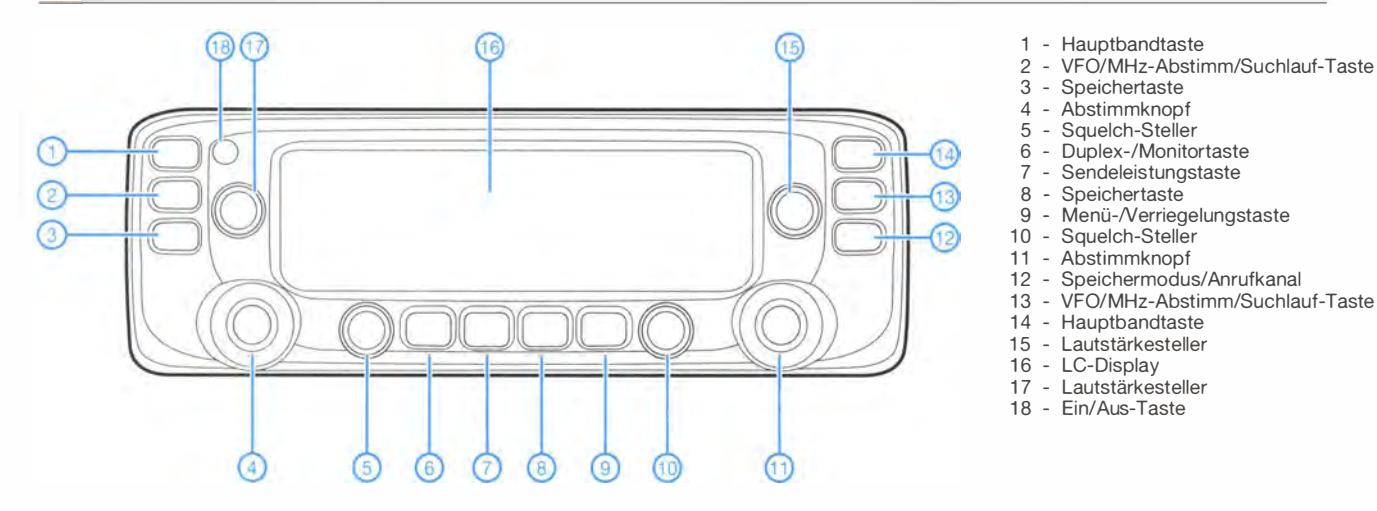

### **Display**

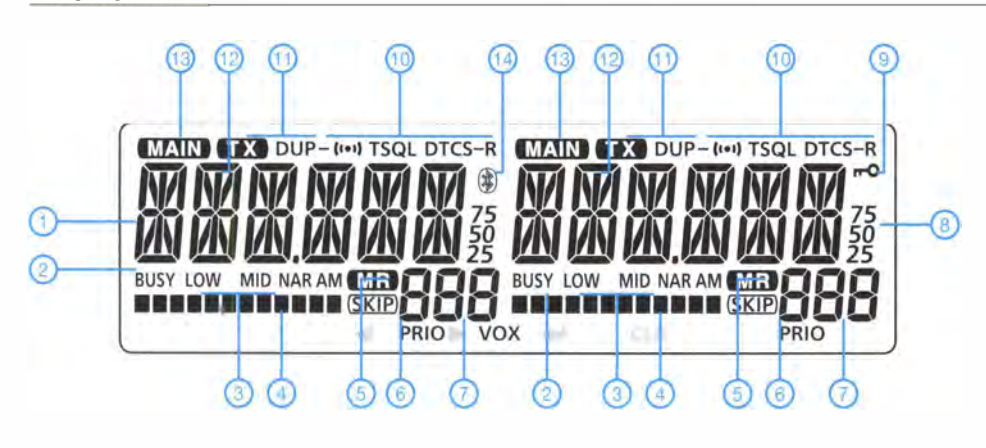

#### 1 - Frequenzanzeige<br>2 - Busy-Anzeige 2 - Busy-Anzeige

- 3 Anzeige für die eingestellte
- Ausgangsleistung 4 S-Meter/HF-Anzeige
- 5 Speicheranzeige
- 6 Skip-Anzeige<br>7 Anzeige der N
- 7 Anzeige der Nummer des Speicherkanals
	-
- 8 Frequenzanzeige<br>9 Verriegelungsanz 9 - Verriegelungsanzeige<br>10 - CTCSS/DTCS-Anzeig
- 10 CTCSS/DTCS-Anzeige<br>11 Duplex-Anzeige
- 11 Duplex-Anzeige<br>12 Sendeanzeige
- 12 Sendeanzeige<br>13 Hauptbandanz
- 13 Hauptbandanzeige<br>14 Bluetooth-Anzeige - Bluetooth-Anzeige

Alle Anzeigen sind jeweils für die linke und rechte Seite vorhanden

### Handmikrofon HM-207

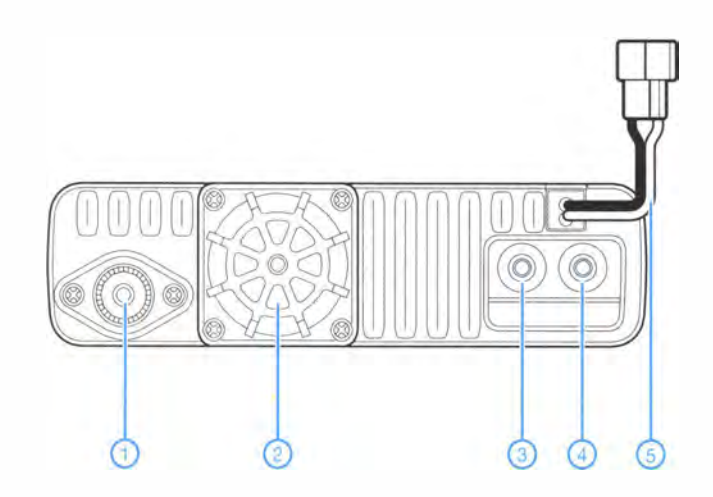

- 1 PL-Antennenbuchse
- 2 Lüfteröffnung
- 3 Buchse 1 für externen Lautsprecher
- 4 Buchse 2 für externen Lautsprecher
- 5 Stromversorgungsanschluss

Rückseite der Haupteinheit

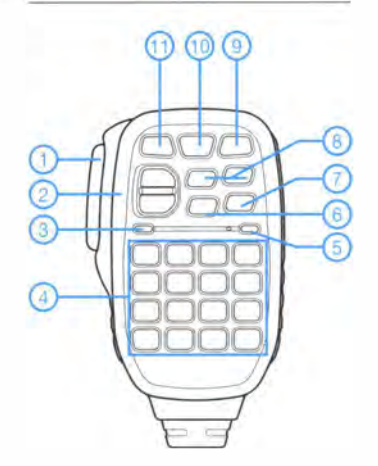

- 1 PTI-Taste
- 2 Up/Down-Tasten
- 3 Aktivitätsanzeige
- 4 Tastatur
- 5 Funktionsanzeige
- 6 DTMF-Wahltaste
- 7 Taste für die Zweitbelegung der Tastatur
- 8 Funktionstasten
- 9 Bandtaste
- Speicher/Anrufkanal-Taste 10 - Speicher/Anrufkana<br>11 - Verriegelungstaste
- 

# APRS-Einstieg leicht gemacht (1)

### Dipl. -lng. MICHAEL KNITTER - DGSMK

Mithilfe des Automatie Packet Reporting System (APRS) lassen sich Positions-, aber auch Wetter- und andere Daten über das Packet-Radio-Netz verschicken. Durch die Verknüpfung mit dem Internet stehen sie dann auch weltweit zur Verfügung. APRS stellt somit eine technisch anspruchsvolle und hochinteressante Anwendung im Amateurfunk dar. Die nachstehende Beitragsfolge soll interessierten den Einstieg erleichtern. Sie vermittelt das dazu nötige Grundlagenwissen, ohne jedoch unnötig tief in Details einzutauchen. Darüber hinaus gibt es Tipps für eine preisgünstige APRS-Stationsausrüstung.

APRS wurde erstmalig 1992 von Bob Bruninga, WB4APR, auf der Hamvention in Dayton/Ohio vorgeführt. Er kombinierte die satellitengestützte Navigation mit dem Amateurfunk-Netzwerk Packet-Radio. In den USA spricht man deshalb bis heute bedienende Software sowie die Ausstattung einiger moderner VHF-Hand- und Mobilfunkgeräte mit der nötigen Funktionalität haben jedoch die Popularität von APRS in den letzten Jahren deutlich gesteigert.

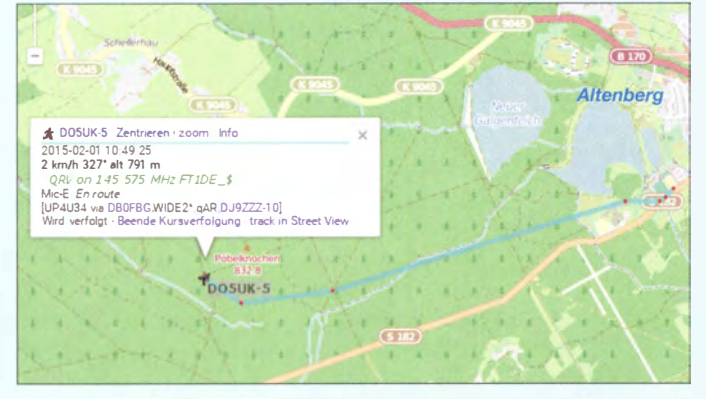

vom Automatie Position Reporting System. Hierzulande steht das P in der Abkürzung für Packet, was den Inhalt besser trifft. Schließlich geht es nicht nur um die Übermittlung von Positionsangaben.

### Wozu APRS?

Die meisten Funkamateure haben bestimmt schon einmal die Internetseite zur weltweiten Verfolgung von APRS-Stationen [1] aufgerufen. Man erkennt dort deren Position und Bewegung und stellt sich als Außenstehender dann nicht selten die Frage: Wie funktioniert das eigentlich und wozu braucht man das?

Sicher kann man die automatischen Positionsmeldungen von Funkstationen als "Spielerei" abtun und sich dann wieder dem "ernsthaften" Amateurfunk widmen. Wer das tut, übersieht dabei aber, dass die Beschäftigung mit APRS vieles bietet, was den Amateurfunk als Experimentalfunk auszeichnet. Das reicht von der Möglichkeit, selbst gebaute Hardware einzusetzen bis zur Beschäftigung mit Datenübertragungsverfahren und zum Test von Software und Übertragungsbedingungen. Lange Zeit galt APRS als Thema für eine Handvoll Spezialisten. Sinkende Preise für die erforderliche Hardware , einfach zu

Bild 1: Beim Sächsischen Bergwettbewerb hatte D05UK seine Positionen per APRS übertragen. Sie ließen sich im Internet auf [1] verfolgen. Die blaue Linie markiert den zurückgelegten Weg zum Gipfel des Pöbelknochens. Screenshot: Red. FA

Ursprünglich war das System als Hilfsmittel für Rettungskräfte, Hilfsorganisationen und unterstützende Funkamateure konzipiert worden . Es sollte den aktuellen Standort und Status der jeweiligen Funkstation automatisch übermitteln. Diese wichtige Rolle kann APRS auch heute noch im Rahmen des Not- und Katastrophenfunks spielen. Man sollte nicht vergessen, dass engagierte und technisch versierte Funkamateure hier eine wichtige Arbeit leisten, damit öffentlich wahrgenommen werden und so dem Amateurfunk zu mehr Akzeptanz verhelfen .

APRS bietet aber noch mehr: Es lassen sich damit Messwerte jeglicher Art, wie solche von Wind- und Regensensoren, Temperaturfühlern oder Höhenmessern übertragen. Damit ist es beispielsweise nicht nur möglich, die aktuelle Position eines unbemannten Ballonprojekts zu bestimmen, sondern auch erfasste Umgebungsdaten zeitnah zu übermitteln. Darüber hinaus gestattetAPRS auch den Versand von Kurznachrichten, und zwar sowohl an bestimmte Gruppen von Empfängern als auch an einzelne Stationen oder an alle.

Im Mobilbetrieb, auf Bergtouren, beim Fieldday oder auf dem Weg zur Ham Radio [2] kann man dem Funkpartner via APRS den eigenen Standort mitteilen (Bild 1) oder Wettermeldungen verfolgen . Notrufe lassen sich gegebenenfalls zusammen mit einer exakten Positionsmeldung absetzen.

Um die Positionsdaten sichtbar zu machen, genügt ein Laptop, ein Tablet-PC oder sogar schon ein Smartphone .

Wer jetzt Lust bekommen hat, sich mit APRS zu beschäftigen, wird im Folgenden sehen, dass der Einstieg gar nicht schwer ist. Allerdings soll dabei nicht auf alle existierenden Varianten des APRS-Netzwerks eingegangen werden - ganz im Gegenteil . Es geht vielmehr darum, zu demonstrieren, wie man die von einem GPS-Modul gelieferten Positionsdaten über ein Funkgerät überträgt und' die Position im Internet auf einer Karte sichtbar macht (Bild 2). Ganz ohne Theorie geht es aber trotzdem nicht. Technische Details werden jedoch nur insoweit behandelt, wie es für einen erfolgreichen Aufbau und das Verständnis der Funktion notwendig ist.

Ein mit APRS-Funktionalität ausgestattetes Hand- oder Mobilfunkgerät ist nicht gerade billig, für den Einstieg jedoch nicht unbedingt erforderlich. Tabelle 1 verdeutlicht, dass der finanzielle Einsatz durch-

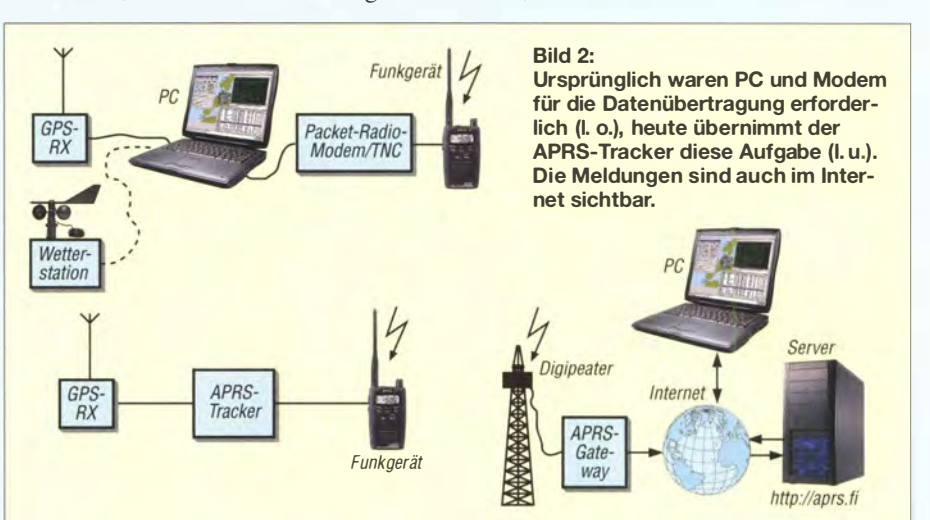

## Einsteiger

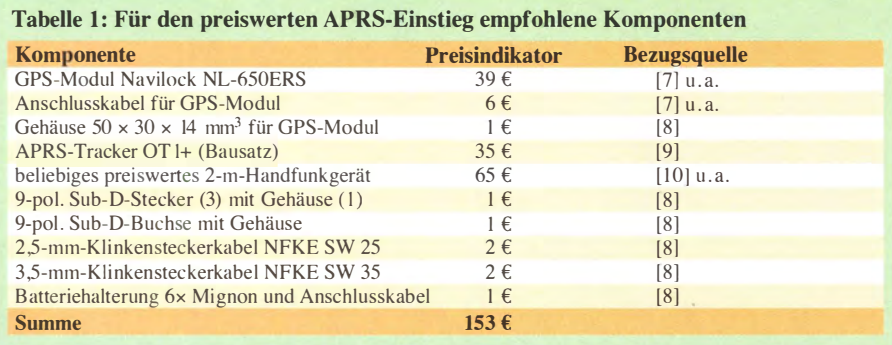

aus überschaubar bleiben kann . Damit der Spaß am Selbstbau nicht zu kurz kommt, wird zum Teil auf Bausätze und separate Module zurückgegriffen. Die Baugruppen gibt es jedoch auch fix und fertig, sie sind dann freilich etwas teurer. Mehr als das, was in Bild 3 zu sehen ist und einen PC oder Laptop braucht man fürs Erste nicht.

### **E** APRS-Netzwerk, Überblick

Wie eingangs bereits erwähnt, hat auch der Amateurfunk das Potenzial und die Vorteile des weltweiten Systems zur Positionsbestimmung (GPS) schnell erkannt und diese in seine Infrastruktur integriert: Man nehme ein vorhandenes Funknetzwerk zur Datenpaketvermittlung (AX.25), dazu entsprechende Datenquellen in Form von GPS-Modulen, Wetterstationen usw., verfeinere dies mit einigen Änderungen am Übertragungsprotokoll und einer "Prise Software" - fertig ist das APRS-Netzwerk.

Ganz so trivial ist es in Wirklichkeit jedoch nicht. Heute ist das APRS-Netzwerk viel umfangreicher als noch vor 20 Jahren. schließt das Internet mit ein , hat unzählige Varianten zur Art der Teilnahme und erfordert oft Detailkenntnisse zu Protokollen, Soft- und Hardwarelösungen. Auch im FUNKAMATEUR wurde darüber schon geschrieben, stellvertretend seien die Beiträge  $[3]$ ,  $[4]$  und  $[5]$  genannt.

Obwohl das folgende Thema auf den ersten Blick etwas kompliziert aussieht, sind doch Kenntnisse der Netzwerkgrundlagen wichtig für das Verständnis der Funktion des Gesamtsystems.

### **• APRS-Netzwerkgrundlagen**

Basis für APRS war das Amateurfunk-Netzwerk Packet-Radio mit seinem AX.25-Übertragungsprotokoll. Dieses wiederum ist die für den Amateurfunk angepasste Variante des X .25-Protokolls, welches in Deutschland durch die Telekom seinerzeit als Datex-P eingesetzt wurde .

Datex-P, X.25 und AX .25 kennzeichnen zunächst einmal Netzwerke, die Datenpakete von einem definierten Sender zu einem definierten Empfänger transportieren . Analog zur guten alten Post kann der Empfänger das Datenpaket annehmen und quittieren oder die Annahme verweigern. Gegebenenfalls wird es dann vom Sender noch einmal geschickt. Kombiniert mit entsprechender Fehlerprüfung ist somit sichergestellt, dass eine Nachricht bzw. ein Datenpaket den Empfänger sicher und fehlerfrei erreicht. Mehr noch - der Sender kann sogar den Weg des Pakets bestimmen, indem er die zu passierenden Pakervermittlungsstellen vorgibt.

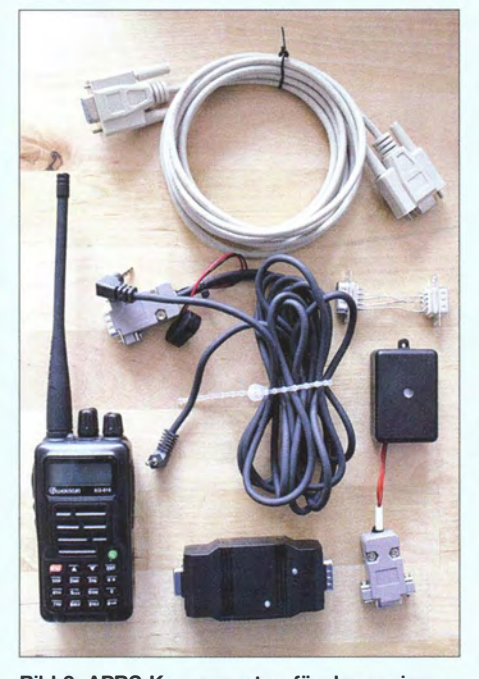

Bild 3: APRS-Komponenten für den preiswerten Einstieg; rechts der GPS-Empfänger, unten in der Mitte der APRS-Tracker Foto: DG5MK

Ob zur Übermittlung ein moduliertes Signal auf einer Telefonleitung oder einer Funkstrecke genutzt oder ganz andere Übertragungsmethoden gewählt werden, spielt keine Rolle . Prinzipiell ist der Paketversand per DHL mit Sendungsverfolgung ebenfalls solch ein System. Selbst Form, Inhalt und Lage der Aufkleber auf dem Paket sind standardisiert, um eine teilautomatisierte Verarbeitung zu ermöglichen.

Diese Standardisierung stellt nichts anderes dar, als das Protokoll eines Datennetzwerks. Jeder hat sich hier strikt an die festgelegten Regeln zu halten, um eine Signalverarbeitung in hoher Geschwindigkeit und ohne manuelle Eingriffe zu ermöglichen.

Das AX .25-Protokoll legt als Sende-, Empfangs- und Vermittlungsstellen nunmehr Rufzeichen fest, definiert die Übertragung per Funk (und eine ganze Reihe weiterer Parameter), bleibt aber im Kern ein 1:1-Vermittlungs verfahren. Das bedeutet, dass grundsätzlich ein Sender seine Daten an einen Empfänger schickt. APRS baut auf diesem Vermittlungsverfahren zwar auf, wird jedoch ausschließlich als 1:N-Netz genutzt. N steht dabei für eine beliebig große Anzahl von Empfängern. Ziel ist es, dass ein Sender Wetterdaten, GPS-Positionsdaten, kurze Nachrichten usw. an das lokale Umfeld verteilen kann. Eine Empfangsquittung gibt es in einem solchen Netz jedoch nicht. Der Sender darf mobil oder fest installiert sein, er kann sich z . B. in einem Auto, einem Schiff, einem Ballon oder einer Wetterstation befinden.

Um eine weitergehende Ausbreitung zu ermöglichen, gibt es Relaisstationen, ähnlich denen, die man vom FM-Sprechfunk kennt. Hier heißen sie jedoch Digital-Repeater (umgangssprachlich und im Weiteren Digipeater genannt). Diese empfangen die Datenpakete und senden sie leicht verändert wieder aus. Ebenfalls im System vorhanden sind Internet-Gateways, welche den Funk-APRS-Datenstrom in das Internet einspeisen. Das dazugehörige Internetsystem wird als APRS IS bezeichnet.

In Bild 4 ist eine typische APRS-Netzwerktopologie dargestellt. Das Fahrzeug Auto1 (DG5MK) sendet APRS-Positions-, Geschwindigkeits- und andere Daten per Funk. Wegen der begrenzten Reichweite kann es lediglich den lokalen Digipeater DEOHAT erreichen. Dieser empfängt das Datenpaket und sendet es weiter. Im Empfangsbereich dieses lokalen Digipeaters liegt ein weiterer Digipeater mit einer größeren Reichweite (z. B. auf einem Berg), hier ist es DBOEND. In dessen Empfangsbereich wiederum befinden sich weitere Digipeater und auch das Internet-Gateway DF8DL, welches letztlich die APRS-Daten in das Internet einspeist. Diese Daten kann man nun weltweit, z. B. über [1] in Echtzeit verfolgen.

Aus Bild 4 ist auch ein alternatives Szenario ersichtlich, in dem DG5MK (Auto 2) direkt das Internet-Gateway DF8DL erreicht. Es ist leicht einzusehen, dass auch andere Kommunikationswege möglich wären, da APRS das 1:N-Verfahren einsetzt. Das dazugehörige Adressierungsmodell wird im nächsten Abschnitt vorgestellt.

Die gesamte Funkkommunikation findet im Simplexbetrieb auf 144,8 MHz (2-m-Band) statt. Außerhalb von Buropa gelten z. T. andere Festlegungen. Die digitalen Daten (Nullen und Einsen) werden mit 1 200 Zeichen pro Sekunde (1200 Baud) in AFSK (NF-Frequenzumtastung, engl. Audio

Frequency Shift Keying) übertragen. Je nachdem, ob es sich um eine Null oder um eine Eins handelt, wird der Träger mit 1 200 Hz oder 2400 Hz frequenzmoduliert. Da beide Töne im normalen Sprachfrequenzbereich liegen, lässt sich grundsätzlich jedes FM-Sprechfunkgerät zur Funkübertragung von APRS-Daten nutzen.

Speziell die Eins-zu-Viele-Adressierung in Verbindung mit dem Simplexbetrieb kann aber zur Überlastung des Netzwerks führen. Das eigene Datenpaket wird vielfach in alle Richtungen weitergereicht und kann so in kürzester Zeit das gesamte APRS-Netz überschwemmen. Selbst wenn alle Stationen erst dann senden, wenn die Frequenz frei ist, geht möglicherweise bald nichts mehr.

Genau diese Situation ist vor einigen Jahren in den USA und auch in Europa eingetreten. Daher galt es Regeln einzuführen, die eine Duplizierung von Datenpaketen (technische Lösung im Digipeater) und eine unnötig weitreichende Verteilung (Pfadregel des Senders) verhindern. Diese wesentlichen Änderungen und deren Implementierung sind unter dem Begriff Neues n-M-Paradigma bekannt.

### **APRS-Pfadregeln**

Ein APRS-Datenpaket enthält die Sendeund Zieladresse sowie eine "Nutzlast", z. B. GPS-Daten. Innerhalb der Zieladresse wird auch der Pfad angegeben, den das Datenpaket durch das Netz nehmen soll.

Während die Sendeadresse vom Rufzeichen des Senders gebildet wird, stellt sich die Frage, wie die Zieladresse in einem 1 :N-Vermittlungsverfahren aussieht und ein unbekannter Pfad durch das Netzwerk beschrieben werden kann. Schließlich kennt ein mobiler Sender die Infrastruktur des lokalen Netzes nicht und das Datenpaket soll an alle Empfänger gehen. Die Lösung besteht aus der Verwendung von Zieladressen- und Pfad-Ersatznamen. So ein Alias ist der Platzhalter, der eine bestimmte Gruppe der Netzwerkinfrastruktur anspricht und nicht nur ein einzelnes Rufzeichen. Der Pfad-Alias gibt an, wie ein Paket im Netz verteilt werden soll und der Zieladressen-Alias definiert den Empfänger. Zunächst zur Zieladresse: Da alle APRS-Empfänger angesprochen werden sollen, könnte man einfach APRS als Zieladresse benutzen. Tatsächlich wird aber eine Adresse verwendet, die eine Reihe zusätzlicher Informationen enthält.

Als Beispiel soll die Zieladresse vom Typ APxxxx dienen. Dabei ist xxxx eine Zahlenund Buchstabenkombination, die das verwendete Gerät und die Softwareversion des benutzten APRS-Programms kennzeichnet. APIxxx steht für Icom-, APKxxx für

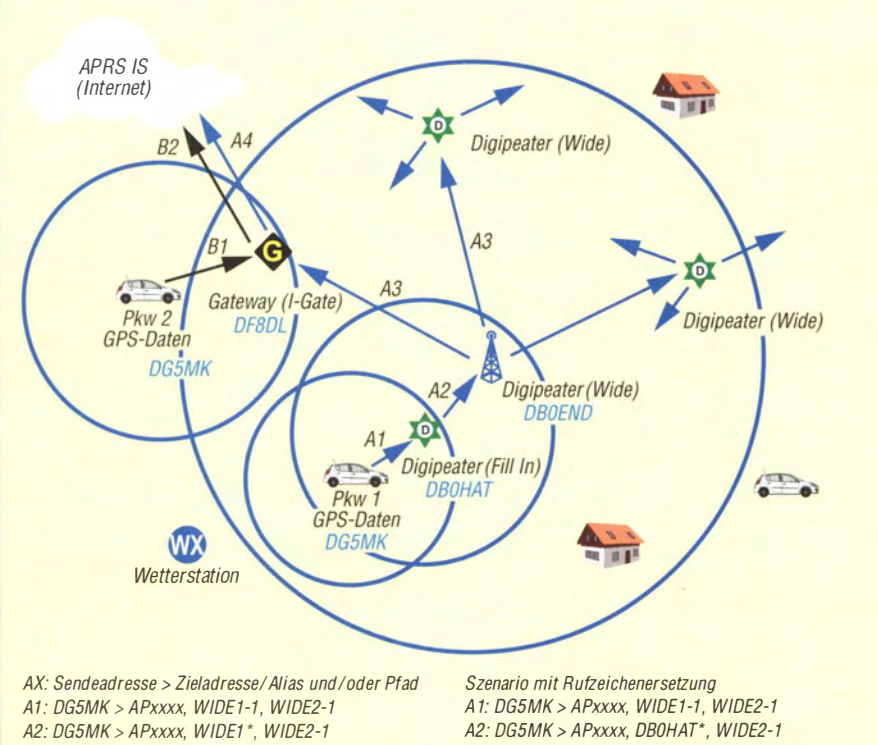

- A2: DG5MK > APxxxx, WIDE1 \*, WIDE2·1 A3: DG5MK > APxxxx, WIDE1 \*, WIDE2\* A4: DG5MK > APxxxx, WIDE1 \*, WIDE2\*, qAR, DFBDL
- 81: DG5MK > APxxxx, WIDE1-1, WIDE2- 1
- 82: DG5MK > APxxxx, WIDE1-1, WIDE2-1, qAR, DFBDL

Bild 4: Beispiel für die APRS-Netzwerktopologie und -Paketadressierung (Erläuterungen siehe Text im Teil 1 und Teil 2 der Beitragsfolge)

A3: DG5MK > APxxxx, 080HAT\*, 080END \*

A4: DG5MK > APxxxx, DB0HAT\*, DB0END\*, qAR, DF8DL

Kenwood-Geräte, APExxx für PIC-Mikrocontroller usw. Das xxx verrät die verwendete Softwareversion . Auf weitere Verwendungsmöglichkeiten der Zieladresse , die bis hin zu eingebetteten Nutzdaten reichen, soll hier nicht eingegangen werden (siehe APRS Protokoll Reference [6]).

Für das Verständnis der Pfadregeln und der zugehörigen Pfad-Aliase ist es wichtig, zwei grundsätzliche Typen von Digipeatern zu unterscheiden. Kleinere lokale werden über den Alias WIDEJ-1 (früher RELAY) im Pfad angesprochen, weiterreichende ( Wide-) Digipeater über den Alias  $WIDEn-M. n$  und M sind ganze Zahlen. Der Grundgedanke besteht darin, über verschiedene Stufen von Digipeatern eine möglichst flächendeckende Abdeckung eines Gebiets zu erreichen . Ist ein Wide-Digipeater auf einem Berg infolge von Abschattung nicht erreichbar, kann ein kleinerer lokaler Digipeater (Fill ln) ihm die Daten zuführen. Wenn also in Bild 4 der lokale Digipeater DEOHAT ein Datenpaket mit dem Pfad WIDE1-1 empfängt, wird er dieses Paket wenig später wieder aussenden. Steht im Pfad ein anderer Alias oder gar ein Rufzeichen, überträgt er das Paket nicht weiter. Der größere Digipeater DEOEND hingegen schickt alle WIDEn-M-Datenpakete weiter, auch solche mit WIDE1-1-Alias im Pfad.

Es ist jetzt klar, dass die Zieladresse eigentlich keine große Rolle spielt und der Weg durch das Netzwerk über die Aliase im Pfad grob nach Gruppen gesteuert werden kann. Dennoch würde sich ein Datenpaket schnell verbreiten und das Netz überschwemmen, solange genügend ( Wide-) Digipeater untereinander in Reichweite stehen.

Mit der praktischen Lösung dieses Problems beschäftigt sich der nächste Teil der Beitragsfolge. (wird fortgesetzt)

### Literatur und Bezugsquellen

- [I] Ansicht von APRS-Signalen im Internet: http://aprs.fi
- [2] Maiwald, H.-G., DK3JB: Yaesu VX8-DE: APRS vom Fahrrad. FUNKAMATEUR 63 (2014) H. 5, 5 . 482-485
- [3] Ilg, K.-H., DK2WV: APRS Was ist das? FUNK-AMATEUR SO (2001) H. 5, S. 494-495
- [4] Flechtner, U., DG1NEJ: Meldungen mit APRS senden und empfangen. FUNKAMATEUR 59 (2010) H. 8, S. 848-849; H. 9, S. 953-955
- [5] Richter, M., DO1RM: APRS-Betrieb aus zwei Koffern. FUNKAMATEUR 63 (2014) H. 4, S . 38l
- [ 6] Bruninga, B ., WB4APR: Automatie Packet Reporting System (APRS-Website engl.). www.aprs.org
- [7] Conrad Electronic SE, 92530 Wernberg-Köblitz, Tel. (0 96 04) 40 87 87; www.conrad.de
- [8] Reichelt Elektronik GmbH & Co. KG: 26452 Sande, Tel. (0 44 22) 955-333 , www.reichelt.de
- Jäger EDV & Dienstleistungen: www.jaeger-edv.de/shop
- [10] Maas Elektronik, Tel. (0 22 74) 9 38 70, www.maas-elektronik. com

# Vier Empfänger an einer Antenne

### MICHAEL LASS - DJ3W

Wenn mehrere Empfänger gleichzeitig an einer Antenne betrieben werden sollen, ist die simple Parallelschaltung ihrer Antenneneingänge zwar verlockend einfach zu bewerkstelligen, aber mit deutlichen Nachteilen verbunden und daher wenig sinnvoll. Die bessere Lösung ist ein aktiver Verteiler, wie er nachstehend als Selbstbauprojekt beschrieben wird.

Mehrere Empfänger im Shack sind heute keine Seltenheit mehr. Sie werden z. B. zu Vergleichsmessungen zwischen Analogund Digitaltechnik benutzt, zur Beobachtung des Pile-ups einer DX-Station oder einfach zum gleichzeitigen Hören auf un-

zeit auf großes Echo stieß . Damals wurden mehr als 40 Leiterplatten an interessierte Nachbauer verschickt, obwohl die selbst zu beschaffenden Komponenten nicht gerade billig und auch schwierig zu bekommen waren.

Bild 1:

Vollständig bestückte Platine des aktiven Leistungsteilers; gut zu erkennen sind die Luft- und Ringkernfilterspulen sowie die Ringkernübertrager.

Foto: DJ3VY

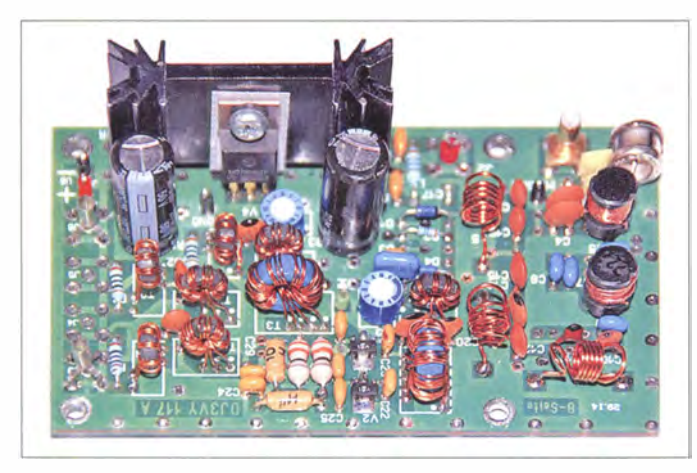

terschiedlichen Frequenzen. Steht nur eine Antenne zur Verfügung, liegt es zunächst nahe , die Eingänge der Empfänger einfach parallelzuschalten. Das ist jedoch nicht zu empfehlen, da es zu einer deutlichen Fehlanpassung und somit zur Schwächung der Empfangssignale führt. Auch die ungenügende Entkopplung der Empfängereingänge kann bisweilen problematisch sein.

Nachstehend stelle ich einen linearen, rauscharmen Leistungsteiler (engl. Power Splitter) für den Frequenzbereich von 450 kHz bis 55 MHz vor, der die korrekte Zuordnung der Signale zu jedem Empfänger gewährleistet. Abgesehen von den beiden Verstärkerschaltkreisen ist die komplette Baugruppe in konventioneller Technik und mit bedrahteten Bauteilen bestückt, sodass ein Nachbau auch für weniger Geübte möglich ist.

### **U** Vorgeschichte

Vor über 20 Jahren hatte ich eine ähnliche Schaltung in [I] veröffentlicht, die seiner-

### **Konzept**

Heute stehen uns zusätzliche Amateurfunkbänder um 470 kHz und 50 MHz zur Verfügung, deren Berücksichtigung bei einer Neuauflage der ursprünglichen Schaltung durchaus sinnvoll ist. Erleichternd kommt hinzu , dass inzwischen sehr leistungsfähige, hochlineare Verstärker-ICs zur Verfügung stehen, die preiswert und unkompliziert in der Handhabung sind.

Die Hoch- und Tiefpassfilter am Eingang habe ich wesentlich vereinfacht. Wer sich zutraut, einige Ringkerne zu bewickeln, wird beim Nachbau keine Schwierigkeiten und sehr wahrscheinlich auf Anhieb Erfolg haben. Die Beschaffung der Bauteile ist weitgehend problemlos.

Mit einem Netzwerkanalysator lässt sich der Leistungsteiler selbstverständlich bequem abgleichen. Es geht aber auch ohne teure Messtechnik, wenn man sich an die Wickelvorschrift hält und nur die Komponenten einsetzt, die in der Stückliste angegeben sind.

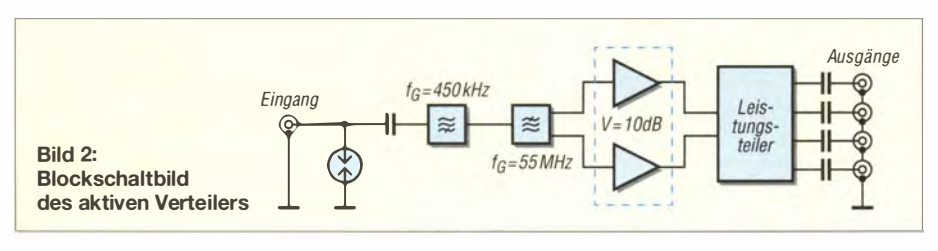

Die grundlegende Funktion ist anhand B ild 2 rasch erklärt: Die beiden Cauer-Hoch- und -Tiefpassfilter am Eingang sorgen dafür, dass starke LW- und UKW-Rundfunksender unterdrückt werden . Dann folgen zwei MMICs in Gegentaktschaltung, die gerade so viel Verstärkung aufbringen, dass damit die Verluste der Splitter in den Ausgangsstufen ausgeglichen werden. Schließlich soll die Baugruppe nicht als Antennenverstärker arbeiten.

Viel wichtiger ist hingegen ihre Linearität über den gesamten Frequenzbereich. Diese wird durch den Gegentaktbetrieb begünstigt. Es sind deshalb zwar ein paar Ringkernübertrager mehr notwendig als in einer Eintaktschaltung, deren Herstellung ist aber unproblematisch .

### **B** Schaltungsbeschreibung

Der vollständige Schaltplan des Leistungsteilers ist in Bild 3 dargestellt.

Der 50-Q-Eingang ist vorsorglich mit einem 90-V-Überspannungsableiter versehen , bevor es auf ein Hochpassfilter mit 450 kHz Grenzfrequenz geht. Hier kommen Fertigspulen zum Einsatz. L1 muss angepasst werden, da der benötigte Wert nicht lieferbar ist (siehe Tabelle 1).

Das folgende Tiefpassfilter mit 55 MHz Grenzfrequenz besteht aus den angegebenen Kondensatoren und drei Luftspulen, die selbst herzustellen sind. Wenn der Verteiler für andere Frequenzgrenzen ausgelegt werden soll, kann die Berechnung der Filterelemente mithilfe von [2] erfolgen. Wer allerdings keine Störungen zu befürchten hat, weil er z. B. eine selektiv wirkende Antenne verwendet, kann diese beiden Filterzüge auch weglassen und das Eingangssignal an 12 einspeisen .

Mit den Schottky-Dioden D1 und D2 ist eine weitere Schutzschaltung eingefügt, da ich in der Vergangenheit schon Probleme mit defekten MMICs hatte . Die beiden Dioden begrenzen die HF-Spitzenspannung auf die Höhe der halben Betriebsspannung. Dieser Wert ist für die ICs ungefährlich.

Die beiden Ringkerntransformatoren TI und T2 sorgen für die korrekte Anpassung

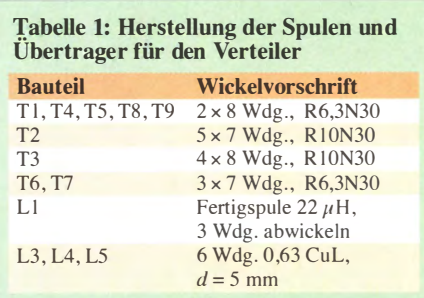

Die Wicklungen der Übertrager Tl bis T9 bestehen aus 0,4-mm-Kupferlackdraht und sind nicht verdrillt.

an die Verstärkereingänge . Da diese aufgrund ihrer Innenschaltung Gleichspannungspotenzial führen, müssen Koppelkondensatoren verwendet werden. Beim Einsatz des Ferritmaterials N30 (Hersteller Epcos) treten nur sehr geringe Verluste in den Übertragern auf. Mit R1 lassen sich die Verstärkung der gesamten Baugruppe (S-Parameter  $S_{21}$ ) exakt auf den Wert 1 einstellen und die Anpassung zusätzlich verbessern .

Ähnliche Transformatoren kommen auch am Ausgang der beiden Verstärker zum Einsatz . Sie dienen zur Anpassung an die Systemimpedanz (50  $\Omega$ ). Die beiden Kerngrößen 10 mm und 6 ,3 mm bieten genügend Wickelraum. Obwohl die Schaltung so ausgelegt ist, dass bis zu vier Empfänger gleichzeitig angeschlossen werden können, darf es freilich auch nur einer sein auch dann bleiben alle positiven Eigenschaften weitgehend erhalten. Ein sehr willkommener Nebeneffekt besteht darin, dass die Eingänge der Empfänger voneinander entkoppelt sind.

Alle Ein- und Ausgänge sind mit Serienkondensatoren versehen, um eventuell vorhandene Schaltspannungen auf den angeschlossenen Leitungen nicht unbeabsichtigt kurzzuschließen.

Der auf einem Kühlkörper montierte Spannungsstabilisator V4 deckt einen großen Eingangsspannungsbereich für die Stromversorgung ab. Die auf etwa 5 ,2 V eingestellte Betriebsspannung berücksichtigt den Spannungsabfall an den Drosseln L6 bis L9, sodass sich die gemäß Datenblatt erforderliche Betriebsspannung von 5 V an den Verstärker-ICs einstellt.

Übrigens funktioniert der Verteiler auch im spannungslosen Zustand! Die Dämpfung beträgt dann jedoch 20 dB bis 25 dB , was

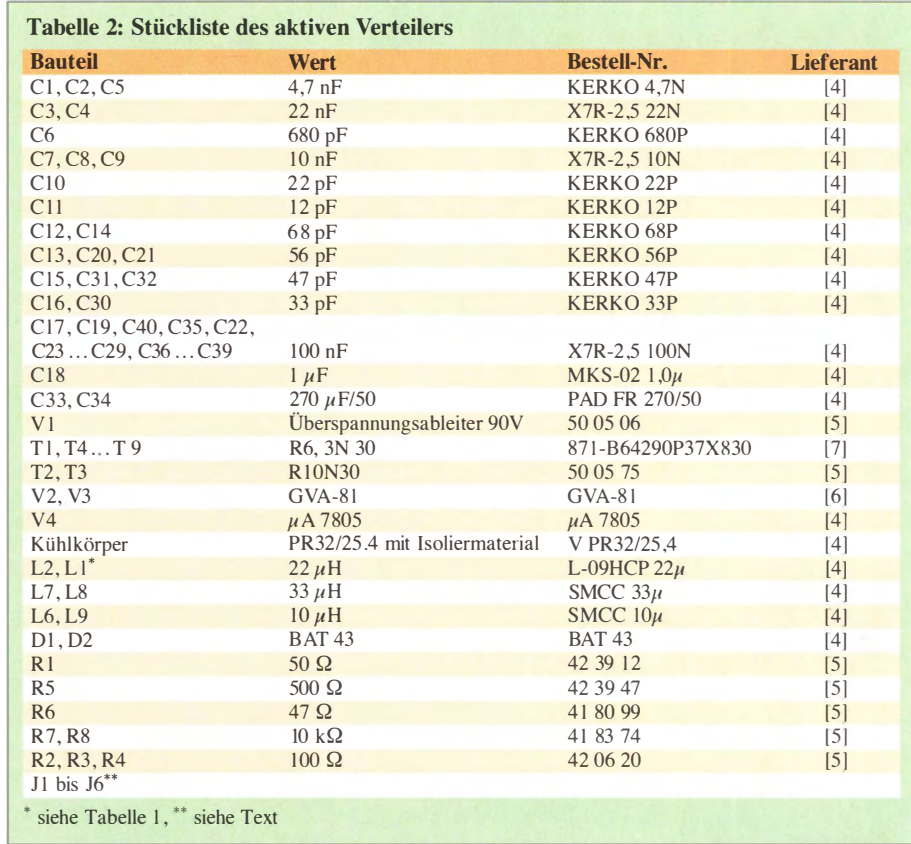

manchmal durchaus erwünscht sein kann. Hinsichtlich der theoretischen Grundlagen empfehle ich die Lektüre des entsprechenden Applikationsberichts des Herstellers Mini-Circuits [3].

### **E** Aufbau und Inbetriebnahme

Die doppel seitig kupferkaschierte Platine des Leistungsteilers hat die Abmessungen 60 mm x 100 mm. Am Nachbau Interessierten steht die dazugehörige Layoutdatei im FA-Download-Bereich auf www .funk amateur.de zum Herunterladen zur Verfü-

gung. Wie bei HF-Schaltungen üblich, sind die meisten Verbindungen auf der Lötseite (unten) und die Abschirmungen durch größere Kupferflächen auf der Bauelementeseite (oben) realisiert. Die Verbindung der Masseflächen beider Seiten erfolgt mittels Durchkont'aktierungen. Für die Kondensatoren der Hoch- und Tief-

passfilter sowie der Spannungsversorgung sind jeweils zwei unterschiedliche Rastermaße vorgesehen, sodass sich verschiedene Typen einsetzen lassen . Auch eine zweite Position ist jeweils noch vorhanden,

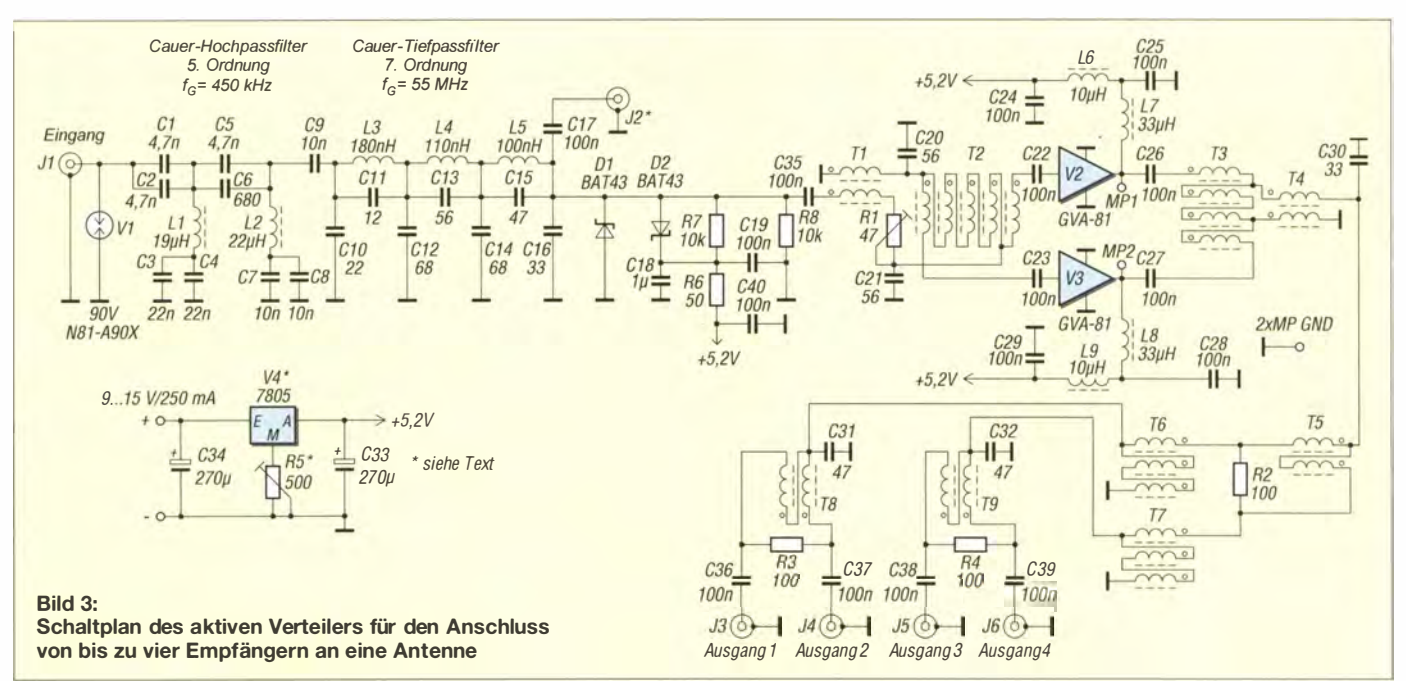

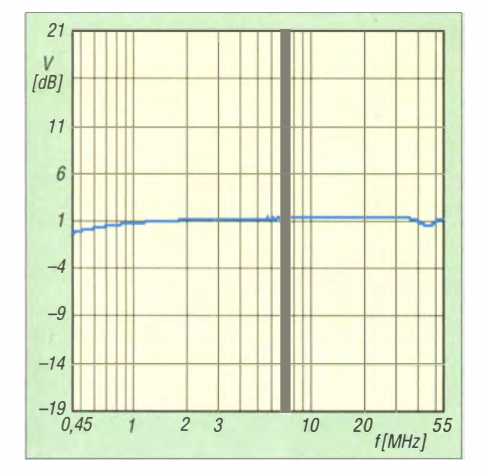

Bild 4: Die Verstärkung des aktiven Verteilers weicht über den gesamten Frequenzbereich von 450 kHz bis 55 MHz um nicht mehr als 0,5 dB vom Sollwert ab.

um den endgültigen Wert durch Parallelschaltung anpassen zu können .

Für die Anschlusspunkte J1 bis J6 gibt es drei Realisierungsmöglichkeiten: SMB-Buchsen, direkt eingelötete RG316- bzw. RG188-Kabelstücke oder Tektronix-Testbuchsen . Der Prototyp ist in Bild 1 zu sehen. Dort sind die bereits abgeglichenen Luftspulen L3, L4 und L5 gut erkennbar. Die Ferrit-Ringkerntransformatoren werden mit der in Tabelle I vorgegebenen Anzahl der Windungen bewickelt, wobei diese parallel zu führen und nicht zu verdrillen sind. Es sollte lötfähiger Kupferlackdraht verwendet werden. Die Zuordnung der Drähte erfolgt mithilfe eines Ohmmeters. Die Wicklungen sind so dimensioniert, dass sie gut auf die Ringkerne passen. Der Wicklungsanfang ist im Schaltplan und auf der Leiterplatte jeweils mit einem Punkt gekennzeichnet. So ergibt sich die Reihenschaltung der Wicklungen auf der Platine ganz automatisch . Achtung: Ein einmaliger Durchgang durch den Ringkern entspricht bereits einer Windung !

Die beiden Verstärker-ICs sollten zuerst eingelötet werden. Zuvor sind Ein- und Ausgang auf der Lötseite mit zwei dünnen blanken Drähten mit Masse zu verbinden, um die ICs zu schützen. (Diese Kurzschlussdrähte sind selbstverständlich vor der Inbetriebnahme des Splitters wieder zu entfernen!)

Dann werden die Masseflächen der IC-Gehäuse und die entsprechenden Stellen auf der Platine dünn vorverzinnt. Das betreffende Bauteil ist dann so einzulöten, dass sich auf der gesamten Massefläche

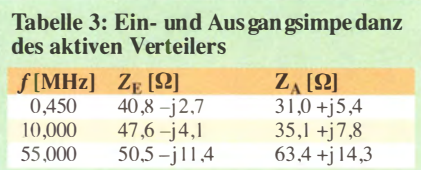

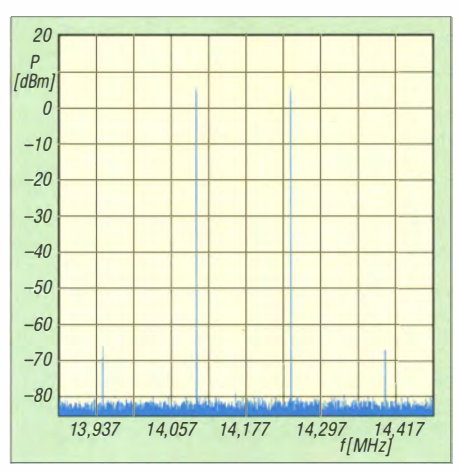

Bild 5: Ergebnis der OIP3-Messung im 20-m-Band mit einem Trägerabstand von 150 kHz bei einer Mittenfrequenz von 14,177 MHz und einer Messbandbreite von 600 kHz

ein guter Kontakt ergibt. Das ist hier besonders wichtig, weil die Kupferfläche der Platine gleichzeitig als Kühlkörper dient. Selbstverständlich muss die Positionierung hinreichend exakt erfolgen, damit kein Kurzschluss entsteht.

Während der Inbetriebnahme sollte man die Gehäusetemperatur der ICs kontrollieren, wobei ein Finger als "Thermofühler" ausreicht. Beim Prototyp habe ich mittels Infrarotthermometer eine Übertemperatur von etwa 22 °C gemessen, was durchaus innerhalb des zulässigen Bereichs liegt.

Für R1 und R5 ist die kleine Ausführung mit 6 ,75 mm Breite und Höhe vorgesehen. Nach dem polaritätsrichtigen Anlegen einer Betriebsspannung zwischen 9 V und 15 V sollte ein Strom von ungefähr 250 mA fließen. An den Eingangspins der Verstärker-ICs wird man etwa 3,1 V und an den Ausgängen je 5 ,0 V Gleichspannung messen, wenn alles in Ordnung ist.

Die Prüfung des Frequenzgangs lässt sich am einfachsten mit einem Netzwerkanalysator bewerkstelligen. Ein im Bereich von etwa 400 kHz bis 100 MHz einstellbares Testsignal mit 0 dBm ist dazu jedoch ebenfalls gut zu gebrauchen . Die Verstärkung lässt sich mit einem geeigneten Oszilloskop prüfen und dann mit R1 einstellen. Da die üblichen Tastköpfe hochohmig sind, muss der zu prüfende Ausgang dabei mit 50  $\Omega$  abgeschlossen sein.

Mithilfe des Netzwerkanalysators kann man die Reflexion am Eingang exakt messen und einstellen , wobei sich ähnliche Anpassungswerte wie beim Muster ergeben sollten (Tabelle 3) . Das Tiefpassfilter ist durch Verbiegen der äußeren Windungen der Luftspulen abgleichbar, während das Hochpassfilter auf Anhieb stimmen sollte .

### **• Messwerte und Fazit**

Der Leistungsteiler darf die Eingangssignale nicht verfälschen, also z. B. kein stö-

rendes Rauschen produzieren oder Phantomsignale durch Nichtlinearitäten erzeugen. In Bild 4 und 5 sowie Tabelle 3 sind die Ergebnisse der Messungen mit dem Netzwerkanalysator dargestellt. Ein- und Ausgangsanpassung sind stets besser als  $s = 2$ , was ein typischer Wert auch bei professionellen Empfängern ist. Die Verstärkung zwischen 450 kHz und 55 MHz weicht nicht mehr als ±0,5 dB vom Sollwert ab.

Zur Messung des auf den Ausgang bezogenen Interzeptpunkts dritter Ordnung (OIP3) habe ich eine Einstellung mit einem Trägerabstand von 150 kHz und Signalpegeln von 2 x 5 dBm bei 14 MHz (20-m-Band) gewählt. Die Signale werden von zwei rauscharmen Messsendern mit nachfolgendem Verstärker und Summierer geliefert. Die Messgrenze des Spektrumanalysators (25 dB Dämpfung) liegt bei +48 dBm, sodass die automatisch ausgeführte Messung ein korrektes und respektables Ergebnis des OIP3 von +40,5 dBm anzeigte.

Mir ist kein Amateurfunkempfänger bekannt, der hier mithalten kann. Lediglich professionelle Geräte von Telefunken oder Rohde & Schwarz sind (bzw. waren) noch geringfügig besser. Diese Daten zeigen , dass Empfangssignale durch den Leistungsteiler nicht negativ beeinträchtigt werden. Sie dokumentieren somit seine Eignung für den vorgesehenen Zweck.

Die guten Messwerte werden auch im praktischen Empfangsbetrieb bestätigt. Eine breitbandige logarithmisch-periodische Antenne mit ihren hohen Summensignalpegeln ergab im Test keine erkennbare Kreuzmodulation.

Es gibt jedoch noch eine weitere interessante Anwendung für diese Baugruppe: Moderne Nachrichten- und Messgeräte haben fast immer einen Aus- bzw. Eingang für den Referenzoszillator, der meistens für 10 MHz/0 dBm ausgelegt ist. Diese lassen sich über den Leistungsteiler miteinander koppeln, sodass alle angeschlossenen Geräte dann exakt mit der gleichen Referenzfrequenz arbeiten .

### mikelass.dj3vy@yahoo.de

### Literatur

- [1] DJ3VY: Eine für alle: Bis zu 4 Empfänger an einer Antenne. CQ DL 64 (1993) H. 9, S. 603-605
- l2] Tonne ,J. L .: Berechnungs- und Analyseprogramm für Filter. Tonne Software;  $www.tonnesoftware.com \rightarrow Elsie$
- [3] Mini-Circuits: Understanding Power Splitters. www.minicircuits.com/app/AN10-006.pdf
- [4] Reichelt Elektronik GmbH & Co KG, Sande, Tel. (0 44 22) 9 55-333; www.reichelt.de
- l5] Conrad Electronic SE, 92240 Hirschau , Tel. 0180- 5 31 21-1 1; www.conrad.de
- [6] FUNKAMATEUR-Leserservice: Majakowskiring 38, 13156 Berlin, Tel. (030) 44 66 94-72, E-Mail: shop@funkamateur.de; Online-Shop: www.funkama  $teur.de \rightarrow Online-Shop$
- l7] Mouser Electronics: http://de.mouser.com

# Low-Cost-Transverter für das 9-cm-Band in Modulbauweise (2)

### WOLFGANG SCHNEIDER - DJ8ES

Nach der Vorstellung des Konzepts in der vorigen Ausgabe kommen in diesem abschließenden Teil der Beitragsfolge weitere Konstruktionsdetails zur Sprache. Zudem werden einige zum Abgleich unverzichtbare Messhilfsmittel vorgestellt. Eine Bakenliste rundet das Ganze ab.

Der Frequenzgang des Topfkreisfilters für den einstufigen Verstärker gemäß Bild 10 der vorigen Ausgabe ist in Bild 15 dargestellt. Durch den Aufbau des Filters aus Standardmaterialien ist dieses nicht optimal dimensioniert. Zusätzlich treten bei dem verwendeten Platinenmaterial Verluste in während die Lötnägel zur Signalein- und -auskopplung dienen.

Das Resonatorfilter ist auf 3400 MHz abgestimmt und unterdrückt das Oszillatorsignal um ungefähr 30 dB . Dies ist im Zusammenhang mit der verwendeten breitbandigen Endstufe nicht ausreichend! Eine

**Bild 13:** 

**Bild 14:** Auf der Platinenoberseite ist nur das Einkreis-Topffilter angeordnet, dessen Lage hier bewusst mit Bild 13 korres-

Standardbaugruppe "einstufiger Verstärker" mit SMD-Bauteilen auf der Unterseite; die Lötnägel des Topfkreistiters gemäß Bild 18 sind an den mit Pfeilen gekennzeichneten Stellen eingelötet.

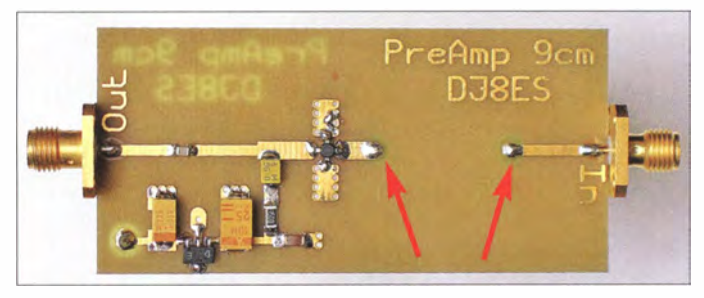

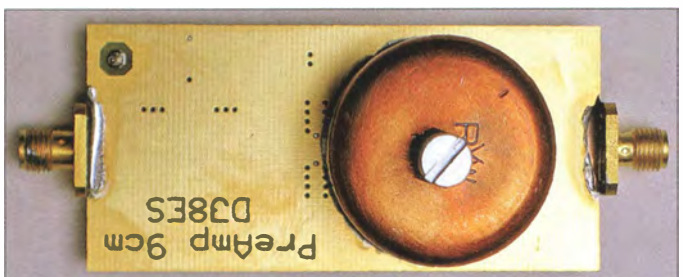

Höhe von 0,5 dB pro Zentimeter Leiterbahnlänge auf. Somit hat die hier eben beschriebene Baugruppe eine Durchgangsverstärkung von 8 dB . Das Topfkreisfilter (Bilder 13, 14 und 18) arbeitet nicht anders als jene, die wir aus dem VHF/UHF-Bereich kennen: Topf (Kupferkappe) und Messingschraube bilden den Resonator,

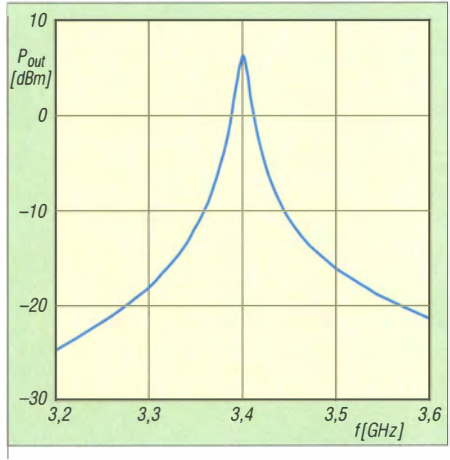

Bild 15: Frequenzgang des Einkreis-Topffilters auf 9 cm

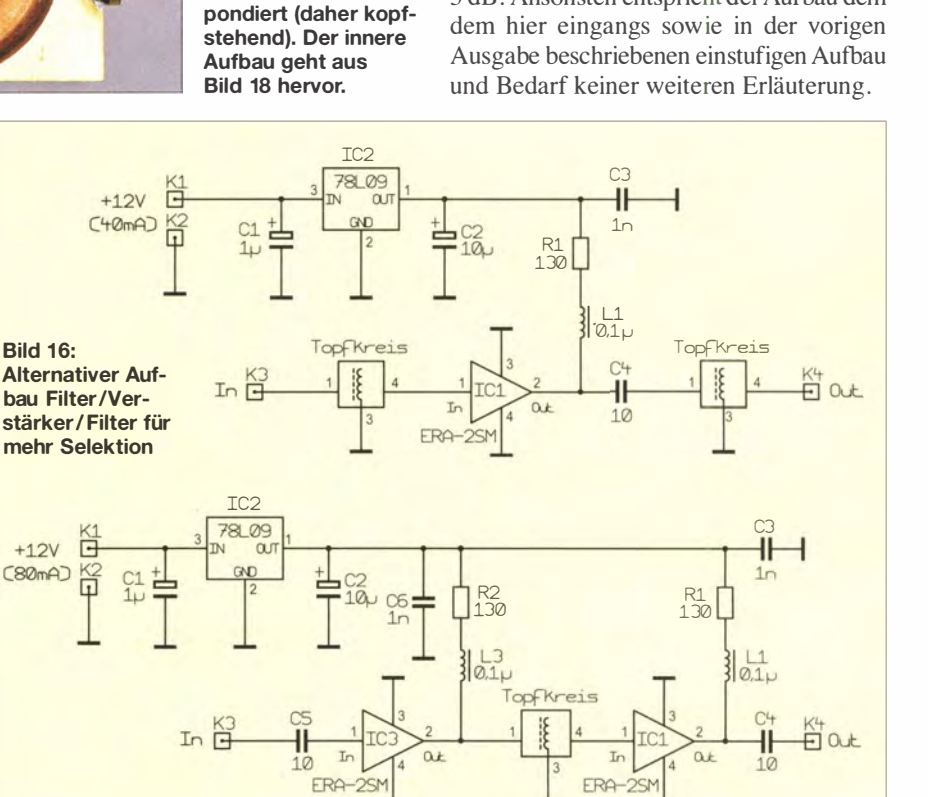

Bild 17: Der Aufbau Verstärker/Filter/Verstärker ist als Empfangsvorverstärker geeignet.

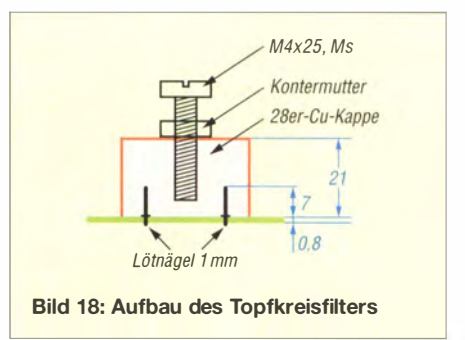

diesbezügliche Messung zeigte, dass bei 25 W Nutzsignal an der Ausgangsbuchse des fertigen Transverters immer noch 1 W auf der Oszillatorfrequenz abgegeben wird!

Abhilfe würde ein drei- bzw. fünfkreisiges Interdigitalfilter (auch als Fingerfilter bezeichnet) schaffen. Entsprechende Aufbauten, inklusive der notwendigen Dimensionierung, werden beispielsweise in [5] gezeigt, sind jedoch mechanisch aufwendig . Alternativ löst eine zwischengeschaltete zweite Verstärkerstufe mit Resonatorfilter das Problem. Diese Verstärkerbaugruppe stelle ich hier in zwei unterschiedlichen Varianten vor.

### 1. Variante: Filter/Verstärker/Filter

Mit zwei Topfkreisfiltern erreicht man in dieser Schaltung (Bild 16) eine wesentlich bessere Selektion. Hier ist die Oszillatorfrequenz um 60 dB unterdrückt, aber die Durchgangsverstärkung beträgt nur noch 3 dB! Ansonsten entspricht der Aufbau dem dem hier eingangs sowie in der vorigen

### 2. Variante: Verstärker/Filter/Verstärker

Diese Aufbauvariante (Bild 17) hat einen zusätzlichen MMIC-Verstärker auf der Platine integriert. Die Durchgangsverstärkung beträgt jetzt etwa 20 dB . Die Schaltung ist in der vorliegenden Form besonders als Empfangsvorverstärker geeignet, jedoch beträgt ihr Rauschmaß 4 dB .

### Empfangsvorverstärker

Der Empfangsvorverstärker sollte grundsätzlich ein niedriges Rauschmaß haben und zusätzlich mindestens die Verstärkung zum Ausgleich der Kabelverluste zwischen Antenne und Transverter aufweisen . Die Dimensionierung hängt natürlich eng mit dem Gesamtkonzept zusammen .

Eine Sendeleistung von 25 W ist auf dem 9-cm-Amateurfunkband schon recht ordentlich. Dementsprechend empfindlich sollte auch der Empfanger sein . Die oben erwähnten 4 dB Rauschmaß sind dafür nicht ausreichend. Besser ist hier ein spezieller GaAs-FET-Vorverstärker. Diese sind auch in kommerzieller Fertigung erhältlich . Ich verwende hier einen von DGOVE [6] mit dem Rauschmaß 0,7 dB und einer Durchgangsverstärkung von 15 dB . Dieser ist idealerweise direkt hinter der Antenne montiert.

### Senderendverstärker

Die bereits eingangs erwähnte kommerzielle Endstufe (Bild 18) für das 9-cm-Band erbringt nach meinen Messungen eine Ausgangsleistung von 25 W in SSB bzw. maximal 30 W bei CW. Dabei beträgt die notwendige Ansteuerleistung lediglich -6 dBm (250  $\mu$ W) für Vollaussteuerung. Die Endstufe ist ausgelegt für eine Betriebsspannung von +12 V und arbeitet im A-Betrieb. Sie nimmt einen Strom von ungefähr 8 A auf.

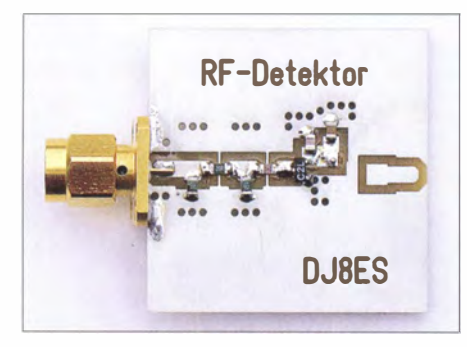

### Bild 19: Wichtiges Abgleichhilfsmittel: Diodendetektor zur Leistungsmessung

Zur Freischaltung der Endstufe ist eine Schaltspannung von 5 V (TTL-Pegel) am entsprechenden Anschlusspin anzulegen . Zusätzlich sind Monitorausgänge für vorund rücklaufende Leistung vorhanden . In meinem Transverter zeigt der Monitorausgang etwa 3 ,7 V bei voller Ausgangsleistung. An dem Endstufenmodul sind keinerlei Modifikationen und/oder Abgleichmaßnahmen durchzuführen . Es kann also

### Aktive 9-cm-Baken in unserer Nähe, von Nord nach Süd sortiert  $f/MHz$  Rufzeichen Locator  $ERP/W h/m^*$  Antenne QTF Bemerkung<br>3400,900 OZ5SHF JO45VX –  $\frac{3400,900}{1,3400,900}$  OZ5SHF  $\frac{1045VX}{1055WM54}$  - - - omni letzt. Spot 9/2014 Schlitz, 6 dB 3400,950 DJ8ES J043SX04 2500 40 Spiegel 100 cm nur auf Anfrage 3400,007 DMOHVL JO62KI 15 77 Schlitz omni nur auf Anfrage<br>3400,830 GB3MHZ JO02PB53 75 - 2 × Schlitz O, W G7OCD 3400 ,830 GB3MHZ J002PB53 75 - 2 x Schlitz O , W G70CD  $3400,910$  DBOXY JOSIEU 17 748  $4 \times$  Doppelquad omni DF4OL<br>3400.936 G3LPC JO9IFR 50 - - omni G3LPC 3400,936 G3LPC 1091FR 50 - - omni G3LPC 3400,850 DB0GW JO31JK 4,0 55 Schlitz omni DK3BA 3400,885 DM0TUD JO61UC 10 248 Schlitz omni DG0DI 3400,905 GB3SCF 1080UU59 5 - Schlitz omni G4JNT<br>3400,970 DB0HRF JO40FF 10 1050 Schlitz omni ab 4/15 3400,970 DB0HRF JO40FF 10 1050 Schlitz omni ab 4/15, DJ8ES<br>3400,833 DB0FGB JO50WB 12 1104 8-fach-Schlitz omni DB8UY **DBOFGB JO50WB 12 1104 8-fach-Schlitz omni DB8UY**<br>DB0AJA JN59AS 500 – 120°-Sektor NW unsicher 3400,945 DB0AJA JN59AS 500 - 120°-Sektor NW unsicher. DF6NA<br>3400,840 DB0ODW JN49LN 10 337 8-fach-Quad NO ab 4/15, DK2NO 3400,840 DB0ODW JN49LN 10 337 8-fach-Quad NO ab 4/15, DK2NO<br>3400.810 DB0NCO JN59JD 2 550 Short-Backfire NO DL6NCO 340 DBONCO JN59JD 2 550 Short-Backfire NO<br>3400 DBOINN JN67JT 0.05 785 Schlitz om 3400 ,883 DBOINN JN67JT 0 ,05 785 Schlitz omni DL3MBG 3400,090 S55ZMS JN86CR 0,5 350 Schlitz omni S51ZO 3400,050 S55ZSE JN65WP 0.5 620 Schlitz omni S53MV \* ü. NN; - keine Angabe verfügbar; E-Mail-Adressen der Betreiber (letzte Spalte): www.qrz.com

ohne Änderungen direkt in Betrieb genommen werden.

### **Aufbauhinweise**

Die einzelnen Baugruppen für den 144/ 3400-MHz-Transverter sind auf doppelseitig kupferkaschierten Epoxidplatinen der Stärke 0 ,8 mm mit den Abmessungen 34 mm x 72 mm bzw. 34 mm x 34 mm (Mischerbaugruppen) aufgebaut. Die Platinen sind an vielen Stellen aus HF-technischen Gründen durchkontaktiert. Eine gute Masse ist im Gigahertzbereich ein entscheidendes Kriterium für die Funktion!

Aufgrund der vielen Durchkontaktierungen empfiehlt es sich, bei diesen Baugruppen kommerziell gefertigte Platinen zu verwenden . Ansonsten müsste die Durchkontaktierung jeweils mit kurzen Drahtstücken (Durchmesser 0 ,8 mm) oder besser Hohlnieten, die beidseitig sauber zu verlöten sind, erfolgen. HF-mäßig günstiger ist es, wenn die HF-Ströme durch die Löcher der Durchkontaktierungen fließen können.

Die Baugruppen sind im Wesentlichen mit SMD-Bauteilen (für Widerstände, Kondensatoren und Drosseln die Bauweise 1 206 bzw. 0805) bestückt. Diese sind somit sämtlich auf der Leiterbahnseite aufgelötet. Es ist unbedingt auf saubere Lötstellen zu achten.

Die Resonatorfilter (Bild 25) werden aus Kappen für 28er-Kupferrohr gefertigt. Oben ist ein Gewinde M4 eingeschnitten. Das Filter wird mit einer M4-Messingschraube der Länge 25 mm abgestimmt. Die Einkoppelstifte sind 1 -mm-Lötstifte . Sie werden von der vollkaschierten Platinenseite her eingesetzt (eingepresst) .

Das unten überstehende Ende ist mit einer Elektronikschere sauber abzuschneiden und wird dann mit der Leiterbahn verlötet. Erst danach wird die Kupferkappe aufgesetzt und mit einem Heißluftföhn und (mit wenig Lötzinn !) rundherum sauber mit der Massefläche verlötet. Es bietet sich an , vorab den Rand der Kappe dünn vorzuverzinnen.

Als HF-Anschlüsse finden ausschließlich SMA-Buchsen Verwendung. Ob nun 4-Loch- oder 2-Loch-Flanschbuchsen hängt einzig von dem verfügbaren Platz auf der Gehäusewand ab. Für Letztere eignen sich Standard-Weißblechgehäuse entsprechend der Platinenabmessungen . Sämtliche Betriebsspannungen gelangen über Durchführungskondensatoren 1 nF zu den einzelnen Platinen.

### $\blacksquare$  Messhilfsmittel

Ein gewisses Minimum an Messequipment ist für den Aufbau eines Transverters im Gigahertzbereich unabdingbar. Es lassen sich nicht alle Messaufgaben mit einem Digitalmultimeter bewältigen .

### Milliwattmeter als Abgleichhilfe

Gute Hilfestellung für den Abgleich von Verstärkerstufen leistet ein Milliwattmeter für den gewünschten Frequenzbereich. Das muss nicht unbedingt ein kommerzielles Produkt für mehrere Hundert Euro sein.

Die hier vorgestellte einfache Ausführung mit Diodendetektor (Bild 19) erlaubt bei entsprechender Kalibrierung sogar die genaue Leistungsmessung mit einem Dynamikbereich von knapp 40 dB .

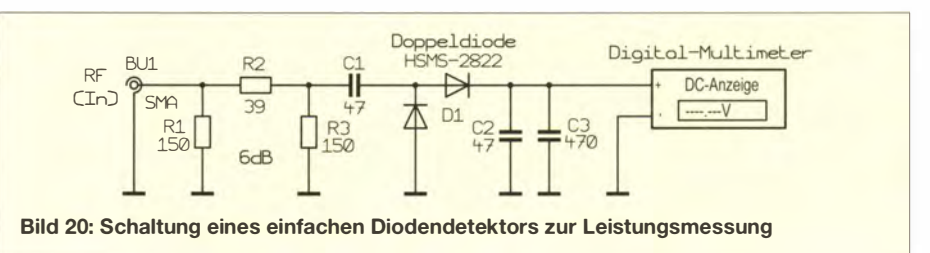

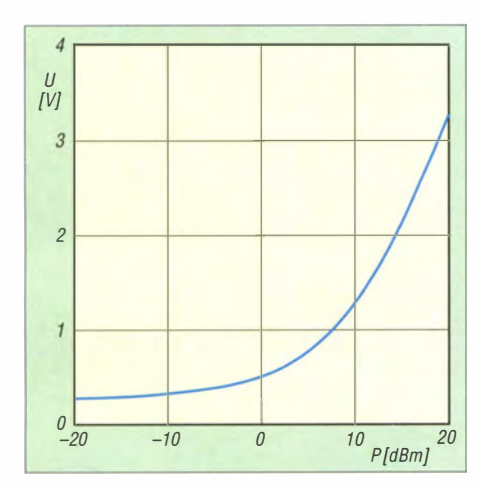

Bild 21: Spannung am Ausgang des Milliwattmeters als Funktion der Eingangsleistung

Sogar ohne Kalibrierung ist sie für eine relative Leistungsanzeige beim Filter- und Verstärkerahgleich geeignet. Hier kann man sich an der Kalibrierkurve (Bild 21) meines Musterexemplars orientieren und hat so zumindest Anhaltswerte .

Die Schaltung ist in Bild 20 dargestellt. Die beiden Schottky-Dioden richten die zu messende Hochfrequenzspannung gleich. Sie bi lden hier einen Spannungsverdoppler. Die Kondensatoren am Ausgang unterdrücken unerwünschte restliche HF-Anteile. Am Eingang des Diodendetektors befindet sich ein 6-dB-Dämpfungsglied. Hiermit ist eine gute Anpassung der Dioden über einen weiten Frequenzbereich gewährleistet. Aktuell durchgeführte Messungen mit einem geeigneten Netzwerkanalysator auf der Interradio 20 13 zeigen eine Eingangsanpassung  $S_{11} \approx 20$  dB. Dies entspricht einem SWV  $s = 1,2$ .

### Diodenvervielfacher (Kammgenerator) für Empfängertest und Abgleich

Speziell auf dem 9-cm-Band sind die Baken nicht gerade reichlich gesät, s. Tabelle . Wer keine in der Nähe hat, muss sich anderweitig behelfen.

In vielen Shacks sind Messsender bis 500 MHz oder sogar I GHz vorhanden. Deren Ausgangssignal auf 3400 MHz zu vervielfachen ist nicht sonderlich aufwendig . Ein einfacher Diodenvervielfacher ist schnell gebaut. Richard Weber, DF5SL, stellt auf [7] eine entsprechende Schaltung, nicht nur für das 9-cm-Band, vor.

Der Vervielfacher (Bild 22) besteht nur aus fünf Bauelementen und ist in einer knappen Stunde aufgebaut. Die Spule hat drei Windungen, die aus einem Drahtende eines Kohleschichtwiderstands 33  $\Omega$ , 1/4 W hergestellt wird (einfach über einen 3 ,5 mm-Bohrer wickeln). Der Kondensator am Ausgang ist ein 10 mm langes dünnes Semi-Rigid-Kabel mit 2 ,2 mm Durchmesser. Der Innenleiter ist mit dem Mittelpin der Ausgangsbuchse zu verlöten.

Die Abschirmung bildet den zweiten Anschluss des Kondensators. Dort ist die Diode möglichst kurz anzulöten. Hier hat sich die Schottky-Mischerdiode HP5082-2835 am besten bewährt. Der neuere Typ BAT 45 müsste sich ebenfalls gut eignen. Wer mehrere Typen zur Auswahl hat, verwendet am besten die mit der geringsten Kapazität (die Angaben dazu stehen in den Datenblättern). Im Musteraufbau (Bild 22) leistet eine HP 5082-2800 bis 24 GHz gute Dienste . Am Messsender wird die Frequenz eingestellt, die mit dem gewählten Multiplikator auf dem 9-cm-Band auskommt. So ergibt z.B. 425 MHz  $\times$  8 exakt 3400 MHz am Ausgang des Diodenvervielfachers. Eine Alternative ist in [8] nachzulesen.

### **Antennen**

Für erste Tests bzw. Gehversuche auf dem 9-cm-Band muss nicht unbedingt ein Parabol spiegel auf dem Mast installiert sein. Eine einfache Loop-Antenne reicht für "geringe" Entfernungen allemal aus.

Ein beliebtes und einfaches Konstrukt ist eine Doppelacht vor einer Reflektorplatte . Eine solche Antenne hat immerhin bereits einen Gewinn von rund 10 dBd. Eine mögliche Dimensionierungsvorschrift findet sich im Internet [9] (Bild 23) .

Alternativ kann man die beiden Schleifen (Loops) auch kreisförrnig gestalten . Der notwendige Umfang ergibt sich direkt aus der Wellenlänge:  $\lambda = 8,82$  cm. Weiter folgt damit aus der Gleichung für einen Kreisumfang =  $\pi$  × Durchmesser. Wer  $\pi$  nicht auf seinem Taschenrechner hat:  $\pi \approx 3.14$ . Die meines Erachtens optimale Antenne für das 9-cm-Amateurfunkband ist ein Parabolspiegel . Einen interessanten Kompromiss

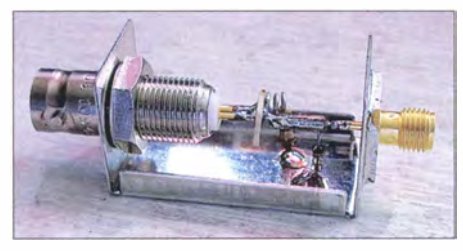

Bild 22: Der Diodenvervielfacher liefert reichlich Oberwellen, auch für andere Bänder.

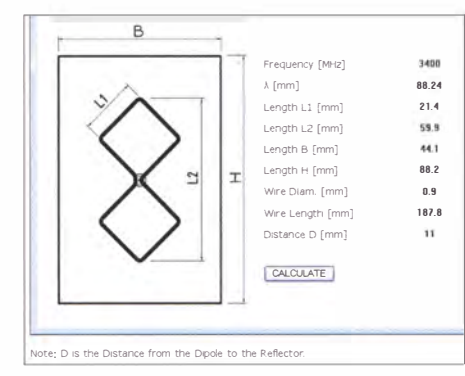

Bild 23: Dimensionierung einer Doppelquad [9] für erste Gehversuche auf dem 9-cm-Band

zwischen hohem Antennengewinn und minimaler Windlast stellen Varianten mit gitterförmigem Reflektor dar. Ich verwende den in Bild 24 abgebildeten mit den Abmessungen 1 m  $\times$  0,6 m. Er hat einen Antennengewinn von etwa 24 dBd bei einem horizontalen Öffnungswinkel von 10°. Weitere technische Daten siehe [10].

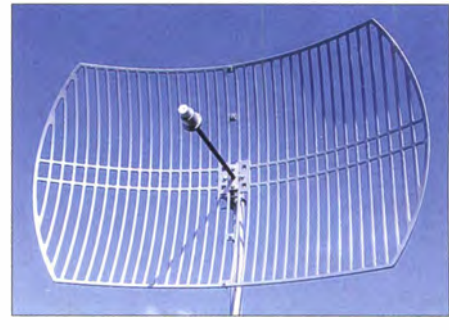

Bild 24: Kommerzieller Parabolspiegel mit 24 dBd Gewinn; bei DJ8ES ist er hochkant im<br>Einsatz ( $\alpha_{\text{hor}}$  größer). Fotos: DJ8ES Einsatz ( $\alpha_{\text{hor}}$  größer).

### **E** Zusammenfassung

Dank der kommerziell verfügbaren fertigen Endstufenmodule kann zusammen mit einfachen Baugruppen für Oszillator, Miseher und Verstärker ein preisgünstiger und trotzdem leistungsfähiger Transverter für das 9-cm-Amateurfunkband entstehen (Platinenvorlagen im Download-Bereich auf www. funkamateur.de).

Der modulare Aufbau erlaubt eine individuelle Dimensionierung und lässt reichlich Raum für persönliche Wünsche und Erfordernisse. Sicherlich kann man an dem Konzept noch einiges verbessern , was jedoch eine Frage des materiellen und damit auch finanziellen Aufwandes ist.

Die ersten Wochen auf dem Band sowie die Reaktionen auf meinen entsprechenden Vortrag auf der 20 1 4er-UKW-Tagung in Weinheim ließen ein breites Interesse an diesem Konzept erkennen. Nicht zuletzt deswegen ist nachweislich eine gestiegene Aktivität auf dem 9-cm-Band zu verzeichnen . Auch mein eigener Mittelfelderstand hat sich um einiges verbessert.

### di<sub>8es@amx.de</sub>

### Literatur und Bezugsquellen

- [5] Frank, A. C.: Interdigital Bandpass Filter Designer. www.changpuak.ch/e/ectronics/interdigital\_ bandpass\_filter \_designer.php
- [6] Roberto Zech, DGOVE, 01920 Brauna, Tel. (0 35 78) 31 47 31; www.dgOve.de
- Weber, R., DF5SL: Oberwellengenerator für Empfängerüberprüfung/Abgleich. www.bergtag.de/ technik\_15.html
- [8] Rathenow, F., DF9ZT: Frequenzstabiler Testgenerator bis 24 GHz mit Si570. FUNKAMATEUR 63  $(2014)$  H. 9, S. 966-968
- [9] Frank, A. C.: Bi-Quad Antenna Calculator. wwwchangpuak.ch!electronics!bi\_quad\_antenna \_designer.php
- [10] SchifferTec Communication Engineering: 3,5 GHz Grid-Parabol-Richtantenne . www.schiffertec.de/35-GHz-WiMax-Antennen/35-GHz-Grid·· Parabo/-Richtantenne-27-dBi::55.html

## Bezugsquellenverzeichnis / Fachhändleranzeigen

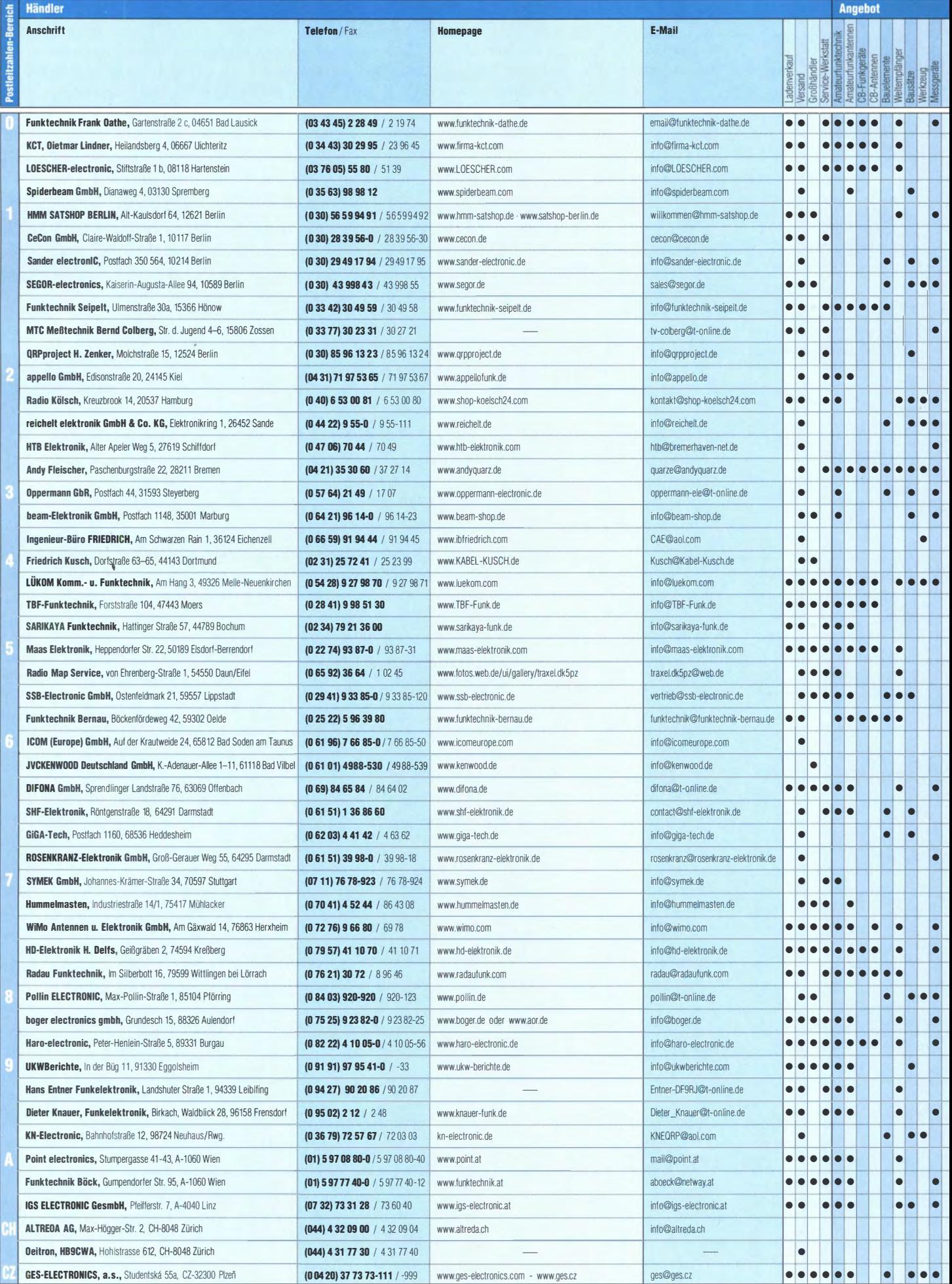

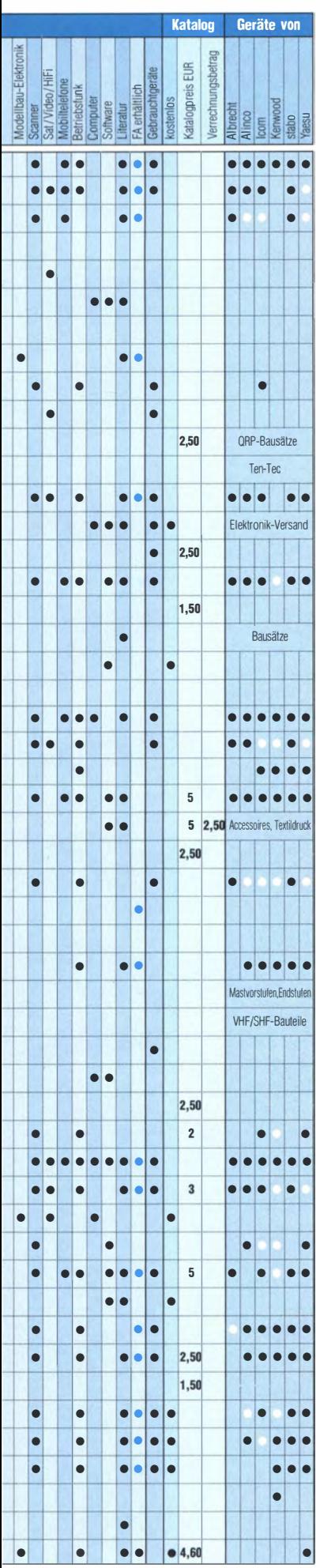

## Fachhändler

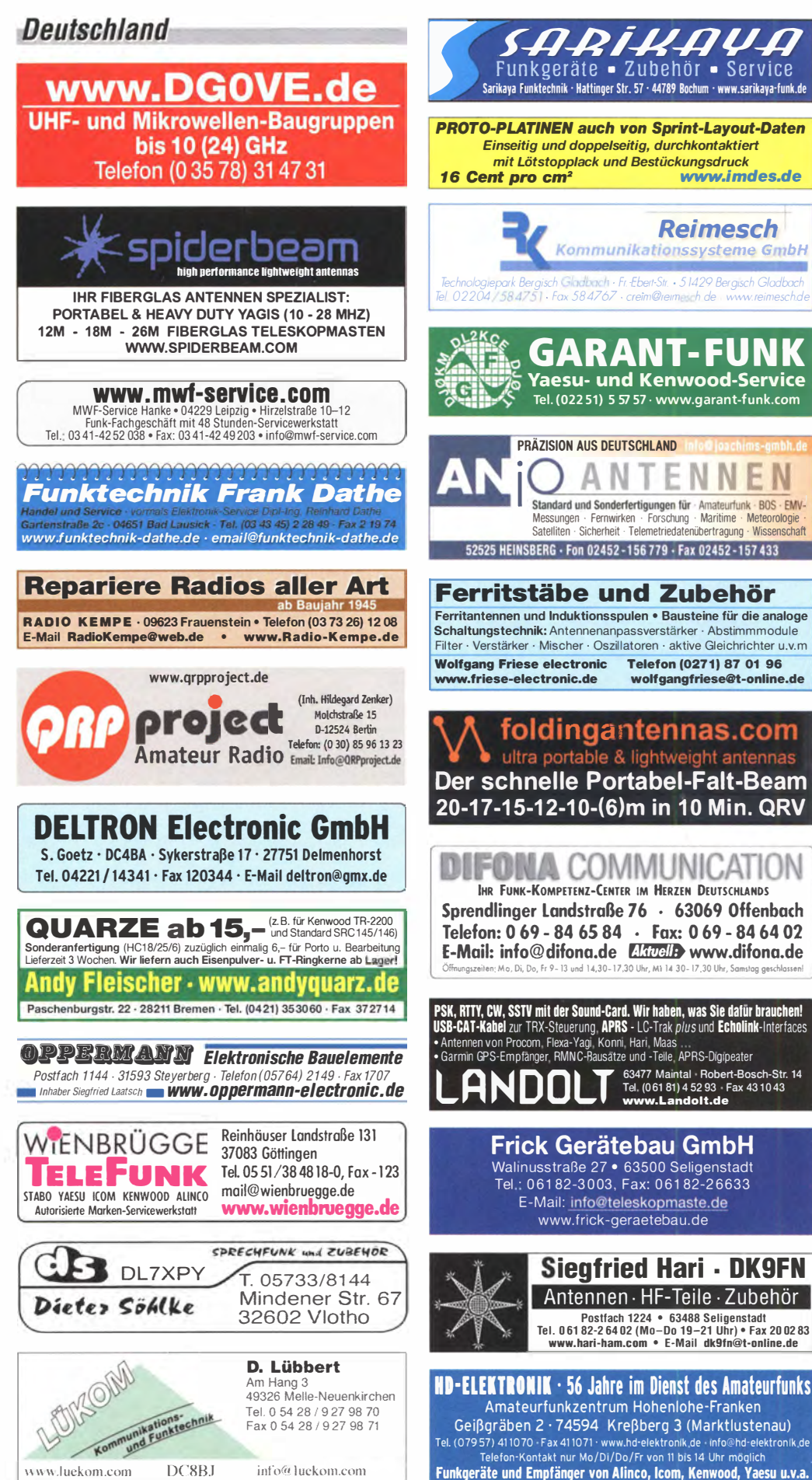

Spalte »Geräte«: • autorisierter Fachhändler O Marke im Angebot

## Amateurfunkpraxis

## Arbeitskreis Amateurfunk & Telekommunikation in der Schule e. V.

### Bearbeiter: Wolfgang Lipps, DL40AD Sedanstr. 24, 31177 Harsum E-Mail: wolfgang.lipps@aatis.de

### **Praxisheft 25 erschienen (1)**

Mehr geht nicht: Das neue Praxisheft, die Ausgabe 25, umfasst 140 anzeigefreie A4-Seiten mit hoher Druckqualität. Es besticht durch eine Vielzahl lesenswerter, anspruchsvoller Beiträge und wird deshalb sicherlich wieder viele Freunde finden . Funkamateure , Jugendleiter in den DARC-Ortsverbänden, Lehrer und Freunde der Elektronik dürften über die Auswahl der Artikel hocherfreut sein, wird doch auch dieses Praxisheft seinem Namen gerecht: praktische Schaltungen und praxisorientierte Grundlagenbeiträge .

Wie in den vergangenen Jahren stehen Bausätze mit AS-Nummern in kleiner Auflage zur Verfügung. So kann nach dem Studium der Beiträge sofort mit dem Selbstbau von Schaltungen und Geräten begonnen werden. Selbstverständlich wurden die Bauanleitungen so ausgewählt, dass sie den Wünschen von Elektronikeinsteigern' ebenso gerecht werden wie denen, die etwas ganz Spezielles und Anspruchsvolles suchen.

Die Bauanleitungen mit unterschiedlichem Anspruchsniveau dienen als Anregung für Facharbeiten an Schulen und Workshops in der Lehrerfortbildung. Sie eignen sich darüber hinaus zum autodidaktischen Lernen ebenso wie für die Arbeit in den DARC-Ortsverbänden und an Schulen, z.B. in den MINT-Fächern und für den Wettbewerb Jugend forscht. Das Praxisheft 25 enthält nur bislang unveröffentlichte Beiträge . Die Artikelübersicht zeigt die Bandbreite des diesjährigen Heftes.

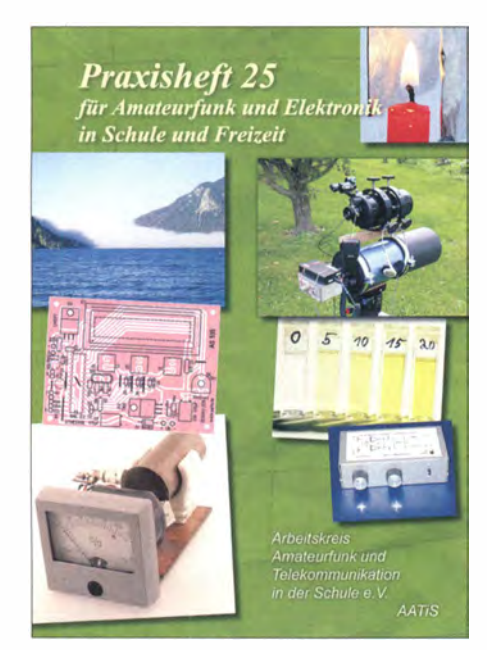

Das Praxisheft 25 enthält 34 redaktionell bearbeitete Beiträge auf 140 Seiten A4 und ist komplett anzeigenfrei!

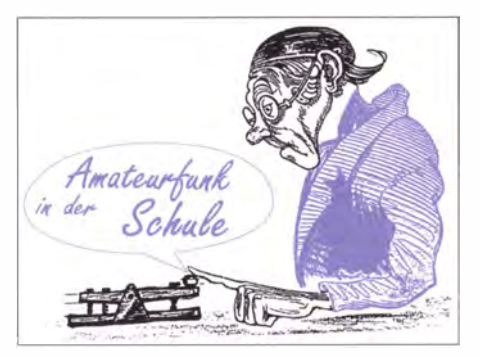

Wer zunächst nur Praxishefte bestellen möchte , kann dies beim Bearbeiter dieser Seite per E-Mail (wolfgang./ipps@aatis.de) oder schriftlich tun: AATiS e. V. , Wolfgang Lipps, Sedanstr. 24, 31177 Harsum. Wer nicht überweisen möchte und risikofreudig ist, legt einen 10-€-Schein, 1 ,45 € in Briefmarken und einen Adressaufkleber bei . Jedes Praxisheft kostet 9 € zzgl . 3 € Versandkosten. Das gesamte Inhaltsverzeichnis kann man auf www.aatis.de einsehen. Lieferbar sind die Ausgaben 21 bis 25 zu je 9 €. Nicht mehr erhältliche Hefte wurden auf der "Weißen DVD" zusammengefasst, die ebenfalls 9 € kostet.

Anfragen und Bestellungen der Bausätze gehen an bestellung@aatis.de. AATiS-Mitglieder erhalten das Material auf Rechnung, Nichtmitglieder gegen Vorkasse - bitte per E-Mail anfragen. Einige der Bausätze sind bereits lieferbar, allerdings nur in geringer Auflage. Ihnen liegen keine Bauanleitungen bei, denn dafür gibt es die Praxishefte . Die nachfolgenden Beschreibungen können nur eine Auswahl der vielen Themen darstellen.

### Zum Inhalt

Beschrieben wird der Selbstbau des Fotometers AS535. Ein promovierter Chemiker weist in seinem Grundlagenartikel die Genauigkeit des Gerätes nach und vergleicht es mit kommerziellen . Außerdem zeigt er dessen richtigen Einsatz . Dank der umfangreichen , detaillierten Bauanleitung gelingt der Nachbau bei entsprechender Löterfahrung und ausreichenden Elektronikgrundkenntnissen. Der Bausatz enthält einen professionell gefertigen Präzisionshalter für die Küvette und eine gefräste Frontplatte, das Gehäuse sowie alle Elektronik- und Mechanikbauteile incl . eines hochwertigen vierzeiligen LC-Displays und acht ausgemessenen Leuchtdioden unterschiedlicher Wellenlängen. Um den Umgang mit dem Fotometer üben zu können, wurde dem Bausatz eine Farblösung beigefügt. Über den USB-Anschluss können die Daten abgespeichert und weiterverarbeitet werden, z.B. mit Excel. Ein ausführlicher Grundlagenbeitrag führt anhand mehrerer Beispiele in die Thematik ein und ermöglicht auch dem Laien den sinnvollen Einsatz dieses Messgerätes!

Der Low-Power-Datenlogger AS505 mit Quarz-Echtzeituhr basiert auf einem 256 kByte + 16 kByte nichtflüchtigen Speicher 2 x 1 28 kByte (FRAM) für geringsten Energieverbrauch mit einer CR2032-Knopfzelle. Konfiguration und Auslesen der Daten erfolgen über einen seriellen USB-Adapter mit einem Terminalprogramm auf PC, wobei dort eine Datenauswertung mit Excel bzw. vergleichbarer Software möglich ist. Es bestehen Anschlussmöglichkeiten für verschiedene Sensoren parallel (Single Wire, analog, I<sup>2</sup>C, GPIO, Komparator). Der Aufbau des Datenloggers AS505 in einem sehr kleinen und leichten Gehäuse erfolgt in SMD und ist deshalb anspruchsvoll. Wegen der herkömmlichen Bauteile ist dagegen der Aufbau des Infrarot-/Funk-Universalschalters AS325 eher entspannend. Schalt-, Timer- und Blinkfunktionen können mittels DIP-Schalter übersichtlich programmiert werden, wobei die Ausgänge potenzialfrei sind. Es können acht Tasten von Infrarotfernbedienungen nach dem NEC-Protokoll sowie acht Tasten einer 433-MHz-Funkfernbedienung mit PT2262- Chipsatz angelernt werden . Außerdem ist ein Eingang für einen Taster vorhanden. Die Versorgungsspannung der Schaltung sollte zwischen  $\overline{9}$  V und 15 V liegen.

Mögliche Schaltmodi sind: Umschalten mittels einer Taste "Toggle", Ein- und Ausschalten mit separaten Tasten (dann je vier Tasten) oder Halten des Ausgangs, solange ein gültiger Code empfangen wird. Bei Verwendung der Timerfunktionen wird dieser durch einen Tastendruck gestartet und ist in 15 Stufen zwischen 2 s und 240 min einstellbar. Alternativ ist eine B link-Timerfunktion mit drei Geschwindigkeitsstufen für 5, 10, 30 oder 60 s wählbar. Dieser Bausatz ist wirklich universell einsetzbar!

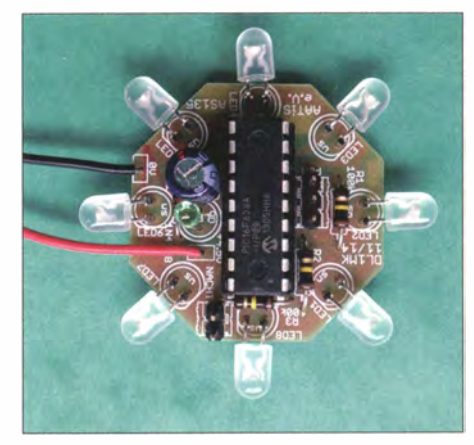

Musteraufbau des Drehlinsenfeuers AS135 für Leuchtturm-Modelle. Der durch spezielle LEDs überlappende Leuchtetfakt ist neu und faszinie-Foto: DL1MK

Für ein Drehleuchtfeuer, wie es in den Leuchttürmen der See- und Luftfahrt anzutreffen ist, werden selbst bei Leuchttürmen der Modelleisenbahnen und in Vorgärten der maritimen Freunde immer noch Motoren und optische Lösungen mit Hohlspiegel oder Linsen genutzt oder solche mit "springenden Leuchtdioden", was unnatürlich wirkt. Der Bausatz ASJ 35 bietet dazu eine vollelektronische Lösung mit faszinierendem Lichteffekt, der sicherlich viele Freunde finden wird, zumal die Schaltung durch bedrahtete Bauteile leicht aufzubauen ist. Hier wurden an- und abschwellende Lichtblitze in 360°-Drehung mit digitalen Mitteln realisiert.

Zur Stromersparnis enthält die Platine einen Dämmerungssensor, der die Schaltung nur bei Dunkelheit aktiviert . Die Platine hat einen Durchmesser von 40 mm und kann deshalb leicht in vorhandene Modell leuchttürme eingesetzt werden, stellt aber auch so einen faszinierenden Leuchteffekt dar.

> Wolfgang Lipps, DL40AD (wird fortgesetzt)

# CB- und Jedermannfunk

### Bearbeiter:

Harald Kuhl, DL1ABJ Postfach 25 43, 37015 Göttingen E-Mail: cbjf@funkamateur.de

### **Ansprechpartner BNetzA**

Kürzlich erreichte mich die Anfrage von einem CB-Funker, ob die Bundesnetzagentur (BNetzA) auch Störungsmeldungen von Jedermannfunkern entgegennehmen und diesen nachgehen würde. Er hätte gehört, dass man als CB-Funker keinerlei Möglichkeiten hätte, sich gegen Empfangsstörungen etwa durch elektrische Geräte in der Nachbarschaft zu wehren und sich daher letztlich mit diesen abfinden müsse .

Dass dies keinesfalls so ist und man sich bei lokal verursachten Empfangsstörungen sehr wohl auch als CB-Funker mit einer entsprechenden Meldung an die BNetzA wenden kann , konnte ich dem Hobbyfreund sofort antworten. Doch war dies ein guter Anlass, einmal direkt bei der Behörde nachzufragen, wie es grundsätzlich um das Thema steht.

Die Antwort kam schon nach wenigen Tagen: "Selbstverständlich können sich CB-Funker,

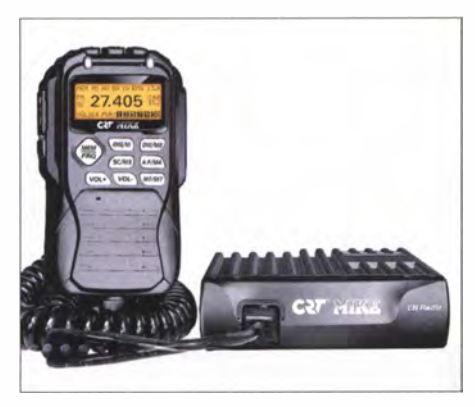

11-m-Blackbox-Transceiver CRT Mike

wie alle anderen Funkanwender auch, an die Bundesnetzagentur wenden , um eine Störungsmeldung abzugeben ." Dafür, so die BNetzA-Sprecherin weiter, stehen zwei Kontaktmöglichkeiten zur Verfügung: telefonisch über die Rufnummer (0 48 21) 89 55 55 oder an die Adresse funkstoerung@bundesnetzagentur. de per E-Mail.

"Die Bundesnetzagentur wird nach Eingang der Meldung tätig, da es sich bei der Ermittlung der Ursache von Funkstörungen und deren Beilegung um eine gesetzlich verankerte Aufgabe der Bundesnetzagentur handelt" , so die BNetzA-Mitarbeiterin. Die Zahl der von CB-Funkern bundesweit eingereichten Störungsmeldungen zeigte laut den mitgeteilten Zahlen zuletzt eine wieder leicht steigende Tendenz. Konkret waren dies 2014 insgesamt 54 Fälle gegenüber 38 Störungsmeldungen im Jahr 2013 (2012: 32; 20 1 1 : 60 , 2010: 57).

"Für die gemeldeten Störungen wurden durch den Prüf- und Messdienst verschiedene Ursachen ermittelt, wie beispielsweise PowerlineAdapter (PLC), Babyfon-Geräte, Netzteile, aber auch andere CB-Geräte ." Letzteres stand teilweise in Zusammenhang mit mutwilligen Störungen bzw. Störung durch die reguläre Nutzung derselben Frequenz durch einen anderen Jederrnannfunker.

Die Bearbeitung einer Störungsmeldung erfolgt jeweils anhand des Einzelfalls: Nach Ermittlung der Störquelle werden deren zulässige Grenzwerte für die Abstrahlung von Signalen im CB-Band festgestellt. Bei einer Überschreitung dieses Wertes fordert die BNetzA den Betreiber der Störquelle zur Nachbesserung auf, also zur Reduzierung der Abstrahlung unter den zulässigen Grenzwert. Sofern dies nicht möglich ist, kommt laut BNetzA eine Außerbetriebnahme der Störquelle - auch durch den Betreiber selbst - in Betracht.

"Daneben kann die Bundesnetzagentur Vorschläge zur Abhilfe zusammen mit den Beteiligten erarbeiten." Dazu gehört etwa der Umstieg auf WLAN oder Ethernet-Verkabelung, wenn PLC eine Störung verursacht, oder der Tausch eines störenden Netzteils gegen ein nicht störendes Gerät.

Die in meiner Anfrage besonders angesprochenen breitbandigen Störungen werden laut BNetzA eher durch PLC-Geräte verursacht. Hier kamen in Einzelfällen zusätzliche sogenannte "Notches", also die softwarebasierte Reduzierung des PLC-Pegels auf einzelnen Frequenzen bzw. über einen definierten Frequenzbereich, zum Einsatz. Soweit die Antwort von der Bundesnetzagentur.

Dort geht man also wie erwartet Störungsmeldungen von CB-Funkern nach, sofern diese dort vorliegen. Wenn man sich aber als Jedermannfunker über einen ständig hohen Störpegel von  $S = 9$  nur ärgert, ohne die BNetzA um Hilfe zu bitten, wird sich an der Störsituation nichts ändern . Man muss schon selbst die Initiative ergreifen und die bestehenden Möglichkeiten nutzen, will man an seinem Hobby weiterhin Freude haben.

### **E** Kollektion 2015

Für den CB-Funker hat das Jahr 2015 gleich mit einem ganzen Bündel neuer Mobiltransceiver begonnen, wobei ein Trend zur Miniaturisierung erkennbar ist.

Ein "Kleines Schwarzes" habe ich bereits in der vorherigen FA-Ausgabe vorgestellt: Das derzeit wohl kleinste vollwertige CB-Mobilgerät lässt sich selbst im kompaktesten Kleinwagen noch gut unterbringen . Bei einem Preis von unter 60 € dürfte es zudem durchaus neue Interessenten für den Jedermannfunk begeistern , etwa als praktischer Begleiter während Urlaubsfahrten mit dem eigenen. Pkw.

Unter der Bezeichnung CRT One ist der kleine CB-Mobilfunker mit dem fest installierten Handmikrofon nun bei Maas Elektronik (www.maas-elektronik.com) im Angebot.

Eine weitere Neuheit bei Maas ist das 11-m-Mobilgerät CRT S-Mini 2 (für Version 2), das ebenfalls knapp unter 60 € kostet. Mit Abmessungen von etwa 122 mm  $\times$  37 mm  $\times$  166 mm (Breite × Höhe × Tiefe, ohne vorstehende Buchsen und Schalter; Masse: 700 g) ist es zwar merklich größer als das CRT One, trägt die Bezeichnung "Mini" aber dennoch zu Recht.

Es bietet Funkbetrieb in AM und FM mit 4 W Senderausgangsleistung auf bis zu 80 Kanälen. Die 12-V-Stromversorgungsleitung ist fest mit dem Gerät verbunden und trägt am "freien Ende" einen Stecker für die 12-V-Bordnetzbuchse im Kfz. Mit einer Magnetfußantenne auf dem Kfz-Dach ist man also ohne aufwendige Kabelverlegungen im Handumdrehen 11-mbereit. Das mitgelieferte Handmikrofon wird auf der Frontseite über eine vierpolige Buchse mit dem Transceiver verbunden .

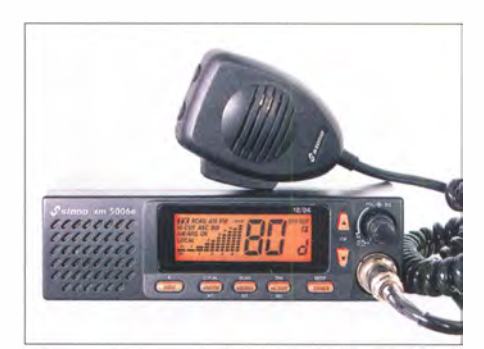

stabo xm 5006e für 1 2 V und <sup>2</sup> 4 V Werkfotos

Mit dem CRT Mike bringt Maas zum Preis von knapp 110 € ein 1 1 -m-Mobi lgerät für AM/FM auf den Markt (s. a. S. 240), das nach dem sog . Blackbox-Prinzip konzipiert ist: Das Metallgehäuse mit dem Sendeempfänger liegt mit seinen Abmessungen von I 08 mm x 29 mm x 140 mm (Breite x Höhe x Tiefe, inklusive überstehender Kühlrippen) zwischen dem CRT One und dem CRT S Mini 2, gehört also ebenfalls zur neuen Generation der Kleingeräte.

Auf der Frontseite des Gehäuses findet man lediglich eine sogenannte Westernbuchse (RJ45) zum Anschluss des mitgelieferten Handmikrofons. Ein LC-Display oder Bedienelemente sind dort - typisch für das  $Blackbox-Prinzip$ nicht vorhanden.

Entsprechend erfolgt die komplette Bedienung übers Handmikrofon , das mit einem LC-Display zur Anzeige des Kanals bzw. der Frequenz sowie zahlreicher weiterer Betriebsparameter ausgestattet ist. Unterhalb des Display sowie auf der Oberseite des Handmikrofons liegen elf Tasten zur Steuerung sämtlicher Funktionen, ergänzt durch die übliche PTT-Taste und eine Monitortaste auf.der linken Mikrofonseite.

Auf der rechten Seite des Handmikrofons liegen geschützt unter einer Abdeckung Anschlussbuchsen für eine externe Hörsprechgarnitur (Headset). Nach dem ersten Eindruck lässt sich das Gerät über das Handmikrofon gut mit einer Hand bedienen , wobei dessen recht kurzes Spiralkabel die Einbaumöglichkeiten im Fahrzeug eher einschränkt. Letzteres lässt sich mit einem Verlängerungskabel (preisgünstiges Netzwerkkabel aus dem Computerhandel) leicht beheben .

Stabo bringt mit dem xm 5006e (etwa 240 €) dieser Tage ein weiteres neues 1 1 -m-Mobilgerät für AM/FM in den Handel. Zu dessen Besonderheiten gehört die Möglichkeit des Betriebs an 12-V- und an 24-V-Stromquellen, außerdem ist die Anbindung eines drahtlosen Mikrofons möglich . Als weiteres Zubehör ist ein Einbaurahmen für den DTN-Autoradioschacht erhältlich.

## BC-DX

## Kurzwelle in Deutsch

### Liste analoger deutschsprachiger Sendungen auf Lang-, Mittel- und Kurzwelle

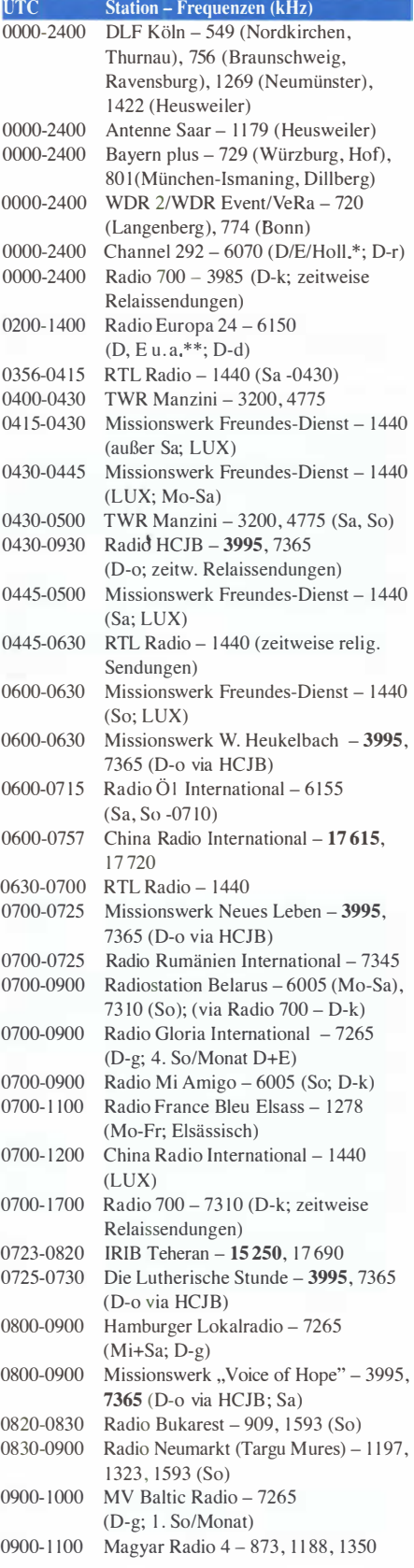

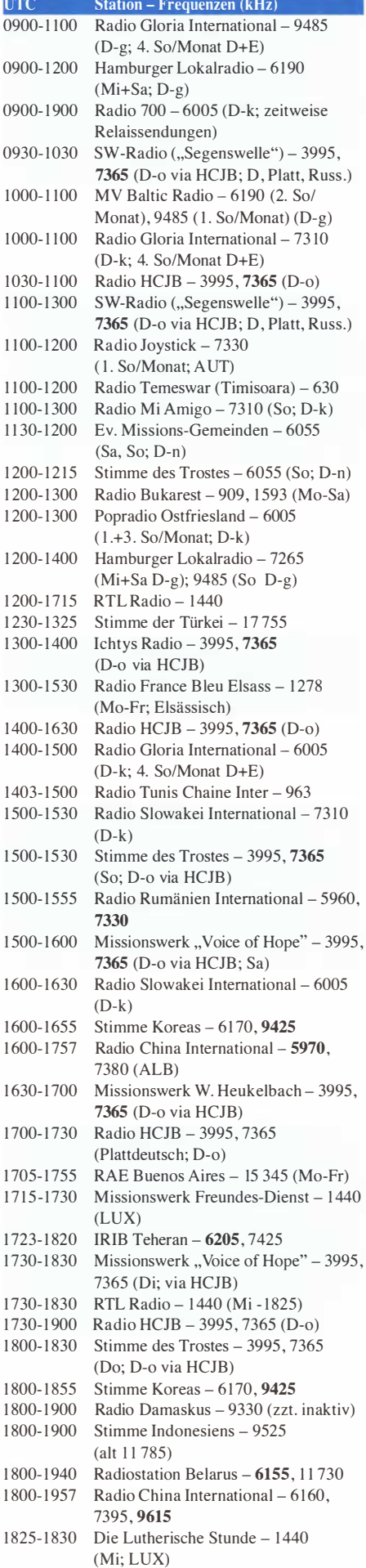

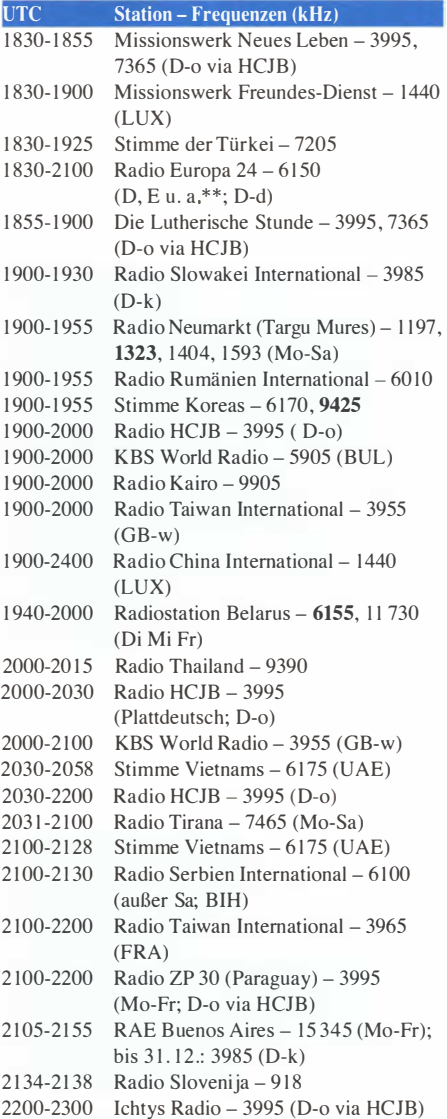

### Sendungen im DRM-Modus

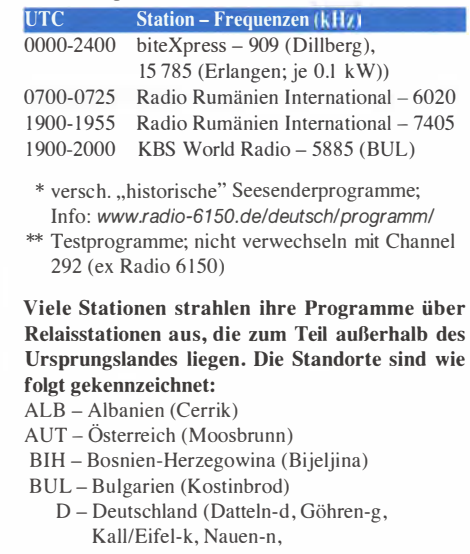

- Weenermoor/Ostfriesland-o, Rohrbach-r) FRA - Frankreich (Issoudun)
- GB Großbritannien ( Woofferton-w)
- LUX Luxemburg (Marnach)
- UAE Vereinigte Arabische Emirate (Dhabayya)

Die am besten hörbaren Frequenzen sind in Fettdruck wiedergegeben. Hans Weber

# BC-DX-Informationen

### **• Reichweite verzichtbar?**

Anfang Februar verkündete der BBC World Service , man würde die Ausstrahlungen in englischer Sprache für das östliche Mittelmeer auf der Mittelwelle 1323 kHz (200 kW aus Zygi, Zypern) am 25.4.15 einstellen. Davon betroffen, so die Pressemitteilung, seien unter anderem Hörer in Israel, in einem Großteil des Libanon, in Zypern sowie im südlichen Teil der Türkei. Andere Länder in Reichweite, wie Syrien und Jordanien, wurden nicht erwähnt. "Unser englischer Dienst wird dort weiterhin

per Satellit und Internet hörbar sein" , erklärte Fran Unsworth, seit Oktober 2014 Direktorin des BBC World Service. Hörer in der Region hätten die Möglichkeit, den BBC World Service in Englisch rund um die Uhr über Eutelsat 13 oder unter BBCWorldservice.com per Web-Radio zu empfangen.

theoretisch per Digitalradio (DAB+) empfangbar. Allerdings wegen fortgesetzt mangelnder (technischer) Reichweite weiterhin längst nicht überall im NDR-Sendegebiet.

Noch rigoroser auf Digitalradio setzt Deutschlandradio-Intendant Willi Steul: Dieser will nicht nur alle AM-Sender abschalten, sondern mittelfristig ebenso UKW. Zum Schweigen verdammt sind bereits seit Jahresende 20 14 die drei Langwellen 153 kHz, 177 kHz und 207 kHz. Bis Ende dieses Jahres folgen voraussichtlich die Mittelwellen des Deutschlandradios (genauer: die verbliebenen des Deutschlandfunks) ebenfalls diesem Pfad.

Bei Hörern des bis dahin regelmäßig von NDR und Deutschlandradio auf den jetzt abgeschalteten AM-Frequenzen ausgestrahlten Seewetterberichts kamen diese Entscheidungen verständlicherweise schlecht an. Denn die Empfehlung von DAB+ oder gar Web-Radio als alternative Empfangswege für die in stürmischen Zeiten mitunter lebenswichtigen Wetterinformationen auf Lang- und Mittelwelle dürften in den Ohren von Besatzungen der küstennahen Schifffahrt wie Hohn geklungen haben .

> Entschieden und verkündet:<br>BBC World Service

sendet nicht mehr für Nahost.

dium. Der ursprünglich geplante Starttermin am 1.4. 15 wird sich wohl nicht halten lassen: So ist derzeit noch unklar, ob sich die am Senderstandort Pinneberg vorhandenen Antennen für eine Ausstrahlung zur Abdeckung von ausreichend Seegebieten der Nord- und Ostsee eignen . Eine größere Neuanschaffung zur Realisierung des AM-Sendedienstes ist nicht geplant. Die Produktion der Wettersendungen in Form von Audiodateien würde der DWD laut aktueller Planung selbst übernehmen .

### Guvana reaktiviert

Die für BC-DXer wohl interessanteste Nachricht der vergangenen Wochen war die Reaktivierung der Voice of Guyana auf 3290 kHz im 90 m-Tropenband . Zunächst von Daniel Wyllyans aus Brasilien in der HCDX-Liste als unidentifiziert gemeldet, bestätigte dort anschließend Glenn Hauser (USA) den Urprung des schwachen Signals in Guyana.

Demnach ist dort derzeit Jamie Labadia mit der Instandsetzung der Sendeanlagen befasst. Bei Redaktionsschluss lag die Sendeleistung noch bei 400 W, während nach Abschluss der Arbeiten am Sender rund I kW für die Inlandsversorgung zur Verfügung stehen sollen .

Zuletzt war die Station im Juni 2012 auf 3290 kHz aktiv und bei guten Ausbreitungsbedingungen in den frühen Morgenstunden in Mittel-

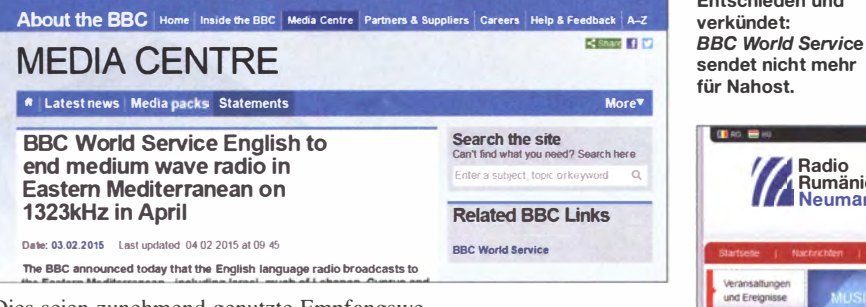

Dies seien zunehmend genutzte Empfangswege der BBC-Hörer. "Wir können jedoch keinen finanziell kostendeckenden Weg finden, um Hörfunk weiterhin auf Mittelwelle auszustrahlen. Aus diesem Grund haben wir entschieden, diese Sendungen einzustellen ."

So ganz glaubte Unsworth wohl selbst nicht an die Richtigkeit der von ihr verkündeten Entscheidung, was bemerkenswert ist für die Direktorin eines der bislang weltweit glaubwürdigsten internationalen Rundfunksender. In einer Region, in der aufgrund von Konflikten viele Menschen kaum eine Satellitenempfangsanlage aufbauen können und (zumal mobile) Internetzugänge unzuverlässig sind, schaltet mit dem BBC World Service ein langjähriges Sinnbild für verlässliche Informationen den verlässlichen AM-Hörfunk ab .

Die Verlässlichkeit der Rundfunkversorgung über die weitreichende analoge Mittelwelle ist aber heute offenbar kein Argument mehr für den Weiterbetrieb bewährter Technik. Weder im Großen beim BBC World Service noch im Kleinen beim Norddeutschen Rundfunk (NDR). Dieser hatte bekanntlich nach kurzer Ankündigungsfrist am 13.1.15 seine Mittelwellen abgeschaltet. Seitdem ist das Programm von NDR Info Spezial nicht mehr auf 702 kHz, 792 kHz, 828 kHz und 972 kHz zu hören.

Bei der Gelegenheit verschwanden übrigens die abends bis dahin vom NDR übertragenen Programme vom Funkhaus Europa in Sprachen von Bürgern mit ausländischen Wurzeln gleich mit von der Mittelwelle. Terrestrisch , also über Antenne, sind diese Sendungen nun

Radio Rumänien Neumarkt wendet sich an die deutschsprachige Minderheit in Rumänien. Screenshots: HKu

Dabei hätten die Entscheider in Harnburg und Berlin bzw. Köln nur einmal einen Blick über die Grenze zu unserem nördlichen Nachbarn werfen müssen: Danmarks Radio hat seine Langwelle modernisiert und schaltet den Sender auf 243 kHz täglich unter anderem für die Ausstrahlung von Wetternachrichten nur zu festgelegten Zeiten an. Das spart Energiekosten, ohne dafür eine in unruhigen Zeiten vielleicht wieder wichtige Infrastruktur gleich komplett aufzugeben.

Wie praxisfern der rigorose Verzicht auf den weitreichenden AM-Hörfunk zugunsten von Digitalradio ist, lässt eine geplante Initiative des Deutschen Wetterdienstes (DWD) ahnen: Dort überlegt man derzeit als Reaktion auf die öffentlich-rechtlichen Abschaltungen, zusätzlich zu den bekannten Wetterfunksendungen (www.dwd.de/sendeplan) in SITOR-B (Navtex auf 490 kHz, 518 kHz), RTTY (u. a. 147,3 kHz, 4853 kHz) sowie Fax (u. a. 3855 kHz, 7880 kHz) künftig eigene AM-Hörfunkausstrahlungen mit gesprochenen Wetterinformationen auf Kurzwelle zu starten.

Hierfür hat die BNetzA dem DWD bereits für bestimmte Tageszeiten die Nutzung der Frequenzen 5905 kHz und 6040 kHz im 49-m-Band in Aussicht gestellt. Allerdings befindet sich die Planung noch in einem sehr frühen Sta-

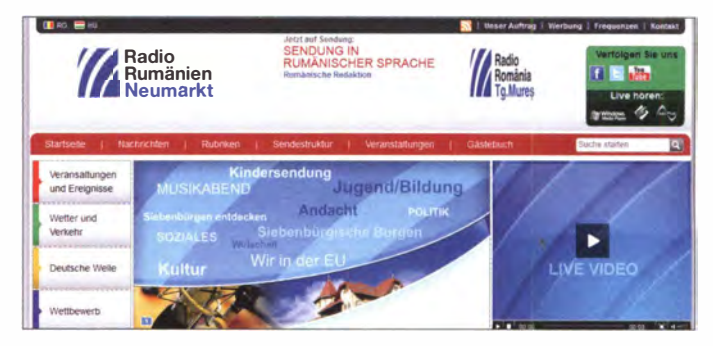

europa aufzunehmen; wenn auch unter Gleichkanalstörungen durch europäische Funkdienststationen. Noch seltener gelang der Empfang auf der schon seit vielen Jahren inaktiven Kurzwelle 5950 kHz.

### **• Radio Neumarkt für Rumänien**

Radio Rumänien Neumarkt überträgt montags bis samstags von 1900 bis 1959 UTC über Radio Targu Mures ein deutschsprachiges Programm für die deutsche Minderheit in Rumänien . Die Aussendung erfolgt auf UKW sowie auf den Mittelwellen 1197 kHz, 1323 kHz und 1593 kHz, die regional auch in Deutschland aufzunehmen sind. Das Programm bringt Nachrichten, internationale sowie deutsche Popmusik, Kulturinformationen, Gespräche mit Studiogästen. Im Zentrum Deutschlands bietet hierfür 1197 kHz eine gute Empfangsmöglichkeit, wobei Gleichkanalstörungen durch Absolute Radio aus Großbritannien auftreten. Um 1959 UTC ist eine Stationsansage von Radio Targu Mures aufzunehmen, bevor der rumänische MW-Sender nach einen Testton um 2000 UTC abschaltet und die Frequenz für den Empfang von Absolute Radio freigibt (//1215 kHz).

Die Informationen und Abbildungen stammen von Harald Kuhl (HKu).
## Ausbreitung März 2015

Bearbeiter:

JA1 - Tokio

Dipl.-Ing. František Janda, OK1HH CZ-251 65 Ondfejov 266, Tschechische Rep.

Zu Beginn eine kurze Rekapitulation: 20 14 war das Jahr mit dem sekundären Maximum im 24. Elfjahreszyklus. Es hatte zwei Spitzen, bei denen die Monatsmittelwerte des solaren Fluxes und der Sonnenfleckenzahlen jeweils Maxima aufwiesen. Das war im Februar mit  $R_i = 102,8$  und  $SF = 170.3$  und im Herbst, wobei im September  $R_i = 87.6$  eine Spitze hatte und im Dezember der mittlere solare Flux auf 1 58 ,8 stieg. Die geglättete Sonnenfleckenzahl (jeweils über die letzten zwölf Monate gemittelt) markierte im April 2014 mit  $R_{12} = 81.9$  das sekundäre Maximum. Das primäre und höhere Maximum war im November 2011 mit  $R_{12} = 96,7$ .

Nun befinden wir uns in der Abstiegsphase , möglicherweise endgültig. Dies wird durch den Anstieg der geomagnetischen Aktivität deutlich sichtbar, denn die vom Observatorium in Wingst bestimmten monatlichen Mittelwerte des geomagnetischen Index A sind seit September 20 14

 $\mathfrak{p}_l$ 

VK3 - Melbourne

höher als 10 (zwischen 10,9 und 13,3). Noch vor einem Jahr waren sie etwa halb so hoch. Der gegenwärtige Zyklus 24 ähnelt in seinem Verlauf dem 16. Zyklus mit seinen Maxima 1927 und 1 928 . Seitdem gab es nur höhere Zyklen. Von den 24 bisherigen Zyklen, die alle ausreichend dokumentiert sind, waren 15 Zyklen höher. Die Ausbreitungsdiagramme für März 20 15 wurden mit  $R = 66$  und  $SF = 116$  berechnet.

Größere Schwankungen während des Januars 20 15 waren schlechte Ausbreitungsbedingungen nach geomagnetischen Störungen am 5 .1. und zwischen dem 27. und 28.1. ein genereller Abfall der MuF am 22. und 25.1., positive Sturmphasen am 7, 8, 11, 21, und 26.1, angehobene  $E_s$ -Aktivität am 2. und 3.1. und wie erwartet vom 6. bis 8. und vom 10. zum 11.1.

Wenn mit geringer werdender Sonnenstrahlungsintensität gleichzeitig die Aktivität des geomagnetischen Feldes steigt, führt das konsequenterweise zu schlechten Ausbreitungsbedingungen auf Kurzwelle. Wegen der noch relativ hohen Sonnenaktivität ist gegenwärtig diese Verschlechterung nur gering, aber schon bemerkbar. Die oberen KW-Bänder sind noch meistens DXtauglich, aber die Öffnungen werden kürzer. Hinzu kommt, dass wir uns etwa in der Mitte des "großen Frühlingslochs" befinden, wie die Astronomen die Zeitspanne zwischen Februar und April bezeichnen und damit die geringste Meteoraktivität im Jahr meinen . Als Folge dessen treten sporadische E,-Wolken sehr selten auf, die zwar sowieso irregulär erscheinen , aber signifikant für Öffnungen der oberen Bänder sind. 1m März, besonders um die Tagundnachtgleiche, können wir uns auf eine günstige Ausbreitungslage freuen, die durch eine auf beiden Hemisphären ähnl iche Ionosphäre bedingt ist. Ganz identisch ist sie nicht wegen der Anomalien im Süden und Südwesten . Positiv ist jedoch, dass die Dämmerungszone höhere Breiten einschließt. Abschließend die Mittelwerte für Januar: solarer Flux 141,7 s. f. u; Sonnenfleckenzahl  $R_i = 67.0$ und geomagnetischer Index  $A$  (Wingst) = 10,9. Die geglättete Sonnenfleckenzahl für Juli 20 14 beträgt damit  $R_{12} = 78,6$ .

#### Legende zu den Diagrammen

Als Berechnungsgrundlage dienen: Sendeleistung: 1 kW ERP RX-Antenne: Dipol horizontal, λ/2 hoch weiße Linie: MUF Parameter: Signalstärke in S-Stufen

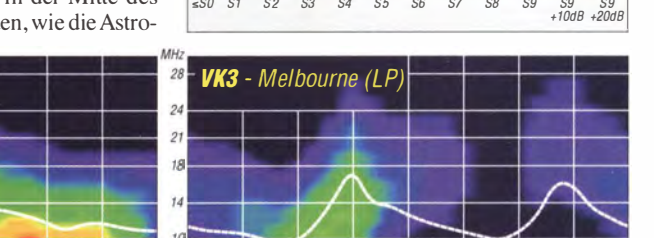

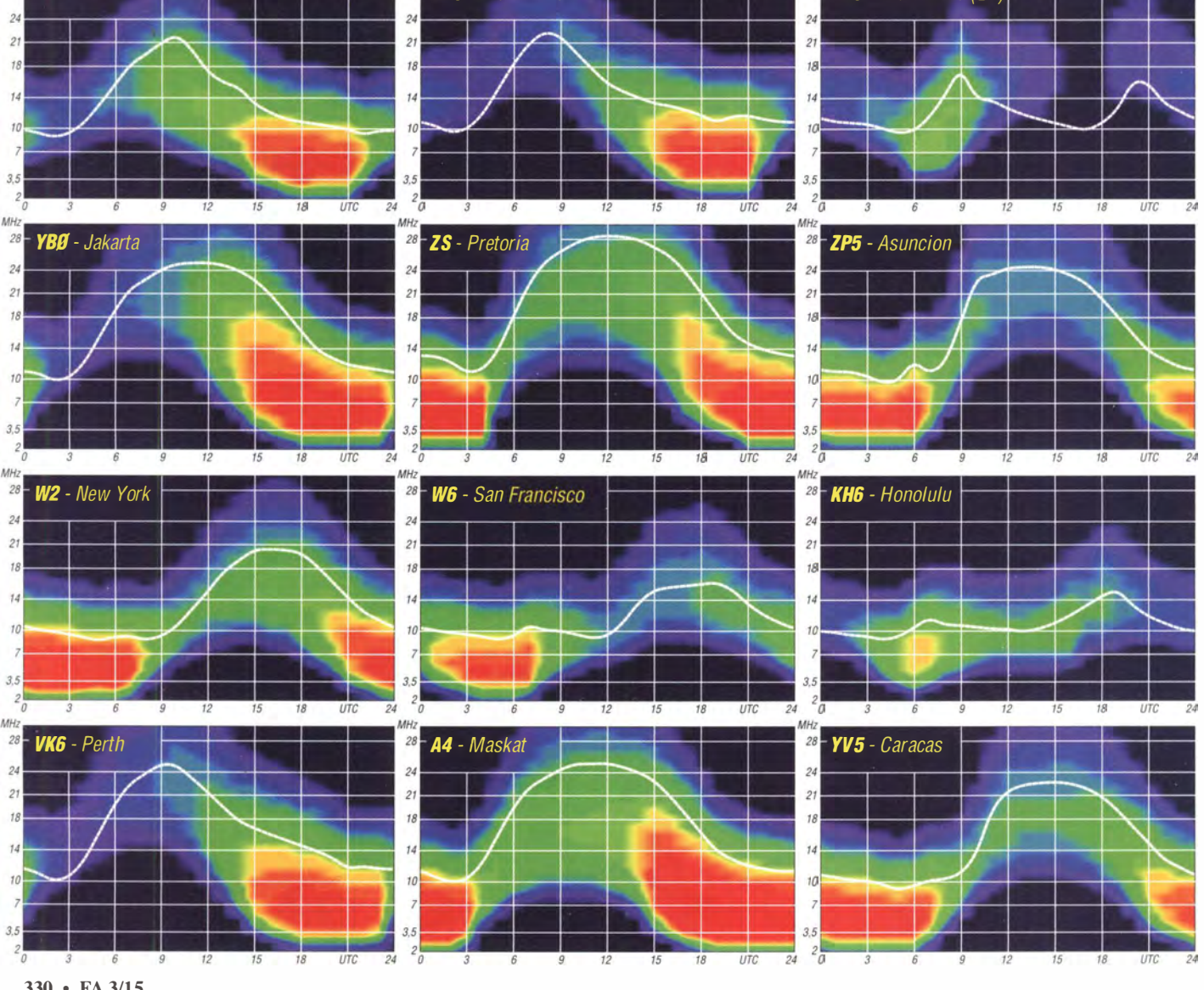

330 • FA 3/15

### Amateurfunkpraxis

## IOTA-QTC

Bearbeiter: Dipl.-lng. (FH) Mario Borstel, DL5ME PSF 113527, 39034 Magdeburg E-Mail: dl5me@darc.de

#### **n** Inselaktivitäten/Rückblick

Europa: Bis zum 28.2.15 ist noch Alex. JW/UA3IPL, von Spitzbergen, EU-026, zu hören . - Volker, OLl WH, meldet sich vom 3. bis 11. 3. 15 als OL l WH/p von Föhr, EU-042 (LH-4067).

Afrika: Eric, OE4AAC, funkte bis 10.2. 15 unter S79AC im Ferienstil von Mahe und Praslin, beide AF-024, in Telegrafie. QSL via Heimatrufzeichen . - Guy, F5MNW, meldet sich in CW vom 19.3. bis 14.4.15 unter FR/F5MNW von Reunion,  $AF-016$  (LH-1812). - Reinhard, DL6DQW, funkte Mitte Januar als C98RF von Quirimba, AF-061.

Antarktis: Felix, DL5XL, war vom 15. bis 1 7 .1.1 5 unter DP l POL/p von der Kohnen-Basis QRV, (AN-016). QSL bitte über DLl ZBO. Asien: Jacek, SP5APW, funkt vom 11. bis 17.3.15 im Ferienstil als 3W2JK von Con Son, AS-130. Weitere Informationen auf as-130. blogspot.it.

Charly, K4VUD, plant mit einem mehrköpfigen Team vom 6. bis 18.3.15 die Aktivierung der Andamanen-Tnselgruppe AS-001. Ein Rufzeichen war zum Stichtag 1.2.15 noch nicht bekannt. - Die Crew von EP6T schloss ihr IO-TA-Logbuch von  $AS-166$  mit  $68000$  QSOs. -Rick, K6VVA, hat seine Ideen für eine mögli che P5-DXpedition in einem interessanten Video auf der Youtube-Plattform vorgestellt (www. youtube. com/watch ?v=GIQroPxFOiQ).

Die dabei gleichzeitige Aktivierung der Newone-IOTA-Gruppe AS-197 hat er wegen mangelnder Unterstützung seitens der IOTA-Gemeinde vorerst verworfen .

Nordamerika: Eric, KVIJ, meldet sich vom 26.2. bis 10. 3 . 15 unter FP/KV lJ von Miquelon NA-032 (LH- 1417) vorzugsweise in SSB und plant mehrere Contestteilnahmen in dieser Zeit. Weitere Informationen finden sich unter www.kv1i.com/fp/Feb15.

Tom, AA9A, aktiviert vom 18.2. bis 16. 3 . 15 als PJ7AA Sint Maarten, NA-105. - Jean-Pierre, F6ITD, funkt vom 2.2. bis 30.3.15 als FG/F6ITD oder TO6D von Desirade, NA-102 (LH-1121). - Philippe, F1DUZ, bringt vom 6.2. bis 16.3.15 unter FG4KH Guadeloupe, NA-102, im Urlaubsstil in die Luft. - Rob, N7QT, will vom 11. bis 25 .3. 15 als VP2MQT

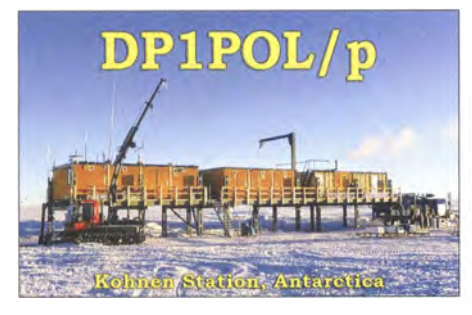

von Montserrat, NA-103 (LH-1475), in allen Sendearten QRV sein. - Bob, G3PJT, geht vom 12. bis 25.3.15 als J34G von Grenada, NA-024

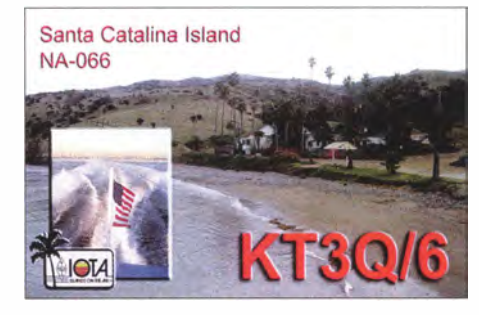

(LH-0718), On-air. - Bob, K3UL, ist vom 14. bis 20.3.15 unter ZF2UL von Grand Cayman, NA-016 (LH-1042), QRV.

Der Palos Verdes Amateur Radio Club plant, wie jedes Jahr, eine größere Aktivität von der südlichen Küsteninselgruppe in Kalifornien vom 25.2. bis 1.3.15 wird das mehrköpfige Team unter K6PV von Santa Catalina, NA-066 (LH-2912), in SSB, CW, RTTY und PSK31 aktiv. QSL-Karten direkt via K6PV. - Jim, KG4JSZ, will für einen Tag am 13.3. 15 von Orchid, NA-141, funken. QSLs nur direkt an sein Heimatrufzeichen .

Rich, M5RIC, aktiviert vom 22. bis 23 .3.15 unter TO4C Martinique, NA-107 (LH-1041); in SSB und den digitalen Sendearten in die Luft. - Ronald, PA3EWP, Hans, DL6JGN, Ernoe , DK2AMM, und Günter, DL2AWG, starten vom 25.3. bis 4.4.15 unter C21EU (beantragtes Rufzeichen) Funkbetrieb von Nauru , OC-031, in allen Sendearten und auf den Bändern von 10 m bis 40 m. Mehrere Richtantennen und Endstufen sollen dabei zum Einsatz kommen.

Keith, GM4YXI, und Chris, GM3WOJ, sind erneut auf Tour und beabsichtigen vom 27 .3. bis 9.4. 15 die Aktivierung von Weno, OC-011 , in Mikronesien. DasV6-Rufzeichen stand zum 1.2.15 noch nicht fest. - Take, JI3DST, und Fusa, JR3CNQ, besuchen erneut die Pazifikregion und sind vom 19. bis 23 .3. 15 mit vorangestelltem KH2-Präfix von Guam, OC-026 (LH-0064) QRV. Weitere Informationen auf blog.goo.ne.jp/ji3dst.

Südamerika: Sasha, DH6TJ, funkt noch bis 3 1 .3.15 als PJ2/DH6TJ in seiner Freizeit von Curacao, SA-099 (LH-0942). - Ein mehrköpfiges französisches Team des F6KOP-Radioklubs plant vom 20 .2. bis 8 .3. 15 unter 3GOZC die Aktivierung des Juan Fernandez Archipels,  $SA-005$  (LH $-0153$ ).  $-Klaus, DG1SGW, beab$ sichtigt vom 1. bis 12.3.15 als PJ4/DG1SGW

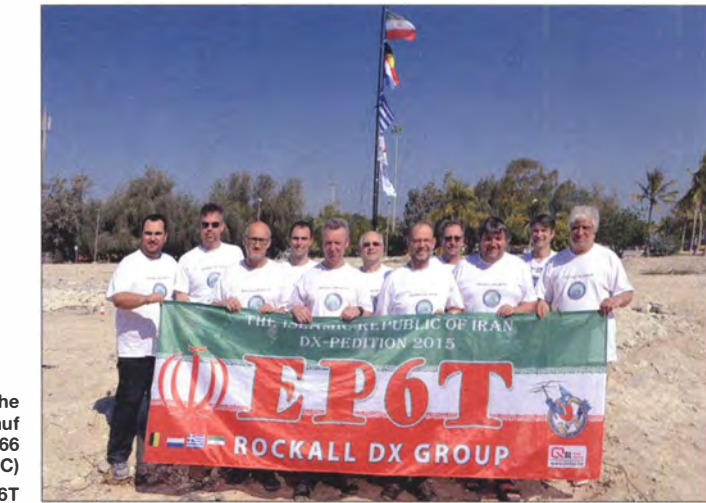

Das erfolgreiche EP6T-Team auf **Kish, AS-166** (siehe auch DX-QTC) Quelle: EP6T

die Teilnahme am WPX-Contest (28./29.3.15) ist geplant. QSL via MOOXO. - Die für Anfang Januar unter K6F angekündigte Aktivierung von Farallon, NA-078, entpuppte sich als Flop. Die OMs beendeten bereits nach knapp 3 h ihren Funkbetrieb.

Ozeanien: Bernhard, DL2GAC, meldet sich bis 30 .4. 15 erneut als H44MS von Honiara, OC-047 (LH-0086), in SSB im Ferienstil. QSL via DL2GAC. - Taka, JA8COE, geht erneut auf Inseltour und bringt vom 2. bis 6.3. 15 als V63CO das Ulithi-Atoll, OC-078, in den Äther. QSL via JA8COE. - Tevfik, TAl HZ, aktiviert vom 5. bis 12.3. 15 unter T88HZ das Eiland Koror, OC-009.

Ronald, YC8ROP, sendet vom 7. bis 8.3.15 von Sangihe, OC-210 (LH-2486). Teilnahme am ARRL-DX-SSB-Contest (7./8.3. 15) und am WPX-SSB-Contest (28/29.3. 15) ist vorgesehen. - Tim, VK4HFO, Chris, VK3FY, und Christian, EA3NT, planen vom 6. bis 9.3.15 als VK7FG Funkbetrieb von Flinders, OC-195. QSL über M0OXO. Allen, VK7AN (VK9N), und David, VK7YUM (VK9N), bringen vom 20 . bis 27 .3. 15 Norfolk, OC-005 (LH-1 469), Funkbetrieb im Urlaubsstil von Bonaire, SA-006 (LH-1279), in den digitalen Sendearten und SSB.- Ebenfalls von Bonaire, SA-006, arbeiten Jeff, KU8E, John, K4BAI, und Fred, WW4LL, vom 25.3. bis 2.4.15 mit vorangestelltem PJ4-Präfix. Während des WPX-SSB-Contests am 28/29.3. 15 nutzen die drei das Rufzeichen PJ4Z.

#### $\blacksquare$  **IOTA-Informationen**

Die IREF (Island Radio Expedition Foundation) veranstaltet ihr Jahrestreffen (IOTA-Bash 2015) am 27./28.2.15 wie gewohnt in Boerne (Texas, USA) . Über ihre bisherigen und

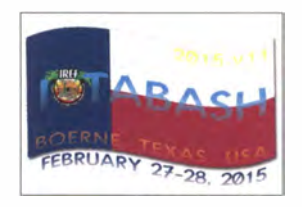

radio.org/iotabash2015.html.

zukünftigen IO-TA-Aktivitäten berichten dort unter anderem Krish, W4VKU (VU4CB), Cezar, VE3LYC (TX4A und auch VK6ISL) sowie Imam, YB4IR. Weitere Informationen finden sich auf http://island

# **V55V im Stew Perry Contest**

Im Dezember 20 14 konnte ich zum dritten Mal als V55V an der Stew Perry Topband Distance Challenge (www.kkn.net/stew) teilnehmen. Herzlichen Dank an Martin, V51W, und Ursi für die Bereitstellung der Station und der, wie immer, hervorragenden Betreuung !

Martin hat eine für das südliche Afrika in der Nähe von Omaruru im Norden Namibias (Loc: JG88DS) überdurchschnittlich ausgerüstete Station geschaffen. Als Sendeantennen dienen zwei Rhombus-Antennen (je  $4 \times 160$  m Draht) Richtung Europa bzw. nach den USA, die auf 24 m hohen Holzmasten montiert und über eine 600-Q-Zweidrahtleitung gespeist sind.

Zum Hören stehen drei Beverage-Antennen (Europa, USA, Asien) zu Verfügung, die nach etlichen Hundert Metern fern im Busch enden. Der Boden ist trocken, was gut für die RX-Antennen, aber schlecht für Sendeantennen ist. Das zeigt sich dann leider auch im Funkbetrieb. Erwähnenswert ist das Fehlen von jeglichem Man-made noise, S0-Signale sind problemlos lesbar. Vergangenes Jahr kam hinzu, dass die sogenannte "kleine Regenzeit" im Dezember und damit die abendlichen Gewitter ausfielen.

einen großen Einfluss auf die 1 60-m-Ausbreitung hat. Von 2012 an wurden die Bedingungen Jahr für Jahr kontinuierlich schlechter. QSOs mit Asien oder dem hohen Norden (2012 z. B. TF4M) sind nahezu nicht mehr möglich.

Der SP-Contest als V55V beginnt traditionell am Pool . Zum Start ( 1 500 UTC) steht die Sonne schließlich hoch am Himmel , also noch Zeit zum Relaxen. Ich hatte mir für 2014 vorgenommen, nicht mehr die gesamte Zeit auf 160 m zu verbringen (sollten keine QSO gelingen) , sondern stattdessen auch Betrieb auf anderen Bändern zu machen - dort unter V5/DL3DXX.

#### **Es geht los**

Gegen 1700 UTC kommt Martin, um mir zu sagen, das Band sei voller Stationen. Ich müsse sofort anfangen! Mein erster Note-File-Eintrag um 1705 UTC lautet: "DL2CC laut aber taub ... " Weitere gut lesbare Stationen sind OK1DOL, S57AW, YULEXY, YO3FFF, S51V, DL4UNY, DJ9RR, LY2SA sowie IZ8JAI. Andere DL-Stationen sind gar nicht oder nur im Rauschen aufzunehmen. Hören kann mich keiner der oft und lange Angerufenen.

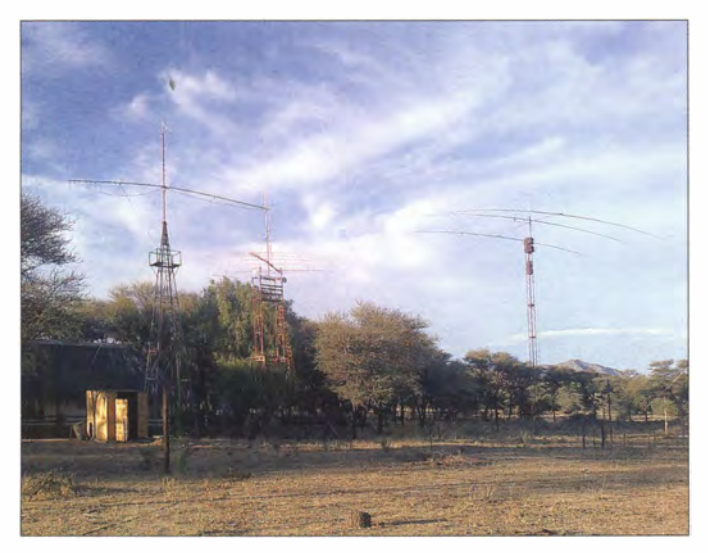

Ein Teil der Antennenfarm bei V51W (v. l. n. r.): 10-m-Monoband-Beam, Multiband-Yagiantenne sowie 40-m-3-Eiement-Beam Fotos: DL3DXX

Das 160-m-Band war, bis auf das ständig vorhandene, unvermeidliche QRN aus der Äquatorgegend, blitzsauber.

Bei meinem ersten SP-Contest 20 12 wurden mehr als 50 QSOs erreicht. Dies brachte die Holzplatte der besten Station der südlichen Hemisphäre ein, gestiftet von K7CA - sehr zur Freude von Martin, V51 W! Der Versuch, 2013 die Trophäe zu verteidigen, misslang . Die Bedingungen waren katastrophal. Von den 13 Verbindungen wurde auch noch eine wegen falsch geloggtem Locator abgezogen. Der Sieg südliche Hemisphäre ging nach West-Australien an VK6DXI.

Meine Erwartungen für 20 14 waren also gespalten. Einerseits hoffte ich, dass es besser laufen müsste , ahnte aber auch, es könnte noch schlimmer kommen. An den Vortagen hatte ich bereits die Ausbreitungsbedingungen getestet. Tage mit mehreren Dutzend QSOs wechselten mit Zeiten ohne 160-m-Kontakt.

Über die drei Jahre betrachtet muss ich feststellen , dass der Sonnenfleckenzyklus offenbar Gegen 1730 UTC wird es schließlich langsam dunkel. Ich versuche den Signalstärkeanstieg auszunutzen, um in der Abend-Greyline gehört zu werden - nada. Auch der Versuch, selbst zu rufen, misslingt. Der Uralt-Song der Comedian Harmonists fällt mir ein: "Kein Schwein ruft mich an, keine Sau interessiert sich für mich." 20 13 konnte ich zwei Stationen zur Abend-

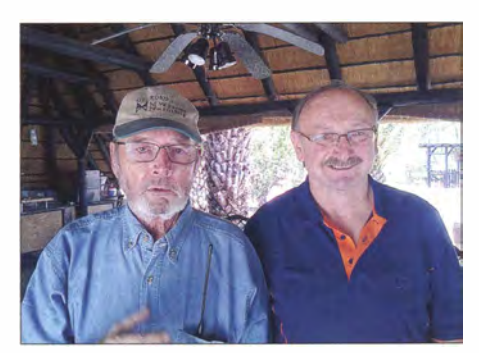

Zwei gute Freunde (v. l. n. r.): Martin, V51W, und Dietmar, DL3DXX

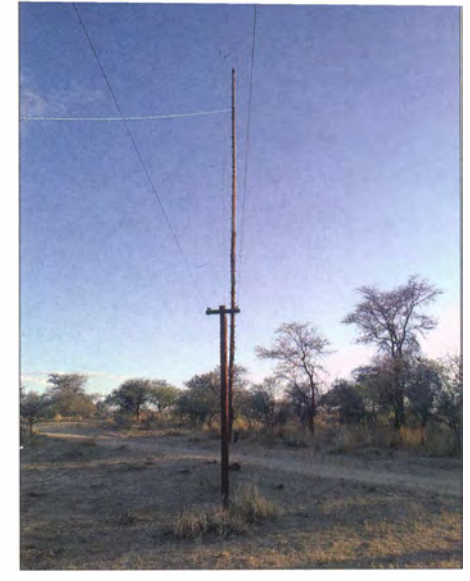

Die Rhombus-Antenne mit 600-Q-Zweidraht-Zuleitung

Greyline erreichen, beide aus dem Baltikum. Von Nordeuropa ist 20 14 fast nichts zu hören, bis auf LY2SA. Also schon mal ein Minuspunkt gegenüber dem vergangenen Jahr.

Die folgende Stunde verbringe ich wechselweise damit, Stationen anzurufen bzw. selbst zu rufen. Ich arbeite abseits vom Gedränge oberhalb 1836 kHz, da ich weiß, dass die vielen leeren Stellen im Band in Europa voll besetzt sind mit "Steilstrahlern", die ich in Afrika nicht hören kann, die allerdings mein von der OM-3500-PA erzeugtes Micker-Signal tot trampeln . Das erste QSO mache ich erst um 1825 UTC nach einem CQ-Ruf mit S57AW. Wie ich im Nachhinein der Analyse der Skimmer-Spots entnehme, wurde ich das erste Mal überhaupt von UA4M um 1824 UTC mit -1 dB registriert. Ich wusste nicht, dass Skimmer auch negative  $dBs$  melden. Nach Skimmerspot – sofort Anruf - was für ein Zufall! Die Contestregeln erlauben jedoch weder Cluster noch Skimmer-Nutzung. Na immerhin, es geht ja doch. Der Slowene fragt gefühlte Dutzend Mal nach meinem Locator, gibt irgendwann "tu". Ich fühle, er hat den Locator nicht, aber er wird sich ihn später "beschaffen".

Da nichts weiter passiert, wechsel ich nach nochmaligen 10 min ohne QSO auf 40 m in CW und werde sofort von vielen Europäern überfallen. Nach 1 h Betrieb folgt dort das letzte QSO mit JA7DXX (fürs symbolische "DXX"-Award); also Zeit, um aufs Topband zurückzukehren. Es folgt eine halbe Stunde erneut Stationen anrufen bzw. selber rufen - doch ohne greifbares Resultat. Ich bin von LY2U um 1933 UTC mit 2 dB und um 1945 UTC mit 5 dB geskimmt worden. SK3W schweigt, er hatte an den Vortagen die besten Skimmer-Feldstärken verzeichnet. Meine Versuche, LY2SA und LY7Z zu erreichen, scheitern. Ebenso beim immer lauter werdenden DL2CC, der ausschließlich "CO" ruft, ohne auch nur irgendwie zu reagieren.

Um 2000 UTC gebe ich auf und widme mich erneut 80 m (CW), doch die Bedingungen sind am Boden. Neben einigen wenigen Europäern ruft VK6DXI an. Sieh an! Auch dort ist es offenbar langweilig und die 160-m-Bedingungen scheinen schlecht. Eine halbe Stunde später gehts zurück auf  $160$  m - gleiche Prozedur. Selber Rufen bringt ZS1C aus JF96 als QSO #2 ins Log (nach 3 h Betrieb) und die Skimmer schweigen ...

Ich habe genug! Gegen 2100 UTC gehe ich erneut auf 40 m und habe sofort Pile-ups aus Europa, Asien und Nordamerika. In Japan wird es gerade hell und viele JA-QSOs finden Eingang ins Log. Dem anrufenden OK1DOL sage ich, dass ich ihn endlos auf 160 m gerufen habe, er soll doch mal die Ohren aufmachen.

Nach 90 min bin ich zurück auf 160 m und siehe da, OK1DOL hört mich - QSO #3! Beim übers Band drehen finde ich ZS6EZ, der vergeblich Europäer anruft. Mein Versuch mit ihm ein QSO zu machen scheitert, eine CQ-rufende EU-Station ist mehrere S-Stufen lauter und bügelt den ZS unter. Ich gehe erneut hoch ins Band und rufe CQ. ZS6EZ meldet sich - QSO #4 . Ich finde noch G3BJ, der gut hört und mich nach wenigen Versuchen loggen kann - Kontakt #5.

#### **Frequenzwechsel**

Auf 160 m geht nichts mehr, also nochmals zurück auf 40 m. Dort läuft es prächtig mit Riesen-Pile-ups. Nun kommen auch immer mehr US-Stationen rein und die Asiaten sind weiterhin laut. Es macht Laune, mit den Beverage-Antennen Teile der Welt auszublenden, um abwechselnd Asien, Europa bzw. die USA zu bedienen. Ich bleibe bis 2330 UTC - bin dann neugierig, ob sich die Situation auf 160 m gebessert hat.

Nein, hat sie leider nicht. 2345 UTC bin ich zurück auf 80 m und mache noch diverse QSOs mit Europa, auch mit einigen DLs. DL6JF, der mich auf 80 m sucht, ist nicht dabei, wer weiß... Am fehlenden Clusterspot liegt es nicht, ich wurde oft genug gemeldet. Ich habe das Cluster-Fenster übrigens nur im V5/ DL3DXX-Log offen, nicht aber im V55V-Log , bleibe aber angemeldet. Ich hoffe, das geht für den Veranstalter so in Ordnung. Einerlei, helfen würde mir der Cluster ohnehin nicht, ich kann ja alle hören, aber sie mich nicht.

Nach Mitternacht tauchen langsam die OS-Stationen auf. W2GD ist die lauteste Station, jedoch der OP hört mich nicht. Die Ostküstler haben alle gut zu tun, ihre Ami-Kollegen in Highspeed zu bedienen. Ich brauche mich nicht weiter zu bemühen, sie haben kein Ohr für mich. Ein kurzer Ausflug zurück auf 80 m gegen 0100 UTC ergibt nur noch ein einziges QSO mit KK21. Das Band zeigt sich aber sowas von grottenschlecht, kein Wunder, dass nichts auf 160 m läuft.

Um 0130 UTC wird plötzlich K7CA hörbar und hurra, er kann mich auch aufnehmen. JG88 nach DM37 - das sind immerhin  $14900$  km! Anschl ießend kann ich auch noch NONI aus EN21 erreichen und etwas später endlich W2GD, der endlos an meinem Rufzeichen rumrätselt, es dann aber schließlich glaubt. Zwei andere Kollegen verpassen ihr QSO, weil sie nicht zu überzeugen sind, dass ich im Stew Perry als V55V und nicht als V5/DL3DXX funke. So anfangs auch Olaf, DL7CX, aber dann hat er es gerafft und QSO #9 kommt ins Log. Mit anderen EUs klappt es hingegen nicht. DL2CC ist die ganze Nacht brutal laut, ruft jedoch fast nur CQ. Schade für so ein tolles Signal, wenn man recht wenig hört. Von den übrigen deutschen Stationen ist kaum einer laut genug , dass es lohnen würde , viel Zeit mit Anrufen zu investieren . Mir fallen da z. B. DJ9RR,

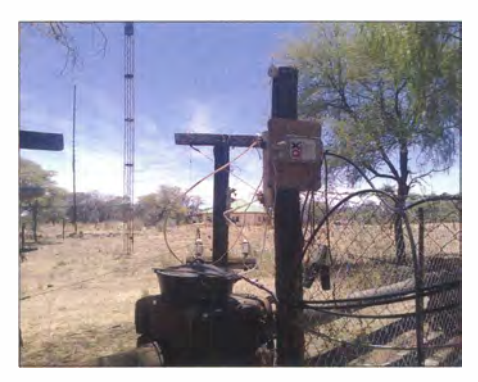

Beginn der Zweidrahtleitung mit 12:1-Balun (zum Kühlen im Ölbad-Topf)

DK4WA, DL4UNY und DL2JRM ein - wenn die wüssten, wer sie so alles ruft ...

Sehr laut ist KV4FZ, aber er hört mich leider nicht. Nicht viel leiser ist P4/DL6RAI. Ben hat wohl QRN-Probleme , denn er ruft fast nur CQ, obwohl ihn viele Stationen umlagern . Ich kann eine ganze Wolke aus US-Anrufern ausmachen und wenn ich auf die EU-Beverage umschalte. höre ich die ihn rufenden Europäer, auch DLs darunter. Nun kann ich sie alle hören und wünsche mir spontan einen 50-kW Sender.

Nach 0200 UTC gelingen immerhin noch KIKI, VA2EW und Krassy, K1LZ. Krassy tut sich erst schwer, aber als er dann sein Four-Square umschaltet und plötzlich mehrere S-Stufen lauter wird, ist das QSO im Kasten. Bis zum Morgengrauen sind 12 Verbindungen geloggt, also noch ein Kontakt Rückstand auf das Vorjahr.

Die Stunde vor Sonnenaufgang ist, wie oft zuvor beobachtet, recht unspektakulär. Es geht nichts, kein QSO. Kurz vor 0400 UTC wird es langsam hell am Horizont. Die Signalpegel steigen dann plötzlich an . Nun hören mich auf einmal IK4ZGO und EI2CN. IK8JAI ist super laut und super taub. DL2CC sprengt mein S-Meter, doch es bleibt hoffnungslos. Dagegen kommen DK3WW und DL7ON, die ihr Glück kaum fassen können, ins Log.

Als ich mich auf 1836,5 kHz an einer US-Station versuche , hört diese abrupt auf und verlässt ihre QRG. Besser kann man es nicht erwischen, eine freigekehrte Frequenz zu erhaschen. Ein CQ-Ruf bringt sofort Stationen aus den USA zutage. Wie ich später bei der Cluster-Analyse sehe, wurde ich von W3LPL geskimmt und gespottet. Man mag zu W3LPL stehen wie man will , aber für DX-Stationen ist er ein Segen . In der gleichen Minute skimmen mich auch W4KKN, KM3T, W8WWV und K8AZ.

Schließlich purzeln die Entfernungsrekorde: W6OAR (CA) DM14 14 281 km, NY6C (UT) DN41 14 705 km, K7ZV (OR) CN82 15 599 km

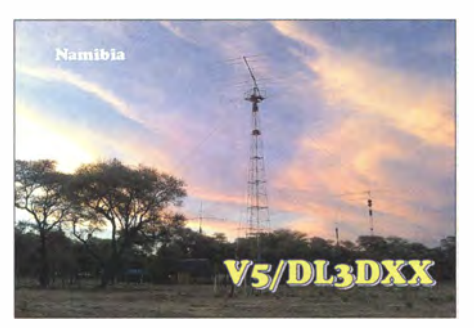

(ODX) und  $3 \times$  Kalifornien hinterher – WC1X CM97 15 538 km, N6RK CM98 15 560 km und N2NS DM06 15430 km.

Die Westküste schließt nach 10 min, doch die Ostküste bleibt noch für ein paar Minuten offen. Draußen ist inzwischen schon heller Tag . Die Signale nehmen schnell ab und ich habe Mühe , das letzte QSO mit W2LK noch zu Ende zu bringen. Der 12: 1-Balun von DXEngineering ist heiß geworden und die PA meldet sich ständig ab, aber die Verbindung wird noch komplett. Keine 5 min später ist das Band mausetot und kein einziges Signal ist mehr zu hören. Topband ist schon total verrückt  $-12$  $OSOs in 10 h$  und dann 31 in 20 min – und der Contest geht ja eigentlich noch 10 h. Ich schaue noch einmal auf 80 m, um die dort wartenden Stationen zu bedienen. Um 0500 UTC ist auch dort das Band platt und ich mache mir eine Flasche Windhoek Lager auf - QRT.

#### **• Fazit**

Es hat wieder einmal Spaß gemacht, die Höhen und Tiefen des Stew Perry zu durchleben. Ich glaube aber, dass die Idee einer Distance Challenge verfehlt wird, denn die meisten Teilnehmer rufen nur CQ in affenartiger Geschwindigkeit und hören nur wenige Millisekunden zwi-

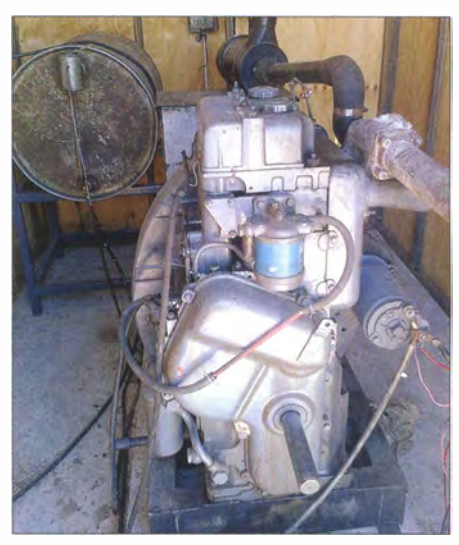

Der kräftige Notstrom-Dieselgenerator fängt sämtliche Strom-Unannehmlichkeiten ab.

schen ihren CO-Rufen. Europa funkt mit Europa und die USA arbeitet USA. Man könnte meinen, es gibt mehr Punkte für CQ-Rufe als für QSOs. Um das zu ändern , müssten weite Verbindungen stärker bepunktet werden. Ein Namibia-QSO lässt sich punktemäßig einfach durch wenige Minuten QSO-Betrieb mit dem eigenen Kontinent kompensieren. Ich glaube , Stew Perry hätte sich das so nicht gedacht.

Danke an alle Teilnehmer, die mich hörten! Mein Apell an die "Leute ohne Ohren": Tut etwas für die weiten QSOs, das DX ist da, man muss es nur hören. Am Output meinerseits kann es nicht gelegen haben. Vielleicht bis zum nächsten Mal im Dezember 20 15- und was die Trophy für die südliche Hemisphäre angeht, ist das Rennen noch offen. VK6DXI und HC2AO konnte ich hinter mir lassen , aber OA4TT sollte wegen der Nähe zu den USA die besseren Karten besitzen. Man wird sehen ...

Dietmar Kasper, DL3DXX, V55V

### Amateurfunkpraxis

## DX-QTC

Bearbeiter: Dipl.-lng. Rolf Thieme, DL7VEE Boschpoler Str. 25, 12683 Berlin E-Mail: rolf@dl7vee.de URL: www.dl7vee.de

Frequenzen in kHz, alle Zeiten in UTC Berichtszeitraum: 6. 1. bis 5.2. 15

#### **Condx**

Zum Glück sind die Highband-Conds bei einem Flux um 130 noch nicht ganz abgefallen. Der k-Wert war jedoch selten bei 0 oder 1. Am 7.1.15 wurde ein extrem hoher k-Wert von 7 registriert, der zu einer hohen Dämpfung auf allen Bändern und zu Nordlicht führte.

#### **DXpeditionen - Rückblick**

Der Höhepunkt Nummer 1 – K1N (Navassa) startete am frühen europäischen Montagmorgen , dem 1 . 2. 15 gegen 2350 UTC, mit der ersten Station. Wetterbedingt kam es in den Anfangstagen zu erheblichen Verschiebungen der geplanten Hubschrauberflüge . So waren selbst am 3.2. 15 erst nur zwei Stationen auf den Bändern zu hören.

Die Betriebstechnik, insbesondere der CW-OPs, war exzellent. Ab 5.2. 15 liefen dann alle Stationen und die Pile-ups verteilten sich etwas. Trotzdem – nach den ersten 25000 OSOs die entgegengesetzte Stationsverteilung zu EP6T; 75 % der bisherigen QSOs von KIN liefen mit Stationen aus den USA. Kein Wunder, Navassa liegt für die USA quasi vor der Haustür.

In diesen harten Pile-ups zeigt sich , was die eigene Station und die Antennen wert sind. Wichtig sind hohe und Fullsize-Antennen für die jeweilige Frequenz . Mit per Antennenkoppler abgestimmten Drähten wird man nur mäßigen Erfolg haben.

CSX mit G3VMW, G3XAQ, G3XTT und MOPCB war mit zwei Stationen sehr fleißig in CW, SSB und etwas RTTY. Insgesamt stehen

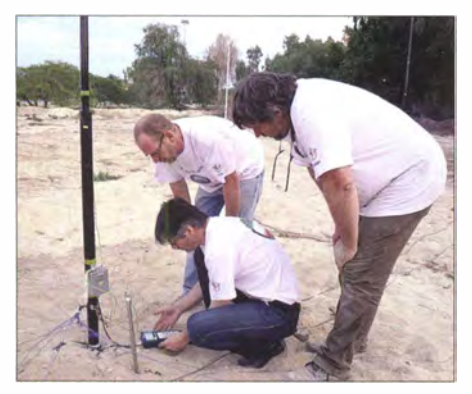

Abgleich einer der Vertikalantennen für die niederfrequenten Bänder kurz vor Beginn der EP6T-Aktivität (siehe auch IOTA-QTC)

23 600 QSOs zu Buche; die meisten in CW. QSL via OQRS oder MOOXO. Die japanische Gruppe von der Osterinsel, XROYJ, loggte knapp 4000 Kontakte im UrlaubsstiL

Einer belgischen Crew ist es nach drei Jahren Verhandlungen gelungen , eine Lizenz für eine Funkexpedition aus dem Iran zu erhalten. Dort

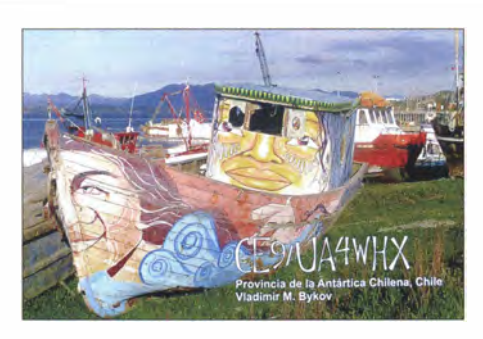

gibt es nur wenige l izenzierte Stationen - eine QSL zu bekommen ist schwierig und teuer. Vom 17. bis 26.1.15 funkte man als EP6T von der Insel Kish, AS-166. Mehr als 66000 Verbindungen in CW, SSB und RTTY stehen im Log, davon 60 % mit Europa. Leider war das QTH empfangsmäßig ziemlich gestört und es gab einige Netzausfälle, sodass die guten Signale von EP6T nicht überall richtig genutzt werden konnten. In Europa beherrschten die Pile-ups die Bänder (siehe auch IOTA-QTC). QSL via MOURX mit OQRS .

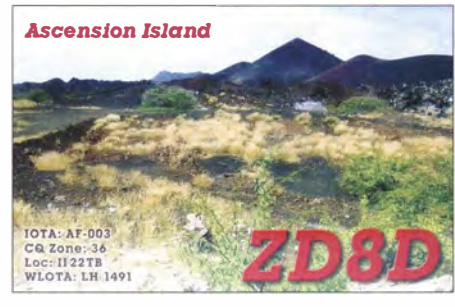

CY0/VA1YXT von Sable war ab und zu auf 15 m und 20 m in SSB zu arbeiten. - Aus Haiti war HH5/KC0W, wie versprochen, jede Nacht auf 160 m bis 40 m in CW zugange. QSL nur direkt. - Francis, F6BLP, legte eine gute Aktion als 6W7SK aus dem Senegal hin und bestätigt sehr schnell via LoTW.

Felix, DL5XL, funkte als DPlPOL/p von der deutschen Kohnen-Sommer-Antarktisstation . Rei, DL6DQW, war im Januar fleißig als C91RF von Maputo in der Luft, einige Tage auch unter C98RF von AF-061.

PYOF/PPICZ erschien wieder von Fernando de Noronha und funkte in CW, SSB und RTTY. - XWSBM durch JA8BMK war bereits im Januar aktiv, obwohl erst für Februar angekündigt. Auch sonst gab es Betrieb von Laos durch XW4XR (E21EIC), XW3DT und XW4ZW (K4ZW). Letzterer war laut auf 80 m sowie 160 m und hörte zudem gut. - AD7AF meldete sich oft als T32RL vor allem in CW. Er musste allerdings vorzeitig QRT machen, da sein Transceiver keine Leistung mehr abgab. - Kar!, DK2WV, funkte Ende Januar wieder als 7Q7WV aus Malawi. Er hilft gern, wenn jemand eine 7Q-DXpedition durchführen möchte. - Von Mauritius arbeitete HB9ARY als 3B8HC in SSB.

#### **E** Kurzinformationen

Das ARRL Board of Directors hat im Januar Änderungen zum DXCC-Programm beschlossen . Da eine Kontrolle der Verbindungen über Remotestationen kaum möglich ist, werden in Zukunft alle Verbindungen über ferngesteuerte Stationen für das DXCC gewertet, egal wo sich die Sendestation auf der Erde befindet. Es wird eine hohe ethische und moralische Verantwortung von den Nutzern erwartet sowie eine faire Handhabung.

Aus meiner Sicht ein schwaches Argument man spürt die moralische Fairness und Verantwortung der DXer laut "DX Code of Conduct" ja in jedem Pile-up - und das dürfte dem DXCC-Programm schwer schaden und auch dem fairen sportlichen Wettstreit. Schwer verständlich ist die amerikanische Auslegung, dass das Rufzeichen dem Operator gehört und n icht an einen Standort gebunden ist. Zumindest sollte beim Remotebetrieb der richtige Landeskenner benutzt werden und damit ist es aus dem Ausland eben auch ein anderes Rufzeichen .

Ab sofort werden alle Remote-QSOs für das DXCC gewertet. Man kann praktisch jedes rare DXCC-Gebiet einfach von der nächstgelegenen Remotestation arbeiten und das alles wohl legal, doch nicht fair. Oder gehts gar um eine geschäftsträchtige Seite des DXens ... Viele top ausgerüstete Remotestationen stehen zur

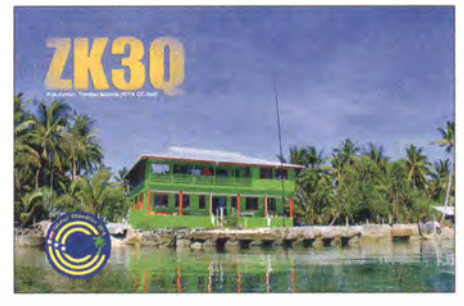

kostenpflichtigen Benutzung bereit, aber nur der Erstangemeldete hat Zugriff.

Die Zusagen für die geplante Einmann-DXpedition 2016 von ON4WW nach Bouvet standen Ende Januar bei 1 35 000 € von den erforderlichen 250 000 €. Eine Real isierung ist damit noch nicht gesichert. - FWSJJ macht jetzt auch 2-m-EME und bleibt bis Ende 2016. -Aus dem Tschad ist F5PRU für die nächsten Monate als TT8CY überwiegend von 40 m bis lO m in CW anzutreffen.

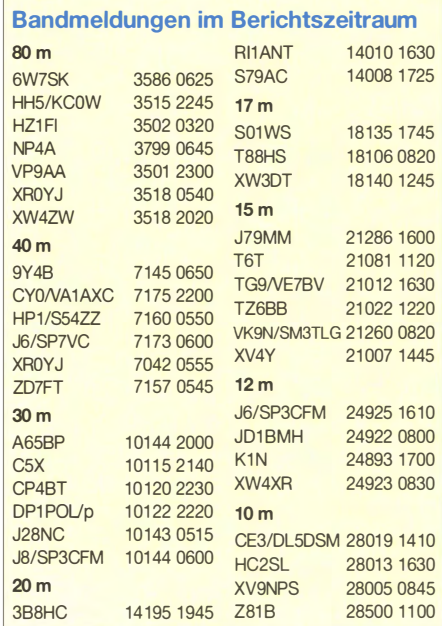

ZL4DB, QRL-mäßig bis April auf AN-007, versucht eine Lizenz für VPS (Süd-Georgien) zu bekommen .

#### **U** Vorschau

Afrika: ZD8D von Ascension ist noch bis 10.3 .15 durch DJ9KH, DK9BDN und

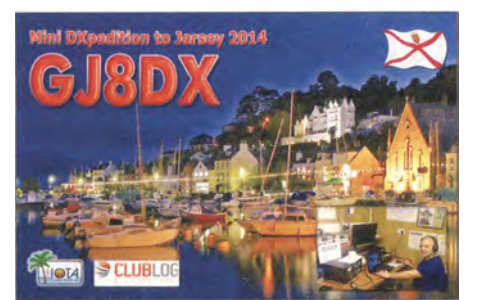

DL6KAC im Äther. Es wird in CW, SSB und RTTY gearbeitet; Schwerpunkt liegt auf den niederfrequenten Bändern. OSL über DL9HO. - Ein erstes Team von 7QAA aus Malawi will vom II. bis 2l. 3. 15 aktiv sein und sich besonders auf CW und RTTY konzentrieren; siehe www.malawidx.org. - G3RWF funkt vom 5. bis  $18.3.15$  als  $5Z4LS$  aus Kenia. - Elvira, IV3FSG, ist als **5H1ES** noch bis zum 11.3.15 in CW, SSB und Digimodes QRV. Die QSLs vermittelt IK3GES.

Das italienische Team um I2YSB macht unter 9QOHQ aus der Republik Kongo vom 10. bis 25 .3. 15 Funkbetrieb. Sie arbeiten in CW- und SSB von 160 m bis 6 m, RTTY leider wie immer nur auf 20 m. - IK6CAC plant eine Urlaubsaktivität als SHIOC vom 19.2. bis 11. 3.15 und kündigt vorsorglich langsamen CW-Betrieb an.

Amerika: Der französische Klub F6KOP führt eine große DXpedition mit 20 OPs und bis zu acht Stationen als 3GOZC von Juan Fernandez (CEOZ) durch. Termin ist der 24 .2. bis zum 4.3. 15.

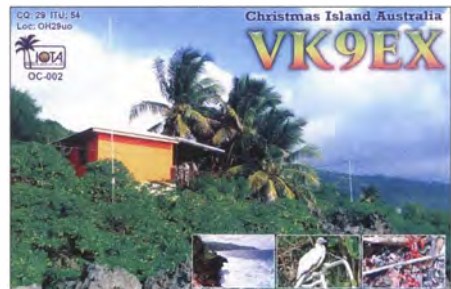

Panama ist als IOTA-Aktivität von NA-072 vom 27.2. bis 1.3.15 unter **H92T** von 40 m bis 10 m zu arbeiten. OSL an HP2BWJ.

Martin, DB4BJ, plant in der zweiten Märzhälfte Funkbetrieb von Guadeloupe (FG) im Urlaubsstil in den Digimodes. - G3PJT funkt vom 12. bis 25.3.15 als J34G aus Grenada. - Montserrat wird durch N7QT als VP2MQT vom II. bis  $15.3.15$  aktiviert.  $-ZF2UL$  ist das Rufzeichen von K3UL vom 14. bis 20.3.15. -HRS/F2JD ist von Mitte Februar bis Mitte Mai wieder in Honduras und in CW, SSB und RTTY QRV. - Saint-Pierre et Miquelon ist wieder einmal vom 26.2. bis 10.3.15 durch FP/KVIJ in allen Modes zu erreichen .

Asien: JA8BMK plant im März eine Aktivität in Vietnam unter XV7BM. Erfahrungsgemäß legt er viel Wert auf die unteren Bänder. -Ebenso will SP5APW als 3W2JK vom 11. bis 17.3.15 von AS-130 (Vietnam) ORV sein. Ozeanien: Bernhard, DL2GAC, zieht es von

Februar bis April wieder auf die Salomonen. wo er in SSB als H44MS aktiv ist. -JGSNQJ/JDl von Minami Torishima ist auf-

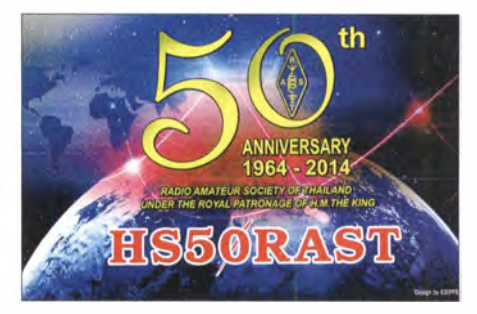

grund von Wartungsarbeiten von Mitte März bis Mitte April auf der Insel. QSL über JA8CJY. - OH1TV und OH2YY wollen in der letzten Februarwoche von Lord Howe (VK9/L) funken. Vorgesehen ist hauptsächlich SSB-Betrieb, man hat sogar einige Beams dabei. - Vom 2. bis 6.3. 15 sollte JA8COE als V63CO zu hören sein . - Eine Aktivität von KHS/KSGU ist vom 20 . bis 27 .2. 15 angezeigt.

Ausblick: Anfang September will AG6IP als K6W von Wake (KH9) funken. - Für Januar/ Februar 2016 sind VP8 (Süd-Georgien und Süd-Sandwich) in Planung .

Im Mai funkt eine kleine japanische Gruppe von Niue (E6). - Für November/Dezember 20 15 kursieren Gerüchte über einen FTSX-DXpedition.

## DAOHQ: Ergebnisse der 29. IARU HF World Championship

Die finalen Ergebnisse der IARU-Kurzwellen-WM erschienen wie immer pünktlich Anfang Januar und sind an sich nicht überraschend. Die eingereichten Punkte der Teams lagen in der Spitzengruppe so weit auseinander, dass ein Logcheck kaum die Platzierung verändern konnte. Die Punktereduktion lag bei den Top 3 zwischen 3% und 4%.

Wir haben es geschafft, wiederholt auf dem Podest zu stehen und belegten Platz 3. Die weitere Konkurrenz haben wir deutlich hinter uns gelassen. Die Verfolger liegen dicht gedrängt mit nur wenigen Punkten Abstand untereinander auf den Plätzen vier bis acht. Damit haben wir einen Vorsprung von 3 ,5 Mio. Punkten, was etwa 12% entspricht. Das ist schon ein tolles Ergebnis.

Wir haben als DAOHQ-Team zwar ein Rekordergebnis an Punkten in unserer 29-jährigen Geschichte eingefahren, doch die Konkurrenz aus Spanien und Frankreich hat ebenfalls von den guten DX-Bedingungen profitiert. Schließlich sind dort die Bänder in Richtung USA deutlich länger offen als bei uns und bieten die Chance auf viel mehr DX-QSOs, die fünf Punkte zählen .

Außerdem haben beide den Vorteil ihrer Lage in den !TU-Zonen 27 bzw. 37 in viele 3-Punkte-QSOs mit Mitteleuropa umgewandelt, was die Ausschreibung nun eben hergibt. Wir und viele andere mitteleuropäische Teams bekommen nur einen Punkt für QSOs mit der eigenen Zone 28. In der Wirtschaft würde man sagen: Das ist ein deutlicher StandortnachteiL Aber zum Glück verfolgt der Amateurfunk ja keine wirtschaftlichen Interessen .

Was die Multiplikatoren angeht - bei den eingereichten Zahlen lagen wir kurz hinter TMOHQ und vor EF4HQ. Leider sind in den gedruckten Ergebnissen nur die Gesamtpunktzahlen aufgeführt, sodass wir die finalen Zahlen erst zusammentragen müssen, um weitere Aussagen zu machen. Wir werden das Ergebnis Bandslotweise analysieren, um weitere Reser-

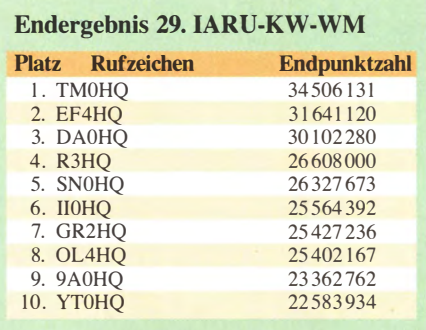

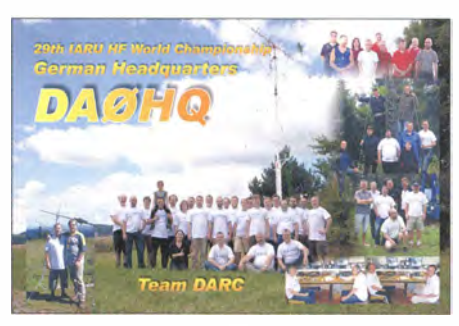

Oie OAOHQ-QSL-Karte anlässlich der 29. IARU HF World Championship zeigt u. a. die verschiedenen beteiligten Teams.

ven und Möglichkeiten aufzudecken und dies bei unserem jährlichen DAOHQ-Treffen diskutieren .

An dieser Stelle geht unser Dank an alle Anrufer, Diplomsammler und Sprinter, aber auch an alle OPs und Helfer im DAOHQ-Team, deren gemeinsame Anstrengungen dieses Ergebnis möglich gemacht haben.

Ausführlich werden wir wie immer im Heft 7 passend zur 30 . IARU-WM über die aktuellen Entwicklungen berichten. Den Contesttermin könnt ihr ja schon mal im Kalender markieren: 11. bis 12.7. 15.

Ausführliche Wettkampfinformationen sowie die komplette Ergebnisliste gibt es als PDF-Datei zum Herunterladen auf [1]. Ben Bieske, DLSANT

#### Literatur

[1] www.arrl.org/iaru-hf-championship

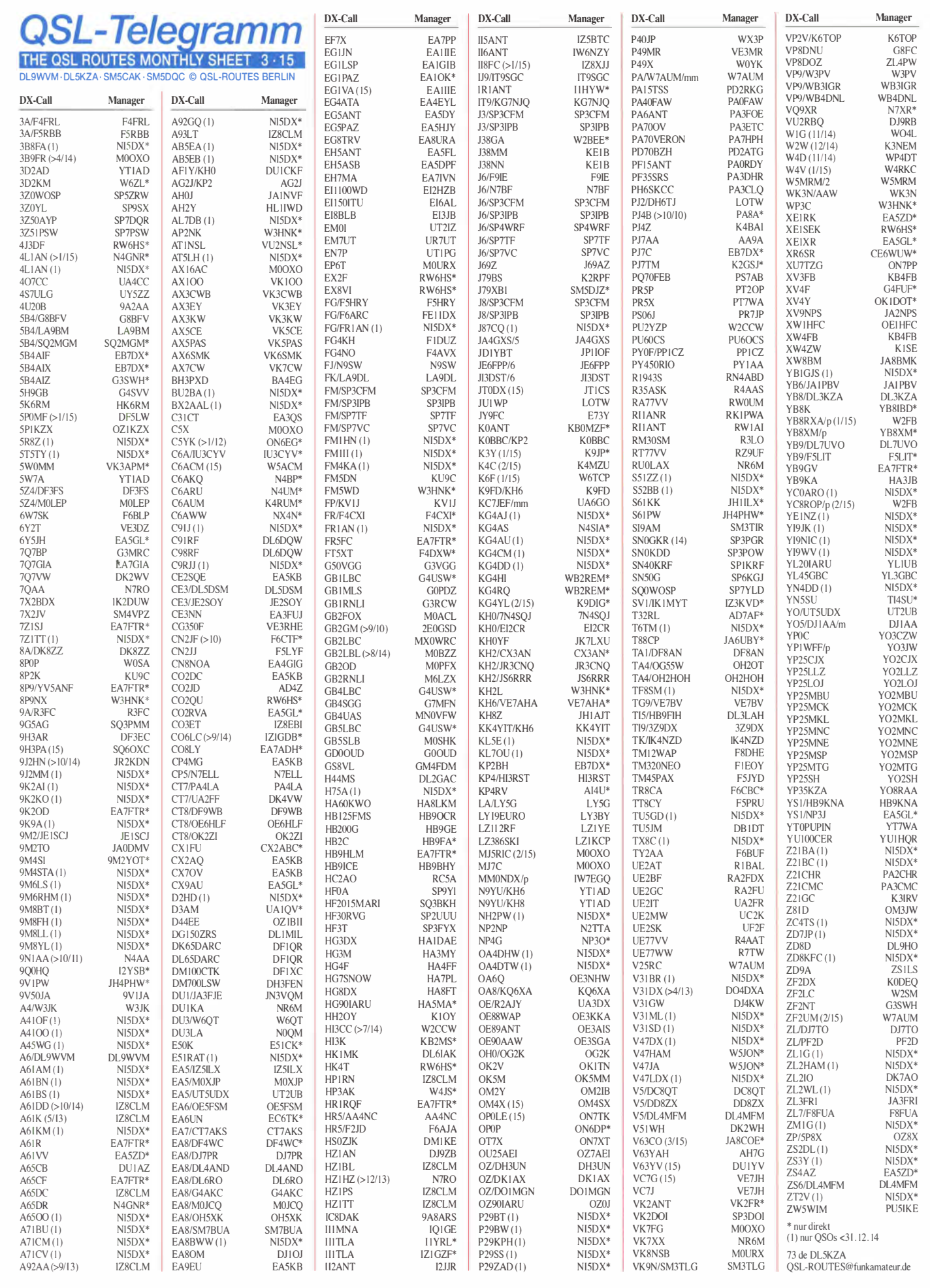

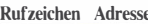

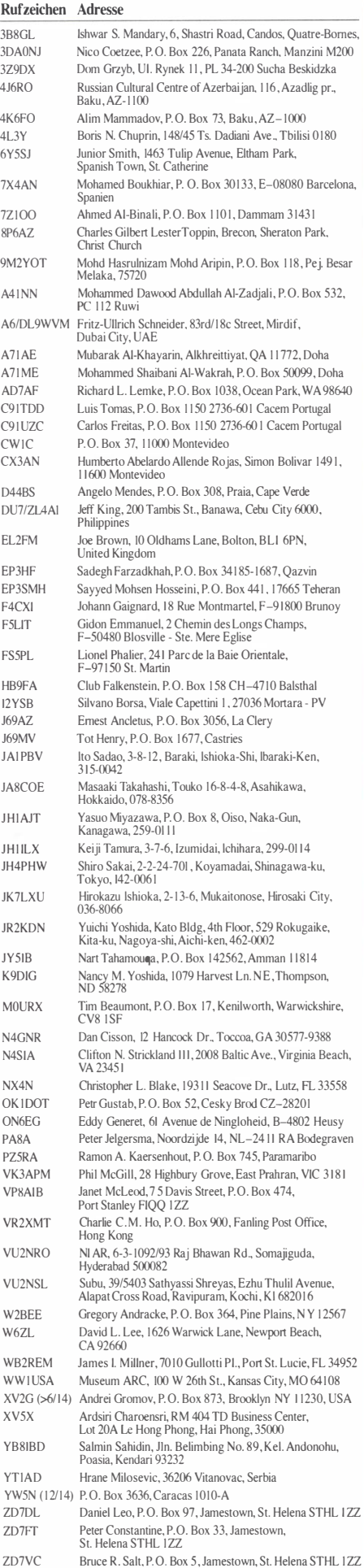

# CW-QTC

#### Großes CW-Treffen der AGCW-DL

Wie jedes Jahr laden wir vom 17. bis 19.4.15 zum Großen CW-Treffen in dem für uns reservieren Hotel "Eisenacher Haus" in 98634 Erbenhausen , ein. Das Hotel liegt in der thürin-

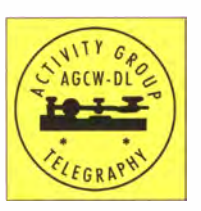

gischen Rhön in 900 m ü. NN. Es bietet 60 Zimmer, die in der Regel schnell verbucht sind. Teilnehmer am CW-Treffen buchen bitte unter dem Stichwort "Funkertreffen".

Nach einer E-Mail-Diskussion, an der sich viele Stammbesucher unseres CW-Treffens beteiligt haben, hat sich eine Mehrheit für die Fortführung des Treffens an diesem Standort ausgesprochen. Trotz Hotelreservierung (bei Abreise) im vergangenen Jahr, bitte ich alle Teilnehmer vor Anreise im Jahr 2015 im Hotel anzurufen und die Reservierung in Erinnerung zu rufen. Das Hotel hat eine neue Rufnummer: (03 69 46) 14 99-14 bzw. -15

Zum CW-Treffen wollen wir wieder ab Freitagabend gesellig mit HSC, RTC und FMC zum Erfahrungsaustausch zusammensitzen und am Samstag ab 9 Uhr den "Deutschen Telegrafie Pokal" austragen. Dazu lädt auch das HF-Referat des DARC e.V. (Sparte Schnelltelegrafie) ein. Der Pokal wird in vier Disziplinen ausgetragen (Hören, Geben, RufzXP und Morserunner). Newcomer und Wiedereinsteiger sind auch in diesem Jahr wieder herzliehst eingeladen. Sie werden auch zukünftig einen wichtigen Platz einnehmen.

In bewährter Weise wird auch in diesem Jahr in Seminarform Betriebstechnik in QSO-Tischsimulation angeboten. Dazu werden wir wieder im "Bergstübchen" Simulationstechnik aufbauen. Mit diesem Programm möchten wir ebenfalls am Samstag um 9.30 Uhr beginnen, während die Könner sich am DTP in den großen Tagungsräumen beteiligen.

#### Treffen, Vorträge, Ausstellung

Für das HSC-Treffen (siehe S. 344) wird der Mittelteil des Frühstücksrestaurants wieder ab 10 Uhr zur Verfügung stehen. Der FMC möchte sein Mitgliedertreffen bereits am Freitagabend im großen Tagungsraum durchführen.

Ab 14 Uhr am Samstag steht der große Vortragsraum wieder für ein volles Vortragsprogramm zur Verfügung. Die Themen werden rechtzeitig auf unserer Website bekannt gegeben.

Wie jedes Jahr wird wieder im Foyer des Hotels eine Flipchart über die Programmpunkte geführt. Erinnert sei daher daran, dass bereits seit 2013 im Hotel unsere Vitrinenausstellung besteht, die von Peter Braun, DL9SJ, gepflegt wird. Wir nehmen stets neue geeignete Exponate für die Ausstellung entgegen. Solltet ihr welche zur Verfügung stellen können, so bittet euch Pit darum, diese nach Erbenhausen mitzubringen und zu übergeben.

Selbstverständlich steht die Vitrinenausstellung das ganze Jahr zur Besichtigung bereit. Sie ist ein wichtiges Merkmal unserer Öffentlichkeitsarbeit geworden.

#### Rückblick 2014

Im Jahr 2014 war die AGCW wieder auf der Ham Radio in Friedrichshafen und der Interradio in Hannover vertreten. Unser Stand war auf beiden Veranstaltungen Anlaufpunkt für viele alte und neue Mitglieder. Auf beiden Veranstaltungen konnte unsere druckfrische Info-Zeitschrift direkt in Empfang genommen werden (zur Interradio im Jahr 2014 erstmalig!).

#### Vorstandsneuwahlen 2015

Alle Verbände leben vom ehrenamtlichen Engagement ihrer Funktionsträger. Dazu gehören neben unserem Vorstand auch die Contest-Auswerter und Contest-Reminder sowie Helfer beim Morselernprogramm, die in der Regel ihre Arbeit im Stillen verrichten und doch einen wichtigen Beitrag zur Öffentlichkeitsarbeit leisten . Ihnen allen möchte ich an dieser Stelle großen Dank aussprechen.

Wir sind einer der größten CW-Verbände in Europa, der sich seiner Verantwortung auch stellt. Der Vorstand (alle drei Vorsitzende und Kassenwart) werden in diesem Jahr neu gewählt. Die gesamte ehrenamtliche Arbeit lässt sich nur aufrecht erhalten, wenn sich ausreichend Kandidaten zur Wahl stellen . Die Arbeit der Morselehrer, Helfer und Reminder wird in Zukunft wichtiger denn je, weil wir den Slogan aus dem Weltkulturerbe-Logo (Wissen und Können) mit Inhalten füllen müssen.

Ich möchte bereits im Vorfeld angehende Kandidaten (auch Vorstandskandidaten) bitten, mit mir telefonischen Kontakt aufzunehmen. Scheut euch bitte nicht; ich möchte geeignete Bewerber unterstützen und zur Wahl vorschlagen (auch für den 1. Vorsitzenden).

#### Ehrung der Jubilare

Die 40-jährige Mitgliedschaft ist schon etwas besonderes. Seit dem Gründungsjahr der AGCW im Jahr 1971 standen die ersten Jubilare zur "40 Jahre Mitgliedschaft" bereits 2011 zur Ehrung an . Nun ist es soweit, 35 Jubilare wurden ermittelt und alle angeschrieben. Viele haben sich entschlossen, nach Erbenhausen zu kommen, um dort ihre Urkunde in Empfang zu nehmen. Wer nicht am CW- Treffen teilnehmen

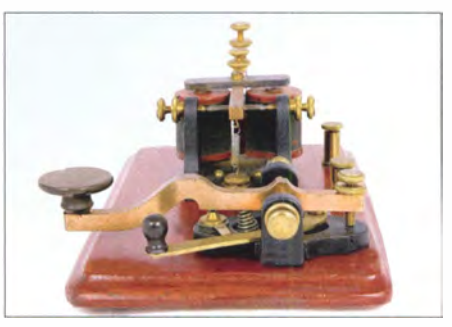

Historische Handtaste Quelle: 01<200

kann, bekommt selbstverständlich die Urkunde später nach Hause geschickt.

#### AGCW-Mitgliederversammlung

Am Sonntagmorgen um 9 Uhr beginnt die AGCW-Mitgliederversammlung im großen VortragssaaL Ausführliche Informationen zur Tagesordnung sind auf www.agcw.de einzusehen. Wolfgang Borschel, DK2DO, 1. Vorsitzender AGCW

# Digital-QTC

Bearbeiter: Dipl.-Ing. Jochen Berns, DL1YBL Heyerhoffstr. 42, 45770 Mari E-Mail: dl1ybl@dbOur.de

Jürgen Engelhardt, DL9HQH Azaleenstr. 31, 06122 Halle Packet-Radio: DL9HQH@DBOZWI E-Mail: dl9hqh@gmx.de

## Digital Voice

#### **• DMR-Repeater: Stand Januar 2015**

Einige neue DMR-Repeater in DL und in Europa sind aktuell dazugeko\_mmen. In St. Gallen ist mit HB9DR seit dem 16.12.14 ein Hytera-Relais im Aufbau, die Frequenz ist 438 ,225 MHz (-7 ,6 MHz). Auch Belgien hat neue DMR-Repeater im Hytera-Netz beantragt, wie ONOCK (Kortrijk) (438 ,200 MHz, -7,6 MHz) . In England, stark Motorola geprägt, sind auf einen Schlag fünf neue DMR-Repeater dazugekommen: GB7NM (Manchester, im Aufbau, 439,4625 MHz, -9,0 MHz); GB7DS (Norwich, im Aufbau, 439,425 MHz, -9,0 MHz, CTCSS 94,8 Hz); GB7GF (Guildfort, 439,6875 MHz, -9,0 MHz, CC3) und GB7PN (Prestatyn , 439,4250 MHz,-9,0 MHz). In Norddeutschland beantragte Winsen (Luhe) einen neuen Hytera-Repeater auf 438 ,4875 MHz (-7,6 MHz). Die Insel Juist hat als erste ostfriesische Insel ein Hytera-DMR-Relais aufgebaut. Zu erreichen ist DBOJUI auf 439,275 MHz (-7,6 MHz) im Mixed-Mode mit CTCSS (123 Hz). Delmenhorst, DBODEL, auf 439 ,925 MHz (-9,4 MHz, kein Analogbetrieb) und

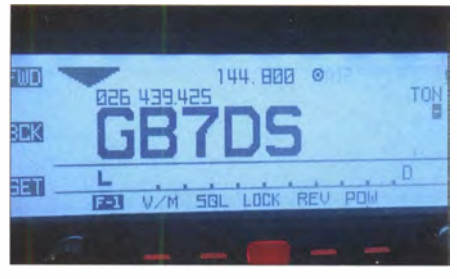

Ein kurzes Video zu GB7DS kann man auf Youtube anschauen. Screenshot: UU

Wolfenbüttel, DB0ANT, auf 439,225 MHz (-7 ,6 M Hz) ebenfalls im Hytera-Netz , befinden sich im Aufbau. Die Fachhochschule Darmstadt hat zu ihren Projekten um DBOFDA nun einen Hytera-Repeater mit CC l ohne Analogbetrieb auf  $439,925$  MHz (-9,4 MHz) eingerichtet. Die genauen Koordinaten und Standorte findet man auf http://dmr.ag. Hans-Jürgen, DG4EZ, gibt sich große Mühe, die Positionen der Repeater aktuell zu halten .

#### **Neues Hytera-Relais** auf dem Ölberg (Bonn)

In einer großen Aktion mit vielen beteiligten OMs aus der IGFS (Interessengemeinschaft der Funkamateure Siebengebirge e. V.) und des Beschlusses der im November einberufenen außerordentlichen Mitgliederversammlung wurde ein Hytera-DMR-Relais für den IGFS- Standort Bonn (Öiberg) angeschafft. Das Gerät wurde, basierend auf den Codeplug von Jochen , OLl YBL, vor einiger Zeit programmiert und getestet. Am 23.12.14 fand der Einbau in den Systemschrank auf dem Ölberg statt. Bedingt durch notwendige technische Änderungen an der Antennenkopplung blieben die 70 cm-Relais kurzzeitig außer Betrieb .

Für ihre tatkräftige Unterstützung danken wir Heinz, DD9KA, Jochen, DL1YBL, Jörg, DK9JY, Dirk, DO9DKH, und Karl, DK5EC. DBODBN nutzt im Hytera-Netz die Frequenz 438,3875 MHz (-7,6 MHz, CCl).

Eine besondere Herausforderung stellte die Zusammenschaltung der fünf 70-cm-Relais an einer Antenne für RX/TX dar. Drei Frequenzen des Ölbergs l iegen frequenzmäßig weit genug auseinander, um sie problemlos auf den Vierfach-Powercombiner zu schalten: MOTOT-RBO-DMR-Ausgabe auf 439 ,975 MHz, Hytera-DMR auf 438 ,3875 MHz und analog auf 439 ,050 MHz . Das APCO-P25-Relais auf 439,550 MHz und D-STAR auf 439,53125 MHz sind über einen 3-dB-Powercombiner und zwei Ferritzirkulatoren mit angeschlossenen Dummyloads auf Port 4 des Powercombiners geschaltet. Hier spielt die Insertion Loss mit etwa I dB und vor allem die Isolation von mehr als 30 dB eine wichtige Rolle. Die Quantar auf dem Oelberg empfängt zur Eingabefrequenz auch die Ausgabefrequenz der Quantar-Stationen auf dem Feldberg/Taunus und Mülheim/Ruhr mit ihrem zweiten Empfänger. Der Feldberg hat als Ausgabefrequenz 439 ,575 MHz und ist damit 25 kHz vom eigenen Sender von DBODBN-P25 entfernt. Durch ein ungewolltes Mischen an den Ausgangstransistoren der 0-STAR- und des APCO-Relais bilden sich Summen- und Differenzsignale im Abstand von 18,75 kHz, die dann direkt im Empfangskanal des Feldberges liegen. Durch hohe Isolation der Zirkulatoren sowie einem sauberen Aufbau wird dieser Effekt einigermaßen minimiert. Die Entkopplung der zweiten Empfangsantennen verhindert den störenden Einfluss durch B locking. Die Kunst bei einem Relaissystem ist eben nicht viele Sender ohne große Leistungsverluste zusammenzuschalten, sondern auch noch ohne Beeinflussung empfindlich über eine Antenne empfangen zu können.

#### **• Neue TAC (Tactical Talkgroups)** im DMR-MARC-Netz

In den USA wird derzeit die neue Push-To-Talk-Aktivierung von zeitbasierenden Talkgroups (TG) getestet. Die speziellen Sprechgruppen sind nur für eine bestimmte Zeit verbunden. Diese Funktion erlaubt ein QSO mit einer Mindestanzahl von Relais zu führen . Alle Repeater, die direkt an einer c-bridge hängen, können diese Funktion nutzen.

Wie funktioniert das nun genau? Hat man ein Gespräch z. B. auf der TS1-TG1 und man möchte auf eine andere TG wechseln, ist das nun möglich . Einfach dem QSO-Partner z.B. die TG 113 vorschlagen und dahin wechseln .

Im Moment funktioniert diese Option leider noch nicht überall, da verschiedentlich TGs On-demand oder eben keine speziellen TGs angeboten werden. Der Aufbau der Tactical Groups wird langsam ausgeweitet und bald überall, ich hoffe auch bei uns in DL, verfügbar sein. Der Plan ist, in Zukunft zu expandieren und Gruppen wie  $12x$ ,  $13x$ ,  $14x$ ,  $15x$  etc. zu etablieren. Die TAC-TGs sollen nicht die Standardgruppen wie TG I, 3, 10, II usw. ersetzen. Die Funktion wird den c-bridge-Betreuern angeboten, soll aber nicht dazu führen, unser System durch zu viele TGs zu zerstreuen . Das Problem an zu vielen Reflektoren und TGs ist, dass irgendwann kein wirklicher Betrieb mehr stattfindet oder von der großen DMR-Gemeinschaft wahrgenommen wird, da in viele kleine Inseln zerteilt.

So könnten die TGs aussehen: TG Continent Language Notes - 110 Worldwide German: 111 Worldwide French; 112 Worldwide Dutch/ Flemish; 113 Worldwide English; 114 Worldwide Spanish; 115 Worldwide Portuguese; 116 Worldwide Italian 117; Worldwide Nordic OZ, LA, SM, OH; 118 Worldwide Cantonese/Mandarin; 119 Worldwide All.

Quelle: AA9VI

## Packet-Radio

#### **E** HAMNET

#### DB0AAT (Traunstein)

Im Januar wurde DBOAAT um einen HAM-NET-Benutzerzugang erweitert. Erreichbar ist dieser auf 2397 MHz. Für die Nutzer wird empfohlen, einen Mikrotik Metal 2SHPn einzusetzen.

#### OBORVB (Ravensberg/Harz)

Seit Mitte Januar gibt es im Harz einen neuen HAMNET-Knoten bzw. einen neuen Standort. Es handelt sich dabei um den Ravensberg, für den das Rufzeichen DBORVB registriert wurde. Der Ravensberg bei Bad Sachsa (JO51GO) mit einer Höhe von 650 m ü. NN ist ein ehemals erloschener Vulkan und einer der letzten höheren Erhebungen des Südharzes mit hervorragenden Sichtweiten .

Bei diesem Standort von DBORVB handelt es sich um ein nachhaltiges Entwicklungs-, Ausund Weiterbildungsprojekt im Amateurfunk, das durch die Mitglieder des DARC-Ortsverbandes Osterode (H19) sowie unter Mitwirkung anderer Gleichgesinnter betrieben wird. Besonderes Augenmerk wird auf die ständige Verfügbarkeit der Technik durch eine redundante Stromversorgung gelegt. Damit ist dieser Standort auch für den Notfunkbetrieb von Interesse . Um Zweifel über die Erreichbarkeil von Nachbarknoten aus dem Wege zu räumen, wurde Ende Januar kurzerhand ein Test durchgeführt. Als Partner dafür wurden DBOABB (Adelebsen/Bramburg) sowie DBOYZ (Espol) ausgewählt.

Die durchgeführten Messungen zu DBOABB ergaben einen Signalpegel von -65 dBm auf 5 ,7 GHz bei 10 MHz Bandbreite. Die erreichbare TX/RX-Datenrate dürfte bei 40 Mbps liegen. Die Werte zu DBOYZ auf 2,4 GHz liegen bei 5 MHz Bandbreite etwas niedriger. Hier könnten Datenraten von 10 Mbps möglich sein.

Die Messungen wurden jeweils mit einem Ubiquiti-Nano-Beam-M5 bzw. -M2 durchgeführt. Mit all diesen Arbeiten wurde die Grundlage für einen HAMNET-Einsatz auf dem Ravensberg geschaffen .

## UKW-Weitverbindungen in FM und mit vertikaler Polarisation

Der Sächsische Bergwettbewerb (SBW), der durch die Verbindung von Funken und Wandern besonders familienfreundlich ist, existiert bereits seit 1 982. Seit dem Jahr nehme auch ich, DL3VL, daran teil (damals noch als Y48TL, Assistent an der TU Dresden), wenn auch nicht in jedem Jahr. Wenn man nach dieser langen Zeit denkt, dass außer der Freude am Aktivieren und "Jagen" und einer inzwischen vergrößerten Auswahl an Bergen nichts Neues mehr möglich sei, wird man plötzlich eines Besseren belehrt.

Nunmehr seit fast 30 Jahren in Berlin wohnend, nahm ich nur noch als "Zaungast" im Urlaub oder bei anderen Abstechern ins Sächsische an diesen Aktivitäten im 2-m-Band und höher teil. Da eine 7-Element-Kreuzyagi-Antenne samt Rotor auf dem Dach meines Hauses in J062TM existiert, fragte ich Hans, DM7MM, im Sommer 2013 nach seiner Ankündigung einer Aktivierung auf dem SBW-Reflektor [1], o b e r zu den angegebenen "längeren" Antennen auch SSB-Technik mitführen würde . Er verneinte dies, empfahl mir jedoch, es einfach einmal zu probieren: "Mal schauen, ob wir zueinanderfinden."

Die im SBW wie auch sonst bei FM auf UKW verwendete vertikale Polarisation ist ja bekanntlich ungünstig für QSOs über große Distanzen, da u. a. im Ausbreitungsweg der Wellen befindliche Bäume, Masten u. a. vertikale Objekte stark dämpfend wirken können . Weiterhin erfordert FM systembedingt eine höhere Bandbreite und daraus ergibt sich rechnerisch eine geringere Reichweite als bei SSB . Diese Tatsachen zusammengenommen ließen bei mir jahrelang nie die Idee aufkommen, dass QSOs mit über 200 km entfernten sächsischen Bergen möglich wären also probierte ich es nicht. Wirklich schade , denn es zeigte sich, dass es sehr wohl funktioniert: Mit DM7MM auf dem Schlechteberg bei Ebersbach (486 m hoch) gelang am 23 . 8. 13 auf Anhieb mit Rapporten von beiderseits 56 ein FM-OSO über 185 km Distanz!

Die restliche Geschichte bis zum heutigen Tag ist eine erfreulicher Erfolge: Am 28.7.14 – also nach weniger als einem Jahr - konnte ich mit

## Sat-QTC

#### Bearbeiter: Thomas Frey, HB9SKA Holzgasse 2, 5242 Birr, Schweiz E-Mail: th.frey@vtxmail.ch

#### **• Demonstration von AO-73**

Riaan Greeff, ZS4PR, veröffentlichte ein Video der FUNcube-Demo von Graham Shirville, G3VZV, von der iARU-Region I -Konferenz in Varna/Albena, Bulgarien, im September 2014. Die Turnstile-Antenne wurde von Kjetil Toresen, LA8KV, gehalten. Das Video kann unter www.youtube.com/embed/Ozp8w6hAUA8 angeschaut werden.

Dirk, DD1UDW, auf dem Sophienstein (703 m, Entfernung 209 km) bereits den 100. Berg auf 2 m ins Log bringen!

Den aktuellen Stand meiner Bemühungen kann man unter [2] sehen, am 8.2.15 waren es 149 Berge auf 2 m sowie 72 auf 70 cm. Das ODX ist der Kapellenberg bei Bad Brambach mit 275 km Luftlinie - einen für mich weiter entfernten Berg gibt es im Rahmen des SBW nicht.

Ich bin gespannt, wie viele der etwa 1 80 Berge aus der Wertung noch von Berlin aus erreichbar sein werden. Auch auf 70 cm bleibt es interessant, wenngleich es dort schwieriger ist. Hier ist die Ausbreitung recht instabil , oft dauern die Phasen brauchbarer Signale nur 10 s oder weniger an. Sicher wäre horizontale Polarisation günstiger - aber wie will man das dem Funkpartner mitteilen, wenn man kaum gehört wird? Auch ist der Wechsel auf dem Berg nicht immer ohne Aufwand machbar und für nur einen Anrufer kaum lohnend.

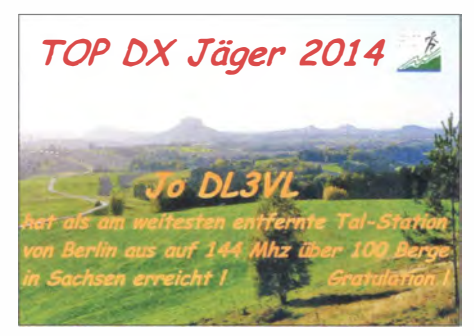

Diese Urkunde, von Bernd, DL2DXA, liebevoll gestaltet, gibt es bislang nur einmal ...

Zu meinen Arbeitsbedi ngungen:

- 7-Elemente-Kreuzyagi-Antenne nach DK7ZB für 2m (Anm. d. Red.: Seine SWV-Messwerte hat DL3VL für den Beitrag [3] zur Verfügung gestellt, s. Kasten S. 280)
- 1 7-Elemente-HARC-Kreuzyagi-Antenne [4] für 70 cm, Yaesu-Rotor, Glasfibermast
- Mastvorverstärker MVV- 144/2 und MVV-432/2 von SHF-Elektronik [5] (diese werden wegen der Kabellängen ohnehin für SSB-QSOs benötigt)

#### **E** Es'hailSat startet mit SpaceX

Es'hail-2 wird den ersten AMSAT-Phase-4- Transponder enthalten. Dieser Analog- und Digitaltransponder wird in Zusammenarbeit von AMSAT-DL und der Qatar Amateur Radio Society entstehen. Der Betreiber Es'hailSat wählte SpaceX für einen Start im vierten Quartal 20 16 in Cape Canavera1 , siehe Pressemitteilung unter http://tinyurl.com/PRel-LaunchEshail2 sowie ausführlich in FA 2/15, S. 223 .

Neuigkeiten über das Projekt sollen auf www. facebook. comlamsat.deutschland veröffentlicht werden .

#### • Lineartransponder von UKube-1 getestet

Während der Feiertage zum Jahreswechsel 2014/15 wurde der FUNcube-2-Lineartrans-

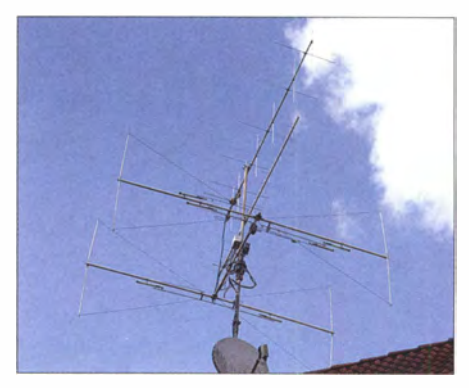

Antennenanlage auf dem Hausdach bei DL3VL; oben 2-m-, darunter 70-cm-Kreuzyagi-Antenne; unten Butternut HF5B für KW Foto und Scan: DL3VL

- lcom IC-7400 mit 1 00 W für 2 m, Kenwood TM-D700 mit 50 W/35 W FM für 2 m und 70 cm

Die Antennen befinden sich in 75 m Höhe über NN auf dem Dach eines Einfamilienhauses. Die Gegenstationen haben oft mit Mehrelement-Antennen und Leistungen von 10 W oder mehr gearbeitet, aber selbst QSOs mit OMs, die lediglich über ein Handfunkgerät mit Vertikalantenne verfügten, kamen ins Log - so z. B. 2014 mit Winfried, DG5WIN, auf dem Fichtelberg (1214 m, 236 km).

Der Erfolg und die Freude über jeden erreichten Berg wiegen den Aufwand für mich allemal auf. Ich kann jedem von Sachsen nicht zu weit entfernt lebenden UKW-Funkamateur mit entsprechender Ausrüstung, der abseits der Conteste über die leeren Bänder ab 1 44 MHz aufwärts klagt, nur empfehlen, auf der Frequenz 1 45 ,575 MHz hineinzuhören (besonders, aber nicht nur am Wochenende).

Details zur SBW-Ausschreibung findet man unter [6]. **Joachim Schönberg, DL3VL** d/3vl@darc.de

#### Literatur und Bezugsquellen

- SBW-Reflektor: Anmeldungen per E-Mail an sbwe+subscribe@googlegroups. com oder an dl1dve@ dl1dve.de
- [2] www.d/3vl.de/projekte.html
- [3] Steyer, M., DK7ZB: Praktischer Aufbau einer 2-m-Kreuzyagi-Antennenanlage. FUNKAMATEUR 64 (2015) H. 3, S. 278-280
	- www.roessle-elektronik.de/HARC-Antennen/ harc-antennen.html
- 151 www.shf-elektronik.de/de/index.htm
- [6] www.d/2/to.de/sclindex\_sbw.htm

ponder einem eingeschränkten Test unterzogen . Dieser erbrachte , dass der Transponder effektiv arbeitet und eine gleiche Leistung wie der FUNcube-1-Transponder von AO-73 bietet.

AMSAT-UK und das FUNcube-Team übermittelten einen detaill ierten Bericht des Tests an die UK Space Agency, die Besitzerin und Betreiberin von UKube-1. Ende Januar bzw. Anfang Februar war ein Treffen vorgesehen, bei dem mögliche zukünftige Tests und Betrieb geplant werden sollten.

#### **• MO-72/Masat-1 ist verglüht**

Laut Space-Track.org ist MO-72/Masat-1 am 9.1.15 in der Erdatmosphäre verglüht. Der kleine CubeSat lieferte stets starke Bakensignale .

# Bergfunk-QTC

Bearbeiter: Dipl.-lng. Harald Schönwitz, DL2HSC Försterweg 8, 09437 Börnichen E-Mail: dl2hsc@darc.de

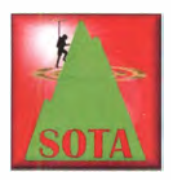

#### **B** SOTA international

HA: Vor zehn Jahren nahmen sich Laci, HA5MA, und Viktor, HA5LV, vor, alle 242 Bergspitzen Ungarns zu aktivieren. Bis jetzt führten sie 119 gemeinsame SO-

TA-Aktionen durch, fast die Hälfte der Gipfel wartet noch auf ihre Eroberung. Sie benutzen ihre eigene Taktik beim Funkbetrieb. Nach 20

Ihre Ausrüstung wurde über die Jahre hinweg auf Leistungsfähigkeit und nicht aufs Gewicht optimiert, so entstand die jetzige Technik mit einer symmetrisch gespeisten Doublet-Antenne, ATU und FT-897 bei 50 W Ausgangsleistung. Gefunkt wird in CW und SSB auf allen KW-Bändern ab 7 MHz aufwärts, inklusive WARC. Am Ende einer jeden Aktivität schalten sie das UKW-Gerät auch noch ein, um die örtlichen Jäger zu erreichen .

Bei den meisten Bergfunkaktivitäten werden etwa 1 30 Kontakte getätigt, einige S2S und DX-Verbindungen (JA, K, UA0) sind stets dabei. Die 20 000ste Funkverbindung wurde schon vergangenes Jahr geloggt; es sollen mindestens noch einmal so viele ins Logbuch gelangen. Gerne nehmen Laci und Viktor einen oder mehrere Gast-OPs mit auf ihre Touren, so

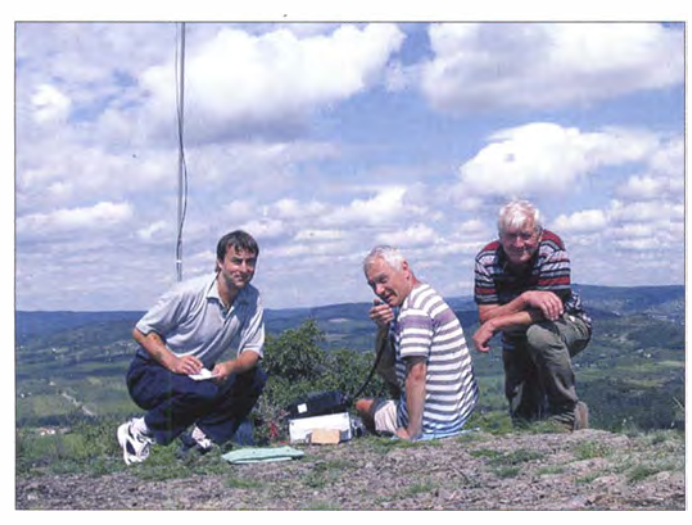

geloggten QSOs wechselt derjenige , der nicht funkt und das Log schreibt, während der andere sein Kurzzeitgedächtnis mit den gehörten Rufzeichen "trainiert". Vorteil dieser Methode ist, dass gleichzeitig die gearbeiteten Rufzeichen fast automatisch auswendig gelernt werden .

SOTA-Aktivität vom T6ti-hegy, HA/KD-035; die OMs (v. I. n. r.): Csaba, DH7KU, Laci, HA5MA, und Viktor, HA5LV

Foto: HASMA

sind einige interessante Aktivitäten entstanden , bei denen auch Csaba, DH7KU, mitgefunkt hat. Die ausführlichen Berichte ihrer Bergfunkaktivitäten sind auf ha5lv.hu/sota/sota.html veröffentlicht, allerdings nur in ungarischer Sprache .

# SWL-QTC

Bearbeiter: Andreas Wellmann, DL7UAW Angerburger Allee 55, 1 4055 Berlin E-Mail: andreas.wellmann@t-online.de

#### **• 5 MHz: zusätzliche Kanäle** in der Tschechischen Republik

Wie dem 60-m-Band-Blog [I] von Petr, OK IRP, zu entnehmen ist, können sich in unserem südöstlichen Nachbarland Funkamateure , die eine Genehmigung für dieses interessante Band besitzen, auf zusätzliche Kanäle freuen. Die tschechische Fernmeldebehörde CTU hat in Abstimmung mit dem Verteidigungsministerium für 2015 weitere Kanäle im 60-m-Band für den Amateurfunkdienst freigegeben . Bisher standen nur sechs Kanäle zur Verfügung, die jetzt auf insgesamt zwölf erhöht wurden. Damit wird unter anderem eine Anpassung an die in den USA und in Großbritannien nutzbaren Kanälen erreicht. Die sonstigen Bedingungen für den momentanen Experimentalbetrieb bleiben im Wesentlichen bestehen. So

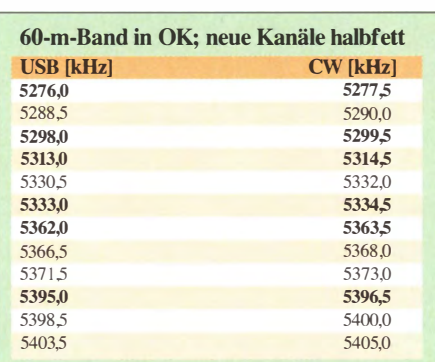

beträgt die maximale Leistung beispielsweise weiterhin 100 W ERP und die Bandbreite darf 3 kHz nicht überschreiten .

#### • GB2RS - Rundspruch der RSGB auch im 60-m-Band

Der RSGB (Radio Society of Great Britain) sendet seinen wöchentlichen Rundspruch mit Nachrichten aus der Welt des Amateurfunks auf diversen Direkt- und Relaisfrequenzen . Ein ausführlicher Sendeplan ist dazu unter [2] zu finden. Britische Funkamateure nutzen sehr in-

#### **B** SOTA DM

DM: Michael, DB7MM, teilte mit, dass das Managementteam die neue Gipfelliste für Thüringen (DM/TH) abgelehnt hat. Als Begründung nannte man die vorgesehene Umstellung der Assoziation Deutsche Mittelgebirge von der 100-m-Prominenzregel auf die international gültige 1 50-m-Regel. Somit dürften ähnlich tiefgreifende Änderungen wie schon 2008 zu erwarten sein.

#### GMA/SBW

GMA: Im Moment ist Mario, DL4MFM, als V5/DL4MFM in Namibia unterwegs und im OMA aktiv. Wir werden im nächsten QTC ausführlich berichten.

SBW: Vom Chefredakteur dieser Zeitschrift bereits im Editorial des FA 4/13 angeregt, gibt es nun eine Android-App SBW zum Finden der Gipfel für den Sächsischen Bergwettbewerb. Sie informiert schnell über die aktuellen Wertungsberge in Karten- und Listenform. Eine Kompassfunktion gibt eine schnelle Orientierung und liefert nützliche Details zum Berg.

Programmiert hat diese Anwendung Sebastian Zwietz, DM1KL, nach einer Idee von Marcel Resch , DL2MRE. Die Datenbasis wird von Ulrich Fromm, DL2LTO, bereitgestellt, der die App auch getestet hat. Diese findet man im Google Play Store (SBW); sie kann kostenlos installiert werden.

Die SBW-Ergebnisse für 2014 liegen inzwischen vor: 89 Teilnehmer, davon neun Neueinsteiger. In der Klasse ab 23 cm gab es mit 53 deutlich mehr Teilnehmer als im Vorjahr. Die besten Ergebnisse der Kategorie 2 m/70 cm erreichten DD I UDW, D05UH und DL6DVU. In der Kategorie 23 cm liegen DD1UDW, DM7MM und DL9NCI vorn. In der Kategorie YL mit sechs Teilnehmerinnen lag Ingrid, DL2VFZ, vor Cornelia, D02JUE, und Nina, DN1KOH, vorn.

Danke für die Informationen an DB7MM, DL2DXA, DH7KU und DL2LTO.

tensiv die Möglichkeiten des Experimentalbetriebes im 60-m-Band. Neben dem QSO-Verkehr wird auch untersucht, inwieweit das Band für landesweite Rundspruchsendungen genutzt werden kann. Im 60-m-Band wird der RSGB-Rundspruch jeden Sonntag um 16 Uhr MEZ auf der Frequenz 5398,5 kHz (USB) ausgestrahlt. Das übernehmen Steve, G4HPE, aus Royston (J092XB), Jim, GM4NTL, aus Sanquhar (IO85BI), oder Paul, G4MWO, aus St. Helens (IO83OL).

Wenn der Empfang in Deutschland nicht funktionieren sollte, dann können zwei WebSDR-Empfänger, die sich direkt auf der britischen Insel befinden, weiterhelfen. Der Empfänger unter [3] befindet sich auf dem Gelände eines ehemaligen geheimen Atombunkers unweit von Nantwich (I083RA), das jetzt ein Museum beherbergt. Ein weiterer Empfänger [4], der ebenfalls das 60-m-Band abdeckt, hat seinen Standort in der Nähe von Stafford (I092AS) .

#### Literatur

- [I] http://60mband.blogspot.co.uk
- [2] http://rsgb.org/main/news/gb2rs
- [3] http://hackgreensdr.org:8901
- [4] www.160m.net

# QRP-QTC

Redaktion FUNKAMATEUR Majakowskiring 38, 13156 Berlin E-Mail: qtc@fun kamateur.de

#### **• Portabeltipps für den QRP-Betrieb** mit KX3 & Co (1)

Der Elecraft KX3 besticht durch seine geringe Größe und Masse . Die universellen Einsatzmöglichkeiten [1] fordern den Funkamateur geradezu heraus, das Gerät auf Reisen mitzunehmen und vielleicht dabei den oft mitgeführten Weltempfanger zu ersetzen. Könnte dieses kleine Gerät nicht auch Anlass sein, zukünftig bei Freizeitaktivitäten und im Garten wieder mehr QRV zu sein und ganz nebenbei und ohne großen Aufwand wieder das CW-Paddle zu bedienen? Auch bei Freunden von Berg- und Inselaktivitäten dürfte dieser QRP-Transceiver inzwischen seinen Platz gefunden haben.

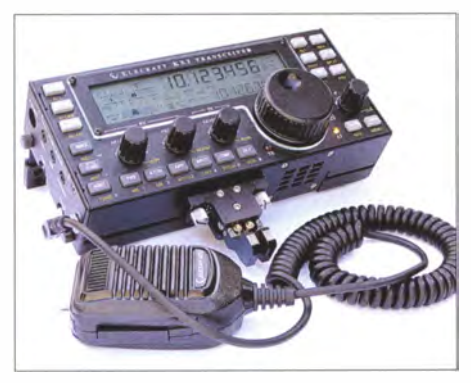

Bild 1: Der Elecraft KX3 ist dank des CW-Paddles ein für Portabelbetrieb besonders geeigneter QRP-Transceiver. Die in dieser Beitragsfolge gemachten Vorschläge beziehen sich dennoch ganz allgemein auf QRP- und portabeltaugliche Funkgeräte. Foto: DJ1 TO

Wer einen KX3 oder einen ähnlichen QRP-Transceiver aus kommerzieller Fertigung sein Eigen nennt, sollte sich jedoch die ungetrübte Freude über das Gerät durch einige gezielte Vorsichtsmaßnahmen lange erhalten. Hier ist rechtzeitiges Handeln an den langen Winterabenden gefragt. Es zahlt sich immer aus, wenn man langfristig für das Kleinod einen optimalen Schutz vor äußeren Einflüssen und Beschädigungen für die geplanten Outdoor-Einsätze vorbereitet.

Dazu möchte ich (DH6RD) QRP-Amateuren Anregungen geben, wie man QRP-Technik schonend und zugleich griffbereit verstaut, um diese wirklich überall mitnehmen und einsetzen zu können.

Grundsätzlich sollen meine Vorschläge nicht auf den KX3 beschränkt bleiben , auf den ich mich hier lediglich exemplarisch beziehe . Zudem präsentiere ich bewusst keine Bauanleitung im herkömmlichen Sinne. Ganz im Gegenteil , mein Anliegen ist es, lediglich allgemeine Anregungen zur eigenen kreativen Gestaltung zu geben und weniger fertige Lösungen aufzuzeigen. Der findige Funkamateur sollte die Vorschläge prüfen und sie seinen Möglichkeiten und vorhandenen Materialien anpassen.

Wenn die Beitragsfolge das oft vergessene und von der Werbung fast verdrängte innovative

und kreative Potenzial des Funkamateurs wieder weckt, hat sie ihren Zweck erfüllt. Die Anwendung der eigenen Kreativität ist gleichzeitig ein nicht zu unterschätzender innovativer Beitrag zur Schonung von Rohstoffquellen durch die umweltgerechte Wiederverwertung von Materialien.

#### Ausgangssituation

Üblicherweise werden die in den Abmessungen viel größeren Transceiver von den Funkamateuren bei Fielddays und anderen Aktivitäten zum Schutz in besonderen Metall-Transportkoffern transportiert. Diese respekteinflößenden Metallkoffer erfahren eine entsprechende rücksichtsvolle Behandlung.

Wohin aber mit dem viel kleineren KX3 oder ähnlich kleinen QRP-Geräten? Auch in so einen großen Koffer? Oder wieder einen professionellen Transportkoffer für viel Geld kaufen? Hier sollte der Ansatz sein, die bisherige Ausrüstung auf Tauglichkeit für das vorgesehene QRP-Gerät zu prüfen. Wesentliche Kriterien sind dabei zu klären:

- Wie verhält sich das Gerät beim Transport innerhalb des Koffers?
- Ist der notwendige Schutz gegen mögliche mechanische Belastungen entsprechend dem vorgesehenen Einsatzbereich gegeben? Welche Bedeutung ist der Wasser- oder Regendichtheit des Koffers beizumessen? Welche Bedeutung hat das Eigengewicht des Koffers für die Entscheidung?
- Gibt es weitere Faktoren, die zu beachten sind?

In einem nicht der Größe des Geräts angepassten Transportkoffer rutscht der KX3 bestimmt nach ganz unten und wird dabei beschädigt. Auch das Einwickeln allein nur in Luftpolsterfolie ist nicht optimal. Beiliegendes Werkzeug und Kabel können schnell Beschädigungen verursachen. Auch die Wahl einer großen Transportkiste zum äußeren Schutz wird am Fieldday mit langem Suchen nach dem KX3 inmitten der anderen Ausrüstungsgegenstände belohnt. Übliche Laptop-Taschen und besonders Kosmetikkoffer sind davon nicht ausgenommen. Beim Suchen findet sich das QRP-Gerät immer ganz unten!

Aber es gibt noch andere Gesichtspunkte, die Beachtung verdienen. Neben diesen bekannten Nachteilen garantiert bei Flugreisen ein im Handgepäck eines Mannes mitgeführter Kosmetikkoffer stets die besondere Aufmerksamkeit des Zollpersonals. Da ist dann der Ärger vorprogrammiert. Auch Laptop-Taschen ohne Laptop darin machen bei einer genauen Zollkontrolle keinen besonders guten Eindruck.

Dagegen hilft nur eine dem QRP-Gerät angepasste Lösung, die gleichzeitig Schutz, Übersichtlichkeit und schnellen Zugriff sowie Identität garantiert.

Es gibt viele Quellen, die das dafür benötigte Material kostenlos zur Verfügung stellen. Händler von Messgeräten und Werkzeugen leisten dazu unbeabsichtigt ihren Beitrag. Hier sind fast optimale Lösungen für QRP-Geräte zu finden. Oft werden die zu den gekauften Geräten mitgelieferten Zubehörteile nicht für den ursprünglichen Zweck benötigt. Ihre Behältnisse fristen bis zur umweltbelastenden Entsorgung ein unbeachtetes Dasein im Keller oder Werkstattregal .

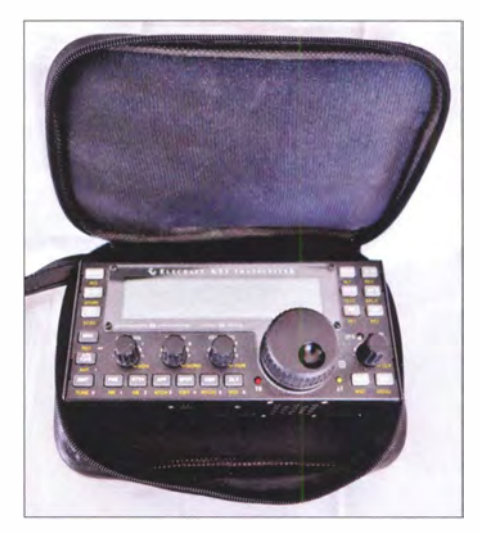

Bild 2: Diese textile Tasche eines Handmultimeters nimmt den KX3 gerade auf.

#### 1. Vorschlag:

Viele moderne elektronische Geräte sind mit Anzeigedisplays versehen , die empfindlich gegen mechanisch Beschädigungen, Verschmutzungen und Zerkratzen sind. Deshalb werden vom Handel für solche Anzeigedisplays Schutzfolien angeboten. Diese sind beispielsweise für den Einsatz bei Handys und Spielkonsolen weit verbreitet. Die Handhabung ist einfach. Diese Folien werden blasenfrei auf das Display aufgelegt und unterbinden das Zerkratzen und das Zurücklassen von Fingerspuren. Die Folie kann jederzeit aufgelegt und auch wieder entfernt werden.

Für QRP-TRX eignen sich Schutzfolien entsprechender Größe. Falls die so nicht erwerbbar ist, kann eine exakte Größenanpassung bei Bedarf durch Abschneiden der überstehenden Ränder erfolgen. Die Schutzfolien beeinträchtigen bei richtiger blasenfreier Autbringung nicht die Erkennbarkeit des Displays und schützen effektiv. Wie beim Handy kann die Schutzfolie lange Zeit auf dem Gerät verbleiben. Eine kleine Investition für den KX3, die viel Nutzen bringt und lang anhaltenden Ärger erspart. Auch für andere Funkgeräte mit großem Display oder sogar mit Touch-Display sind diese Folien zu empfehlen.

#### 2. Vorschlag:

Wer Handmessgeräte , beispielsweise elektronische Multimeter, kauft, bekommt zusätzlich zum Gerät oft eine mit einem umlaufenden Reißverschluss versehene gepolsterte Schutzhülle. Für den täglichen Gebrauch wird zusätzlich ein an das Gerät angepasstes Schutzcover mitgeliefert. Die überwiegende Anzahl der Nutzer entscheidet sich für Letzteres.

Die Abmaße der gepolsterten Schutzhüllen entsprechen oft den Abmaßen des KX3 oder sind geringfügig größer (Bild 2). Ihre ständige Verwendung am KX3 verhindert dauerhaft Kratzer und leichte Beschädigungen . Auch andere gepolsterte Schutzhüllen sind verwendbar.

(wird fortgesetzt)

#### Literatur

[1] Petermann, B., DJ1TO; Reimesch, Ch., DL2KCK: E lecraft-K3s kleiner Bruder KX3: hochklassiges KW/ 6-m-SDR mit QRP. FUNKAMATEUR 62 (2013)  $H. 1. S. 16 - 21$ 

# UKW-QTC

Aktuelles, Aurora, MS, EME: Dipl.-lng. Bernd J. Mischlewski, DF2ZC Auf dem Scheid 36, 53547 Breitscheid E-Mail: BerndDF2ZC@gmail.com

Magie Band, Topliste, Conteste: Dipl.-lng. Peter John, DL7YS Am Fort 6, 13591 Berlin E-Mail: dl7yspeter@posteo.de

#### **• Sporadic-E im Januar - auf 6 m!**

Alle Jahre wieder kommt es vor: Sporadic-E im Winter. Meist im Januar kann dann kurzzeitig in Europa auf 50 MHz und äußerst selten sogar auf 1 44 MHz diese ausgesprochene Sommer-Ausbreitungsart beobachtet werden. So war es auch dieses Mal: Über Zentrai-Mitteleuropa hatten sich Es-Reflexionszonen entwickelt, über die dann intensiv gefunkt wurde . Dieses seltene Phänomen wollte genutzt werden !

Doch wie kommt es zu solch einem seltenen Ereignis? Bekanntermaßen wird die Bildung von Es-Wolken durch verglühende Meteoriten mit ihren Metallionen unterstützt. Sehr schön lässt sich das an den Perseiden demonstrieren, einem recht ergiebigen Meteoritenschauer mit Maximum Mitte August: In etwa zwei von drei Jahren tritt während oder unmittelbar nach dem Schauermaximum sogar auf 144 MHz Sporadic-E auf.

Nun ist im Januar jedoch nur ein intensiver Meteoritenschauer bekannt: die Quatrantiden . Und diese haben ihr Maximum früh im Monat, am 3. oder 4. 1. Noch dazu wurde - zumindest in UKW-DXer-Kreisen - dieses Jahr eher von

ter sogar tagsüber sichtbar sind. In diesem Fall war es allerdings früh am Morgen, gegen 0100 UTC. Diese Erscheinung war mit einem lauten Knall verbunden, wie man es von Flugzeugen kennt, die die Schallmauer durchbrechen . Auf Youtube kann man entsprechende Aufnahmen von Überwachungskameras sehen: http://tiny url.com/m7qfrlq. Die durch den verglühenden Meteor erzeugte Helligkeit ist beeindruckend. Bedauerlicherweise herrscht gegen 0100 UTC üblicherweise wenig Aktivität auf 2 m und 6 m; mit Sicherheit wäre ein minutenlanger Burst beobachtbar gewesen: Vor diesem Hintergrund ist durchaus anzunehmen, dass auch später im Monat phasenweise die Aktivität sporadischer Meteoriten so hoch war, dass diese zum Auftreten von E<sub>s</sub> auf 50 MHz führte. Auch in Zeiten der Verfügbarkeit umfangreicher Live-Datenquellen zur UKW-Ausbreitung führt kein Weg an der Bandbeobachtung vorbei: Man muss halt zur richtigen Zeit QRV sein.

#### **UKW-Contestsaison 2014**

Das Jahr 2014 sah im Contestpokal die üblichen "Verdächtigen" an der Spitze der drei Wertungssektionen. Nach zwei dritten Plätzen (2008 und 20 10) war es nun für Bernd, DG6QF, endlich soweit. Er gewann in der Einmannsektion vor dem Vorjahressieger Sven, DG6ISR, und Uwe, DL1SUZ, der seinen zahlreichen sehr guten Plazierungen unter den Top-Drei eine weitere hinzufügte.

Mit beträchtlichem Abstand entschied DFOMU (N16) nach 2011 zum zweiten Mal die Mehrmannsektion für sich . DKONA (OV Naila zum 50-jährigen OV-Jubiläum) und die freie Contestgruppe Südost, DQ7 A, folgen auf den Plätzen zwei und drei. Für einen besonderen Höhepunkt sorgte der OV Helmbrechts in der OV-

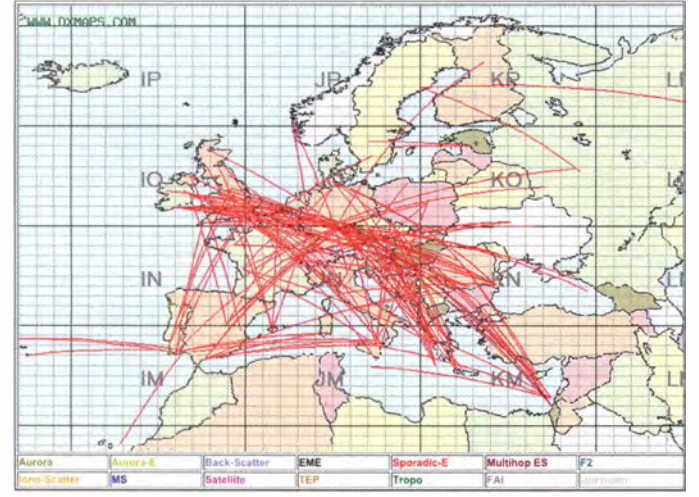

mäßiger Aktivität berichtet. Und die bisher im Januar beobachteten Sporadic-E-Öffnungen lagen zeitlich wesentlich dichter am Schauermaximum, in der Zeit vom 6. bis 10. 1. Die Quatrantiden könnten also eher nicht ursächlich gewesen sein.

Gleichwohl herrschten im Januar ungewöhnliche Meteoriten-Bedingungen: So wurde am 7.1.15 von einem massiven "Fireball" berichtet, der in Rumänien. Moldawien und der Ukraine zu sehen war. Darunter versteht man ungewöhnlich große Meteoriten, die eine langandauernde helle Spur hinterlassen und mitun-

Anfang Januar herrschten kurzzeitig sommerliche E<sub>s</sub>-Verhältnisse auf 50 MHz. Gabriel, EA6VQ, hält auf seiner Website www.dxmaps.com Live-QSO-Karten für alle Bänder von 28 MHz bis jenseits 450 MHz bereit.

#### FA-Topliste 1/15

Der Einsendeschluss für die nächste UKW-Topliste ist der 28. 3. 15. Bitte beachten, dass diesmal Stationen, die für 6 m/2 m und ggf. 70 cm seit mehr als drei Jahren keine aktualisierten Meldungen mehr abgegeben haben, gestrichen werden. Bitte melden Sie also rechtzeitig die Anzahl der auf den Bändern oberhalb 30 MHz gearbeiteten Mittelfelder und DXCC-Gebiete mit dem jeweiligen ODX an die Adresse des Bearbeiters, DL7YS (dl7yspeter@posteo.de).

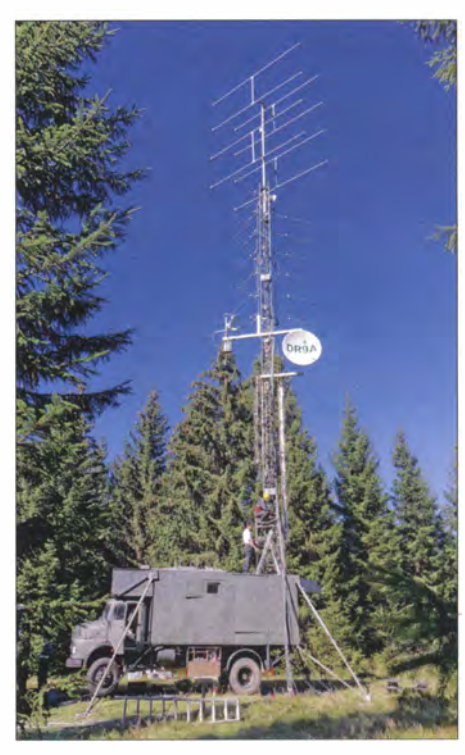

Auf dem Mast ganz oben thront bei DR9A im Schwarzwald (JN48EQ) die  $8 \times 23$ -Ele.-Yagi-Grup-<br>pe für 70 cm. Foto: DF9IC pe für 70 cm.

Wertung. Wer dachte, dass die knapp 35000 Punkte des OV Eibe-Elster vorletztes Jahr einen nicht zu toppenden Highscore darstellten, der sah sich getäuscht. Mehr als 40 000 Punkte erfunkte der OV B39 und siegte mit deutlichem Vorsprung vor Y 43 und dem OV Sömmerda (X06).

#### **DR9A und DL0GTH** im Oktober-Contest 2014

Ein spannender Ausgang des 70-cm-Contests im Oktober brachte letztlich DLOGTH auf den ersten Platz , hauchdünn vor DR9A. Beide Stationen erfunkten über 200 000 Punkte , nämlich DLOGTH insgesamt 210 740 (mit 629 QSOs aus J050JP) und DR9A 208 384 Punkte bei insgesamt 555 QSOs aus JN48EQ.

Stellen wir nicht nur die Ergebnisse der beiden Stationen nebeneinander, sondern auch die Antennen, so zeigen sich unterschiedliche Ansätze . Bei der Truppe aus Gotha sind es insgesamt vier Antennenanlagen , die auf dem 978 m hohen Schneekopf im Thüringer Wald für eine Rundumabdeckung sorgen. Damit erreichten die Gothaer 94 Felder, 18 DXCC-Gebiete und als ODX G3CKR/p (I093AD) über 917 km. Auf dem Schneekopf besteht die Herausforderung darin, die vier Antennensysteme um den gemauerten Turm auf dem Gipfel anzuordnen. Das wird mit vier vertikal gestockten 13-Ele.-Flexa-Yagis, zwei vertikal gestockten 25-Ele.-IOJXX-Yagi-Antennen , einer 8er-Gruppe Doppelquad-Antennen sowie einer 28-Ele.-M2-Antenne erreicht.

Bei DR9A auf dem 988 m hohen Hohloh im Nordschwarzwald ist es ein einzelner Gittermast (mehr als 30 m hoch) mit drei 6er-Gruppen von 11-Element-Yagis plus einer Gruppe mit  $8 \times 23$  Element-Yagis. Damit wurden 100 Felder, 18 DXCC-Länder bei einem ODX (YU7W aus JN95WD) von 957 km erfunkt.

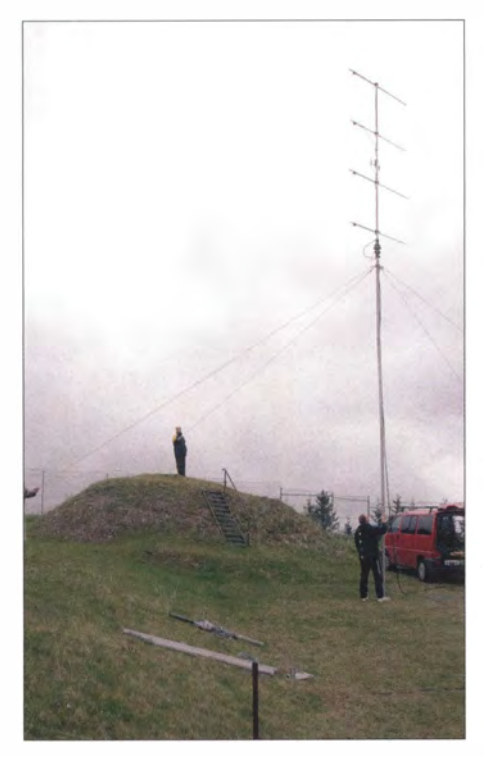

Eine der vier Antennenanlagen auf dem Schneekopf bei DLOGTH (ca. 1 000 m ü. NN: die gesteckten 4 x 13-Element-Flexa-Yagis

Es ist bei beiden Stationen ein gewaltiger technischer und materieller Aufwand, um an derart exponierten Standorten bei Wind und Wetter derartige Hochleistungsstationen zu installieren, die mit S icherheit auch in diesem Jahr die ersten beiden Plätze in der IARU-Reg. I -Wertung belegen dürften.

Und zusätzlich sind beide Stationen auch noch mit ähnlichem Aufwand (und den dazu passenden Top-Resultaten) auf den Mikrowellenbändern QRV. Chapeau!

#### **Fame Tests mit 25-m-Radioteleskop**

Für den 6.1.15 waren am 25-m-Radioteleskop im holländischen Dwingeloo astronomische Messungen geplant, an denen PA3FXB beteiligt war. Damit bot sich eine gute Gelegenheit, Versuche mit PI9CAM an dieser Ausnahmeantenne zu unternehmen .

Als erstes stand ein Sked für ISS-Bounce an , während eines Überflugs, für den nur eine maximale Elevation von etwa 27 ° berechnet worden war. Dadurch konnte sichergestellt werden, dass die Veränderung der Winkel in dem Rahmen blieb, der mit der 1 20 t schweren Antenne

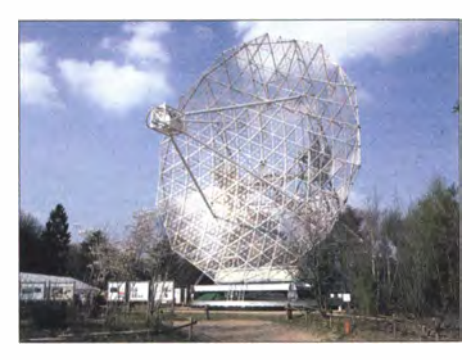

Mit so einem Spiegel macht UHF/SHF-Funk Spaß: das 25-m-Radioteleskop in Dwingeloo (J032ET) Foto: PI9CAM

nachgeführt werden kann. Aus Sicherheitsgründen ist der Sendebetrieb für den großen Spiegel nur oberhalb einer Elevation von 10° gestattet.

Die Sendeleistung in Dwingeloo wurde auf 40 W reduziert. PI9CAM war zwar von Anfang an mit mehr als 20 dB über dem Rauschen zu hören, allerdings war es nicht möglich , irgendetwas zu decodieren. Höchstwahrscheinlich führte das starke Signal auf der NF-Seite zu einer Übersteuerung. Das ist noch zu untersuchen.

Im Anschluss nutzten Andreas, DJ5AR, und Jan die Gelegenheit, Aircraft-Scatter zu probieren . Auch hier musste in Dwingeloo mit einer Elevation von 10° gearbeitet werden, was die Ausleuehrung des gemeinsam einsehbaren Luftraums auf das nördliche Viertel des Pfades beschränkte . Während des Versuchs in ISCAT war PI9CAM auch im Lautsprecher gut zu hören, selbst ein anschließendes CW-QSO gelang ohne Probleme .

Im ON4KST-Chat war man inzwischen auf PA3FXB und DJ5AR aufmerksam geworden, und so wurden von Dwingeloo aus auch noch weitere Tests mit anderen Stationen durchgeführt. In den folgenden Tagen hat Andreas dann noch mit OZ20E und OZ3ZW QSOs in ISCAT über Aircraft-Scatter fahren können. Es war dabei sogar möglich, im SMS-Stil Konversation zu betreiben.

Abschließend zieht Andreas folgendes Fazit dieser Testreihe: ISCAT hat das Zeug , ähnlich wie JT65 für EME, ein Standard-Mode für Aircraft-Scatter zu werden . Gerade für kleinere Stationen eröffnet sich damit die Möglichkeit, selbst an eingeschränkten Standorten Betrieb im 1296-MHz-Band zu machen.

Auf seiner Website www.djSar.de findet man weitere Information sowie auch Ton-Mitschnitte zu diesen Tests.

#### **E** Neuer Weltrekord auf 10 GHz!

Nicht nur in Mitteleuropa ist der Mikrowellenfunk sehr populär – auch am anderen Ende der Welt herrscht auf den Gigahertz-Frequenzen hohe Aktivität. Das manifestiert sich mitunter auch in entsprechenden DX-Rekorden. Ausgeprägte troposphärische sommerliche Überreichweiten im Süden Australiens führten am 5.1.15 gleich zu einer ganzen Reihe von außerordentlich weiten QSOs auf 10 GHz . So arbeitete Derek, VK6DZ, im Westen des fünften Kontinents quer über die Great Australian B ight über eine Entfernung von 1 920 km im WSJT-Mode JT4 mit VK5KK. Die Feldstärken betrugen hierbei -14 dB bzw. -15 dB. Mit VK5DK klappte es in SSB mit 52 bzw. 57 sogar noch weiter: 2062 km!

Den Vogel schoss aber dann ein QSO mit Rex, VK7MO, auf der Insel Tasmanien ab: Sagenhafte 2732 km liegen zwischen den beiden Standorten, bei Signalen von -15 dB/-16 dB in JT4 und anschließend 51/31 in SSB. Mit dieser Verbindung wurde gleichzeitig ein neuer Weltrekord im 3-cm-Band markiert. Die bisherige Rekordmarke , aufgestellt zwischen Südportugal und den Kapverden, wurde um 36 km übertroffen.

Während dieser Rekord-QSOs war VK6DZ in der Nähe von Albany in der Südwestecke Australiens QRV. Er arbeitete mit 10 W AusgangsIeistung und einem 60-cm-Spiegel. VK5KK funkte gleichfalls portabel von einem Standort 10 km südlich von Adelaide, mit 5 W und einem 75-cm-Spiegel, VK5DK war auf dem Mount Burr portabel mit 5,5 W an einem 60cm-Spiegel QRV und VK7MO am Cape Portland mit 50 W an einem 77-cm-Spiegel . Sämtliche Stationen arbeiteten mit GPS: Der JT4- Mode benötigt eine hohe Freqenz- und Zeitkonstanz der beteiligten Hardware.

Messdaten der Esperance Radiosonde zeigen, dass der Ausbreitungskanal in etwa 486 m Höhe verlief und einen Brechungskoeffizienten

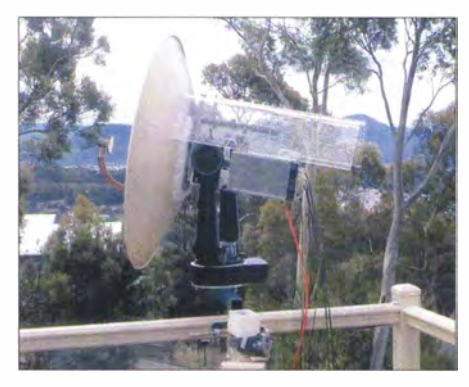

Der 77-cm-Spiegel von VK7MO ist ideal für den Portabeleinsatz geeignet.

von -589 N-Einheiten aufwies. Damit lag er wesentlich über dem für den Duct-Aufbau erforderlichen Mindestwert von -157 N-Einheiten. Über die 2732-km-Strecke konnte auch auf 70 cm gearbeitet werden. Dort betrugen die Feldstärken auf beiden Seiten >>S9.

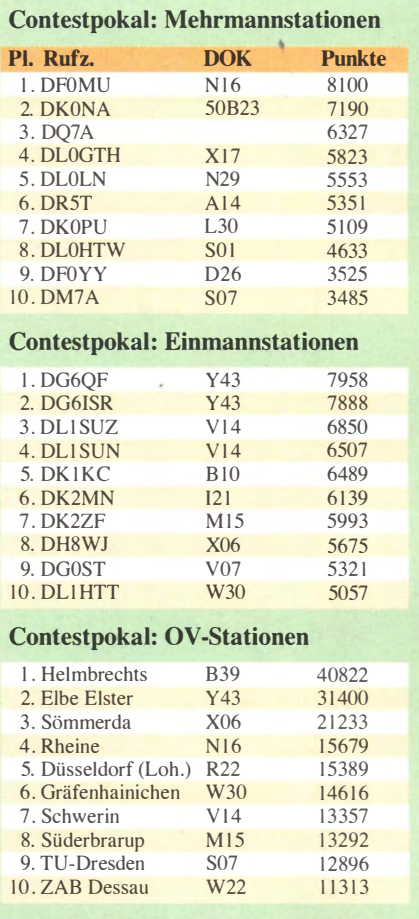

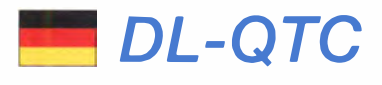

#### • Die CQ-VFDB ist wieder da

Zum Jahresbeginn 20 15 erscheint nun die CQ-VFDB wieder. Die elektronische Januar-Ausgabe ist unter folgendem Link herunterladbar: www. vfdb.org!cqvfdblcqvfdb20150 1 .pdf.

Redaktion und Vertrieb sind an einer Rückmeldung per E-Mail oder Postkarte interessiert, inwieweit eine (allerdings nicht kostenlose Print-Ausgabe) seitens der VFDB-Mitglieder erwünscht ist. Je nach Anzahl der bereitzustellenden Exemplare wird dann für den Versand die Erstattung der Porto- und Druckkosten als<br>Selbstkosten nötig sein. www.vfdb.org Selbstkosten nötig sein.

#### **RTA benennt Berater**

Wie der VFDB auf seiner Website mitteilt, hat der RTA-Vorsitzende Jann Traschewski, DG8NGN, zum Berater des RTA ernannt. Jann wird seine Erfahrungen insbesondere bei Fragen im Bereich VHF/UHF/SHF und für automatisch arbeitende Funkstellen einbringen. Er ist derzeit Referent für VHF/UHF/SHF-Technik im DARC e . V. und vertritt ihn auch in der IARU.

#### 21. Treffen des KC85-Clubs

Dieses Meeting findet vom Freitag, 17 .4. 15, bis Sonntag,  $19.4.15$ , in Garitz,  $20 \text{ km}$  nördlich von Dessau gelegen statt (zwischen Zerbst und Coswig). Veranstaltungsort ist das Hotel "Am Weinberg" , Am Weinberg I, 39264 Bornum/OT Garitz). Das Treffen ist für alle Computersysteme offen. Mehr Informationen und Hinweise zur Anfahrt sowie zur Anmeldung können der Website www.kc-club.de entnommen werden . Die Hornpage des Hotels lautet www.hotelgaritz.de. Der Koordinator vor Ort ist Steffen Gruhn (admin@kcclub.de); Leiter des KC-Ciubs ist Frank Dachseit (frank.Dachselt@web.de}.

Lothar Stephan

#### ■ Rudolf-Horkheimer-Preis 2015

Ab 1 992 begann der DARC e. V. mit der Verleihung eines Preises, um den Namen Rudolf Horkheimer im Amateurfunk wieder bekannt zu machen. Eine späte Würdigung und Erinnerung an einen Amateurfunkpionier, über den man heute nur wenige Informationen hat.

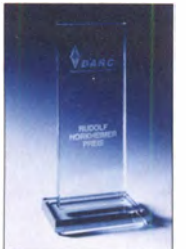

### Ausschreibung

Auch in 20 15 wird der Rudolf-Horkheimer-Preis (ehemals Europa-Preis des DARC) wieder für besondere Verdienste um die Belange des Amateurfunks, seine Weiterentwicklung und die Ziele des DARC ver-

liehen. Der Preis kann an eine oder mehrere europäische Personen sowie an Einrichtungen verliehen werden und ist nicht auf Mitglieder des DARC beschränkt. Vorschlagsberechtigt sind Mitglieder jedes der IARU angeschlossenen Amateurfunkverbandes. Selbstbewertung ist zulässig. Der Preis besteht aus einer geätzten Glasplatte und ist mit einem Geldpreis verbunden. Dieser kann in völ ligem Ermessen des

Empfangers für die Förderung des Amateurfunks eingesetzt werden.

Der Preis wird bei der Eröffnung der Ham Radio 20 15 in Friedrichshafen verliehen. Die Vorschläge dafür müssen bis zum 31.3.15 in der DARC-Geschäftsstelle eingehen. Mehr Informationen gibt es auf www.darc.de/darc-infol darc-ehrungen/horkheimer-preis.

#### **• Präfix-Jäger aufgepasst!**

Ein Sonderrufzeichen hat der OV Tübingen  $(P12)$  beantragt und für das ganze Jahr 2015 erhalten; es lautet DQ40AIX. Mit diesem Rufzeichen feiern die Funkamateure der Tübinger Parterstädte Aix-en-Provence und Tübingen das 40-jährige Bestehen einer wöchentlichen Runde im 40-m-Band. Die QSL-Karten gehen über Uli Bihlmayer, DJ9KR.

Achten Sie auf Funkverkehr in französischer Sprache auf 7166 kHz sonntags um 11 Uhr Ortszeit. Näheres entnehmen Sie bitte www.qrz. com/db/dq40aix. Ulrich Bihlmayer, D.J9KR

#### **• Amateurfunkprüfung** auf der Ham Radio 2015

Die Bundesnetzagentur bietet am 27.6.15 ab 13 Uhr auf der Messe Friedrichshafen, Messehalle, Raum "Rom", Prüfungen in den Zeugnisklassen A und E an (keine Wiederholungsprüfungen). Die Prüfungsgebühr, entsprechend der Amateurfunkverordnung, ist bis spätestens zwei Stunden vor Beginn der Prüfung am Stand der Bundesnetzagentur zu entrichten.

Die Anmeldung zur Prüfung kann entweder direkt am Messestand der Bundesnetzagentur oder postalisch, Bundesnetzagentur, Außenstelle Dortmund, Herr Fiene , Aiter Hellweg 56, 44379 Dortmund, erfolgen. Das Anmeldeformular für die Zulassung zur Amateurfunkprüfung ist auf der Internetseite der Bundesnetzagentur unter www.bundesnetzagentur.de/amateurfunk erhältlich.

Die Anzahl der Teilnehmer ist auf 50 Personen begrenzt. Die Teilnehmer bekommen das Prüfungsergebnis nach der Prüfung mitgeteilt, jedoch kann sich das aufgrund hoher Teilnehmerzahlen bis nach 18 Uhr verzögern .

Weitere Informationen erhalten Sie telefonisch bei Herrn Fiene (02 31) 9 95 51 22.

Dipi.-Ing. (FH) Detlef Jahn

#### **E** Mitgliederversammlung des HSC

Hiermit laden wir alle HSCer herzlich zur diesjährigen Mitgliederversammlung ein, die wir im Rahmen des CW-Wochenendes durchführen. Es wäre schön, viele HSC-Freunde persönlich treffen zu können.

Datum: Samstag, 18.4.15, 10 Uhr. Ort: Berghotel "Eisenacher Haus" in Erbenhausen/Thüringen. Die Tagesordnung ist offen. Wünsche und Anregungen bitte via E-Mail an hsc@ lists.darc.de. Informationen zum CW-Wochenende 20 15 stehen auf S. 337.

Außerdem: Der HSC-Marathon 2014 ist ausgewertet, die Ergebnisliste findet man auf www.highspeedclub.org.

Hartmut Büttig, DLl VDL

#### **Face Treffpunkt im Westen**

Der DARC e. V. , Ortsverband Bergheim/Erft (G20), lädt am 14.3.15 von 9 bis 14 Uhr zum 35. Bergheimer Funk-Flohmarkt nach 50127

Bergheim-Quadrath, Rilkestr./Graf-Beißel-Platz ein . Im Bürgerhaus und den angrenzenden Sporthallen stehen insgesamt 2200 m<sup>2</sup> ebenerdig und barrierefrei zur Verfügung. Aktuelle Informationen zur Anmeldung bzw. zum Vortragsprogramm gibt es auf http://f/ohmarkt.ov-g20.de.

#### **UN** Weiteres Amateurfunk-Video aus Mittelfranken

Der OV B13 im DARC e.V. hat ein weiteres Video zum Thema Amateurfunk auf Youtube (www. youtube. comlwatch ?v= 7P3caLBbMF8) veröffentlicht. Das knapp über eine Stunde lange Video wurde wiederum aufwendig und professionell produziert.

Diesmal wird in Form des kleinen Spielfilms "2B-13 Die Clubstation DK2NDR" gezeigt, welche Vorteile der Amateurfunk in Notsituationen besitzt. Wenn nichts mehr geht, können oft nur noch die Funkamateure mit ihrer Technik den Kontakt zur (funktionierenden) Außenwelt herstellen.

Das sehenswerte Video ist wieder ein gelungener PR-Beitrag für den Amateurfunk und sollte nicht nur in Funkamateurkreisen Beachtung finden! Info: DK2NDR

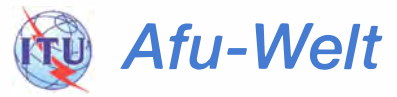

#### **Farm Trofeo "DL" 2015**

Um transalpine Verbindungen zu fördern, hat der italienische Amateurfunkverband im Rahmen seiner monatlichen Aktivitätsabende die Trofeo "DL" 2015 ausgeschrieben. Sie wird an italienische Stationen sowie an Stationen nördlich der Alpen vergeben . Die Aktivitätsabende auf 70 cm finden am zweiten Dienstag jeden Monats von 19 Uhr bis 23 Uhr (MEZ) statt. Es gibt dabei sogar etwas mehr als ein Diplom zu gewinnen. Der Jahressieger erhält zusätzlich noch eine Flasche toskanischen Rotweins. www.ari.it

#### **E** Nationaler Radio-Flohmarkt in PA - Jubiläumsjahr!

Die VER ON, Abteilung-Hertogenbosch, organisiert den 40 . Nationalen-Radio-Flohmarkt am 21.3.15. Er findet im Autotron an der Autobahn A59, 's-Hertogenbosch - Nijmegen, in Rosmalen, einem Vorort von 's-Hertogenbosch - statt. Sie können den Schildern "Autotron" ab der Autobahn A2 oder A59 folgen .

In 2014 lag die Besucherzahl bei etwa 5000, der Markt zählte mehr als 330 Stände und das Angebot war überwältigend. Es ist zwar ein Flohmarkt, aber es dürfen nicht nur gebrauchte , sondern auch neue Geräte und Zubehör angeboten werden, ebenso wie neue Antennen, Bauteile und Messgeräte usw.

Die Öffnungszeiten sind von 9 bis 15.30 Uhr. Der Eintritt beträgt 8 € pro Person . Es sind ausreichend Parkmöglichkeiten vorhanden. Diverse gemütliche Restaurants sind von 8 bis15.30 Uhr geöffnet. Eine Trefffrequenz ist auf 1 45 ,500 MHz.

Für alle weiteren Informationen finden Sie uns unter www.radiovlooienmarkt.nl oder via E-Mail info@radiovlooienmarkt. nl.

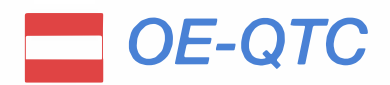

#### Bearbeiter:

lng. Claus Stehlik, OE6CLD Murfeldsiedlung 39, 81 11 Judendorf E-Mail: oe6cld@oevsv.at

#### **E** Icebird Talks

#### INMARSAT und wo ist Flug MH370

Am 12.3.15 ab 19 Uhr präsentiert OM Herbert, OE3KJN, seine fünf voll funktionsfähigen IN-MARSAT Anlagen: ISATPhonePro, INMAR-SAT-min M, INMARSAT-C, INMARSAT Fleet und INMARSAT Fleed Broadband 500. Er berichtet über die Maritime Safety Information, die er täglich über INMARSAT empfängt und wie viele Migranten auf den Schiffen südlich von Italien in Seenot sind. Zudem erläutert Herber! die Geschichte von INMARSAT und wie mittels INMARSAT die Position von Flug MH370 abgeschätzt werden kann.

#### Pfad zu Software Defined Radios (SDR)

Am 16.4.15 ab 19 Uhr referiert OM Hannes, OE1JHB, über das Software Defined Radio (SDR) . Grundlegende mathematische Modelle helfen, die nötige Hardware zu verstehen. Als Grundlage dient ein diskret mit integrierten Funktionsblöcken aufgebauter Homodyn-Empfanger, anhand dessen die minimalen Voraussetzungen für einen SDR ausgezeigt werden. Der zweite Teil des Vortrages beinhaltet einen

## HB9-QTC

#### Bearbeiter:

Dr. Markus Schleutermann, HB9AZT Büelstr. 24, 8317 Tageiswangen E-Mail: hb9azt@bluewin.ch

#### **Funkperlen-Blog eingestellt**

Wer ab Anfang Januar den bekannten Funkperlen-Blog von Anton, HB9ASB, auf seinem PC aufrufen wollte, erlebte eine herbe Enttäuschung - der Blog meldet, dass er vom Nutzer gelöscht worden sei. Die technisch teilweise sehr interessanten Einträge , die kritischen Gedanken zur Amateurfunk-Szene und die vielseitige und gut gepflegte Linksammlung waren eine große Bereicherung für die Gemeinschaft der Funkamateure in der Schweiz.

Im Blog konnten auch kritische Meinungen geäußert werden - eine solche Möglichkeit fehlt mit dem Verschwinden dieser Publikation, die aus gesundheitlichen Gründen eingestellt worden ist.

#### $\blacksquare$  Interessante Website für einen Streifzug durch den Antennenwald

Die Website www.antentop.org bietet jedes Jahr eine Sammlung interessanter Beiträge zum unerschöpflichen Thema "Antennen". So finden sich z.B. in der Ausgabe 2014 Informationen zu einer Gartenstuhl-Tarnantenne, zu unterirdischen Antennen , einer Fensterrahmen-Loop oder verkürzten Balkonantennen. So traurig es hochintegrierten Transceiver, seine internen Funktionen und die extra benötigte Hardware, um einen voll funktionsfähigen, autonom lauffähigen SDR zu realisieren .

Veranstaltungsort ist jeweils der Landesverband Wien, Vortragssaal im 1. Stock, Eisvogelgasse 4/3, 1060 Wien.

#### **Funk- und Elektronik-Flohmarkt**

Am 28.2.15 von 9 bis 14 Uhr, richtet der Burgenländische Amateur-Radio-Club in Zusammenarbeit mit der ARMS einen Funk- und Elektronik-Flohmarkt aus. Dieser findet im Stadtsaal in Ebenfurth statt (Rathausgasse 3, 2490 Ebenfurth). Für Aussteller ist der Stadtsaal bereits ab 8 Uhr geöffnet, Tische sind in ausreichender Zahl vorhanden . Verkäufer werden um eine kurze Information unter funkfloh markt@funkflohmarkt.info gebeten . Rudis Funkshop und Gabor, HA2SB, (Endstufen) haben bereits zugesagt.

Weitere Informationen sowie einen Anfahrtsplan findet man unter www.funkflohmarkt.info .

#### OE3XLS - ein neues C4FM-Fusion-Relais am Sandl

Am 18.1.15, war es soweit: Nach einigen Anlaufschwierigkeiten traf sich eine Gruppe von engagierten Funkamateuren, nämlich Werner, OE3HWU, Walter, OE1WBC, Kurt, OE1KBC, Mike, OE3MZC, und Christian, OE3CDW, am Sand! nahe Krems und montierte einen neuen Repeater Marke Yaesu DR- 1 XE System Fusion (C4FM). Finanziert wurde dieser ausschließlich privat durch OE3CDW und OE3MZC.

sein mag, aber solche, früher kaum ernst genommenen Bauvorschläge, sind für viele Funkamateure neben dem Fortabeibetrieb heute oft die einzige Möglichkeit, überhaupt noch QRV zu werden. Die in einigen Hirnen herumgeisternden "ideellen Immissionen", die von großen, sichtbaren Funkantennen ausgehen sollen, werden dank solcher Basteleien durch eine intensive und reale HF-Bestrahlung im Nahfeld ersetzt.

#### • Kuriositäten am USKA-Weihnachtscontest 2014

Die Auswertung der Logs des USKA-Weihnachtscontests macht nachdenklich . Der Contestsieger in beiden Hauptkategorien, Duri, HB9DCO, erzielte seinen 1. Rang durch eine relativ große Anzahl an sogenannten "unique-QSOs" , d. h. Stationen, die in keinem Log eines anderen Teilnehmers aufgetaucht sind. Dies ist zwar nach Reglement zulässig und in Anbetracht der bescheidenen Teilnehmerzahlen der HB9-Conteste macht es grundsätzlich Sinn, "unique-QSOs" nicht reglementarisch auszuschließen. Diese Möglichkeit sollte jedoch nicht über Gebühr beansprucht werden. Vereinzelte derartige QSOs in den HB-Contesten sind durchaus üblich, wenn eine Conteststation von einem Bekannten gehört wird, der ihr dann Punkte gibt und sonst im Contest nicht aktiv ist. Die vom Contestauswerter ausdrücklich erwähnte große Anzahl von zwölf "unique-Verbindungen" ließ aber bei einigen Teilnehmern die Frage aufkommen, wie "zufällig" diese QSOs zustande gekommen sind.

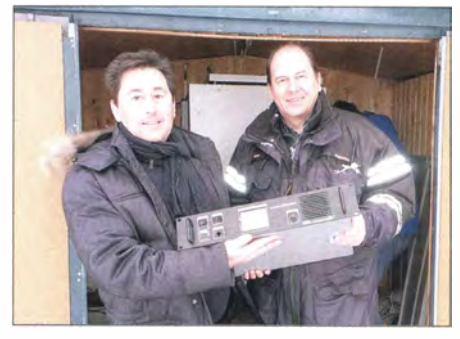

Christian, OE3CDW, und Mike, OE3MZC, mit dem C4FM-Relais (v. l.)

Zur Technik: Dieser Repeater funktioniert sowohl analog (FM) als auch digital in C4FM-Fusion und befindet sich im "automatic mode". Unterstützt werden Verbindungen im sog. ON-Modus mit kombinierter Sprache und Datenübertragung (Rufzeichen, Position, Nachrichten) und im 12,5 kHz breiten Full-Rate-Mode für optimale Sprachqualität.

Die Ausgabefrequenz beträgt 438 ,775 MHz mit -7,6 MHz Shift und 162,2 Hz CTCSS-Ton auf der FM-Ausgabe . Dieser Ton verhindert bei analogem Empfang ein ungewolltes und eventuell störendes Öffnen des Squelch bei einer digitalen Aussendung . Bei der Nutzung des R75 bitte zuerst prüfen, ob das Relais auch wirklich frei ist.

Erste Test-QSOs waren sehr erfolgreich , wie z.B. nach OE4 zwischen Eisenstadt und Mattersburg in C4FM-Fusion. Das Team hofft auf zahlreiche Kontakte über dieses neue Relais!

#### ■ Antennen-Verhinderungsinitiative in Luzern rechtsgültig

, Während das Gros der Bevölkerung der Stadt Luzern nach wie vor eifrig das Handy benutzt und damit täglich ein deutliches Votum über Sinn oder Unsinn solcher Verbote abgibt, terrorisiert nun eine kleine Minderheit in der Stadt Luzern Handy-Nutzer und Funkamateure mit einem Vorstoß , der den Bau von Antennen in der Stadt stark einschränken soll. Die Initiative ist mit 1280 gültigen Unterschriften zustande gekommen. Auch diese Regelung lässt Antennen außerhalb bestimmter Zonen nur noch zu, wenn nachgewiesen werden kann, dass sie auf den betreffenden Standort zwingend angewiesen sind. Die USKA-Sektion Luzern beabsichtigt, sich gegen diese neuen Vorschriften zu wehren.

Die Telekom-Anbieter in der Schweiz haben gegen Ende des Jahres 20 14 damit begonnen, die Problematik der unsäglichen Antennenvorschriften öffentlich zu thematisieren. Die Ecosens-Studie der Vereinigung Schweizer Fernmeldunternehmungen (ASUT) enthält einen interessanten Vergleich zwischen den Vorschriften in der Schweiz, in Deutschland und in Österreich. Die Studie zeigt klar, dass die Bewilligungsverfahren in der Schweiz im Vergleich zum Ausland äußerst aufwendig sind.

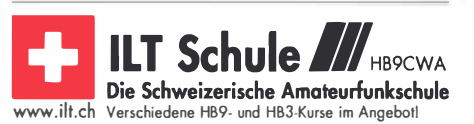

### **Termine**

# März 2015

## $28.2 - 1.3$ .

1800/0600 UTC North American QSO Party (RTTY) 2200/2159 UTC CQ 160 m Contest (SSB)

1. 3.

1600/1900 UTC Military on Air [10/40/80 m] (CW/SSB/FM)

## $1 - 2.3.$

1 500/0059 UTC North Carolina QSO Party (CW/SSB/Digi)

3. 3.

1800/2200 UTC NAC/LYAC [144 MHz] (CW/SSB/FM) 1900/2100 UTC **YL-CW-Party** (CW)

7. - 8. 3.

0000/2359 UTC ARRL International DX Contest (SSB) 1 400/1 400 UTC IARU-Reg. 1 -V/U/SHF-Contest (All) 1800/1359 UTC Ukraine RTTY Championship (RTTY)

## 8. 3.

0700/1100 UTC UBA Spring Contest (CW) 0700/1100 UTC Int. YL-Aktivität Weltfrauentag [KW] (SSB) 1100/1700 UTC DARC 10-m-Digital-Contest [KW] (Digi)

## 10. 3.

1800/2200 UTC NAC/LYAC [432 MHz] (CW/SSB/FM) 1800/2200 UTC Trofeo "DL" 2015 [432 MHz] (CW/SSB)

## 14. 3.

HAMNET-Treffen ab 9 Uhr im Gasthof ..Menauer" am Grandsberg - Themen: VoiP, Remote-Anwendungen, Steu-erungen, Embedded-S steme, Sensorik und Aktorik. Anmeldung bitte auf http:/ doodle.com/c4xuxuqaxqrkuqzy. 35. Bergheimer Amateurfunk-Flohmarkt "Der Treffpunkt 1001 Borgholder Amateurhand Trommarke "Borgholder<br>1m Westen" von 9-14 Uhr. Ausführliche Infos auf http://floh

markt.ov-g20.de und S. 344.<br>Funkflohmarkt im Athletenhäusle von 9-13.30 Uhr in Lud-**Funkflohmarkt** im Athletenhäusle von 9–13.30 Uhr in Lud-<br>wigsburg-Ossweil. Tischreservierung: *dl4sbk@darc.de* bzw.<br>auf *www.p06.de.* 

**23. Funk und Computer-Börse** mit Ham-Meeting des OV<br>Freising (C04) in Attaching. Mehr auf *www.darc.de/de/dis*<br>*trikte/c/04/funk-und-computerboerse-attaching.* 1200/1700 UTC DIG QSO Party [KW] (SSB) 1400/2000 UTC AGCW-DL QRP-Contest [KW] (CW) 1 900/2100 UTC YL-Aktivitäts-Party [KW] (SSB)

## 14. - 15. 3.

1200/1200 UTC FIRAC-Contest (CW) 1600/1600 UTC EA PSK-Contest (PSK63) 1900/1900 UTC Idaho QSO Party (CW/SSB/Digi)

## 15. 3.

0700/1100 UTC DIG QSO Party [KW] (SSB) 0700/1100 UTC UBA Spring Contest [UKW] (CW/SSB) 0700/1300 UTC OE-V/U/S-Contest (CW/SSB/FM) 0800/1100 UTC OK/OM-V/U/S-Contest (CW/SSB) 0800/1100 UTC DUR-Aktivitätscont. [>1 GHz] (CW/SSB/FM) 1900/2100 UTC YL-Aktivitäts-Party [UKW] (SSB/FM)

## $15. - 16.3.$

1 800/0100 UTC Wisconsin QSO Party (CW/SSB/Digi)

 $16. -20.3.$ 

30. CeBIT in Hannover. Mehr auf www.cebit.de.

17.3.

UTC NAC/LYAC [1,3 GHz] (CW/SSB)

### 21. 3.

29. Funkbörse bei K33 in Oppenheim; Tische und Eintritt frei. Infos: darc.de oder über d/3wa@darc.de.

40. Nationaler Radio-Flohmarkt von 9-15.30 Uhr im "Autotron" in Rosmalen. Weitere Informationen auf www.<br>*radiovlooienmarkt.nl* bzw. S. 344.

1300/1830 UTC Meck.-Pom.-Contest [KW, UKW] (All) 1 400/1 800 UTC AGCW-DL VHF/UHF-Contest (CW)

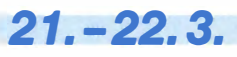

1200/1200 UTC Russian DX Contest (CW/SSB) 1200/1200 UTC DARC HF-SSTV-Wettbewerb [KW] (SSTV)

 $21 - 23.3.$ 

0200/0200 UTC BARTG HF Contest (RTIY)

22. 3.

SAFA-Dillingen-Amateurfunkausstellung. Mehr auf www. SAFA-online.de

23. 3.

1800/2030 UTC DIG-PA Contest [KW, UKW] (All)

24. 3. 1800/2200 UTC NAC Mikrowellen (CW/SSB)

## 28. 3.

**2. Funk- und Elektronikflohmarkt** in Traunstein-Hochberg<br>(C16) von 9–15 Uhr. Infos auf *www.c16-ts.de/c16-floh* markt-2015.html.

**Funkflohmarkt Husum** 2015 (M04) ab 10.30 Uhr im Ver-<br>einslokal Kegelsporthalle, Schleswiger Chaussee 23, 25813 Husum. Mehr auf www.darc-husum.de/index.html.

Fr**ühjahrsmarkt im Agerskov** von 10–17 Uhr, Kro & Hotel,<br>Hovedgaden 3, 6534 Agerskov, Dänemark. Siehe auch www.kreds6.com.

## 28. -29. 3.

0000/2359 UTC CQ World-Wide WPX-Contest (SSB) Quellen: DL-DX HTTY Contest Group, DARG-Contestkalender,<br>WA7BNM Contest Calendar, IARU-Reg. 1-Contest Calendar<br>ARRL Contest Calendar. Angaben ohne Gewähr!

## Vorschau auf Heft 4/15

#### **TY1AA von Benin:** eine DXpedition der Rekorde

Vom 11. bis zum 26. 9. 14 aktivierte das bekannte ltalian DXpedition Team die westafrikanische Republik Benin. Auf allen Kurzwellenbändern fuhr die siebenköpfige Gruppe 81 220 QSOs mit 26 191 Einzelrufzeichen. Teamleiter Silvano, I2YSB, lässt uns an der "DXpedition der Rekorde" teilhaben. Foto: TY1AA

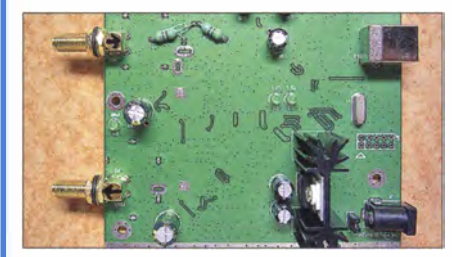

#### Realisierung von Baiuns

Ringkerne kommen beim Anpassen oder Symmetrieren zum Einsatz. Der Beitrag zeigt an Praxisbeispielen, wie sie sich für unterschiedliche Einsatzzwecke einfach aufbauen und mit Amateurmitteln ausmessen lassen. Foto: DK7ZB

#### . .. und außerdem:

- Transceiver-Probleme beim Senden
- Nostalgieradio wird zum Superhet
- Roger-Piep-Bausatz für Yaesu-Handmikrofone
- Antennentipps für 1 60 m, 80 m und 40 m
- Datenlogger für Temperatursensoren

### Inserentenverzeichnis

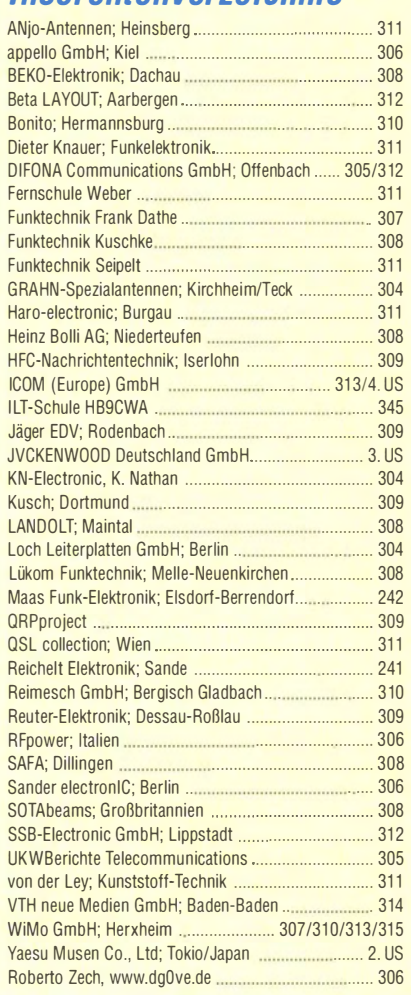

#### erscheint am 25.3.2015

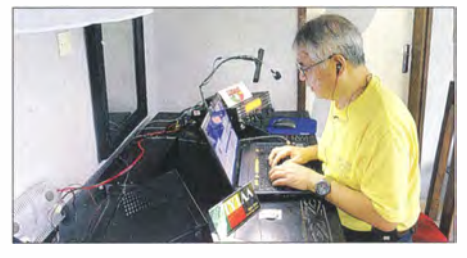

#### Messplattform NWT 4000

Der Erwerb von Messtechnik für den Frequenzbereich oberhalb 1 GHz übersteigt oft den Basteletat. Doch mit dem NWT 4000 gelangt jetzt eine preiswerte, von 1 38 MHz bis 4,4 GHz nutzbare Messplattforn aus der Werkstatt von BG7TBL in Form eines skalaren Netzwerktesters in die Hände des Amateurs, zu dessen Steuerung die vom FA-NWT bekannte Software WinNVVT/LinNVVT dienen kann. Foto: DH7AZ

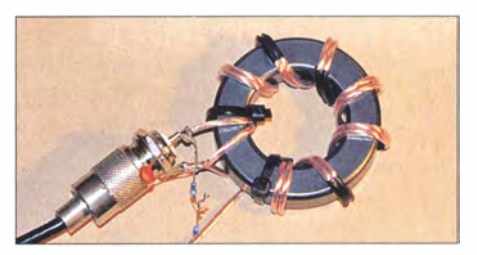

Redaktionsschluss FA 4/15: 5.3. 2015 Vorankündigungen ohne Gewähr